KAUNO TECHNOLOGIJOS UNIVERSITETAS INFORMATIKOS FAKULTETAS INFORMACIJOS SISTEMŲ KATEDRA

Džulija Leščinskaitė

# **Informacinių sistemų projektų darbų apimties**

### **nustatymo metodika**

Magistro darbas

Darbo vadovas

prof. dr. L. Nemuraitė

Kaunas, 2010

KAUNO TECHNOLOGIJOS UNIVERSITETAS INFORMATIKOS FAKULTETAS INFORMACIJOS SISTEMŲ KATEDRA

Džulija Leščinskaitė

## **Informacinių sistemų projektų darbų apimties**

### **nustatymo metodika**

Magistro darbas

Recenzentas doc. dr. Eimutis Karčiauskas 2010-05Vadovas

 prof. dr. L. Nemuraitė 2010-05-

Atliko

 IFM 4-4 gr. stud. Džulija Leščinskaitė 2010-05-28

### **Turinys**

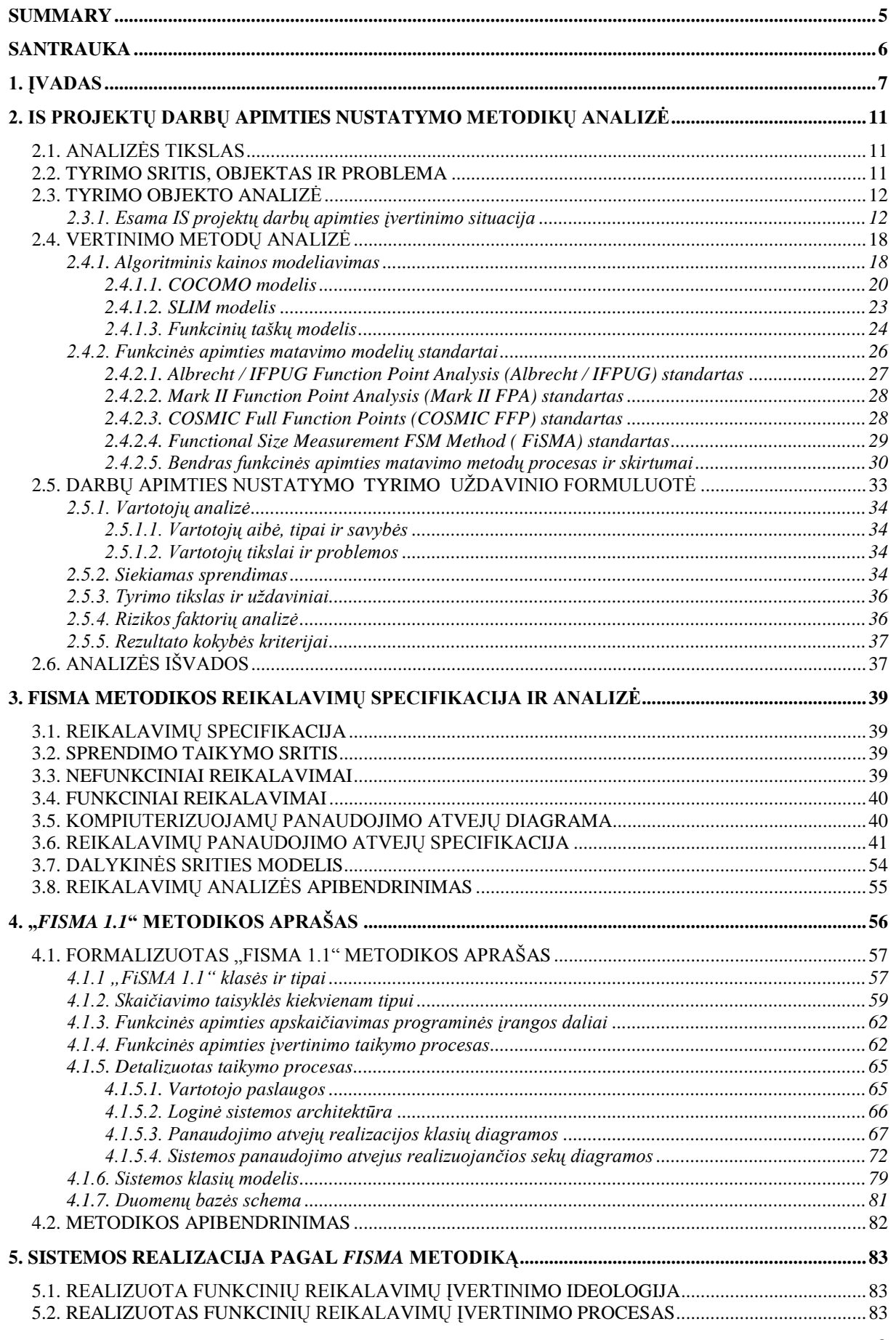

<span id="page-3-0"></span>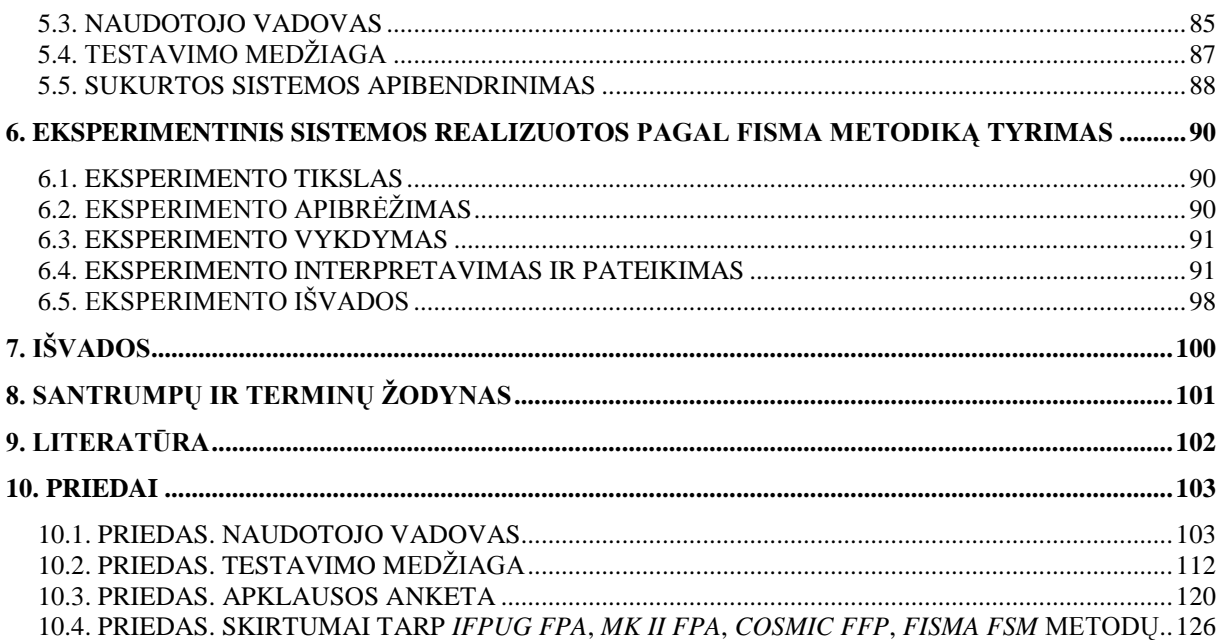

#### **Summary**

#### *Methodology for functional size measurement of Information system projects*

The date of project realization is calculated in the beginning of project, but usually it is over optimistic. The final date can be calculated without considering to the project risks: complexity, constantly changing conditions in the market, the lack of workers' competence.

The aim of this project is to realize the system, according the *IS* project scope of task assessment methodology, called *FiSMA*, that makes easier to calculate the scope of project, to organize tasks, to observe deviations between the planned and factual time, and to store the statistics data.

The relevance of the FiSMA was evaluated during an experiment. The experiment with 5 real life projects has shown that the implementation of the method was well accepted by developers. They quickly understood how to calculate the number of function points and spent for this only 3 percents of the time needed for implementing their projects. The received average value of function point for 5 projects was equal to 1,16 hours.

After executed project, it can be assumed that the implemented system should help to evaluate the scope of *IS* project tasks. To find out whether the system is successful over a long period, there is a demand to gather more statistic data, to compare supposed and factual times, and to calculate more accurate functional point value.

Key words: Information system, software engineering, functional size measurement, *FiSMA*, functional point.

### **Santrauka**

### <span id="page-5-0"></span>*Informacinių sistemų projektų darbų apimties nustatymo metodika*

Projekto pradžioje apskaičiuota projekto įgyvendinimo data paprastai yra pernelyg optimistinė. Pabaigos data gali būti apskaičiuota neįvertinus projekto rizikos: sudėtingumo, besikeičiančių rinkos sąlygų, darbuotojų kompetencijos stokos.

Šio darbo keliamas tikslas realizuoti sistemą pagal *IS* projektų darbų apimties įvertinimo metodiką *FiSMA*, siekiant palengvinti projekto apimties skaičiavimą, darbų organizavimą, stebėti spėjamo ir faktinio laiko nukrypimus, kaupti statistinius duomenis.

Eksperimento metu analizuojant 5 vykdomus projektus buvo nustatyta, kad sistemoje realizuotą metodą gerai suprato projektuotojai. Funkcinių taškų skaičiavimui jie sugaišo tik 3 procentus visos projekto darbų trukmės. Gauta 5 projektų bendra vieno funkcinio taško vertė yra lygi 1,16 valandos.

Iš atlikto eksperimento galima daryti prielaidą, jog naujai realizuota sistema turėtų padėti tiksliau vertinti *IS* projektų darbų apimtį. Siekiant sužinoti ar sistema pasiteisins ilgesniame laikotarpyje, reikalinga sukaupti daugiau statistinių duomenų. Lyginant projektų spėjamus ir faktinius laikus, bus gaunama vis tikslesnė faktinė funkcinio taško vertė.

*Raktiniai žodžiai:* Informacinė sistema, programinės įrangos inžinerija, funkcinės apimties nustatymas, *FiSMA*, funkcinis taškas.

### <span id="page-6-0"></span>**1. Įvadas**

Kiekvieno projekto tikslas yra per nustatyta laika neviršijus skirto biudžeto pasiekti reikiama rezultata. Projekto inicijavimo fazėje visos projekto apimties detalės nėra žinomos. Pradžioje apskaičiuota projekto įgyvendinimo data paprastai yra pernelyg optimistinė. Projekto pabaigos data gali būti apskaičiuota neįvertinus projekto rizikos: sudėtingumo, besikeičiančių rinkos sąlygų, darbuotojų kompetencijos stokos.

Šio darbo **tyrimo sritis** yra projektų darbų apimties nustatymo metodai. **Tyrimo objektas** – projektų darbų apimties nustatymo procesas.

**Tyrimo problema** - trūkumas praktinių metodų, leidžiančių įvertinti projektų darbų apimtis. Tam skirtas naujas *FiSMA* standartas, tačiau apie jo taikymą kol kas nėra atsiliepimų Norint taikyti *FiSMA*, reikia žinoti funkcinio taško vertę, kuriai nėra nustatytų normų. Kyla abejonių dėl šio standarto pritaikomumo, kadangi jis gali pareikalauti per didelių projektuotojo laiko sąnaudų.

Šio tiriamojo darbo **tikslas** - ištirti *FiSMA* metodikos tinkamumą projekto darbų apimčiai įvertinti, realizuojant darbų apimties įvertinimo sistemą, leidžiančią nustatyti funkcinių taškų įvertinimus pagal kaupiamus faktinius duomenis, ir įvertinant projektuotojo darbo laiko sąnaudas šiai metodikai taikyti.

#### **Darbo uţdaviniai**:

- Išanalizuoti esamas projektų darbų apimties įvertinimo metodikas.
- Atlikti *FSM* (funkcinės apimties matavimo) standartų analizę.
- Sukurti sistemą, kuri leistų skaičiuoti projekto darbų apimtį pagal *FiSMA* standartą ir kaupti faktinius duomenis funkcinių taškų vertei nustatyti bei patikslinti.
- Atlikti eksperimentą, kuris leistų įvertinti *FiSMA* metodikos efektyvumą, t.y. nustatyti žmogaus atliekamo funkcinių taškų įvertinimo laiką ir jo santykį su visa projekto trukme (ar ne per daug laiko sugaištų projektuotojai, taikydami *FiSMA* metodiką).

**Tyrimo metodika**. Darbe buvo taikoma literatūros analizė, FiSMA metodika, eksperimentinis tyrimas.

**Kokybės kriterijai** šiame darbe yra realizuotos metodikos tinkamumas projekto darbų apimčiai įvertinti ir jos efektyvumas. Metodikos tinkamumu suprantamas jos suprantamumas ir priimtinumas kūrėjams, efektyvumu – darbų apimties skaičiavimo laiko santykis su visu projekto vykdymo laiku. Jei darbu apimčiai skaičiuoti užtrunkama per daug laiko, tokia metodika neefektyvi. Efektyvumą padidino tai, kad buvo automatizuotas reikalavimų specifikacijų įkėlimas į projektą.

Kadangi projektų vadovų vienas iš darbo aspektų yra projekto darbų apimties nustatymas, kuris padeda planuojant projektą, rengiant biudžetą, vėliau ruošiant specifikacijas ir susijusius dokumentus, todėl buvo apžvelgta esama Lietuvos *IS* projektų darbų apimties įvertinimo situacija, su tikslu išsiaiškinti kylančias apimties nustatymo problemas ir ieškoti alternatyvių sprendimų.

Remiantis literatūros šaltiniu [2], projektai yra vertinami atliekant pirminį spėjimą, kuris naudojamas kaip priemonė pasiūlymų atrankai, o preliminarus vertinimas ir tikslus įvertinimas yra naudojami apimties įvertinimui projekto eigoje. Preliminarus įvertinimas pagrįstas vartotojo poreikių analize ir statistine informacija apie panašių projektų apimtį. Lietuvoje nėra išsamios *IT* projektų statistikos, todėl *IT* kompanijos priverstos vadovautis tik savo patirtimi.

Praktikoje dažniausiai taikomi du pagrindiniai netikslaus apimties įvertinimo rizikos valdymo būdai: valandinio įkainio kontraktai ir fazinis apimties įvertinimas fiksuotos kainos kontraktuose [2]. Valandiniai įkainio kontraktai pasižymi tuo, kad esant neaiškiems reikalavimams, projekto biudžetas ir trukmė apibrėžiami labai abstrakčiai ir užsakovas moka vykdytojui už darbo laiką pagal sutartą valandinį įkainį. Faziniam apimties įvertinimui fiksuotos kainos kontraktuose yra būdingas preliminarus apimties įvertinimas visam projektui ir tikslų įvertinimą artimiausiai fazei, po kiekvienos fazės patikslinamas preliminarus įvertinimas likusiai projekto daliai ir pateikiamas tikslus būsimos fazės įvertinimas.

Šie preliminarūs įvertinimai dažnai sunkiai prognozuojami ir mažai patikimi, kadangi tai – subjektyvūs metodai, kurie yra taikomi remiantis praeities patirtimi ar paremti intuicija. Todėl reikalingas tikslesnis metodikos pasirinkimas.

Metodikos pasirinkimas priklauso nuo įvairių aspektų, tokių kaip: kuriamos sistemos, jos apimties, keliamų funkcinių reikalavimų, reikalaujamo apimties tikslumo, vartotojo ir panašių aspektų.

Siekiant išsirinkti tinkamiausią metodiką buvo remtasi literatūros šaltiniais [4], [5], [9], [11], [12], [13] palygintos *IS* projektų darbų apimties įvertinimo metodikos, tokios kaip algoritminis kainos modeliavimas ir funkcinės apimties matavimo standartai.

Kadangi daugumos algoritminių kainų modeliuose matavimai remiasi kodo eilučių skaičiumi, tikslus kodo apimties įvertinimas yra sudėtingas projekto ankstyvoje stadijoje, ypač jei projektų reikalavimai pastoviai kinta, todėl šių metodikų buvo atsisakyta. Funkcinės apimties matavimas yra naudingesnis, kadangi funkcinės apimties metodai leidžia išmatuoti programinės įrangos funkcionalumo apimtį [9]. Ši metrika įvertina programinės įrangos apimtį iš vartotojo pozicijų [11].

Nors visi funkcinės apimties matavimo metodai įvertina apimtį, remiantis funkcionalumu, pagrindinis skirtumas tarp šių technikų kilo iš to, kas yra skaičiuojama ir kaip tai atliekama [13].

Išanalizavus šias metodikas, realizacijai priimtas sprendimas kurti sistemą pagal *FiSMA* standartą. Kadangi šis standartas remiasi objektyviais kriterijais (vertinami labai aiškūs projekto elementai), klasės išskirstytos į itin detalius tipus, kas įtakoja tikslesnį funkcinio reikalavimo įvertinimą. *COSMIC FFP* standartas pasižymi taip pat detaliu įvertinimu, tačiau pritaikomumas yra sudėtingas, kadangi metodas apima ne tik funkcinio reikalavimo apimties įvertinimą, tačiau ir kainos varijavimą, vykdytojų motyvavimą. Standartai *IFPUG FPA* ir *Mk II FPA* yra apribojami vertinant informacines sistemas, t.y šie standartai skirti vertinti verslo sistemas, priešingai *FiSMA* kuri yra vienas naujausių standartų (2008 m.), ir buvo suprojektuotas pritaikyti visoms programinės įrangos tipams [12]. Tai metodika projektuota/koreguota remiantis vartotojų poreikiais, iškilusiomis problemomis.

Remiantis *FiSMA* metodika, sukurta sistema, kurioje projektų vadovas įkėlęs reikalavimus ir sistemai apskaičiavus jų trukmę, galės priskirti juos vykdytojams, kurie juos atlikę fiksuos faktinius funkcinių reikalavimų laikus. Užsibrėžtas tikslas, kad projektų vadovas galėtų efektyviau koordinuoti vykdytojus, mažiau apkrauti save matematiniais apskaičiavimais, mažiau užtrukti laiko keliant reikalavimus i sistema. Sistemoje esanti galimybė kaupti statistinius duomenis apie prieš tai įvertintus projektus šioje sistemoje, bus pagalba projektų vadovui naujų projektų rengime.

Siekiant išsiaiškinti ar realizuota sistema pagal pasirinktą metodiką padės tiksliau įvertinti projektų apimtį ir bus pagalba projektų vadovui buvo atliktas eksperimentas. Eksperimento metu nustatytos spėjamos ir faktinės programos realizavimo trukmės, įvertintas užtrukimo laikas skaičiuojant projektų elementus. Rezultatai pabrėžė, kad tikslesniam įvertinimui metodika yra reikalinga, eksperimento apklaustųjų projektų faktinis laikas buvo didesnis už spėjamąjį. Gauta 5 projektų bendra faktinė 1 funkcinio vertė yra lygi 1,16 valandos. Vertinant projektų elementus pagal užtrukimo trukmę, procentinė dalis gaunama nedidelė, vertinimo laikas neviršija 3 procentų viso projektų faktinio laiko.

Iš atlikto eksperimento galima daryti prielaidą, jog naujai realizuota sistema turėtų padėti tiksliau ir su nedidelėmis laiko sąnaudomis vertinti IS projektų darbų apimtį. Siekiant sužinoti ar sistema pasiteisins ilgesniame laikotarpyje, reikalinga sukaupti daugiau statistinių duomenų, lyginant projektų spėjamus ir faktinius laikų nuokrypius bus gaunama vis tikslesnė faktinė 1 funkcinio taško vertė.

Šio darbo struktūra:

- Skyriuje *IS* projekto darbų apimties nustatymo metodikų analizėje" yra pateikiama  $\bullet$ esama *IS* projektų darbų apimties įvertinimo situacija, pateikiamos praktiškai naudojamos metodikos, išskiriamos esamos apimties įvertinimo taisyklės ir jų problemos, nusakoma ko reikia tikslesniam projekto įvertinimui. Pateikiama algoritminio kainos modeliavimo metodų (*Boehm [COCOMO](http://www.ecfc.u-net.com/cost/cocomo.htm)*, *[Putmano SLIM](http://www.ecfc.u-net.com/cost/slim.htm)* ir Albrecht [funkcinių taškų\)](http://www.ecfc.u-net.com/cost/fpoints.htm) apžvalga. Atliekama funkcinės apimties matavimo standartų (4 *ISO* standartai: *IFPUG Function Point Analysis* (*ISO/IEC* 20926, 2003), *Mark II Function Point Analysis* (*ISO/IEC* 20968, 2002), *COSMIC Full Function Points* (*COSMIC FFP*, *ISO/IEC* 19761, 2003) ir *FiSMA* (*ISO/IEC* 29881, 2008)) analizė.
- Skyriuje "*FiSMA* metodikos reikalavimų specifikacija ir analizė" pateikiamos naujai kuriamos sistemos pagal *FiSMA* metodiką funkciniai ir nefunkciniai reikalavimai, suformuojama panaudojimo atvejų diagrama ir panaudojimo atvejų specifikacijos.
- Skyriuje *"FiSMA* metodikos aprašas" yra pateikiamas funkcinės apimties įvertinimo taikymo procesas, formalizuotas funkcinės apimties įvertinimo metodikos aprašas, kuriame pateikiamos *FiSMA* klasės ir tipai bei skaičiavimo taisyklės kiekvienai klasei. Aprašomas bendras funkcinės apimties apskaičiavimas programinės įrangos daliai. Šiame skyriuje taip pat aprašomos vartotojo paslaugos, loginė sistemos architektūra, panaudojimo atvejų realizacijos klasių diagramos, panaudojimo atvejų analizės modelis, suprojektuota duomenų bazės schema.
- Skyriuje "Sistemos realizacija pagal *FiSMA* metodiką" pateikiamas realizuotas funkcinių reikalavimų įkėlimo procesas, įvertinimas, naudotojo vadovas, atliekamas testavimas.
- Skyriuje "Eksperimentinis sistemos realizuotos pagal *FiSMA* metodiką tyrimas"  $\bullet$ aprašomas atliktas eksperimentas, nustatomas spėjamo, faktinio projekto vykdymo laikas, funkcinio taško vertės pagal tipus, fiksuojamas projektuotojų užgaištas laikas skaičiuojant projekto elementus.

Išvadose pateikiami šio darbo apibendrinti rezultatai.

#### <span id="page-10-0"></span>**2. IS projektų darbų apimties nustatymo metodikų analizė**

#### <span id="page-10-1"></span>**2.1. Analizės tikslas**

Keliamas *tikslas* yra išanalizuoti esamas projektų kūrimo stadijų problemas, susijusias su terminų atlikimo apibrėžimu. Kiekvieno projekto tikslas yra per nustatytą laiką neviršijus skirto biudžeto pasiekti reikiamą rezultatą. Priešingu atveju, iškyla rizika, kad atskiros projekto dalys arba visas projektas truks ilgiau, nei iš pradžių planuota, atsiranda papildomų išlaidų rizika. Kas įtakos į planą neįeinančius nenumatytus darbus ar suplanuotus, kurie truks ilgiau nei nustatyta.

Kadangi, ypač ankstyvoje stadijoje, darbų apimtį yra sudėtinga nustatyti, reikalinga pasirinkti metodiką, kuri padėtų tai įvertinti. Todėl darbe yra siekiama palyginti darbų apimties įvertinimo metodikas, tokias kaip algoritminis kainos modeliavimas ir *FSM* (funkcinės apimties matavimo) standartus, su tikslu rinktis tinkamiausią.

Pagal atlikta analizę ir pasirinktą realizuoti metodiką vėliau bus modeliuojami įvairūs sistemos aspektai, projektuojami sistemos komponentai.

### <span id="page-10-2"></span>**2.2. Tyrimo sritis, objektas ir problema**

Viena iš opiausių IT projektų *problemų* yra neplanuotai didėjantys projektų biudžetai ir vėlavimas. Užsakovai bando apsisaugoti fiksuotos kainos sutartimis bei baudomis už vėlavimą. Vykdytojai bando išvengti apimties didėjimo tobulindami reikalavimų pasikeitimų valdymą, reikalaudami papildomo laiko ir apmokėjimo pakeitimams atlikti. Deja, šios priemonės dažniausiai problemos neišsprendžia, bet padidina užsakovo ir vykdytojo konfrontaciją. Norint kovoti su projektų trukmės ir biudžeto didėjimo problema reikalinga suprasti ir pašalinti jos priežastis [2].

Kadangi projekto inicijavimo fazėje visos projekto apimties detalės nėra žinomos, esant tokioms sąlygoms atsiranda tikimybė per klaidą ką nors užmiršti. Nepaisant šio bendro projekto apimties nustatymo, egzistuoja kiti pavojai, tokie kaip pradžioje apskaičiuota projekto įgyvendinimo data paprastai yra pernelyg optimistinė, projekto pabaigos data gali būti apskaičiuota neįvertinus projekto rizikos, taip pat egzistuoja užsakovų spaudimas. Pradinis projekto biudžetas gali neleisti atsitiktinių nukrypimų nuo apimties, suklystų elementų pakartotinio atlikimo ar projekto vėlavimo. Nustatyta projekto apimtis dėl techninių problemų, tvarkaraščio terminų ar biudžeto ribojimo gali būti keičiama, tačiau tai remiasi į kainą.

Projektų vadovų darbo pobūdžio vienas iš aspektų yra projekto darbų apimties nustatymas, kuris padeda planuojant projektą, rengiant biudžetą, organizuojant darbus, vėliau ruošiant specifikacijas, instrukcijas ir susijusius dokumentus.

Apimtis – svarbiausia projektų vadybos grandis. Apimtis yra suprantama kaip kas turės būti padaryta. Į apimtį (plačiąja prasme) įeina ir kokybė. Projektų vadovas, *IBM* Lietuva (Kęstutis Lašinskas) savo pristatyme "Geros ir blogos projektų valdymo praktikos" išskiria vieną iš svarbiausių aspektų dirbant projektuose - darbo apimtį [3]. Iš to galima teigti, kad laiku ir tinkamai įvertinta darbo apimtis gali padėti pasiekti pageidaujamą kokybę.

Šio darbo *tyrimo sritis* – yra projektu darbu apimties nustatymo metodai. *Tyrimo objektas* – projektu darbu apimties nustatymo procesas.

Kuriant sistemas yra sudėtinga įvertinti jų apimtį, kadangi trūksta praktinių metodų, leidžiančių įvertinti projektų darbų apimtis.

Sprendžiant *problemą* bus siekiama surasti metodiką, kuri būtų tinkamiausia. Bus realizuota sistema pagal šią metodiką ir eksperimentu patikrintas jos pritaikomumas.

#### <span id="page-11-1"></span><span id="page-11-0"></span>**2.3. Tyrimo objekto analizė**

#### **2.3.1. Esama** *IS* **projektų darbų apimties įvertinimo situacija**

Ilgalaikė *IT* projektų patirtis rodo, kad fiksuotos projekto trukmės ir apimties įvertinimas neturint profesionaliai išanalizuotų ir suformuluotų reikalavimų yra vienas iš pagrindinių *IT* projektų rizikos šaltinių, sukeliantis projekto biudžeto viršijimo ir trukmės pailgėjimo rizikas [2].

Pirmoji problema, su kuria susiduria projekto vadovas ir projekto užsakovas yra nesutarimas dėl projekto pradžioje atliekamo projekto apimties įvertinimo tikslumo.

#### **Įvertinimo metodikos apibrėţia tris įvertinimo tikslumo lygius:**

- pirminį spėjimą,
- preliminarų įvertinimą.
- tikslų įvertinimą.

Įvertinimo lygiai išdėstyti veiklų diagramos 1 paveiksle:

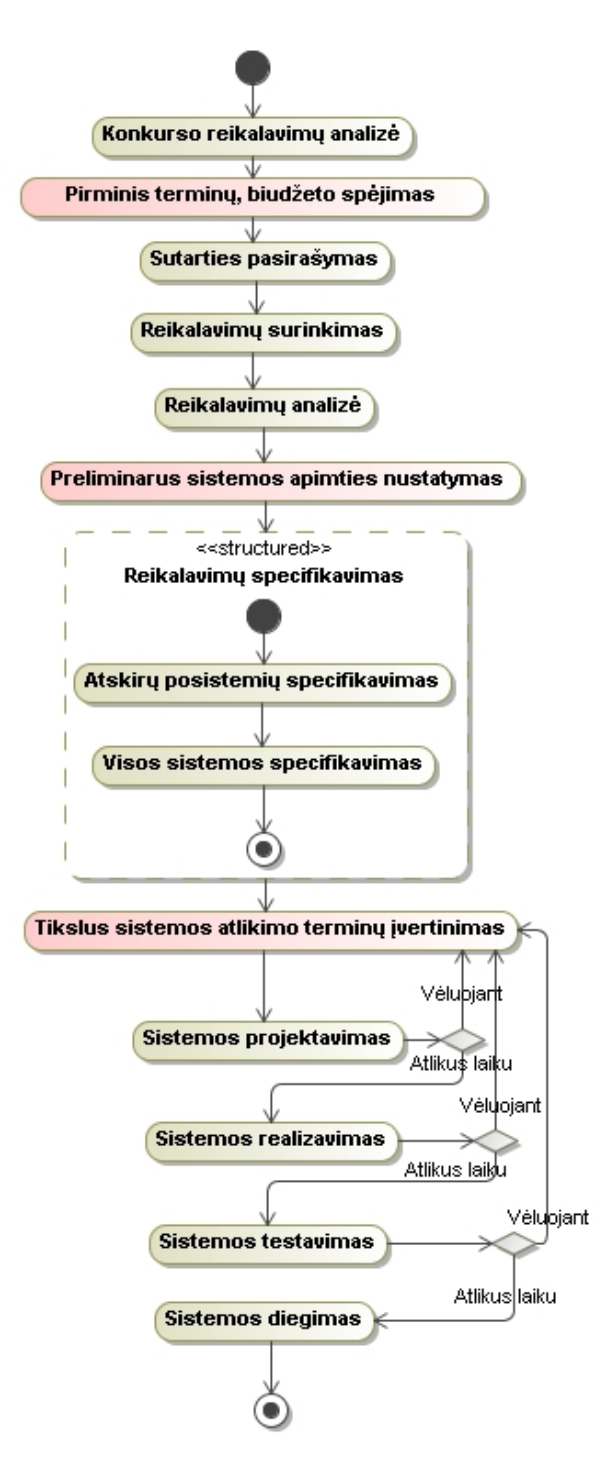

*1 pav. Bendras esamų IS projekto darbų apimties nustatymas*

Pirminis spėjimas yra naudojamas kaip priemonė pasiūlymų atrankai, o preliminarus vertinimas ir tikslus įvertinimas yra naudojami apimties įvertinimui projekto eigoje.

Preliminarus įvertinimas pagrįstas vartotojo poreikių analize ir statistine informacija apie panašių projektų apimtį. Lietuvoje nėra išsamios *IT* projektų statistikos, todėl *IT* kompanijos priverstos vadovautis tik savo patirtimi. Kai statistinė informacija nekaupiama įmonės viduje – lieka pasikliauti tik projekto vadovo patirtimi. Dėl šių prieţasčių preliminarių įvertinimų patikimumas Lietuvoje yra sunkiai prognozuojamas ir mažai patikimas [2].

#### **Tiksliam projekto įvertinimui reikia:**

Parengti *IT* sistemos reikalavimus pagal turimus vartotojo poreikius, paruošti užduočių sarašą ir įvertinti kiekvienos užduoties apimti.

Kai reikalavimai parengti korektiškai - įvertinimo tikslumas siekia 80 procentų. Tačiau vartotojo poreikių analizė ir sistemos reikalavimų parengimas paprastai užima 20-30 procentų viso *IT* projekto laiko, todėl atlikti šį darbą per preliminarų sutarties sąlygų aptarimą yra neįmanoma.

Užsakovai siekdami kuo tiksliau suplanuoti projekto biudžetą ir trukmę pageidauja sudaryti fiksuotos kainos kontraktus. Sutartyje nurodytą projekto apimtį jie traktuoja kaip tikslų projekto apimties įvertinimą. Tuo tarpu projekto vadovas ir vykdytojas, turėdamas tik pirminius vartotojo poreikius, pačiu geriausiu atveju gali pateikti tik preliminarų projekto apimties įvertinimą. Dėl šio užsakovo ir vykdytojo nesusikalbėjimo projekto biudžetas ir detalus projekto planas ruošiamas pagal preliminarų (netikslų) įvertinimą. Toks biudžetas ir tvarkaraštis yra vadinamas nerealistiniu.

Barry Boehm, vieno iš programinės įrangos rizikų valdymo pradininkų vertinimu, būtent nerealistiniai biudžetai ir tvarkaraščiai yra antroji priežastis pagal dažnį ir svarbą 10 svarbiausių programinės įrangos rizikų sąraše. Jie turi įtakos ne tik projekto vėlavimui ir biudžeto augimui, bei ir su tuo susijusiam *IT* projekto žlugimui.

Pagrindinė programinės įrangos projekto vadovo užduotis – identifikuoti šią, netikslaus apimties įvertinimo riziką, supažindinti užsakovą ir pateikti rizikos valdymo pasiūlymus [2].

### Praktikoje dažniausiai taikomi du pagrindiniai netikslaus apimties įvertinimo **rizikos valdymo būdai:**

- Valandinio įkainio kontraktai. Esant neaiškiems reikalavimams, projekto biudžetas ir trukmė apibrėžiami labai abstrakčiai ir užsakovas moka vykdytojui už darbo laiką pagal sutartą valandinį įkainį. Tokiuose kontraktuose užsakovas dažniausiai skiria projekto vadovą, kuris planuoja ir kontroliuoja projekto komandos darbą.
- Fazinis apimties įvertinimas fiksuotos kainos kontraktuose. Projekto pradžioje projekto vadovas pateikia preliminarų apimties įvertinimą visam projektui ir tikslų įvertinimą artimiausiai fazei. Po kiekvienos fazės patikslinamas preliminarus įvertinimas likusiai projekto daliai ir pateikiamas tikslus būsimos

fazės įvertinimas. Klasikinis programinės įrangos kūrimo projekto fazinio įvertinimo pavyzdys pateiktas 2 paveiksle.

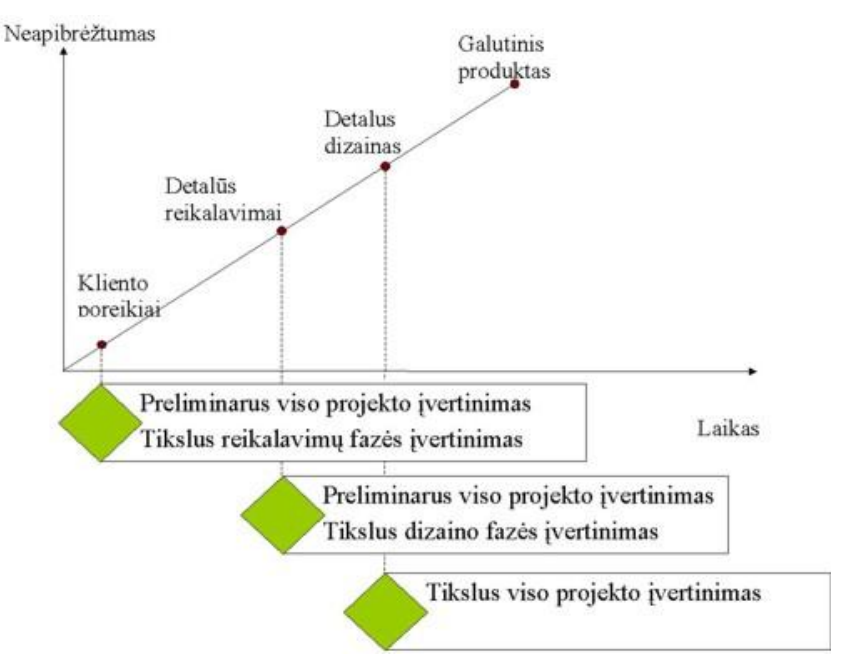

*2 pav. Fazinio įvertinimo pavyzdys programinės įrangos projektui*

Programinės įrangos užsakovas turi atsižvelgti į tai, kokia informacija disponuoja projekto vadovas konkrečiame projekto etape, realistiškai vertinti projekto vadovo galimybes pateikti tikslius įvertinimus ir pasirinkti jam priimtinus netikslaus įvertinimo rizikos valdymo būdus.

Kita, aktuali apimties įvertinimo problema yra įvertinimo patikimumas. Kadangi užsakovai, pateikę pirkimo pasiūlymus keletui potencialių vykdytojų, gauna skirtingus preliminarius įvertinimus. Šiuo atveju, vertintojams gavus vienodą pirminę informaciją, vertinimų skirtumams turi įtakos vertintojo kvalifikacija.

#### **Esamos apimties įvertinimo taisyklės ir jų problemos**

Vertinimo patikimumas bus mažas, kai turimi pradiniai duomenys netinka taikomai metodikai. Pavyzdžiui, projekto vadovas gauna pirminį užsakovo poreikių dokumentą, parengia užduočių sąrašą ir pritaiko tikslaus vertinimo metodiką. Gautas apimties įvertinimas yra labai netikslus, kadangi nebuvo atlikta užsakovo poreikių analizė ir programinės įrangos reikalavimų parengimas, kurio metu atrandama 30 - 50 proc. paslėptų reikalavimų. Deja, jų įgyvendinimui nenumatytas laikas pateiktame apimties įvertinime.

Maksimalus įvertinimo tikslumas nebus pasiektas, kai pasirinkta vertinimo metodika nepakankamai panaudoja turimus pradinius duomenis. Pavyzdžiui, užsakovas pateikia parengtą programinės įrangos reikalavimų dokumentą, tačiau vykdytojas, taupydamas vertinimo laiką, nedaro tikslaus apimties įvertinimo kiekvienam reikalavimui. Jis pasirenka vertinimo iš viršaus būdą ir pateikia preliminarų vertinimą, paremtą analogiškų projektų patirtimi.

Įvertinimo patikimumas priklauso nuo pradinių duomenų patikimumo. Didžioji vertinimo metodikų dalis pagrįsta statistiniais duomenimis arba iš statistinių duomenų gautomis empirinėmis formulėmis, kurių patikimumas tiesiogiai priklauso nuo turimų statistinių duomenų patikimumo. Pavyzdžiui, projekto vadovo nuolatinė veikla - interneto svetainių kūrimo projektai. Iš patirties jis žino, kad tokio tipo projektuose apie 60 proc. programavimo laiko užima vartotojo sasajos sukūrimas, o 40 proc. laiko užima serverio programavimo darbai. Vertindamas interneto pardavimų sistemos sukūrimo projektą, projektų vadovas peržiūri vartojo sasajos langus, įvertina kiek reikės laiko jų sukūrimui ir pritaikęs 40/60 paskirstymo formulę, įvertina serverio dalies programavimo laiką. Šiuo atveju, įvertinimo paklaida bus didelė, kadangi pritaikyta paskirstymo formulė netinka interneto pardavimų sistemos įvertinimui. Formulėje 40/60 neįtraukta pardavimų sistemoje reikalinga verslo logika, dėl kurios serverio programavimo laikas yra ilgesnis nei paprastos interneto svetainės [2].

Siekiant didesnio įvertinimo tikslumo labiau pasireiškia įvertinimą atliekančio asmens patirties ir kvalifikacijos įtaka. Preliminarų įvertinimą galima gauti panaudojus statistinių duomenų bazę ir automatizuotus įrankius. Kai atliekamas tikslus užduoties apimties įvertinimas, vertintojas privalo suprasti užduotį, įvertinti jos sudėtingumą, turėti užduočiai atlikti reikalingą kvalifikaciją. Projekto vadovas tikslų vertinimui turėtų pasitelkti tinkamus ţmones ir pasirinkti tinkamą darbų apimties įvertinimui skirtą metodiką, siekiant projekto įvertinimo pagrįstumo.

Projekto apimties įvertinimas apima ne tik projekto įgyvendinimo trukmę ir kaštus, bet ir projekto rizikos valdymo kaštus. Rizikos valdymo įvertinimas yra numatytas iš kaštų ir laiko, skirto įvertinti neįtrauktų projekto problemų sprendimui.

Lyginant skirtingų vykdytojų pateiktus projekto apimties įvertinimus turi būti svarstomas ne tik galutinis valandų skaičius ar kaina, bet ir pasirinktos vertinimo metodikos tinkamumas, pateikto įvertinimo patikimumas, rizikos įvertinimas. Sprendimo priėmimo procesas, kurį reiktų atlikti analizuojant skirtingų vykdytojų pateiktus įvertinimus, parodytas 3 paveiksle [2].

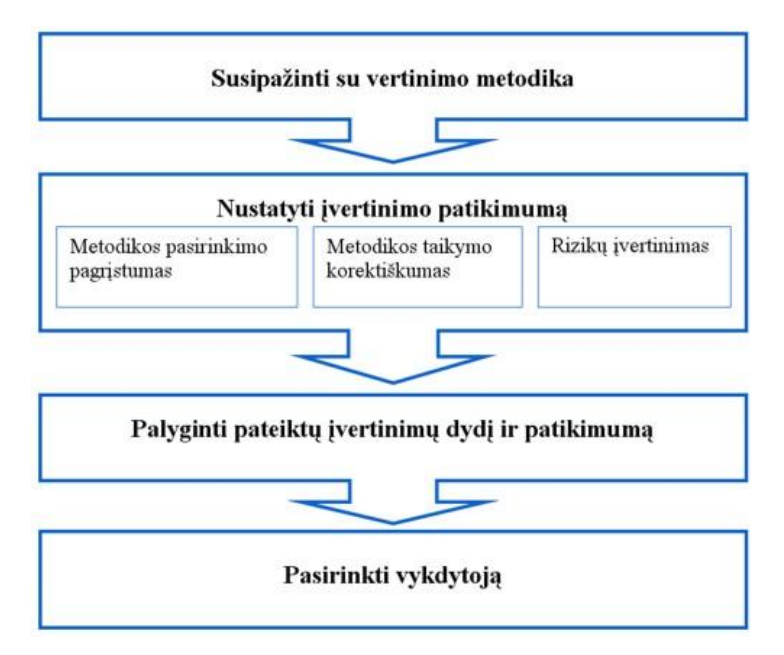

*3 pav. Sprendimo priėmimo procesas renkantis projekto vykdytoją pagal pateiktus projekto apimties įvertinimus*

Apibendrinant galima teigti, jog projekto apimties įvertinimo tikslumas turi didelę itaką projekto sėkmei, todėl abu svarbiausi projekto dalyviai – projekto vadovas ir užsakovas – turi siekti maksimaliai tikslių įvertinimų. Siekiant tiksliau apskaičiuoti reikalinga ne tik projekto vadovo kvalifikacija susipažistant su esamomis vertinimo metodikomis, bet ir sugebėjimas jas taikyti konkrečiose situacijose. Taip pat be asmeninių projekto vadovo pastangų būtinas kompanijos vadovybės palaikymas ir užtikrinimas, kad kompanijoje būtų renkama, apdorojama ir kaupiama reikalinga statistinė informacija, įsigyjami reikalingi darbo įrankiai. Taipogi, norint efektyvumo įvertinime užsakovas turi kontroliuoti įvertinimo procesą, reikalauti iš vertintojo pagrįstų įvertinimo dokumentų.

Siekiant šių tikslų įgyvendinimo yra tikslinga kurti sistemą pagal darbų apimties įvertinimo metodiką, kuri įgalintų projektų vadovus įverti kiek įmanoma tiksliau darbų apimtį, įvertinant kiekvieną reikalavimą, kas įtakotų didesnį pasitikėjimą iš užsakovo pozicijų. Tokios sistemos sukūrimas padėtų ne tik stebėti, bet ir kontroliuoti veiklas, tai padėtų palaikyti glaudų ryšį tarp vykdymo komandos ir projekto vadovo, kas didintų darbų efektyvumą. Atliekant pakartotinį panaudojimą, galima būtų stebėti planuotus terminus su faktiniais.

#### <span id="page-17-0"></span>**2.4. Vertinimo metodų analizė**

Nėra paprasto būdo tiksliai įvertinti programų sistemos reikalingas kūrimo pastangas, jos apimtį, kadangi pradiniai vertinimai remiasi neadekvačia reikalavimų apibrėžimo informacija, programos gali naudoti naujas technologijas, projekte dirbantys žmonės nepakankamai pažįstami [6].

Apimties įvertinimas yra svarbus, kai nėra pakankamai informacijos. Kuomet galima apskaičiuoti darbų apimtį su dideliu tikslumu, pastangų ir trukmės informacija nėra reikalinga [11].

Kiekvienas metodas turi savo silpnybes ir stiprybes. Įvertinimas turi remtis keliais metodais. Jeigu jie neduoda panašių rezultatų, tai reiškia, kad vertinimui informacija yra nepakankama. Tokiu atveju reikia papildomų veiksmų, norint gauti daugiau informacijos.

Įvertinimo metodai yra klasifikuojami į dvi pagrindines kategorijas, priklausomai nuo jų pobūdžio į tiesioginius įvertinimo metodus ir įgytus įvertinimo/matavimo metodus [11].

Tiesioginiai įvertinimo metodai yra paremti ekspertų nuomone, tai – subjektyvūs metodai, kurie yra taikomi remiantis praeities patirtimi ar paremti intuicija, kurie dažniausiai taikomi išanalizuotoje esamoje IS darbų apimties įvertinimo situacijoje. Vis dėlto, šie metodai nėra tikslūs, todėl sekantys apžvelgtieji metodai yra priskiriami įgytiems įvertinimo/matavimo metodams. Šie metodai dar yra žinomi kaip algoritminiai modeliavimo metodai.

#### <span id="page-17-1"></span>**2.4.1. Algoritminis kainos modeliavimas**

Algoritminis kainos modeliavimas naudoja matematines formules nustatyti projekto kainas, paremtas projekto apimties įvertinimu, projekto vykdytojų skaičiumi ir kitus procesus ir produkto faktorius. Paprastai nustatomos tam tikros buvusių projektų charakteristikos: trukmė, kaina, projekto komandos dydis, konkretūs kiekybiniai programų sistemos rodikliai (programos eilučių, operatorių ar kitų programinių objektų skaičius). Dideliems projektams, paprastai tokiems, kuriuos rengia daugiau kaip trys žmonės, sanaudų ir programų sistemos dydžio priklausomybė yra eksponentinė (kaina priklausomai nuo projekto dydžio didėja netiesiškai, nes didėjant projektui reikia papildomų sąnaudų dėl didėjančių ryšių kiekio, sudėtingesnio konfigūracijos valdymo, sunkesnės integracijos ir pan.):

Effort = A.Size<sup>B</sup>.M<br>priklauso nuo vietinės organizacinės praktikos ir nuo<br>pimtis gali būti kaip įvestis kodo apimties, funkcionalumu,<br>is. Eksponentės B vertė visada būna nuo 1 iki 1.5, ji atspindi A yra konstanta, kuri priklauso nuo vietinės organizacinės praktikos ir nuo programinės įrangos plėtojimo. Apimtis gali būti kaip įvestis kodo apimties, funkcionalumu, išreikštų funkcijų ir objektų taškais. Eksponentės B vertė visada būna nuo 1 iki 1.5, ji atspindi pastangų neproporcingumą dideliems projektams. M yra daugiklis atspindintis produkto, proceso ir projektavimo atributus, tokius kaip reikalavimų patikimumas ir patirtis projektavimo komandos. Daugiausia algoritminės kainos įvertinimo modelių turi eksponentinį komponentą (B daugiau negu vienas lygtyje), tai yra susiję su apimties nustatymu. Tai atspindi faktą, kad kaina išauga priklausomai nuo projekto apimties. Kai programinės įrangos kaina išauga, reikalingas papildomos kainos indėlis, dėl organizacinių sąlygų sudarymo didesnei komandai, sudėtingesnis konfigūracijos valdymas, sunkesnė sistemos integracija ir t.t. Kuo didesnė sistema, tuo didesnė vertė šios eksponentės.

Algoritminis kainos modelis leidžia vykdyti planavimą ir palyginti alternatyvias strategijas, tačiau esama trūkumų:

- Dažnai yra sudėtinga įvertinti sistemos apimtį ankstyvoje projekto stadijoje, kuomet sudaryta tik specifikacija. Funkcijos ir objektų taškų įvertinimą yra lengviau pateikti nei kodo skaičių, bet vis tiek tai išlieka netikslu.
- Ivertinimas faktorių, įtakojančių B ir M yra subjektyvus. Įvertinimas gali kisti, nuo vieno asmens, prie kito, priklausomai nuo jų patirties darbui su sistema.

Kodo eilučių skaičius sistemoje yra pagrindinės metrikos daugumoje algoritmų kainų modeliuose. Tikslus kodo apimties įvertinimas yra sudėtingas projekto ankstyvoje stadijoje, nes kodo apimtis yra įtakojamas dizaino, kuris dar nėra pagamintas. Be to, kodo apimtis ne visada parodo sistemos apimtį (pasirinkta programavimo kalba įtakoja kodo eilučių skaičių, pavyzdžiui programuojant Java gali reikėti daugiau kodo eilučių, nei C kalba).

Naudojant šiuos modelius naudinga sukurti grupę įvertinimui (blogiausia, tikėtina ir geriausia), tai geriau nei vienas įvertinimas, ir pritaikyti kainų formules visai šiai grupei. Įvertinimas yra labiausiai tikėtinas, kuomet yra suprantamas programinės įrangos tipas, kuomet naudojamas patikrintas kainos modelis, pasirinkta žinoma programavimo kalba.

Tikslumas atliekant apskaičiavimus naudojant algoritminės kainos modelį, priklauso nuo informacijos apie turimą sistemą. Kuo toliau pažengęs kūrimo procesas tuo apimties vertinimas tampa tikslesnis. Šis apskaičiavimo neapibrėžtumo procesas pateikiamas 4 pav.:

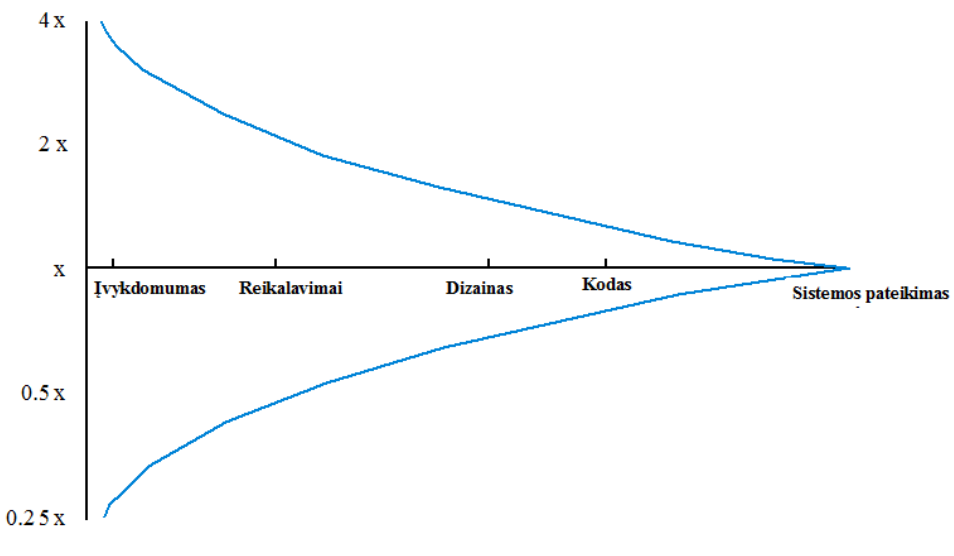

*4 pav. Vertinimo neapibrėžtumas*

Jei pirminiu įvertinimu reikia x mėnesių pastangų, šis diapazonas gali būti nuo 0,25x iki 4x (priklausomai nuo jos sudėtingumo), kai sistema tik pasiūlyta kurti. Siaurėjimas vyksta projektavimo metu, paveikslas atspindi stambių programinės įrangos projektų patirtį, beabejo, prieš pateikiant užsakovui programinę įrangą, įvertinimas yra tiksliausias.

Yra plati įvairovė skirtingų algoritminių modelių, labiausiai paplitę ir naudojami yra *Boehm [COCOMO](http://www.ecfc.u-net.com/cost/cocomo.htm) [\[BOEHM-81\]](http://www.ecfc.u-net.com/cost/biblo.htm#Boehm, B.W.)*, *[Putmano SLIM](http://www.ecfc.u-net.com/cost/slim.htm)* ir *Albrecht* [funkcinių taškų](http://www.ecfc.u-net.com/cost/fpoints.htm) *[\[ALBR-83\]](http://www.ecfc.u-net.com/cost/biblo.htm#Albrecht, A.J)* [4]. Abstrakčiai vertinant visi algoritminiai modeliai yra panašūs, bet naudojama skirtingas parametrų vertes [5].

#### <span id="page-19-0"></span>**2.4.1.1.** *COCOMO* **modelis**

Vienas iš algoritminių modelių – *COCOMO* modelis.

Tai empirinis modelis paremtas apibendrinta informacija apie praktiškai įvykdytus projektus. Šie duomenys yra analizuojami, siekiant atrasti formules, kurios geriausiai tiktų stebėjimui. Šios formulės sujungia sistemos apimtį ir produktą, projekto ir komandos faktorių pastangas projektuojant sistemą.

Galima pasirinkti naudoti *COCOMO* modelį dėl keleto priežasčių:

- Gerai dokumentuotas, prieinamas ir palaikomas viešam naudojimui, taip pat palaikomas komercinių įrankių.
- Plačiai naudotas ir skaičiavimai atlikti daugelyje sričių organizacijose.
- $\bullet$ Ilgas egzistavimas, nuo pirmo paruošimo 1981 metais iki paskutinės versijos *COCOMO II*, išleistos 2000 metais.

*COCOMO* modeliai yra visapusiški, su daugybe parametrų. Modeliai yra kompleksiniai, todėl bus pateiktos tik pagrindinės charakteristikos.

Pirma versija *COCOMO* modelio (*COCOMO 81*) yra trijų lygių modelis, kur lygiai atitinka analizės detales skaičiuojant kainą. 1 lentelėje yra pateikiama bendra *COCOMO 81* formulė skirtingų tipų projektams.

*1 lentelė. COCOMO 81 modelis*

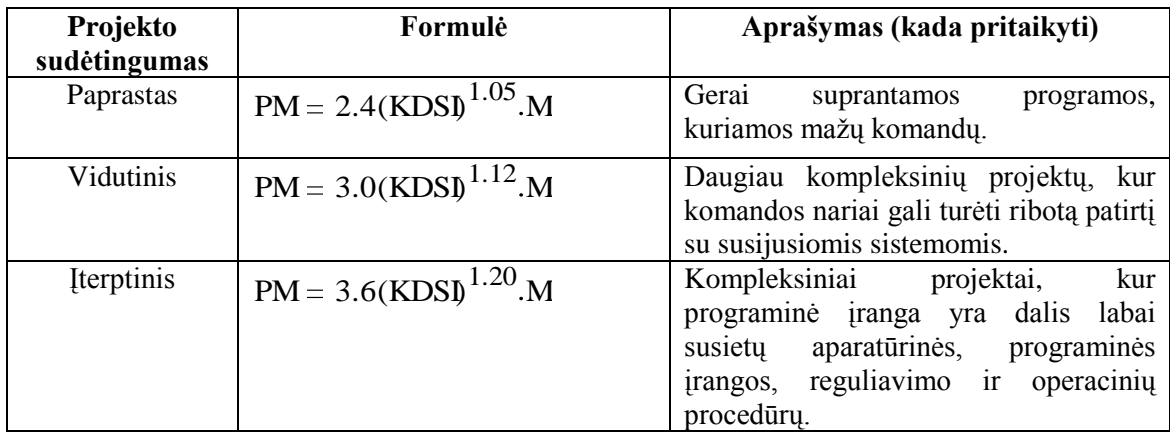

Pirmas lygis pateikia apytikrį įvertinimą. Antras – modifikuotą, priklausomai nuo projektų, procesų koeficientų. Trečias yra detaliausias lygis, apskaičiuojant skirtingas projekto fazes. Koeficientas M įtakoja produkto, projekto ir komandos charakteristikas.

*COCOMO 81* sudarytas remiantis prielaida, kad naudotas kaskadinis proceso modelis ir kad programos bus kuriamos nuo pat pradžios.

Ilgai tobulintas nuo pradinės versijos (*COCOMO 81*) per tarpines iki *COCOMO II*. Jis apima programinės įrangos projektavimo prototipą, projektavimo komponentų sudarymą, naudoja duomenų bazės programavimą. *COCOMO II* integruoja skirtingus programų kūrimo būdus, kurie atsirado programų inžinerijoje. *COCOMO II* įkomponuoja keletą dalinių modelių, kurie detaliau vertina programas, tai pateikta 2 lentelėje:

*2 lentelė. Daliniai modeliai COCOMO II*

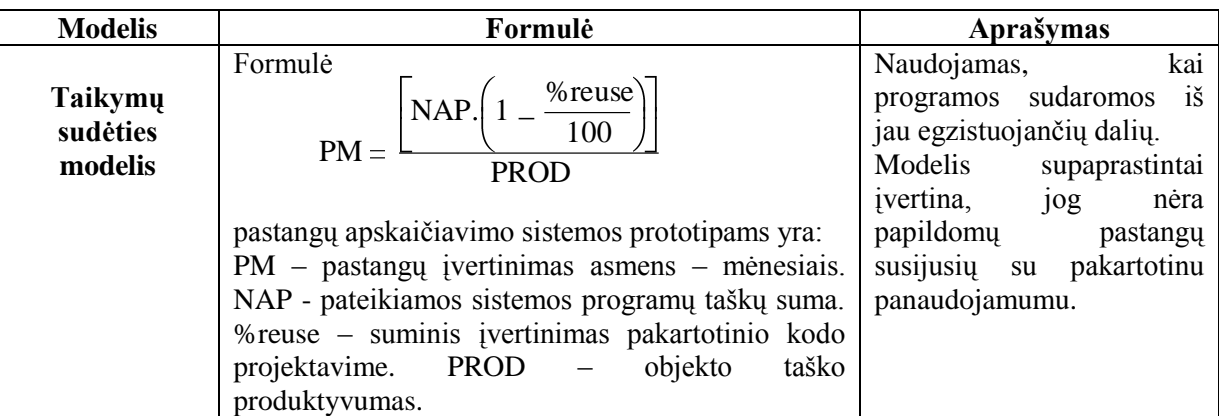

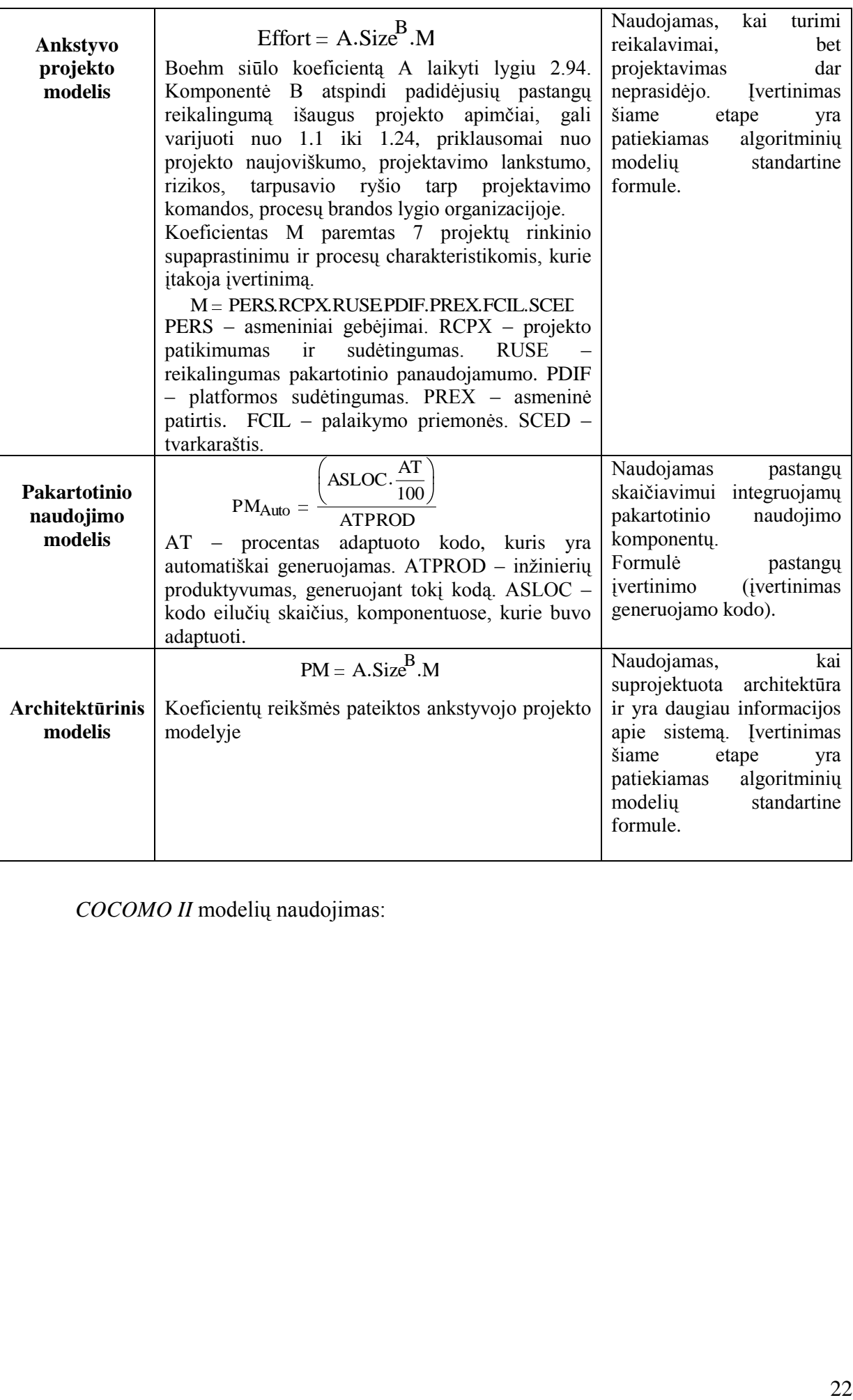

*COCOMO II* modelių naudojimas:

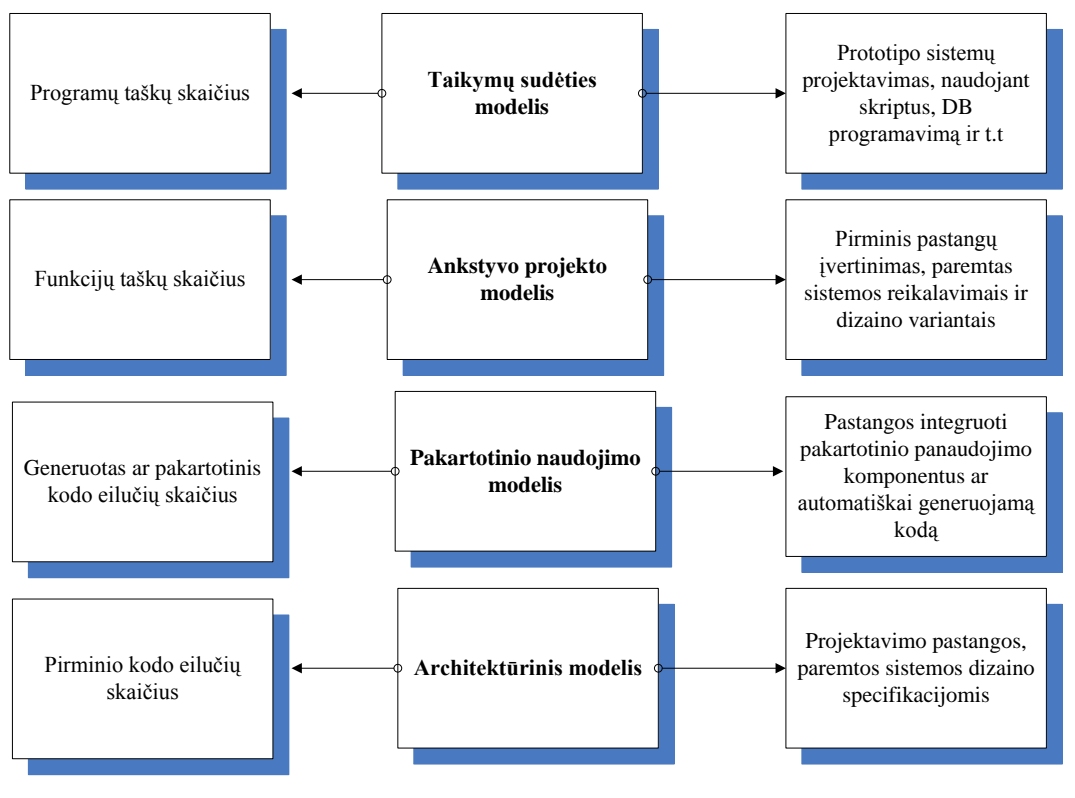

*5 pav. COCOMO II modeliai*

Projekto vadybininkai taip pat turi vertinti projekto trukmę ir personalo apkrovimą. Kalendorinis laikas gali būti vertinamas *COCOMO II* pagal formulę:

$$
TDEV = 3.(PM)^{[0.33+0.2 \cdot (B-1.01)]}
$$

PM – apskaičiuotos pastangos ir B – eksponentinis faktorius, aptartas anksčiau. Tai prognozuoja nominalią projekto trukmę.

*COCOMO II* modelis prognozuodamas reikiamas pastangas įvertina projekto, produkto, personalo ir aparatūros atributus, taip pat įtraukia projektavimo tvarkaraščių įvertinimą.

#### **2.4.1.2.** *SLIM* **modelis**

<span id="page-22-0"></span>*SLIM* (Programinės įrangos gyvavimo raidos ciklo valdymas) - vienas iš anksčiau taikytų algoritminių metodų didelių projektų sąnaudoms apskaičiuoti. Jis remiasi *Norden* / *Reyleigh* funkcija ir vadinamąja technologine konstanta *C*, kuri priklauso nuo naudojamų programavimo priemonių, projekto unikalumo, didumo, komandos patirties, kokybės standartų ir kt. *SLIM* įgalina programinės įrangos kainos vertintoją įvykdyti šias funkcijas [10]:

- Patikra: puikus modelio suderinimas, kad būtų galima reprezentuoti vietinės programinės įrangos išsivystymo aplinką, interpretuojant buvusių projektų duomenų bazę.
- Sukūrimas: programinės įrangos sistemos informacinis modelis, programinės įrangos charakteristikų rinkimas, asmeniniai, kompiuterio atributai ir t.t.
- Programinės įrangos apimties nustatymas: *SLIM* naudoja automatizuotą kodo eilučių įvertinimo techniką.

*SLIM* modelio naudoja formulę [8]:

$$
K = \left[\frac{LOC}{\left(\frac{4}{C \cdot t^3}\right)}\right].3
$$

LOC – kodo eilučių skaičius, K – suma gyvavimo ciklo pastangų (darbo metais), t – projektavimo laikas (metais). C – technologijos konstanta, sujungianti įrankius, kalbas, metodologijas, procedūras ir t.t. Technologijos konstantos vertė gali varijuoti nuo 610 iki 57314. Putman rekomenduoja skaitmenis skirtingiems tipams projektų:

- Realaus laiko integravimas (*Real-Time Embedded*) 1500
- Paketų projektavimas (*Batch Development*) 4894
- Palaikymas ir organizavimas (*Supported and Organised*) 10040

Naudojant ši modeli dažnai gaunama, kad vykdant mažesnius projektus bendra sanaudu suma gaunasi mažesnė, nei vykdant vieną dideli projektą. Todėl reikia atsargiai ji taikyti, kai didelis projektas yra padalinamas į mažesnius struktūrinius vienetus.

Jis yra tinkamas programinės įrangos projektavimui, kurie atitinka tokius reikalavimus kaip:

- Programinės įrangos apimtis didesnė nei 5000 eilučių.
- Patirtis didesnė nei 1.5 metų.
- Daugiau kaip 6 mėnesiai projektavimo laiko.

#### <span id="page-23-0"></span>**2.4.1.3. Funkcinių taškų modelis**

24 K A. Albrecht suprojektavo funkcinių taškų metrikas ir funkcinių taškų analizės metodą, kad įvertinti programinės įrangos apimtį kaip alternatyvą kodo eilučių skaičiui. Tai metodas, įvertinantis pastangas, apskaičiuoja sistemos funkcionalumą. Buvo išskirti funkcinių taškų privalumai prieš kodo eilučių skaičių [11]:

- Ankstesnis įvertinimas (programinės įrangos reikalavimų analizės ir parengiamojo projektavimo metu).
- Įvertinimas atliekamas projekto komandos, kuri nesusijusi su technine dalimi.

Nepriklausomas nuo vykdomos kalbos ir projektuotojų patirties. Metodas turi identifikuoti ir apskaičiuoti unikalius funkcijos tipus [4]:

- Ivestis.
- **•** Išvestis
- Užklausos.
- Failai.  $\bullet$

Susitelkdamas ties reikalavimų specifikacijos dokumentu, vertintojas gali apskaičiuoti sistemos funkcionalumą, kuri buvo projektuota, identifikuojant funkcijos tipus. Funkciniai taškai skaičiuojami dauginant kiekvienos charakteristikos kiekį iš svorio ir viską sumuojant.

Funkcinių taškų skaičiavimas modifikuojamas priklausomai nuo projekto sudėtingumo. Pagal funkcinius taškus gali būti apskaičiuotas programos eilučių kiekis [5]:

- $\bullet$  Eilučių kiekis = Nuo naudojamos kalbos priklausantis koeficientas \* funkcinių taškų kiekio;
- Nuo naudojamos kalbos priklausantis koeficientas gali kisti nuo 200-300 asembleriui iki 2-40 ketvirtos kartos kalboms.

Bendras techninis sudėtingumo faktorius gali būti apskaičiuojamas naudojant formulę:

$$
TCF = 0.65 + \frac{\text{(sum of factors)}}{100}
$$

Galutinis funkcijos taškų skaitmuo gali būti apskaičiuojamas:

$$
FP = UFC. TCF
$$

TCF gali kisti nuo 0.65 iki 1.35, kadangi skaitmuo 0.65 duos rezultatą, kuomet sudėtingumo faktorius neturi įtakos, o 1.35 - priešingai, pabrėš įtaką. Dėl to, jei specifikacijos reikalavimai parodys, kad sistema yra palyginti paprasta, TCF bus žemesnis negu 1, todėl, kad sudėtingumo faktoriai turės mažą įtaką, priešingu atveju – daugiau nei 1.

Funkcinių taškų skaičiavimas labai subjektyvus ir priklauso nuo vertintojo. Automatinis funkcinių taškų skaičiavimas labai sudėtingas.

*3 lentelė. Algoritminių kainų modeliavimo modelių įvertinimas*

| <b>Modelis</b> | Privalumai                                  | Trūkumai                        |
|----------------|---------------------------------------------|---------------------------------|
| <b>COCOMO</b>  | <i>COCOMO</i> yra aiškus, galima matyti   • | ivertinti<br>Sudėtinga tiksliai |
|                | kaip jis veikia, skirtingai nei kiti        | (pateikiamos<br>KDSI<br>apimti  |
|                | modeliai, tokie kaip SLIM.                  | pirminės instrukcijos) projekto |
|                | Tvarkyklės (drivers) yra ypatingai          | kai<br>daugiausia<br>pradžioje, |
|                | padedančios įvertinimui, suprasti           | ivertinimo<br>pastangu          |
|                | skirtingu faktoriu poveikį, kurie           | reikalaujama.                   |

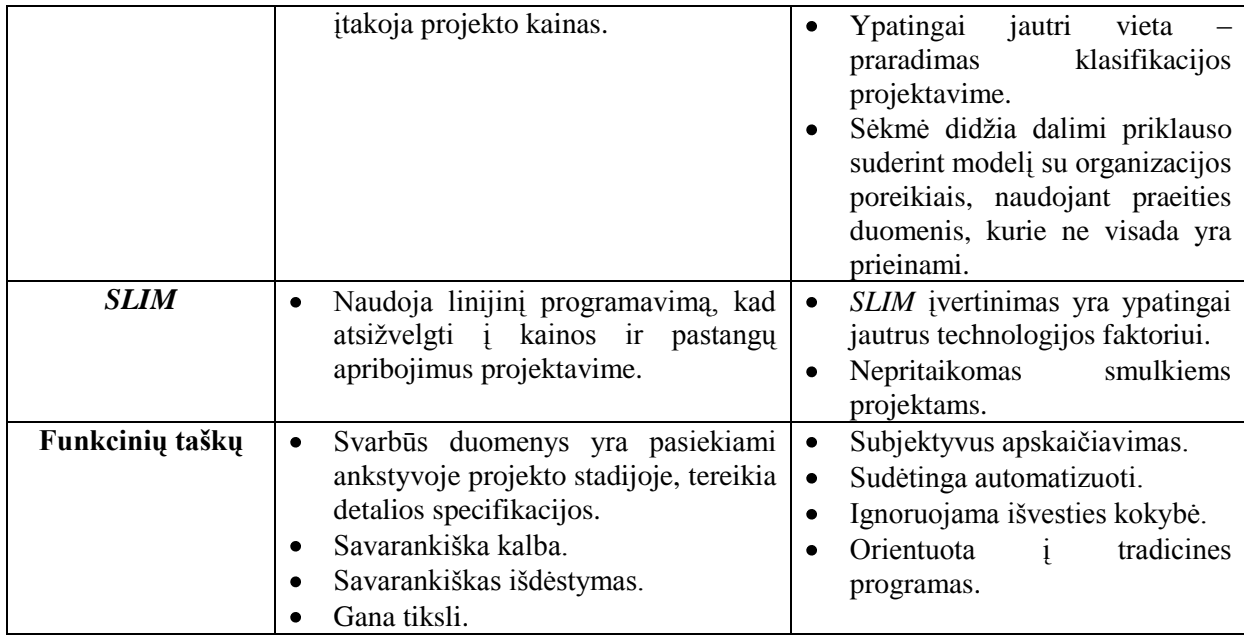

Buvo apžvelgtos klasikinės metodikos, skirtos projektų kainos apskaičiavimui. Kadangi daugumos algoritminių kainų modeliuose pagrindinė metrika yra kodo eilučių skaičius (kaip nagrinėtas *SLIM* modelis), tikslus kodo apimties įvertinimas yra sudėtingas projekto ankstyvoje stadijoje, be to tokios metrikos nevertina kokybės. Todėl apskaičiuojant programinės įrangos apimtį yra naudinga turėti metrikas, kurios nepriklauso nuo naudojamos technologijos, kadangi skirtingos kalbos turi skirtingas išraiškas (pvz.: C++ eilučių skaičius nebus lygus Asemblerio eilučių skaičiui). Be to, jeigu reikalavimai pastoviai keičiasi tai eilučių kiekio skaičiavimas nėra prasmingas, kadangi programos nėra statinės. Šiuo aspektu funkcinės apimties matavimas yra naudingesnis, kadangi funkcinės apimties metodai leidžia išmatuoti programinės įrangos funkcionalumo apimtį [9].

Antra pagal dažnumą naudojama metrika yra funkcionalumas. Ši metrika įvertina programinės įrangos apimtį iš vartotojo pozicijų, vartotojo pozicijos yra gerokai svarbesnės už projektuotojo pozicijas (kodo eilučių skaičiaus metrikas). Kaip pradininkas šio funkcinių taškų metodo yra minėtas Albrecht, kurio originalaus metodo variantai buvo vėliau tobulinami, pritaikant naujas funkcinių taškų įvertinimo technikas, tačiau pagrindinė metodo idėja išliko, tai yra įvertinimas apimties funkcionalumas, kuri pristatoma vartotojui [11].

#### <span id="page-25-0"></span>**2.4.2. Funkcinės apimties matavimo modelių standartai**

Per praėjusius 3 dešimtmečius įvairūs programinės įrangos apimties įvertinimo metodai buvo tobulinti, projektuoti ir pritaikyti skirtingose projektavimo fazėse [11].

Dėl pakitimų metoduose, kurie paremti funkcionalumo metrikomis, be bendro fundamentalių koncepcijų nustatymo, natūraliai išsivystė nesuderinamumai ir *ISO* (tarptautinė standartų organizacija) pradėjo darbą, kad funkcinės apimties įvertinime nustatyti bendrus principus šiuose metoduose. Standartas prisidėjo prie nuoseklaus funkcinės apimties matavimo interpretavimo principų. Funkcinės apimties matavimo metodai yra sukurti, siekiant patikimai įvertinti funkcinę apimtį, apibrėžus funkcinius reikalavimus, kuomet programinės įrangos reikalavimų specifikacija yra paruošta.

Toliau bus apžvelgti 4 *ISO* standartai: *IFPUG Function Point Analysis* (ISO/IEC 20926, 2003), *Mark II Function Point Analysis* (ISO/IEC 20968, 2002), C*OSMIC Full Function Points* (*COSMIC FFP*, ISO/IEC 19761, 2003) ir *FiSMA* (ISO/IEC 29881, 2008), apibrėžiant metodo plėtojimą, esmę, kiekvieno iš jų siūlomą įvertinimo procesą.

#### <span id="page-26-0"></span>**2.4.2.1.** *Albrecht / IFPUG Function Point Analysis (Albrecht / IFPUG***) standartas**

#### *Metodo plėtojimas*

Pirminis funkcinių taškų analizės metodas pasiūlytas 1979 metais buvo palyginti paprastas. Aprašytos funkcijos (žiūrėti 24 - 25 psl.) 1983 metais papildytos modifikavus metodo versiją, įvestas 3 lygių sudėtingumo funkcijos, taisyklės sudėtingumo įvertinimui pagal funkcijos tipą ir atitinkamai svorių lentelė. Failų tipai suskaidyti į du potipius: vidinis loginis failas ir išorinis sąsajos failas. Pagrindiniai funkciniai komponentai šioje versijoje vadinami [11]:

- Išorinės įvestis (failo vardai).
- Išorinės išvestis (pranešimai, žinutės).
- Išorinės užklausos (interaktyvios įvestys, reikalaujančios atsako).
- Vidiniai sasajų failus (failai bendrai naudojami su kitomis programinės įrangos sistemomis)
- Vidiniai loginiai failai (nematomi sistemos išorėje).

1985 metais *IBM* grupė *(GUIDE)* pataisė Albrecht pagrindinius apibrėžimus, siekiant nustatyti aiškumą ir apibrėžti funkcinio taško analizės taisykles, nustatant funkcinio sudėtingumo vertinimą (žemas, vidutinis, aukštas) ir 5 funkcinius tipus, pagal kuriuos sukurtos matricos (viena – loginiams failams, ir dvi – transakcijoms su iš anksto numatytomis intervalo vertėmis, skirtomis vertinimui. Tai leidžia atlikti ekspertams nuoseklų matavimą.

1986 metais tarptautinė funkcinių taškų vartotojų grupė *(IFPUG)* tapo projektavimo autoritetas, nuo tada *IFPUG* išplėtė funkcinio taško skaičiavimo taisykles ir Albrecht aprašymą. *ISO/IEC* standartu tampa 2003 metais.

#### *Metodo esmė*

*IFPUG FPA* pagrindiniai funkciniai komponentai yra klasifikuojami iš galutinio vartotojo pozicijos, tokie kaip: išorinės išvestis, įvestis, užklausos, sąsajos failai ir loginiai vidiniai failai. Priskiriami svoriai kiekvienam funkciniui komponentui, šie svoriai sumuojami ir rezultatų vertės koreguojamos, naudojant vertės koregavimo faktorių, kad pateikti pakoreguotą funkcinio taško dydį. Jis yra paremtas 14 pagrindinių sistemos charakteristikų, kurios įvertina pagrindinį apskaičiuojamos programos funkcionalumą.

#### <span id="page-27-0"></span>**2.4.2.2.** *Mark II Function Point Analysis (Mark II FPA)* **standartas**

#### *Metodo plėtojimas*

Britiškas *Mk II FPA* metodas projektuotas nuo 1988 metų C. Symons, siekiant išspręsti trūkumus įprastinių *FPA* metodų. Dabar metrikų praktikos komitetas *(Metrics Practices Committee - MPC)* iš Didžiosios Britanijos programinės įrangos metrikų asociacijos *(UK Software Metrics Association - UKSMA)* yra projektavimo metodo autoritetas (1998 m.). ISO/IEC standartu tampa 2002 metais.

#### *Metodo esmė*

*Mk II FPA* siekia įvertinti informacijos procesą. Šis metodas mato sistemą kaip rinkinį loginių transakcijų ir skaičiuoja programinės įrangos funkcinę apimtį, apskaičiuojant: įvedimo duomenų elementų tipus, duomenų objektų tipų nuorodas ir išvedimo elementų duomenų tipus, kiekvienai loginei transakcijai. Buvo suprojektuota siekiant įvertinti verslo informacines sistemas, kaip ir *Albrecht/IFPUG FPA*. Kitų sričių programinė įranga, kokia kaip mokslinė ar realaus laiko įmanoma, tačiau gali reikėti tam tikrų metodo modifikacijų.

#### <span id="page-27-1"></span>**2.4.2.3.** *COSMIC Full Function Points (COSMIC FFP)* **standartas**

#### *Metodo plėtojimas*

1999 metais *COSMIC FFP* metodo antroji versija buvo išleista bendro programinės įrangos tarptautinio įvertinimo [konsorciumo](res:////ld1063.dll/type=1_word=konsorciumas) (*Common Software Measurement International Consortium - COSMIC*). (Ankstesnių metodo versijų apžvalgą žiūrėti 20 - 23 psl.) Buvo nusistatytas tikslas suprojektuoti naują metodą, kuris įvertintų programinės įrangos funkcinę apimtį abejoms: verslo ir realaus laiko ir jų mišrioms programinėms įrangoms (2003 metais). ISO/IEC standartu tampa 2002 metais.

#### *Metodo esmė*

*COSMIC FFP* metodas buvo suprojektuotas įvertinti programinės įrangos funkcinę apimtį, paremtą funkciniais vartotojų reikalavimais. Į šiuos funkcinius reikalavimus neįtraukiami kokybės ir techniniai reikalavimai. Programinės įrangos funkcinė apimtis yra išmatuojama remiantis keturiais pagrindiniais funkcinių komponentų tipais, tokiais kaip:

- $\bullet$ Iėjimas.
- Išėjimas.  $\bullet$
- Skaitymas.
- Rašymas.

#### <span id="page-28-0"></span>**2.4.2.4.** *Functional Size Measurement FSM Method ( FiSMA)* **standartas**

#### *Metodo plėtojimas*

Tai yra brandus ir kruopštus *FSM* metodas. Nuo jo pirmo pristatymo kaip "*Laturi* metodas", prieš 15 metų, *FiSMA* plėtojosi, remiantis moksliniais tyrimais ir vartotojų atsiliepimais. Šis metodas išvystytas Suomijos įvertinimo asociacijos (*Finnish Software Measurement Association - FiSMA*, 2004). Tai yra pagrindinis parametrų apimties įvertinimo metodas, kuris buvo suprojektuotas pritaikyti visoms programinės įrangos tipams. Šis metodas buvo numatytas projektuoti vietoj ankstesnio *FSM Experience 2.0 Function Point Analysis* metodo. ISO/IEC standartu tampa 2008 metais.

#### *Metodo esmė*

Panašiai kaip kiti metodai, paremti "funkcionalumu", *FiSMA FSM* taip pat paremtas funkciniais vartotojų poreikiais. *FiSMA* metodas veikia geriausiai, kuomet yra baigtas funkcinių vartotojo reikalavimų ir paslaugų sąrašas, metodas atlieka apimties valdymą ir jį efektyviai keičia, patikimai ir palyginti lengvai suprantamas galiniam vartotojui. Pagrindinis panaudojamumas yra įvertinimas ir produktyvumo analizė, įrodytas naudingumas projektų planavime, stebėjime, kontroliavime [12]. Skirtumas tarp apžvelgtų metodų yra toks, jog *FiSMA* yra orientuota į paslaugas, o ne į procesą. Į procesą orientuotų metodų, visi funkciniai procesai, palaikomi programinės įrangos, turi būti identifikuojami. Į paslaugas orientuotame metode, visos skirtingos paslaugos, aprūpinamos programine įranga, turi būti taip pat identifikuojamos. *FiSMA* identifikuoja 7 skirtingas klases:

- Interaktyvios galinio vartotojo navigacijos ir užklausų (q).
- Interaktyvios galinio vartotojo įvesties (i).
- Neinteraktyvios galinio vartotojo išvesties (o).
- Sąsajos paslaugos kitoms programoms (t).
- Sąsajos paslaugos iš kitų programų (f).
- Duomenų saugyklos (d).
- Algoritminės ir apdorojimo (a).

Po kiekvienos paslaugos identifikavimo skaičiavimo taisyklės yra pritaikomos, siekiant nustatyti kiekvienos paslaugos apimtį. Po to bendra funkcinė apimtis yra suskaičiuojama, sumuojant visų paslaugų apimtį.

Kadangi kiekvienas metodas turi skirtingus tipus, funkcinė apimtis yra skaičiuojama pagal kiekvieno metodo skirtingus vienetus.

#### **2.4.2.5. Bendras funkcinės apimties matavimo metodų procesas ir skirtumai**

<span id="page-29-0"></span>Iš kitų apimties išmatavimo/įvertinimo metodų, *FSM* metodai yra plačiai naudojami. Nors visi *FSM* metodai įvertina apimtį, remiantis funkcionalumu, pagrindinis skirtumas tarp šių technikų kilo iš to, kas yra skaičiuojama ir kaip tai atliekama.

"*IFPUG 4.1*" pagrindiniai funkciniai procesai, yra klasifikuojami iš galinio vartotojo pozicijos kaip transakcijų ir duomenų funkcijų tipai. Transakcijų funkcijų tipai yra taip pat suskirstyti į kategorijas: išorinę įvestį, išorinę išvestį, išorines užklausas. Datos funkcijos tipai: išorinius sąsajos failus, vidinius loginius failus. Priklausomai nuo skaičiaus duomenų elementų tipų ir įrašų elementų tipų, kiekvienas tipas yra suklasifikuojamas ir priskiriamas į "paprastą", "vidutinį", "sudėtinį". Šios vertės yra sumuojamos gauti visą funkcinę apimti.

"Mk II FPA 1.3.1" tikslas apskaičiuoti informacijos proceso apimtį. Šio metodo pagrindiniai funkciniai komponentai yra loginės transakcijos. Jos apibrėžiamos kaip "žemiausias" lygis verslo procesų, kurie palaikomi programinės įrangos. Loginė tranzakcija identifikuojama suskaidant kiekvieną funkcinį reikalavimą į elementarius komponentus. Kiekviena loginė tranzakcija turi 3 dedamąsias: įvestį, procesą ir išvesties komponentus. Funkcinė apimtis kiekvienai loginei tranzakcijai yra vertinama dauginant kiekvieno komponento dydį iš svorio faktoriaus, kuris yra nustatomas pagal rinkos vidurkį, atitinkamai įvertinant analizės, projektavimo, programavimo ir testavimo pastangas. Tuomet funkcinė apimtis kiekvienos loginės transakcijos yra susumuojama siekiant apskaičiuoti visos sistemos funkcinę apimtį.

*COSMIC FFP* metode kiekvieni funkciniai reikalavimai yra suskaidyti į elementarius komponentus, vadinamus funkciniais procesais. Kiekvienas iš funkcinių procesų apima subprocesų rinkinį, kuris atlieka taip pat duomenų judėjimą ar apdorojimą. Šis metodas nėra sukurtas apskaičiuoti sistemas, kurių duomenų tipai orientuoti į platų duomenų apdorojimą, tokį kaip mokslinė programinė įranga. Egzistuoja 4 duomenų judėjimo rūšys, jų tipai: įvestis, išvestis, išėjimas, skaitymas ir rašymas. Funkcinė apimtis kiekvieno funkcinio proceso yra nustatoma apskaičiuojant įvestį, išvestį, išėjimą, skaitymą ir rašymą kiekvienam funkciniam procesui. Tuomet sistemos visų funkcinių procesų bendras apskaičiuotas skaičius yra funkcinė apimtis.

"*FiSMA 1.1*" skaičiavimo parametrų teisingumas gali būti apskaičiuotas remiantis koreliacija tarp funkcinės apimties ir pastangų pagal panašią aplinką, technines aplinkybes ir kokybės reikalavimus. Vartotojo reikalavimai gali būti apibrėžti kaip funkciniai – ka sistema atlieka ir nefunkciniai – kaip sistema turi atlikti (įtraukiant kokybės reikalavimus). Priešingai nei kiti metodai, kurie orientuoti į procesą, *FiSMA* orientuota į funkcines paslaugas. Išskiriami tokie 7 skirtingos duomenų klasės (pateikiami trumpiniai, plačiau žiūrėti 29 psl.): q, i, o, t, f, d, a. Kiekviena klasė skaidoma į tipus. Iš viso yra 28 duomenų tipai. Priešingai nei prieš tai aptarti standartai "*FiSMA 1.1*" yra bendras, parametrinis funkcinės apimties apskaičiavimo metodas visiems programinės įrangos tipams.

Skirtumai tarp *FSM* metodų yra apibendrinti **10.4. Priede. Skirtumai tarp** *IFPUG FPA*, *Mk II FPA*, *COSMIC FFP*, *FiSMA FSM* **metodų**, atsižvelgus į sekančius kriterijus:

- Funkcinės srities pritaikomumas. *ISO* standarte funkcinė sritis yra apibrėžiama kaip programinės įrangos klasė, paremta funkcinių reikalavimų charakteristikomis. Standartas reikalauja, kad *FSM* metodas turi aprašyti funkcinę sritį (-is), kuriai *FSM* gali būti pritaikytas.
- Matavimo vienetas. *ISO* standartas reikalauja, kad vienetai, kuriais išreikšta funkcinė apimtis, turi būti apibrėžti.
- Matavimo pozicija. Iš kieno pozicijos išmatuojama funkcionalumo apimtis.
- Pagrindiniai funkciniai komponentai. Tai elementarus vienetas funkcinių reikalavimų, apibrėžtų *FSM* metodo išmatavimo tikslais.
- Tipų dedamoji. Siekiant priskirti skaitines vertes kiekvienam funkciniam komponentui, kai kurie *FSM* metodai identifikuoja ir apskaičiuoja dedamąsias, iš kurių susideda tipai.
- Kiekvienos dedamosios funkcionalumas. Apibrėžimai paimti iš išmatavimų metodų vadovų.
- Pagrindinio apskaičiavimo išvedimas. Kriterijai, kurie kiekvieno metodo gali būti apskaičiuojami gauti funkcinę apimtį.
- Funkcinio sudėtingumo svoris.
- Susijusios pagrindinių skaičiavimų funkcinės apimties įvertinimo vertės. Kai kuriems metodams suteikiami svoriai, arba ne, skaičiuojant funkcinę apimtį.

Apţvelgus darbo **10.4. Priedo. Skirtumai tarp** *IFPUG FPA***,** *Mk II FPA***,** *COSMIC FFP***,** *FiSMA FSM* **metodų** aprašus, galima matyti jų skirtumus, šiems metodams būdingas charakteristikas. Kaip galima pastebėti, metodo pasirinkimas priklauso nuo įvairių aspektų, tokių kaip: kuriamos sistemos, jos apimties, keliamų funkcinių reikalavimų, reikalaujamo apimties tikslumo, vartotojo ir panašių aspektų.

Pasirinkus realizuoti bet kurį iš apžvelgtų metodų, jie bus pakankamai geri skaičiuojant darbų apimtį. Tačiau apimties skaičiavimas nėra vienintelė dimensija įvertinimui, reikalingas taip pat įvertinimas kitų metrikų, kurios padėtų suvokti faktorius, kurie įtakoja projektavimą. Situacijos analizė, siekiant suprasti aplinkos faktorius, kurie galėtų įtakoti komandos produktyvumą, taip pat gali padėti atlikti tikslesnius apskaičiavimus. Be to, yra kitos problemos, tokios kaip reikalavimų valdymas. Yra sudėtinga atlikti įvertinimus, kai reikalavimai suformuoti blogai. Funkcinės apimties įvertinimas ir funkciniai taškai yra dalis apimties įvertinimo, jie užtikrina, kad reikalavimai tikslumą. Jei neimanoma įvertinti funkcinės apimties programinei įrangai, negalima jos projektuoti [13].

Literatūroje, analizuojant metodo pasirinkimą, siūloma atsižvelgiant į situacijos analizę įvertinti 4 produktyvumo faktorius. Pirmasis apima projekto organizuotumą ir vartotojo įtraukimą į tai. Antrasis faktorius apima viso projekto valdymą kaip visumą. Trečiasis – kokie faktoriai svarbūs siekiant tikslo. Ketvirta grupė apima komandos faktorių, projekto valdymo patirtį.

4 lentelėje yra pateikiama apibendrinta *FSM* standartų lyginamoji analizė.

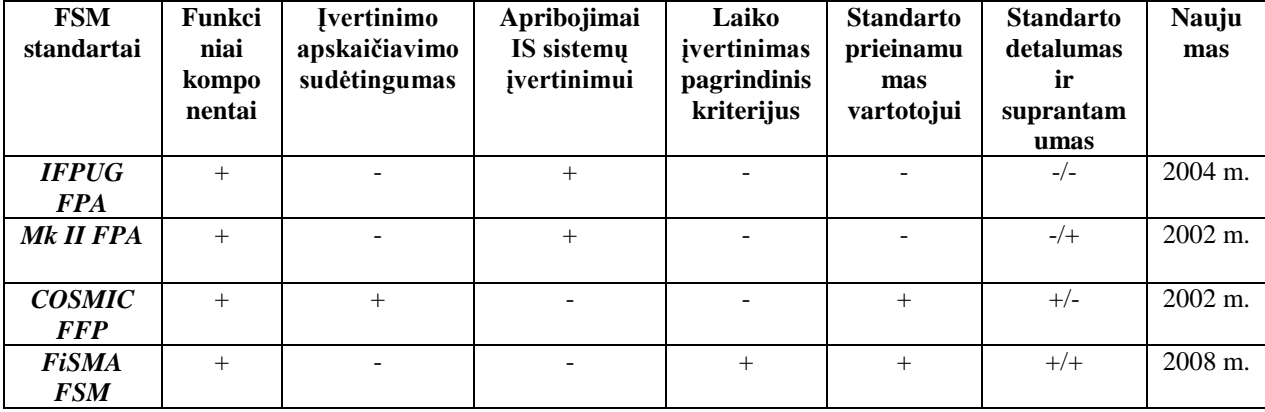

*4 lentelė. FSM apibendrinta standartų lyginamoji lentelė*

Kiekvieno nagrinėto standarto metodika remiasi funkciniais komponentais (klasėmis ar tipais, priklausomai nuo konkretaus standarto). Šių standartų klasės skirtos vartotojų funkcinių reikalavimų sisteminimui. Šios klasės smulkiau yra aprašomos 2.5.3 skyrelyje "*FSM* (funkcinės apimties matavimo) modelių standartai", detalesnis klasių skirstymas pateiktas priedo 1 lentelėje. Iš pateiktų duomenų galima teigti, jog *FiSMA FSM* standartas turintis 7 klases, kurios suskirstytos į 28 tipus (tuo tarpu *IFPUG FPA* – 2 klasės, 5 tipai, *Mk II FPA* - 1 klasė, 1 tipas, *COSMIC FFP* – 1 klasė, 4 tipai) yra itin detalus, kas įtakoja tikslesnį funkcinio reikalavimo įvertinima. Detalesnis vertinimas gali padėti tiksliau įvertinti, mažiau nukrypstant nuo realaus atlikimo laiko, kadangi reikalavimas išskaidomas į smulkesnes dalis (tipus).

*COSMIC FFP* standartas lyginant su nagrinėtaisiais standartais pasižymi detaliu įvertinimo mechanizmu, tačiau pateikiamos formulės, pritaikomumas yra sudėtingas, kadangi metodas apima ne tik funkcinio reikalavimo apimties įvertinimą, tačiau ir kainos varijavimą, vykdytojų motyvavimą. *FiSMA FSM* standartas orientuojasi tik į funkcinio reikalavimo apimties vertinimą, standarto siauresnė metodika įtakoja mažiau painų įvertinimo apskaičiavimą. Taip pat *FiSMA FSM* detalesni tipai labiau struktūrizuoja įvertinimo apskaičiavimą, kadangi sumuojama kiekviena programinės įrangos dalis, ir visi funkciniai dydžiai sudedami kartu.

Standartai *IFPUG FPA* ir *Mk II FPA* yra apribojami vertinant informacines sistemas, t.y šie standartai skirti vertinti verslo sistemos (*CRM* sprendimai / Verslo valdymo sistemos). *COSMIC FFP* skirtas verslo ir realaus laiko ir jų mišrioms programinėms įrangoms vertinti, tuo tarpu *FiSMA FSM* yra vienas naujausių standartų (2008 m.), buvo suprojektuotas pritaikyti visoms programinės įrangos tipams (7 klasės apimančios platų spektrą *IS*).

Kadangi *FiSMA FSM* standartas yra vienas naujausių, standartas yra prieinamas visiems vartotojams, priešingai nei yra su *IFPUG FPA*, *Mk II FPA*, kuriems trūksta informatyvumo, standartų atsisiuntimui reikalingos sprecialios registracijos, metodikos nėra detalios, suprantamos. *FiSMA FSM* kūrėjai siekdami platinti metodiką pateikia standarto detalius tipų įvertinimo pavyzdžius, ko trūksta *COSMIC FFP* standartui, norint jį realizuoti.

Taigi remiantis atlinkta analize *FiSMA FFP* metodika pasirinkta realizacijai, kadangi ji remiasi objektyviais kriterijais (vertinami labai aiškūs projekto elementai), plati klasių grupė, kuri įtakoja įvairių informacinių sistemų vertinimą, klasės išskirstytos į itin detalius tipus, kas įtakoja tikslesnį funkcinio reikalavimo įvertinimą. Standartas yra naujas, projektuotas/koreguotas remiantis vartotojų poreikiais, iškilusiomis problemomis.

#### <span id="page-32-0"></span>**2.5. Darbų apimties nustatymo tyrimo uţdavinio formuluotė**

Šiame skyriuje yra pateikiama vartotojų analizė, siekiamas sprendimas, tyrimo tikslai ir uždaviniai, rizikos faktorių analizė, rezultato kokybės kriterijai.

#### <span id="page-33-0"></span>**2.5.1. Vartotojų analizė**

#### **2.5.1.1. Vartotojų aibė, tipai ir savybės**

<span id="page-33-1"></span>Naujai kuriamoje projekto darbų apimties apskaičiavimo sistemoje numatomi tokie vartotojų tipai: projektų vadovas, darbų vykdytojas ir administratorius. Vartotojai bus suskirstyti į tipus, pagal kuriuos bus priskirtos tam tikros funkcijos. Projektų vadovas įkėlęs reikalavimus ir sistemai apskaičiavus jų trukmę, galės priskirti juos vykdytojams, kurie juos atlikę ves faktinius funkcinių reikalavimų laikus. Administratorius valdys vartotojų duomenis, sukurdamas, šalindamas vartotoją, taip pat sukurs vartotojų teises. Siekiama, kad projektų vadovas galėtų efektyviau koordinuoti vykdytojus, stebint sistemoje atliekamų reikalavimų teorinius/faktinius, mažiau apkrauti save matematiniais apskaičiavimais. Taip pat galimybė kaupti statistinius duomenis apie prieš tai įvertintus projektus šioje sistemoje, bus pagalba projektų vadovui naujų projektų rengime.

#### **2.5.1.2. Vartotojų tikslai ir problemos**

<span id="page-33-2"></span>Kuriant sistemas problema yra apskaičiuoti jų apimtį, kiek konkrečiai užtruks reikalavimų atlikimas, vertinant darbų pradžią ir įvykdymo trukmę, kadangi tai priklauso nuo įvairių aspektų.

Projektų vadovų vienas iš tikslų apskaičiuoti kuo ankstyvesnėje projektavimo stadijoje projektų darbų apimtį ir tai atlikti kuo įmanoma tiksliau. Projektai yra dažniausiai įvertinami remiantis prieš tai projektuotų, panašaus pobūdţio projektų istoriniais duomenimis, tačiau apimties įvertinimas yra svarbus, kai nėra pakankamai informacijos. Pritaikius darbų apimties įvertinimo metodiką siekiama kardinalesnių pokyčių įvertinant reikalavimus.

#### <span id="page-33-3"></span>**2.5.2. Siekiamas sprendimas**

Trūksta praktinių metodų, leidžiančių įvertinti projektų darbų apimtis. Analizės rezultate buvo pasirinktas *FiSMA* standartas, kuris paremtas funkciniais vartotojo reikalavimais. Tačiau apie šio standarto pritaikymą kol kas nėra atsiliepimų.

Siekiama realizuoti standartą, kuriame bus įgyvendintas funkcinių reikalavimų įkėlimas į sistemą, taip pat funkcinių taškų automatinis paskaičiavimas pagal *FiSMA* klases, taip bus sutrumpintas projektuotojų laikas.

Taikant *FiSMA* reikia žinoti funkcinio taško verte, kuriai nėra nustatytu normų. Todėl norint padidinti *FiSMA* patikimumą, sistemą siekiama papildyti spėjamų ir faktinių laikų kaupimu ir nuolat patikslinti darbo imlumo įvertinimus. Toliau pateiktame 6 paveiksle yra vaizduojamas bendras "X" projekto *FiSMA* veiklos procesas, kuriame užsakovas užsako projektą, su projektų vadovu derinami reikalavimai, reikalavimai specifikuojami, pasirašoma sutartis ir projektuojama sistema.

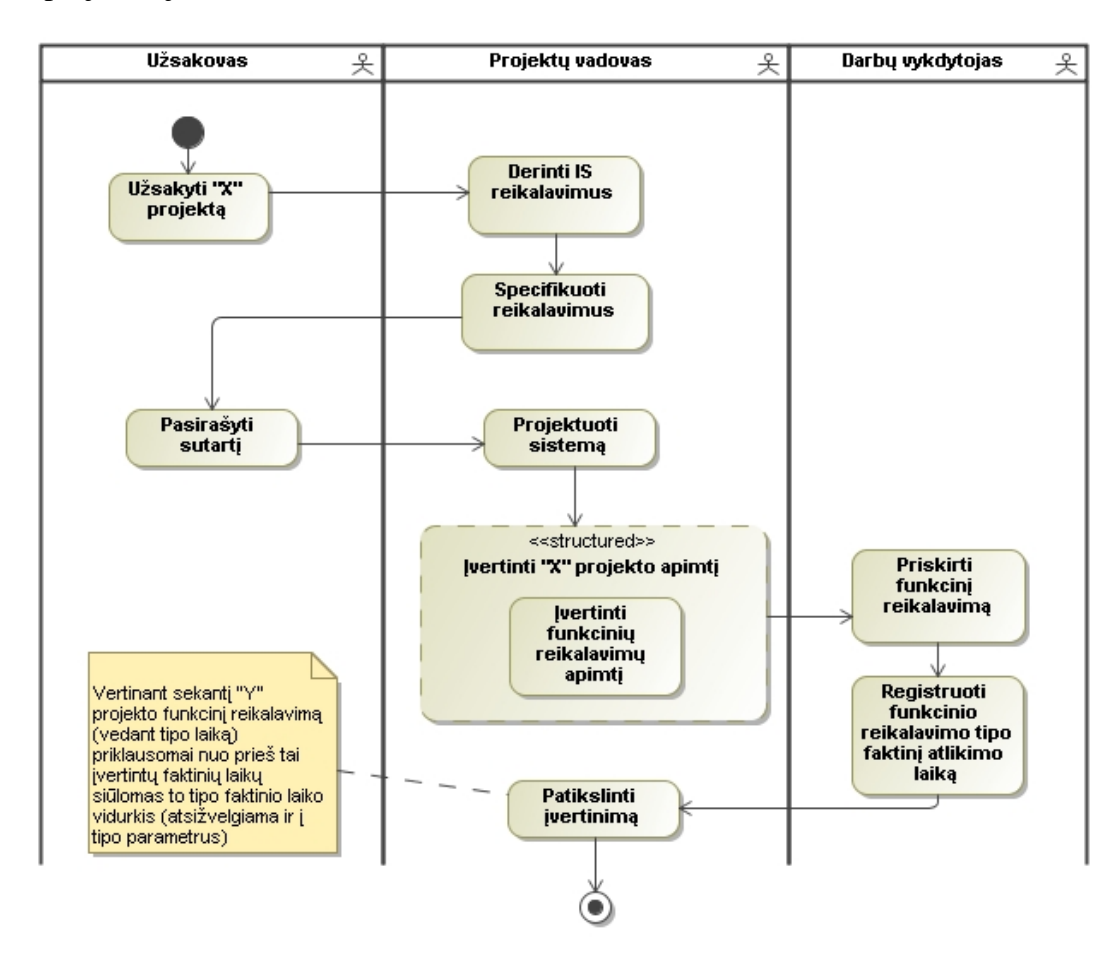

*6 pav. "X" projekto FiSMA taikymo veiklos procesas*

Norint įvertinti bendrą projekto apimtį, reikia įvertinti kiekvieną funkcinį reikalavimą kaip atskirą vienetą. Funkciniam reikalavimui pasirenkamas klasė, tinkamas tipas, pagal kurį suvedami atitinkami to tipo parametrai ir kiek bus teoriškai užtrukta prie reikalavimo. Įvestos funkcinių reikalavimų tipų parametrų reikšmės yra apskaičiuojamas pagal matematines formules, sumuojant atskiras funkcinių reikalavimų reikšmes į bendrą sumą.

Kiekvienas įvertintas funkcinis reikalavimas yra priskiriamas vykdytojui, nurodant terminą, iki kada reikalavimas turi būti atliktas. Prisijungęs vykdytojas įveda faktinį laiką užgaištą prie reikalavimo tipo. Faktinius tipų laikus projektų vadovas gali stebėti " $X^{\alpha}$  projekto generuojamoje ataskaitoje, t.y galima stebėti pvz.: tipo "Prisijungimo ir atsijungimo langų" projektų vadovo priskirtą teorinį laiką ir teorinę kainą, bei realų šio tipo faktinį laiką, faktinę

kainą, taip pat matyti funkcinius taškus. Ši informacija yra naudinga siekiant kuo tiksliau ivertinti funkcinio reikalavimo tipo teorini laika. Todėl kai projektų vadovas ives "Y" projekto funkcinio reikalavimo tipo "Prisijungimo ir atsijungimo langų" teorinį laiką, priklausomai nuo to koks buvo "X" projekto faktinis laikas, bus siūlomas pasirenkamas preliminarus užtrukimo laikas, artimas prieš tai faktiškai įvertintam laikui. Taigi, FiSMA metodika bus papildyta statistinių duomenų kaupimu, t. y kuo daugiau bus registruojama sistemų, tuo tiksliau galima bus teoriškai įvertinti funkcinio reikalavimo tipo laiką.

#### <span id="page-35-0"></span>**2.5.3. Tyrimo tikslas ir uţdaviniai**

Tyrimo tikslas - ištirti *FiSMA* metodikos tinkamumą projekto darbų apimčiai įvertinti, realizuojant darbų apimties įvertinimo sistemą, leidžiančią nustatyti funkcinių taškų įvertinimus pagal kaupiamus faktinius duomenis, ir įvertinant projektuotojo darbo laiko sąnaudas šiai metodikai taikyti.

Tyrimo uždaviniai:

- $\bullet$ Išanalizuoti esamas projektų darbų apimties įvertinimo metodikas.
- Atlikti *FSM* (funkcinės apimties matavimo) standartų analizę.  $\bullet$
- Sukurti sistemą, kuri leistų skaičiuoti projekto darbų apimtį pagal *FiSMA*  $\bullet$ standartą ir kaupti faktinius duomenis funkcinių taškų vertei nustatyti bei patikslinti.
- Atlikti eksperimentą, kuris leistų įvertinti *FiSMA* metodikos efektyvumą, t.y.  $\bullet$ nustatyti žmogaus atliekamo funkcinių taškų įvertinimo laiką ir jo santykį su visa projekto trukme (ar ne per daug laiko sugaištų projektuotojai, taikydami *FiSMA* metodiką).

#### <span id="page-35-1"></span>**2.5.4. Rizikos faktorių analizė**

Pagrindinis rizikos faktorius yra blogai apskaičiuoti funkciniai reikalavimai. Siekiant išvengti šios rizikos bus remiamasi daugeliu literatūros šaltinių, kurie išskiria pasirinkto standarto pranašumą. Taip pat bus atliekamas eksperimentas realiems projektams, kad patikrinti gautus rezultatus.

Kiti egzistuojantys rizikos faktoriai:

Egzistuoja rizika dėl metodo naujumo.
- Vartotojui sukurtoji sistema gali būti nepriimtina, reikalaujanti daug pastangų ja naudojantis. Bus stengiamasi sukurti sistemą, kad projektuotojas neužgaištų daug laiko vertindamas projektų elementus.
- Rizika, jog tiriamojo darbo atsakymas gali būti neigiamas, tai parodys atliktas eksperimentas.

# **2.5.5. Rezultato kokybės kriterijai**

Išskiriami tokie rezultato kokybės kriterijai:

- Tinkamumas darbų apimčiai įvertinti. Sistemos realizacija tikslesniam funkcinių reikalavimų įvertinimui.
- Suprantamumas. Eksperimento metu greitas perpratimas projektų elementų skaičiavimo.
- Efektyvumas. Projektuotojai, lyginant su projektų visa trukme, neužgaišta daug laiko taikydami *FiSMA* metodiką.
- Funkcinių reikalavimų įkėlimas. Įkeliami funkciniai reikalavimai į sistemą, tuo palengvinama reikalavimų analizė, t.y sutrumpinamas jos laikas.

# **2.6. Analizės išvados**

- 1. Analizės dalyje išskirti dažniausiai praktikoje taikomi IS projektų darbų apimties nustatymo sprendimai: valandinio įkainio kontraktai ir fazinis apimties ivertinimas fiksuotos kainos kontraktuose. Apibrėžtos tokios esamų sprendimų problemos: išanalizuotų ir suformuluotų reikalavimų nebuvimas, nesutarimas dėl projekto pradžioje apimties įvertinimo tikslumo, projektų vadovų kvalifikacijos stoka, kuri remiasi vadovavimusi savo patirtimi, statistinės informacijos nebuvimas. Dėl šių priežasčių darbų apimties įvertinimų patikimumas yra sunkiai prognozuojamas ir mažai patikimas.
- 2. Atlikta algoritminio kainos modeliavimo metodų analizė, apžvelgti *[COCOMO](http://www.ecfc.u-net.com/cost/cocomo.htm) [\[BOEHM-81\]](http://www.ecfc.u-net.com/cost/biblo.htm#Boehm, B.W.)*, *[Putmano SLIM](http://www.ecfc.u-net.com/cost/slim.htm)* ir *Albrecht* [funkcinių taškų](http://www.ecfc.u-net.com/cost/fpoints.htm) *(FP)* metodai. Tačiau daugumos algoritminių kainų metodų pagrindinė metrika yra kodo eilučių skaičius, įvertint programinės įrangos apimtį šiais metodais yra sudėtinga. Be to, jeigu reikalavimai pastoviai keičiasi, tai eilučių kiekio skaičiavimas nėra

prasmingas, kadangi programos nėra statinės. Šiuo aspektu funkcinės apimties matavimas yra naudingesnis.

- 3. Antra pagal daţnumą naudojama metrika yra funkcionalumas, todėl atlikta *FSM* (funkcinės apimties matavimo) modelių standartų apžvalga. Apžvelgti tokie 4 *ISO* standartai: *IFPUG Function Point Analysis*, *Mark II Function Point Analysis*, *COSMIC Full Function Points* ir *FiSMA*, apibrėžiant metodo plėtojimą, esmę, kiekvieno iš jų siūlomą įvertinimo procesą. Metodų apžvalga padėjo apsisprendimui, kokią metodiką pritaikyti būtų efektyviausia naujos sistemos realizacijai.
- 4. Analizės rezultate buvo pasirinktas universaliausias *FiSMA* standartas, kuris remiasi objektyviais kriterijais (vertinami labai aiškūs projekto elementai), plati klasių grupė, kuri įtakoja įvairių informacinių sistemų vertinimą, klasės išskirstytos į itin detalius tipus, kas įtakoja tikslesnį funkcinio reikalavimo įvertinimą. Standartas yra naujas, projektuotas ir koreguotas remiantis vartotojų poreikiais, iškilusiomis problemomis.
- 5. Siekiama realizuoti pasirinktą sistemą pagal *FiSMA* standartą, įvertinant ir apskaičiuojant projekto funkcinius reikalavimus, pakartotinio panaudojimo vykdymą. Šia realizacija siekiama, kad projektų vadovas būtų kuo mažiau apkrautas matematiniais skaičiavimais ir galėtų sutaupyti laiko, turėdamas galimybę įkelti į sistemą funkcinius reikalavimus, ir kaupdamas projektų statistinius duomenis tiksliau įvertintų spėjamą funkcinių reikalavimų realizavimo laiką.

# **3. FiSMA metodikos reikalavimų specifikacija ir analizė**

Šiame skyriuje yra pateikiama standarto *FiSMA* reikalavimų specifikacija.

#### **3.1. Reikalavimų specifikacija**

Šiame poskyryje yra pateikiama *FiSMA* metodikos taikymo sritis, funkciniai, nefunkciniai reikalavimai, apimantys panaudojimo atvejų diagramas ir jų specifikacijas, sekų diagramas.

#### **3.2. Sprendimo taikymo sritis**

Kuriant sistemas yra sudėtinga apskaičiuoti kiek konkrečiai užtruks reikalavimų atlikimas. Kyla rizika, kad atskiros projekto dalys arba visas projektas truks ilgiau, nei iš pradžių planuota, atsiranda papildomų išlaidų rizika. Siekiant išspresti šią problemą pasirinktas standartas *FiSMA*, kurio taikymas padės tiksliau apskaičiuoti funkcinių reikalavimų įvykdymo trukmę.

Šiame poskyryje išanalizuota *FiSMA* standarto reikalavimų specifikacija. Priešingai nei esamas IS darbų apimties įvertinimas, šiame metode surinkus reikalavimus, reikalavimų specifikacijos bus sukeliamos į sistemą. Skaičiuojant funkcinių reikalavimų apimtį, pasirenkamas tipas, kuriam priskirti atitinkami parametrai. Įvestos funkcinių reikalavimų tipų reikšmės apskaičiuojamos pagal matematines formules, sumuojant atskiras funkcinių reikalavimų reikšmes į bendrą sumą. Kiekvienas įvertintas funkcinis reikalavimas priskiriamas vykdytojui, nurodant terminą, iki kada reikalavimas turi būti atliktas, nurodomas atitinkamas įkainis už atliktą veiklą. Priskyrus darbus, stebimas ir kontroliuojamas jų atlikimas pagal pateiktus projekto terminus, kaupiant statistinius projektų duomenis (funkcinių reikalavimų tipų spėjamus ir faktinius laikus). Taip didinama tikimybė nurodyti darbų vykdytojui spėjamą atlikimo laiką, artimiausią faktiniam atlikimo laikui.

# **3.3. Nefunkciniai reikalavimai**

Nefunkciniai reikalavimai, keliami informacinei sistemai: Bendrieji reikalavimai IS:

- *FiSMA* standarto atitikimas. Šio standarto laikymasis kuriant naują sistemą padės užtikrinti tikslesnį darbų apimties apskaičiavimą.
- Sistemos panaudojimo paprastumas. Sistema kuriama siekiant automatizuoti funkcinių reikalavimų apimties apskaičiavimą, kad vartotojai nebūtų apkrauti skaičiavimais.
- Reikalavimų įkėlimo šablonas turi būti vartotojui tikslus ir aiškus.
- Turi būti sukurtas vartotojo vadovas, aprašantis, kaip atlikti funkcinių reikalavimų įvertinimą.

Vartotojo sąsajai:

- Vartotojo sąsaja turi turėti minimalų veiksmų skaičių, gerą išdėstymą, kad būtų suprantama ir vartotojui patogi naudoti.
- Naudojimosi patogumas. Susijusi informacija turi būti išdėstoma šalia, vartotojo sąsaja neturi būti perkrauta informacija, kad būtų lengviau įsisavinamas skaičiavimų procesas.
- Vartotojo sąsajos aiškumas. Jei atliekami ilgesni skaičiavimai turėtų matytis sistemos būsena, išvesti pranešimai apie sistemoje vykstančius veiksmus.

Vartotojo duomenims:

- Sistemai keliami tikslumo reikalavimai, todėl turi būti tikrinama duomenų sintaksė, įvedami reikalavimų parametrai turi būti realūs skaičiai.
- Saugumo priemonė vartotojams. Į sistemą įkelti reikalavimus, juos priskirti ir kontroliuoti gali tik sistemoje registruoti ir atitinkamas teises turintys vartotojai; peržiūrėti reikalavimus gali tik registruoti vartotojai, kuriems tie reikalavimai yra priskirti.

# **3.4. Funkciniai reikalavimai**

Nustatant kuriamos sistemos funkcinius reikalavimus, reikia apibrėžti, kokios veiklos funkcijos turi būti kompiuterizuojamos.

## **3.5. Kompiuterizuojamų panaudojimo atvejų diagrama**

Šioje sistemoje yra 3 tipų vartotojai: projektų vadovas, darbų vykdytojas ir administratorius. Šių vartotojų atliekamos funkcijos matomos bendroje kompiuterizuojamų panaudojimo atvejų diagramoje (7 pav.):

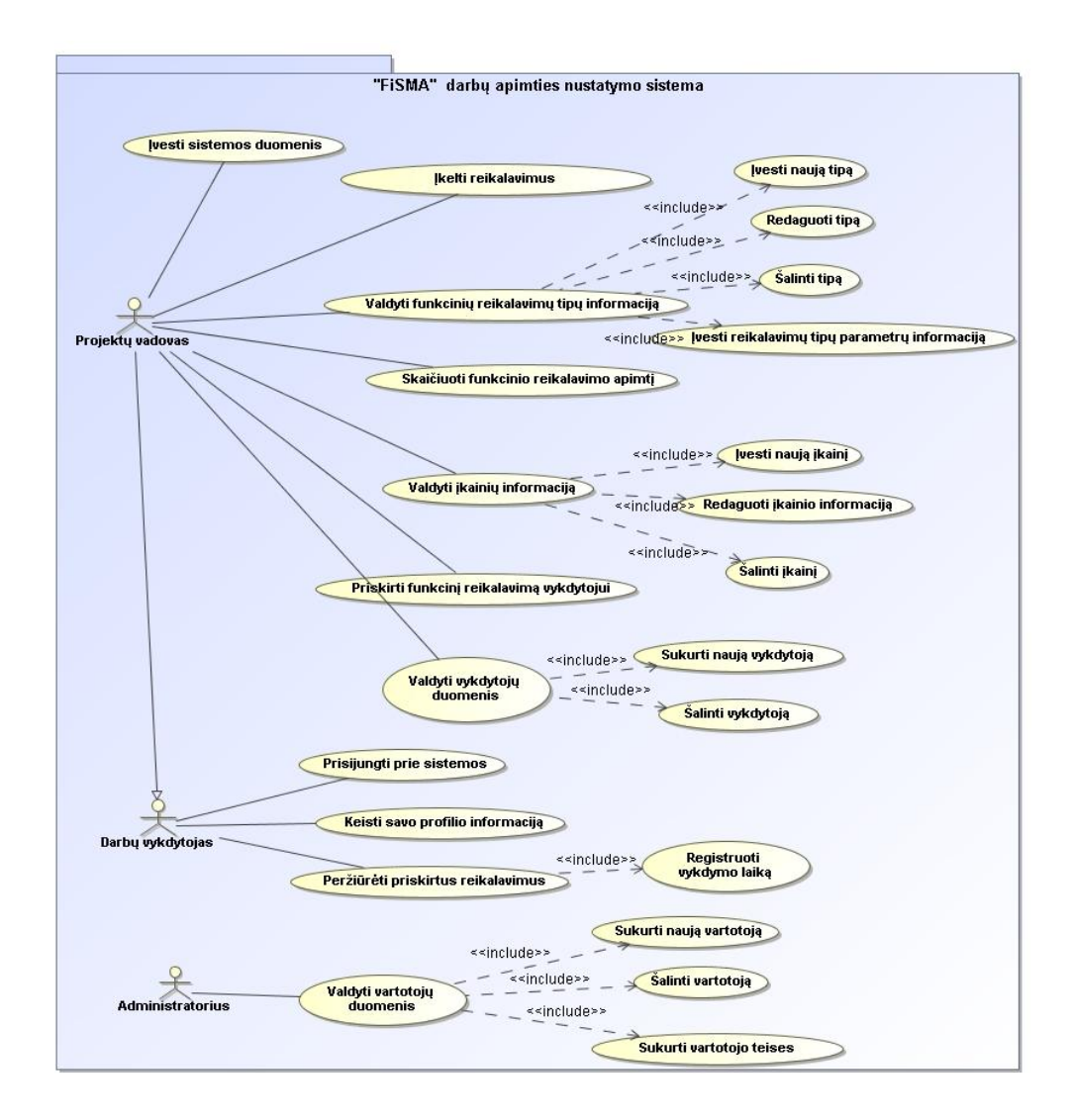

*7 pav. Kompiuterizuojamų panaudojimo atvejų modelis*

*Projektų vadovas:* didžiausias teises turintis registruotas vartotojas. Tik jis gali įkelti į sistemą naujus reikalavimus, įvesti duomenis, susijusius su projektuojama sistema, valdyti funkcinių reikalavimų tipų informaciją, įvedant reikalavimų tipų parametrų reikšmes. Tai pat jis gali peržiūrėti ir kontroliuoti reikalavimų sąrašą, priskirti vykdytojui funkcinius reikalavimus, įkainius ir atlikimo datas, valdyti šių vykdytojų informaciją.

*Vykdytojas:* tai projektų vadovo patvirtintas vartotojas. Prisijungęs jis gali kuri peržiūrėti jam priskirtus vykdyti reikalavimus. Taip pat gali redaguoti savo asmeninę informaciją.

*Administratorius:* tai vartotojas, kuris valdo vartotojų duomenis, sukurdamas, šalindamas vartotoją, taip pat šis vartotojas kuria vartotojų teises.

## **3.6. Reikalavimų panaudojimo atvejų specifikacija**

Naujai kuriamoje sistemoje turi būti kompiuterizuotos tokios funkcijos:

• Įvesti sistemos duomenis (8 pav.), identiškas panaudojimo atvejis: "Įvesti reikalavimų tipų parametrų informaciją"

- Įkelti reikalavimus (9 pav.)
- Valdyti funkcinių reikalavimų tipų informaciją (10 pav.)
- Ivesti naują tipą (11 pav.), identiški panaudojimo atvejai: "Ivesti naują ikainį", "Sukurti naują vykdytoją", "Sukurti naują vartotoją", "Sukurti vartotojo teises".
- Redaguoti tipą (12 pav.), identiški panaudojimo atvejai: "Redaguoti įkainio informaciją", "Keisti savo profilio informaciją".
- Šalinti tipą (13 pav.), identiški panaudojimo atvejai: "Šalinti įkainį", "Šalinti vykdytoją", "Šalinti vartotoją".
- Skaičiuoti funkcinio reikalavimo apimtį (15 pav.)
- Valdyti įkainių informaciją (16 pav.)
- Valdyti vykdytojų duomenis (22 pav.)
- Priskirti funkcinį reikalavimą vykdytojui (23 pav.)
- Prisijungti prie sistemos (24 pav.)
- Peržiūrėti priskirtus reikalavimus (26 pav.)
- Valdyti vartotojų duomenis (27 pav.)
- Valdyti vykdytojų duomenis (31 pav.)

# *Pateikiamos projektų vadovo, darbų vykdytojo ir administratoriaus specifikacijos:*

Panaudojimo atvejo "*Įvesti sistemos duomenis"* diagrama pavaizduota 8 pav. Identiškas panaudojimo atvejis "*Įvesti reikalavimų tipų parametrų informaciją"*, todėl jis nepateikiamas atskirai.

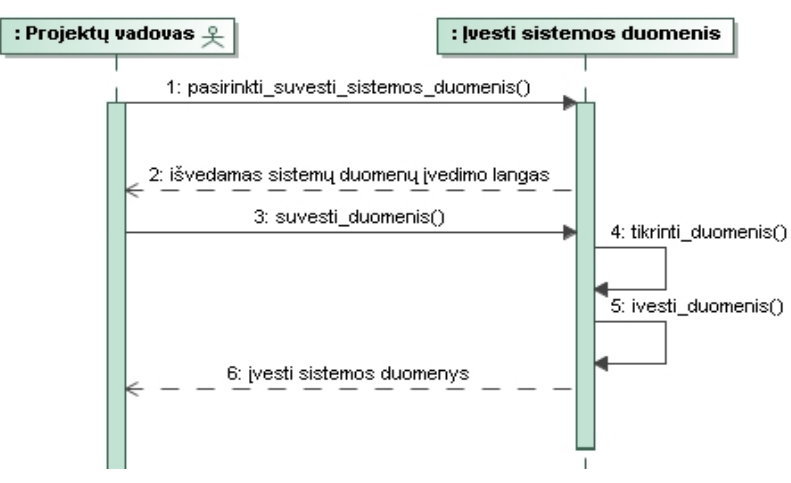

*8 pav. Panaudojimo atvejo "Įvesti sistemos duomenis" diagrama*

Panaudojimo atvejo "*Įvesti sistemos duomenis"* specifikacija.

*5 lentelė. Panaudojimo atvejo "Įvesti sistemos duomenis " specifikacija*

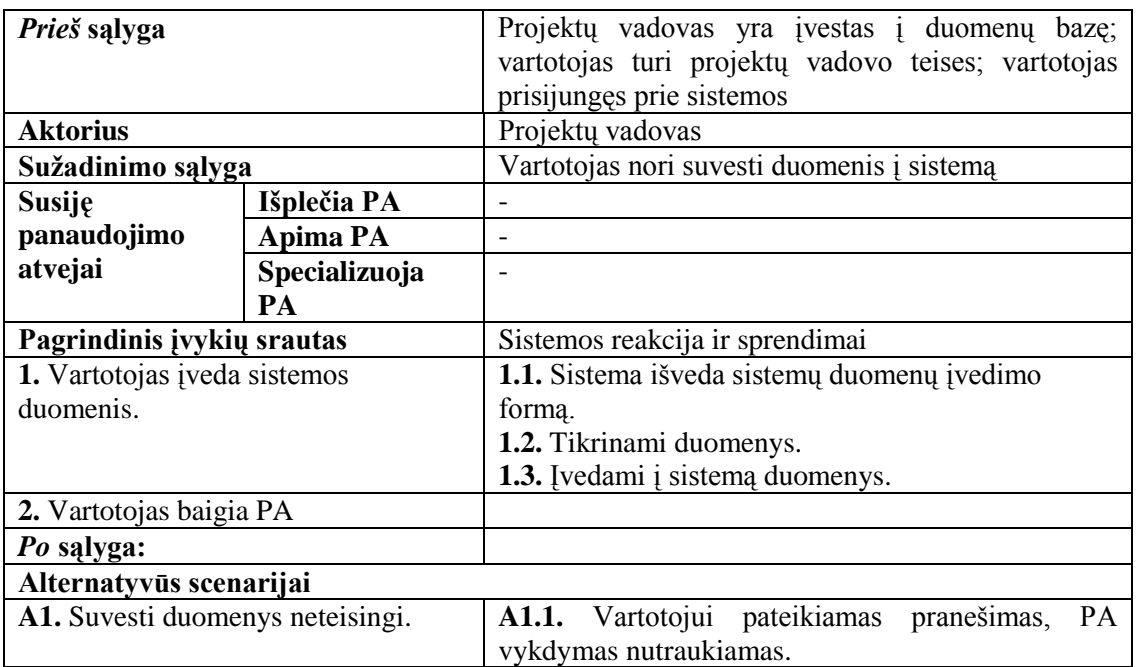

Panaudojimo atvejo "*Įkelti reikalavimus*" diagrama pavaizduota 9 pav.

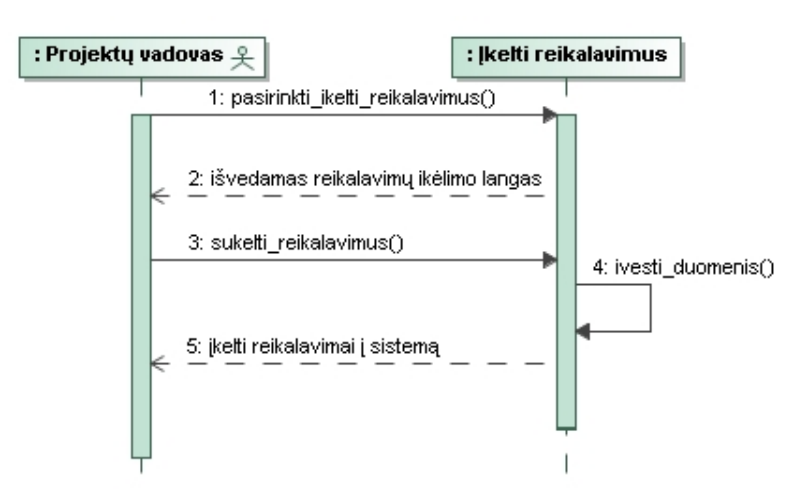

*9 pav. Panaudojimo atvejo "Įkelti reikalavimus" diagrama*

Panaudojimo atvejo "*Įkelti reikalavimus*" specifikacija.

*6 lentelė. Panaudojimo atvejo "Įkelti reikalavimus " specifikacija*

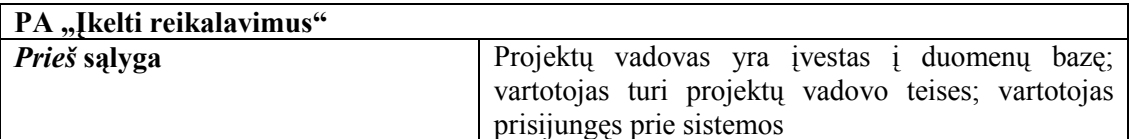

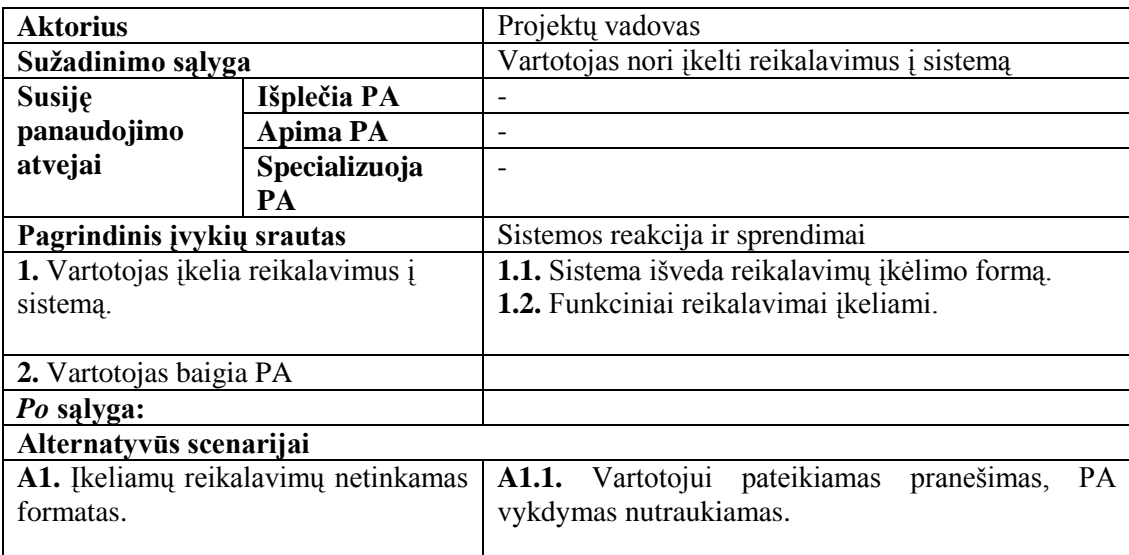

Panaudojimo atvejo "Valdyti funkcinių reikalavimų tipų informaciją" diagrama pavaizduota 10 pav.

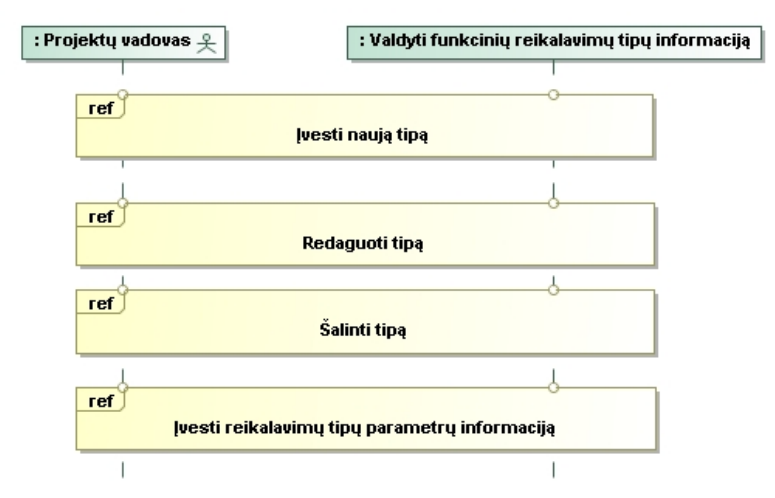

*10 pav. Panaudojimo atvejo "Valdyti funkcinių reikalavimų tipų informaciją" diagrama*

Panaudojimo atvejo "*Valdyti funkcinių reikalavimų tipų informaciją*" specifikacija.

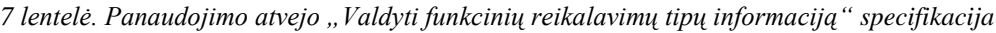

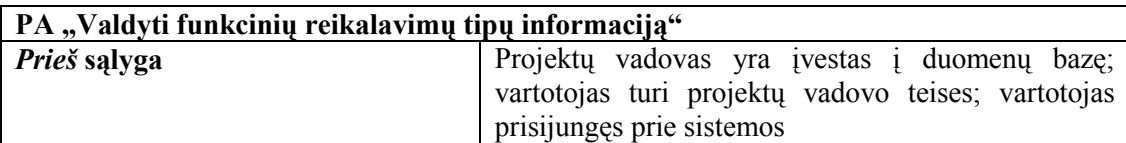

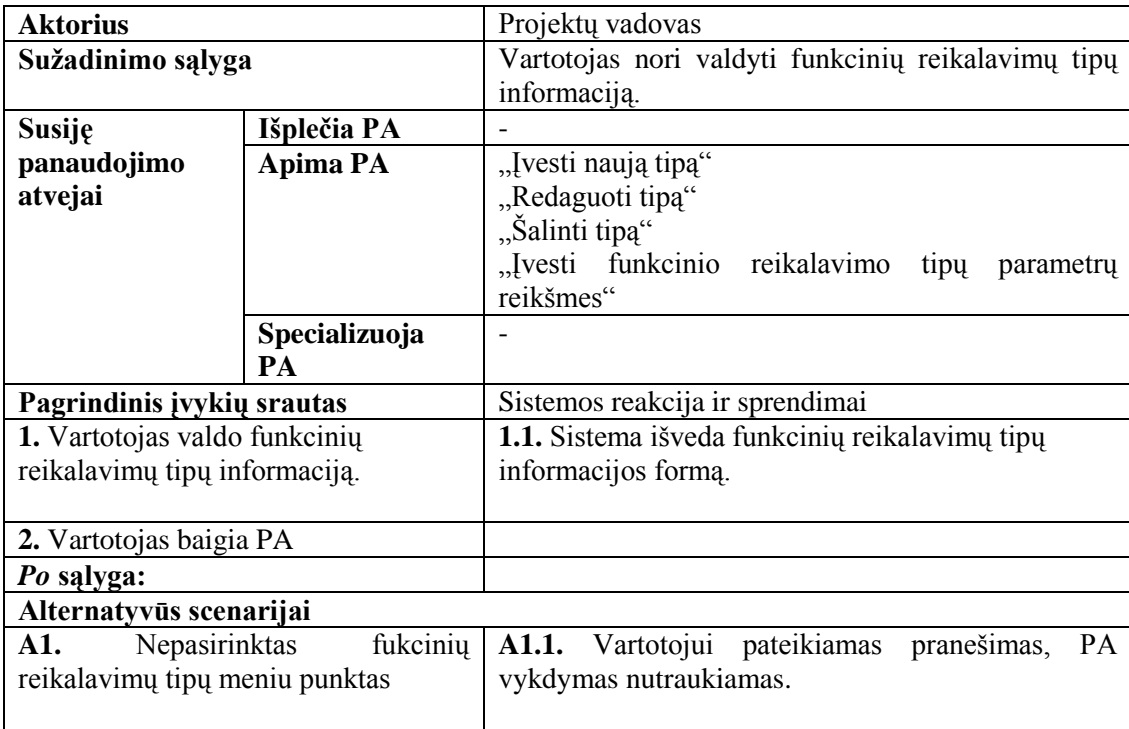

Panaudojimo atvejo "*Įvesti naują tipą"* diagrama pavaizduota 11 pav. Identiški panaudojimo atvejai yra: "*Įvesti naują įkainį*", "*Sukurti naują vykdytoją*", "*Sukurti naują vartotoją*", "*Sukurti vartotojo teises*", todėl jie nepateikiami atskirai.

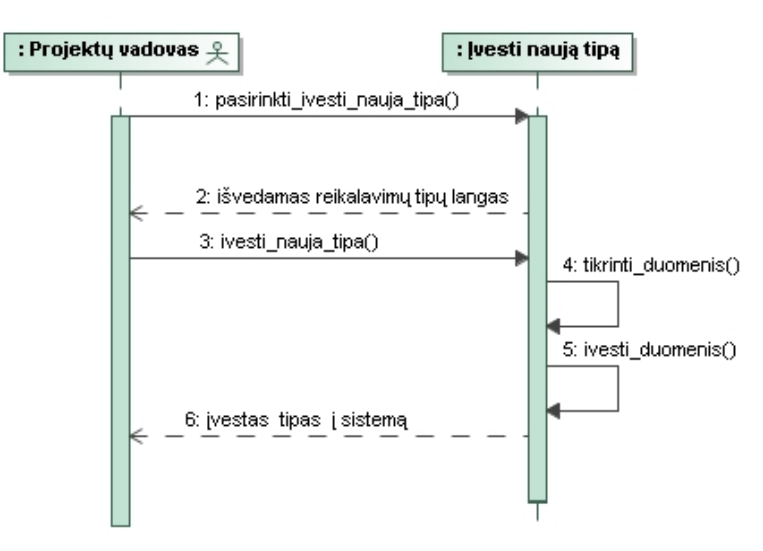

*11 pav. Panaudojimo atvejo "Įvesti naują tipą" diagrama*

Panaudojimo atvejo "*Įvesti naują tipą"* specifikacija.

*8 lentelė. Panaudojimo atvejo "Įvesti naują tipą" specifikacija*

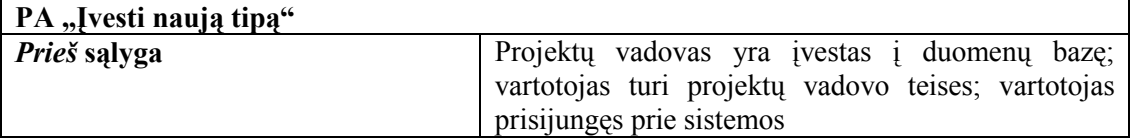

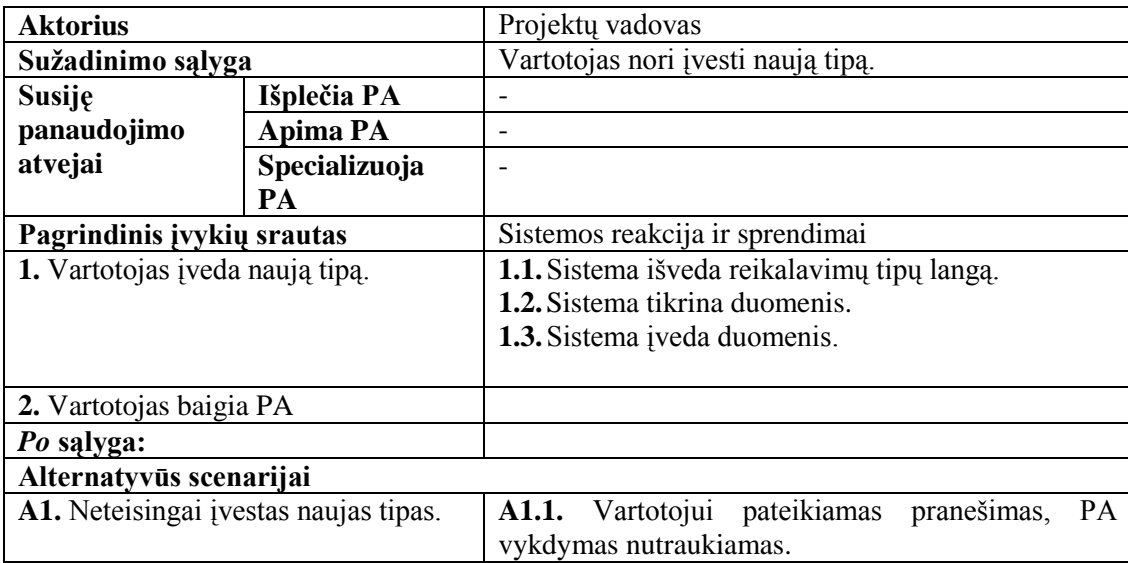

Panaudojimo atvejo "Redaguoti tipą" diagrama pavaizduota 12 pav. Identiškas panaudojimo atvejis yra: "Redaguoti įkainio informaciją", "Keisti savo profilio informaciją" todėl jis atskirai nėra pateikiamas.

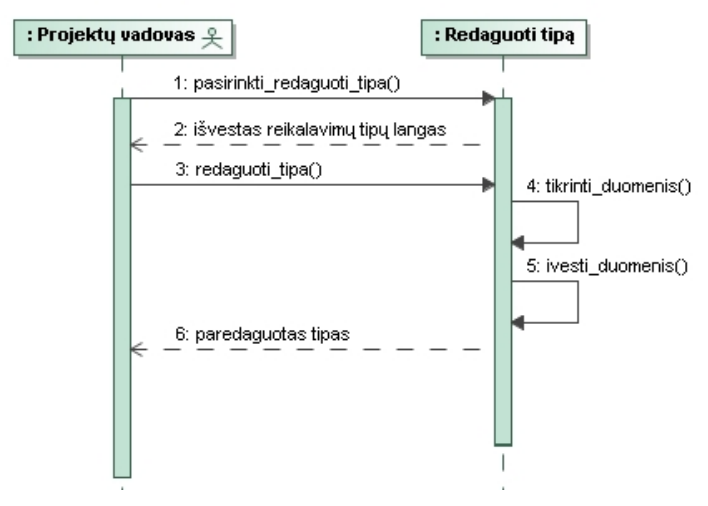

*12 pav. Panaudojimo atvejo "Redaguoti tipą" diagrama*

Panaudojimo atvejo "Redaguoti tipą" specifikacija.

*9 lentelė. Panaudojimo atvejo "Redaguoti tipą" specifikacija*

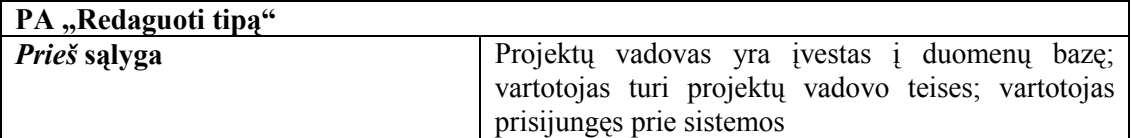

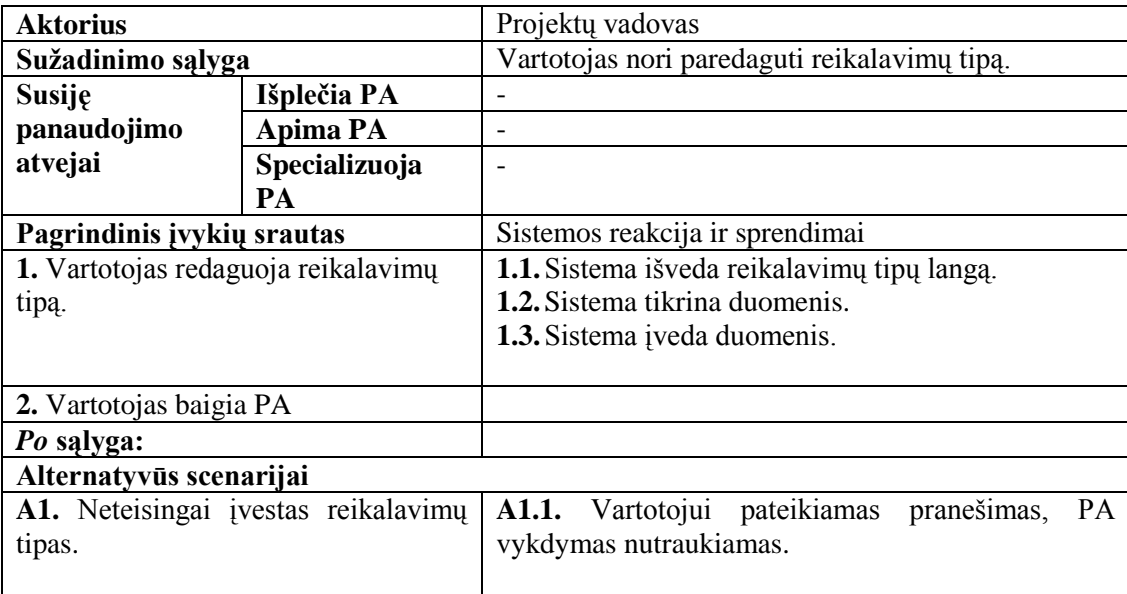

Panaudojimo atvejo "Šalinti tipą" diagrama pavaizduota 13 pav. Identiški panaudojimo atvejai yra: "*Šalinti įkainį*", "*Šalinti vykdytoją*", "*Šalinti vartotoją*", todėl jų diagramos neperbraižomos atskirai.

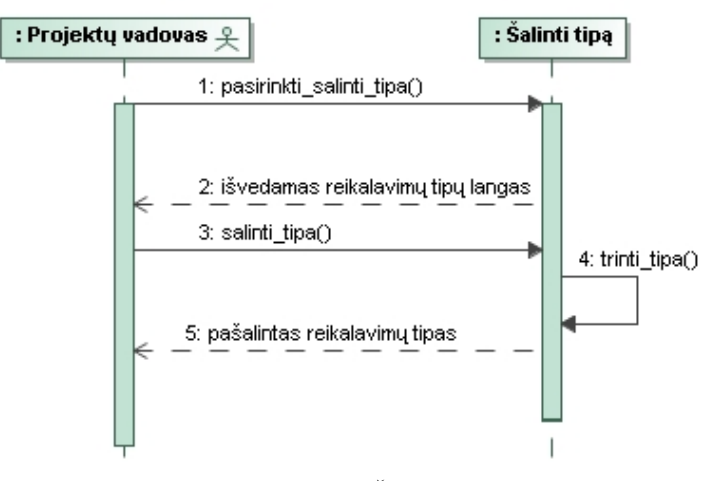

*13 pav. Panaudojimo atvejo "Šalinti tipą" diagrama*

Panaudojimo atvejo "Šalinti tipą" specifikacija.

*10 lentelė. Panaudojimo atvejo "Šalinti tipą" specifikacija*

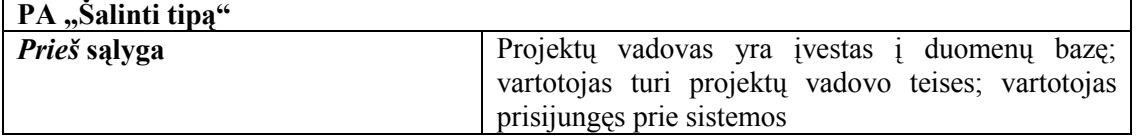

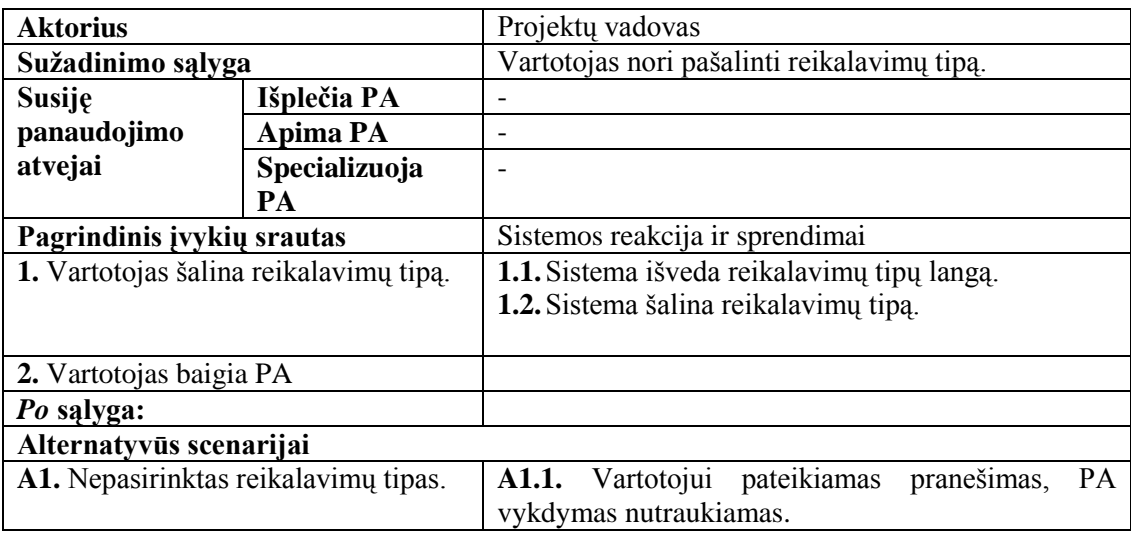

Panaudojimo atvejo "*Skaičiuoti funkcinio reikalavimo apimtį*" diagrama pavaizduota 14 pav.

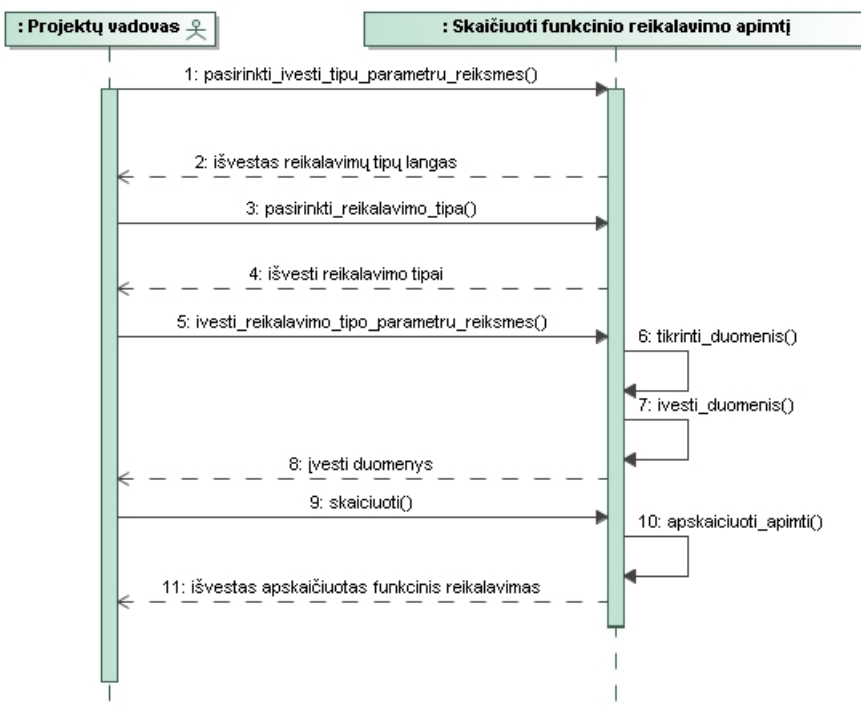

*14 pav. Panaudojimo atvejo "Skaičiuoti funkcinio reikalavimo apimtį" diagrama*

Panaudojimo atvejo "*Įvesti funkcinio reikalavimo tipų parametrų reikšmes"* specifikacija.

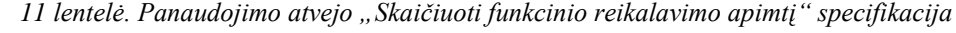

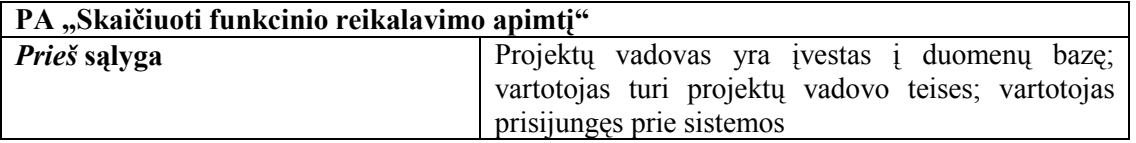

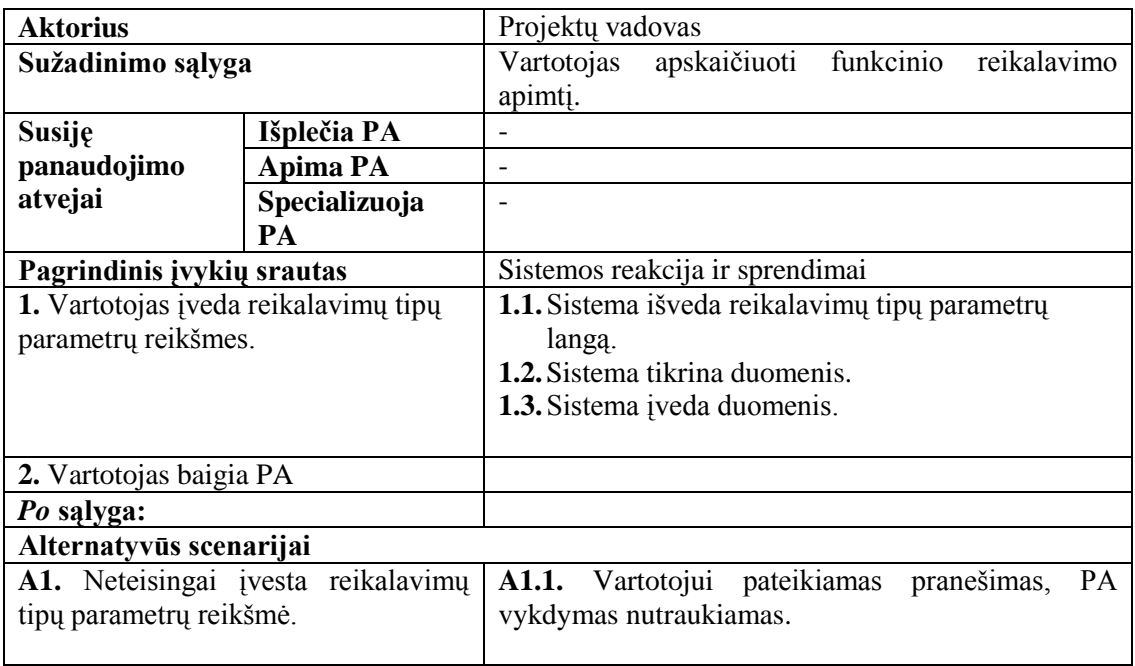

Panaudojimo atvejo "*Valdyti įkainių informaciją*" diagrama pavaizduota 15 pav.

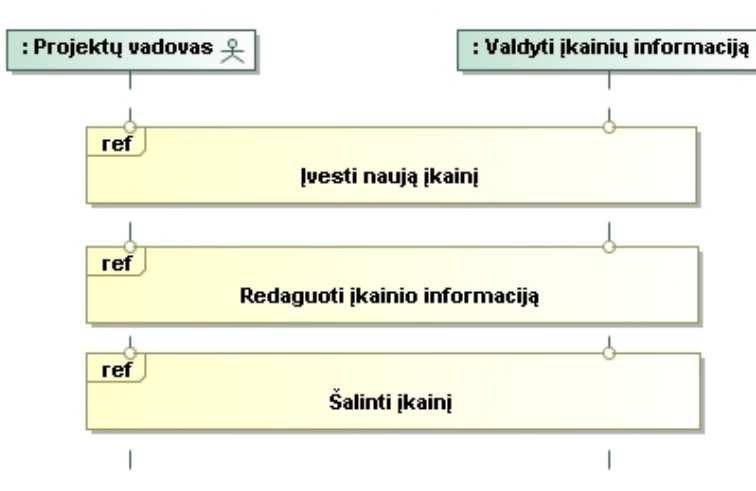

15 pav. Panaudojimo atvejo "Valdyti įkainių informaciją" diagrama

Panaudojimo atvejo "*Valdyti įkainių informaciją*" specifikacija.

*12 lentelė. Panaudojimo atvejo "Valdyti įkainių informaciją" specifikacija*

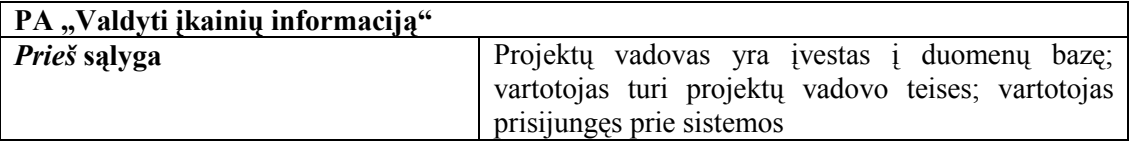

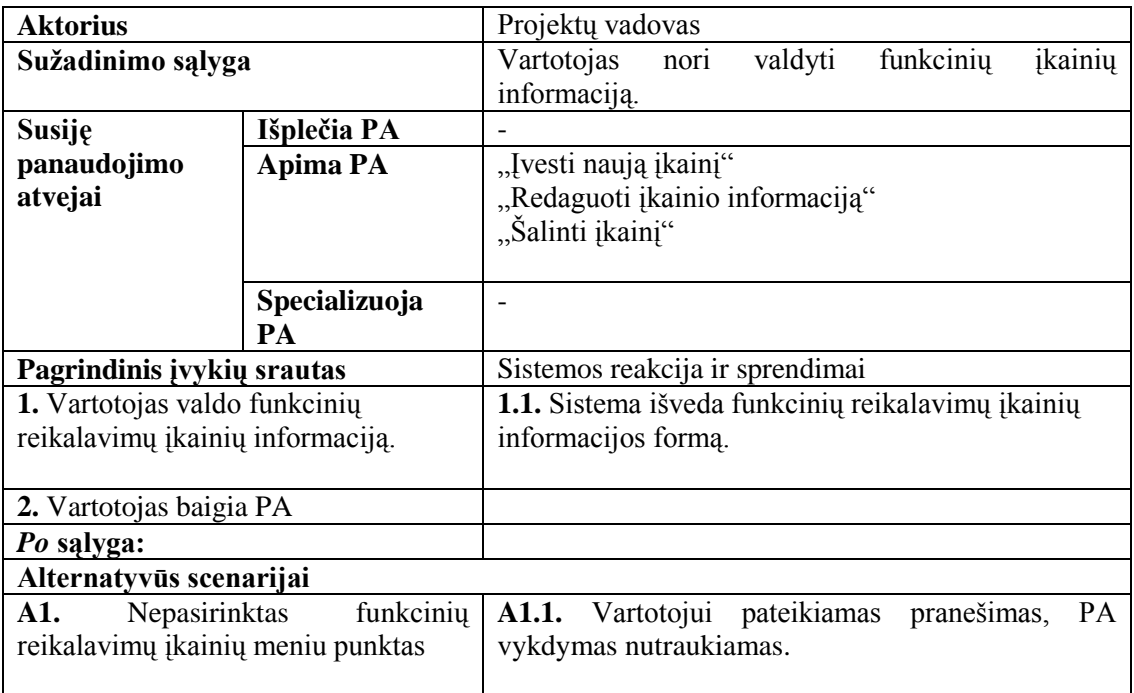

Panaudojimo atvejo "*Valdyti vykdytojų duomenis"* diagrama pavaizduota 16 pav.

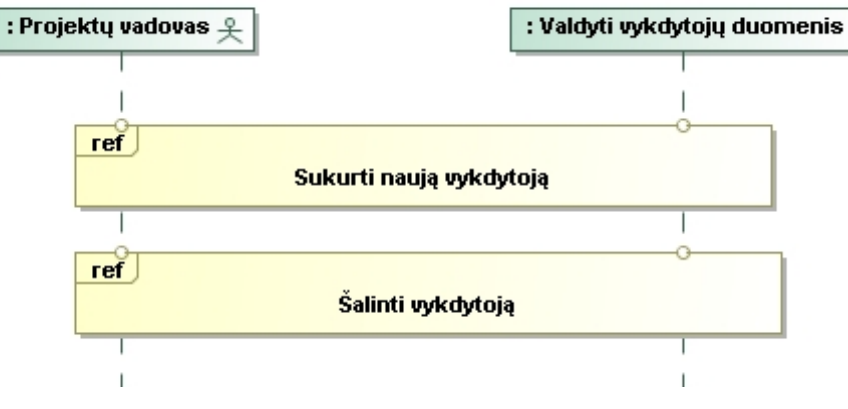

*16 pav. Panaudojimo atvejo "Valdyti vykdytojų duomenis" diagrama*

Panaudojimo atvejo "*Valdyti vartotojų duomenis"* specifikacija.

*13 lentelė. Panaudojimo atvejo "Valdyti vartotojų duomenis" specifikacija*

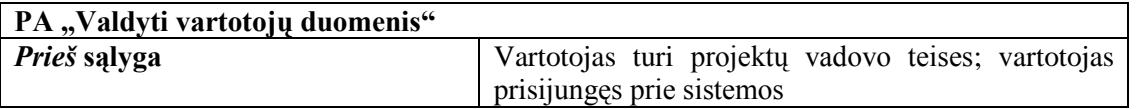

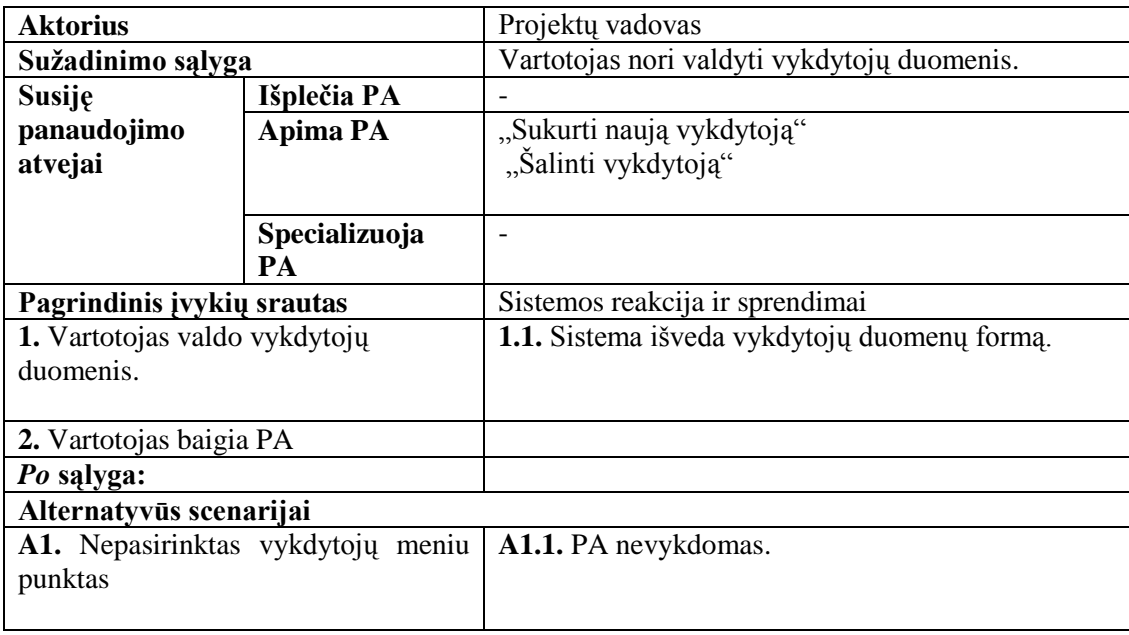

Panaudojimo atvejo "Priskirti funkcinį reikalavimą vykdytojui" diagrama pavaizduota

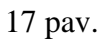

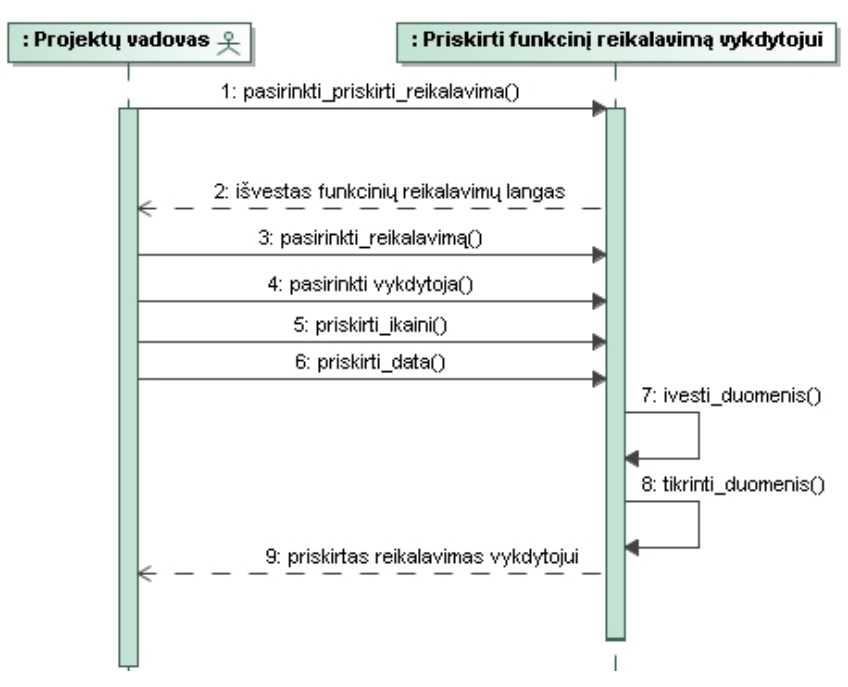

*17 pav. Panaudojimo atvejo "Priskirti funkcinį reikalavimą vykdytojui" diagrama*

Panaudojimo atvejo "Priskirti funkcinį reikalavimą vykdytojui" specifikacija.

| PA "Priskirti funkcinį reikalavimą vykdytojui" |                                                                                 |
|------------------------------------------------|---------------------------------------------------------------------------------|
| <i>Prieš</i> sąlyga                            | Projektu vadovas yra įvestas į duomenų bazę;                                    |
|                                                | vartotojas turi projektų vadovo teises; vartotojas<br>prisijungęs prie sistemos |

*14 lentelė. Panaudojimo atvejo "Priskirti funkcinį reikalavimą vykdytojui" specifikacija*

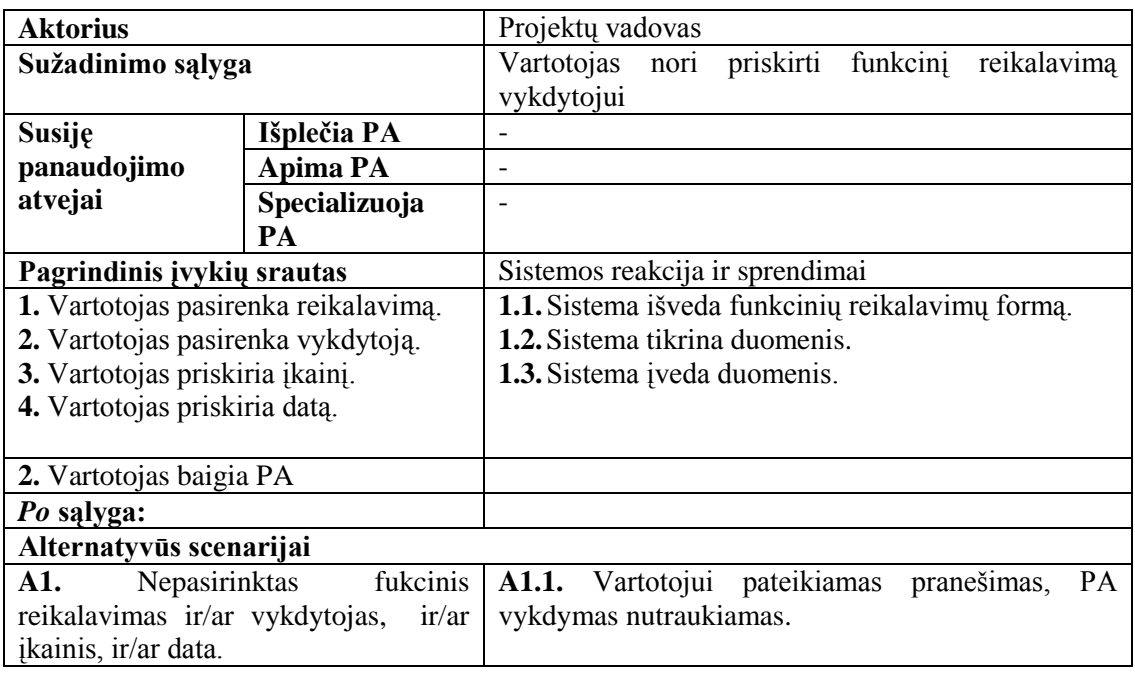

Panaudojimo atvejo "Prisijungti prie sistemos" diagrama pavaizduota 18 pav.

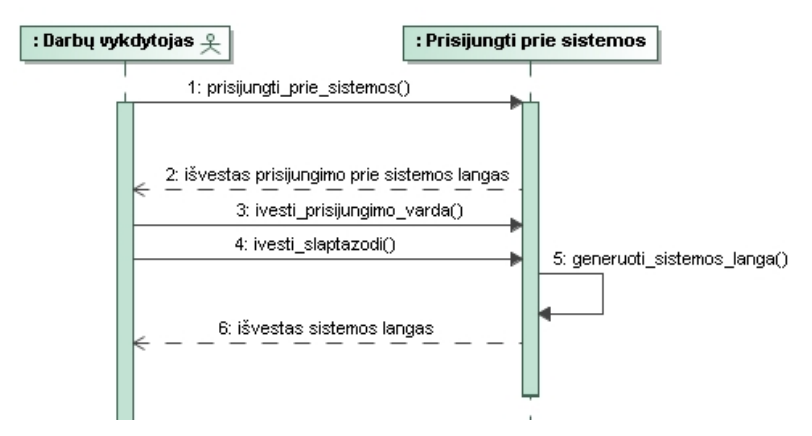

*18 pav. Panaudojimo atvejo "Prisijungti prie sistemos" diagrama*

Panaudojimo atvejo "Prisijungti prie sistemos" specifikacija.

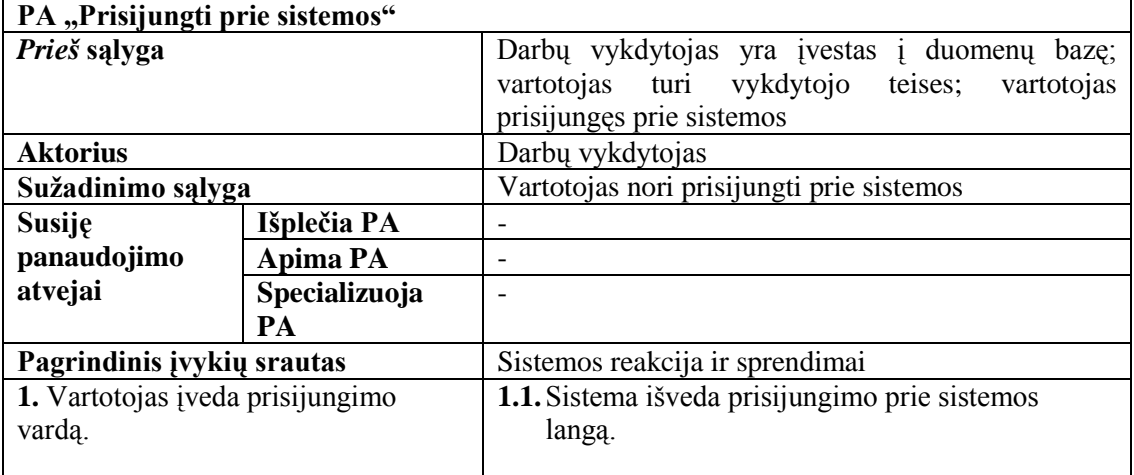

*15 lentelė. Panaudojimo atvejo "Prisijungti prie sistemos" specifikacija*

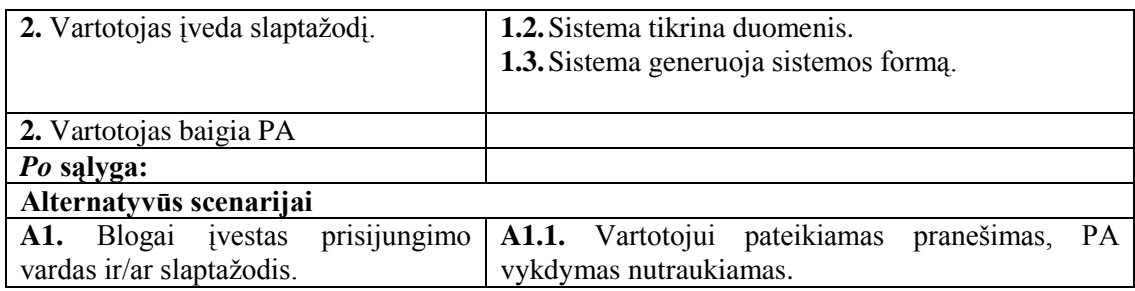

Panaudojimo atvejo "*Peržiūrėti priskirtus reikalavimus*" diagrama pavaizduota 19

pav.

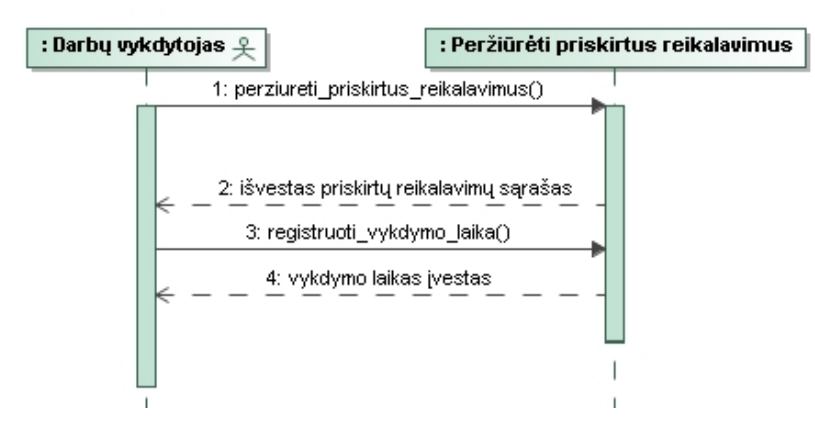

*19 pav. Panaudojimo atvejo "Peržiūrėti priskirtus reikalavimus" diagrama*

Panaudojimo atvejo "Peržiūrėti priskirtus reikalavimus" specifikacija.

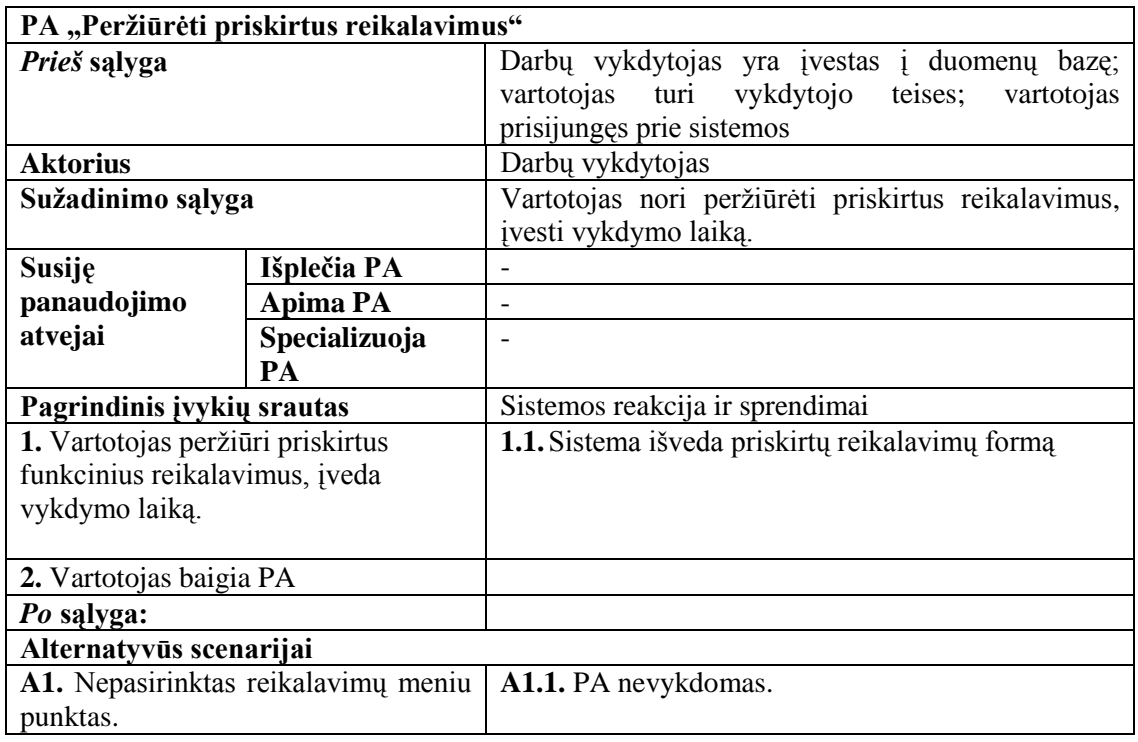

*16 lentelė. Panaudojimo atvejo "Peržiūrėti priskirtus reikalavimus" specifikacija*

# Panaudojimo atvejo "*Valdyti vartotojų* duomenis" diagrama pavaizduota 20 pav.

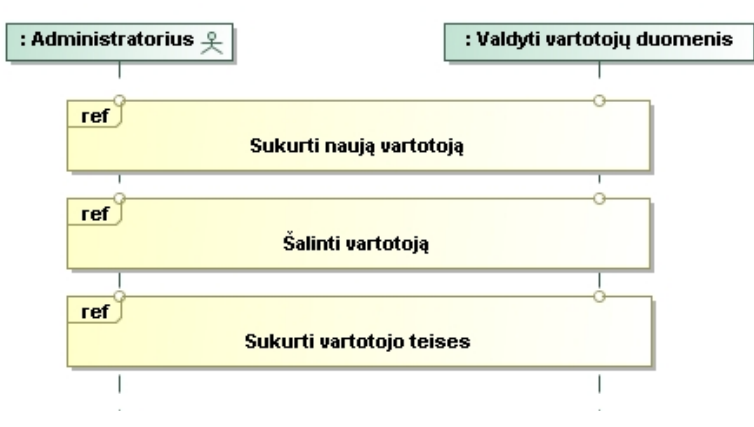

*20 pav. Panaudojimo atvejo "Valdyti vartotojų duomenis" diagrama*

Panaudojimo atvejo "Valdyti vartotojų duomenis" specifikacija.

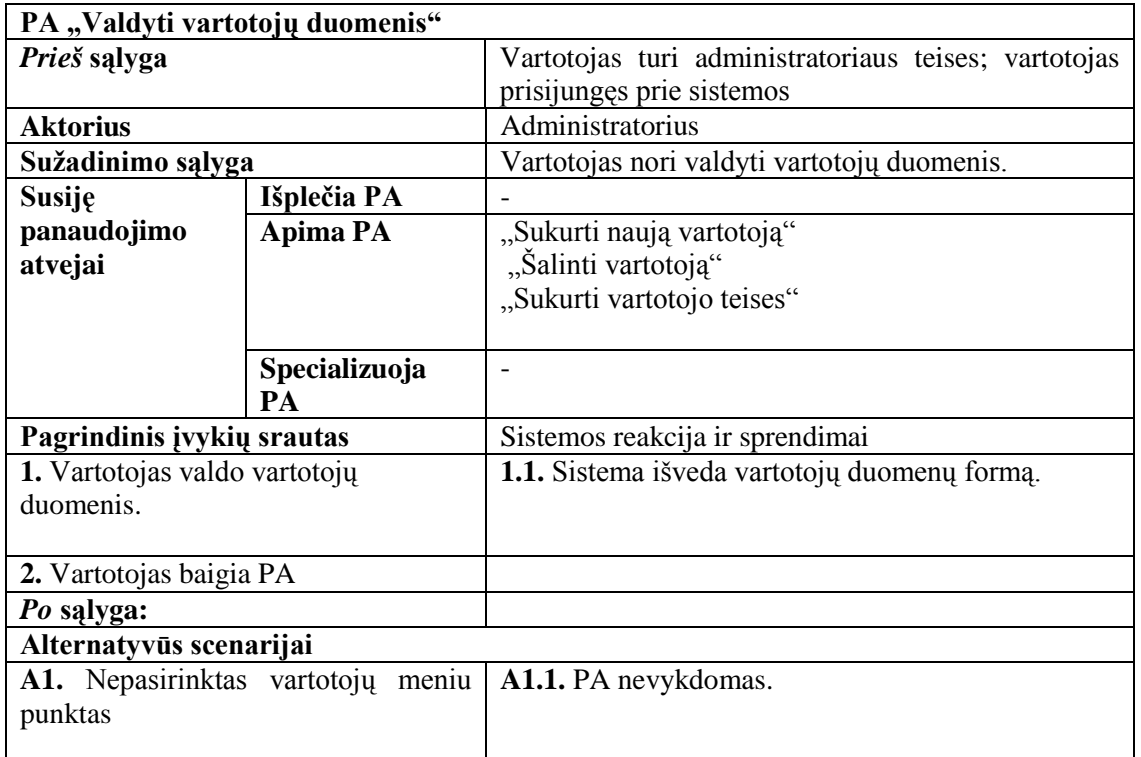

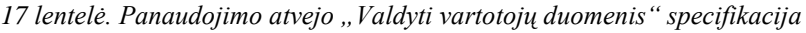

# **3.7. Dalykinės srities modelis**

Išanalizavus dalykinės srities esybes, buvo sudaryta dalykinės srities esybių klasių diagrama (21 pav.). Išskirtos tokios esybės: "Sistema", "Reikalavimų tipas", "Funkcinis reikalavimas", "Reikalavimų dokumentas", "Reikalavimų parametras", "Reikalavimų vykdymas", "Vykdytojų tipas", "Vykdytojas".

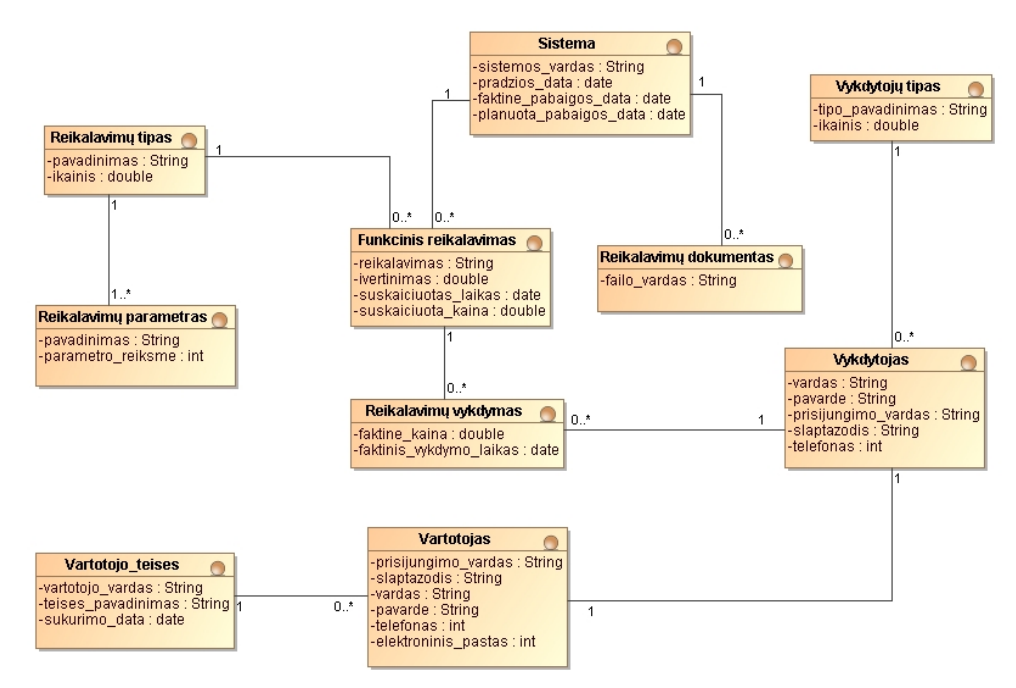

*21 pav. Dalykinės srities esybių modelis*

#### **3.8. Reikalavimų analizės apibendrinimas**

1. Reikalavimų analizė apima pagal *FiSMA* standartą kuriamos sistemos panaudojimo atvejų diagramas ir jų specifikacijas, sekų, veiklos diagramas. Tai padėjo išskirti veiklos procesus, kuriuos turi kompiuterizuoti naujai kuriama sistema ir su jais susijusius veiklos dalyvius (projektų vadovą ir darbų vykdytojus).

2. Sudaryti kuriamai sistemai keliami nefunkciniai reikalavimai, apibrėžiantys, kokiomis savybėmis pasižymės naujai kuriama sistema. Realizuotas sistemos dalykinės srities modelis padėjo suprasti, kokie bus gaunami ir išvedami duomenys.

3. Taigi, standartą *FiSMA* realizuojančios sistemos reikalavimų specifikacija tiksliau nustatė sprendimo taikymo sritį, realizuotos diagramos padėjo detaliau apžvelgti standarto pritaikymą sistemai.

# **4. "***FiSMA 1.1***" metodikos aprašas**

Funkcinė apimtis yra būtinas matas visiems programinės įrangos palyginimams. Įrodyta, kad jis yra naudingas projektų planavime, sekime, kontrolėje ir sutarties sudaryme. Funkcinės apimties matavimas veikia geriausiai, kai yra užbaigtas funkcinių vartotojų reikalavimų ir paslaugų sąrašas, jis padaro apimties ir pakeitimų valdymą efektyvesnį, patikimesnį ir palyginti lengviau suprantamą galiniam vartotojui.

"FiSMA 1.1" yra bendras, parametrizuotas funkcinės apimties matavimo metodas visiems programinės įrangos tipams. 22 - 23 paveiksluose pateikti sistemos veikimo procesai realizavus FiSMA.

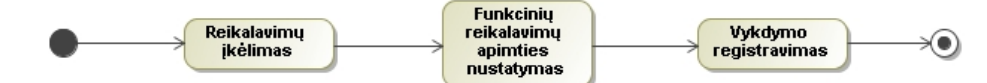

*22 pav. Apibendrintas FiSMA realizavimo procesas*

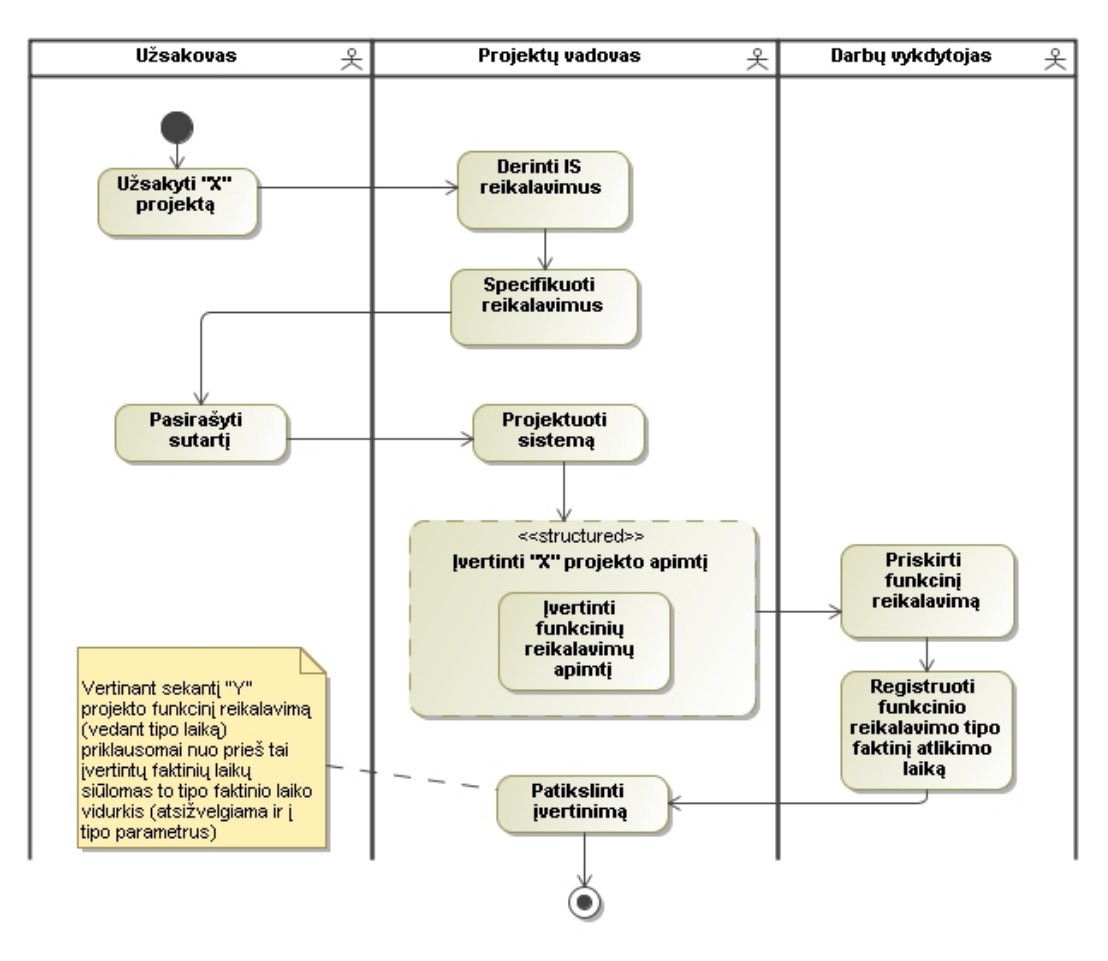

23 pav. Detalesnis sistemos veikimo procesas realizavus "FiSMA"

# **4.1. Formalizuotas "***FiSMA 1.1***" funkcinės apimties įvertinimo metodikos aprašas**

Šiame skyrelyje yra pateikiamas *FiSMA* metodikos aprašas.

**4.1.1 "***FiSMA 1.1***" klasės ir tipai**

*FiSMA* funkciniai reikalavimai yra suskirstyti į 7 pagrindines funkcines klases. Naujai kuriamos sistemos funkciniai reikalavimai yra priskiriami šioms klasėms. Sistemoje turi būti realizuojamas reikalavimų ir jam tinkamos klasės pasirinkimas, kad išvesti parametrus ir apskaičiuoti būtent tokios klasės reikalavimą.

Kiekviena iš klasių skirstoma į kelis tipus. Iš viso kartu yra 28 tipai. 24 paveikslas parodomas klasių ir jų sudedamųjų tipų santykis.

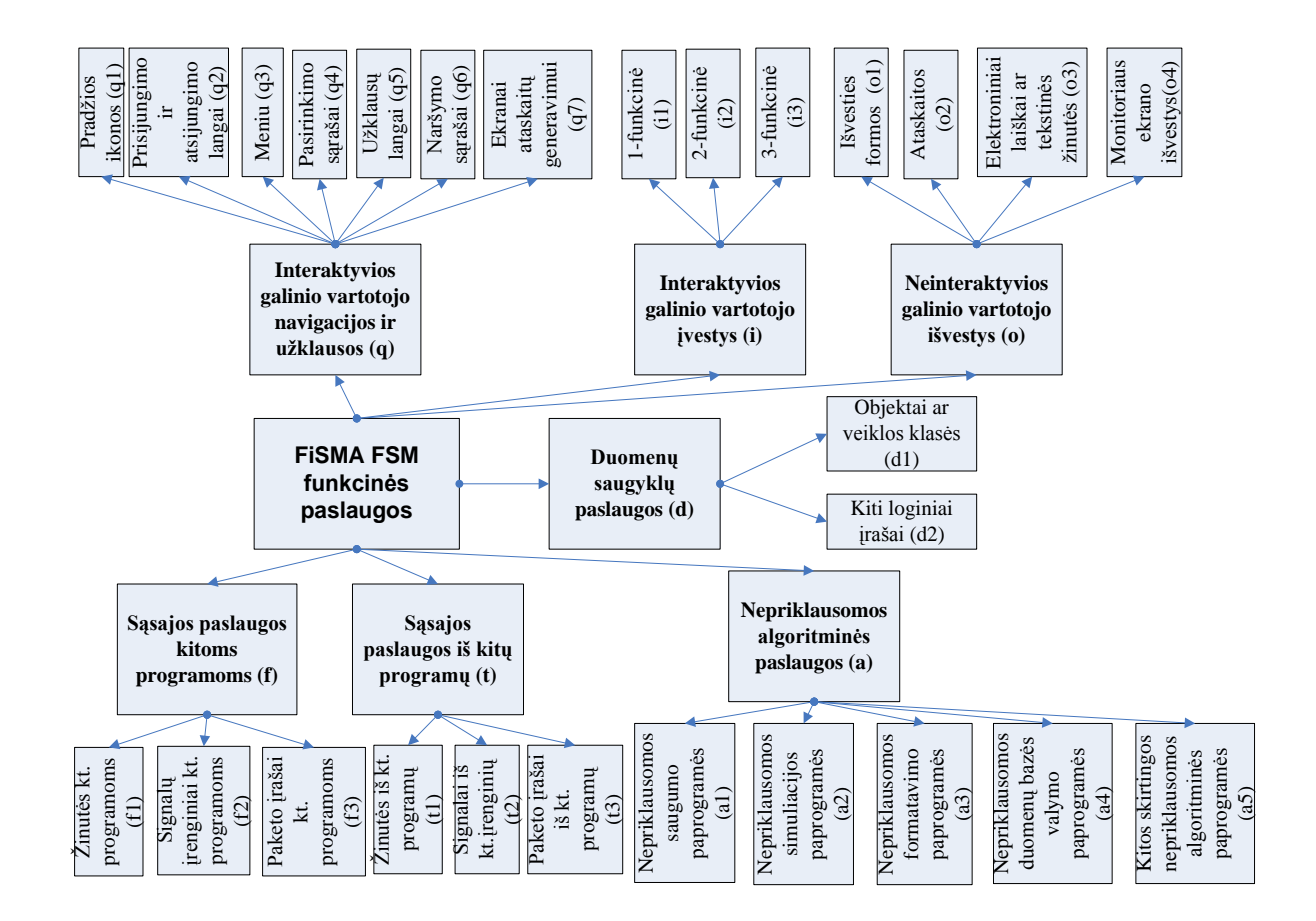

*24 pav. FiSMA 1.1 klasės ir tipai*

Pagal funkciniam reikalavimui priskirtą klasę yra išvedami šiai klasei priklausantys tipų parametrai, kuriuos įvedęs projektų vadovas gaus reikalavimo įgyvendinimo trukmę. Realizuojant informacinę sistemą funkcinių reikalavimų sąrašas bus sudarytas klausimų pavidalu, siekiant sužinoti funkcinius komponentus ir įvesti tinkamas reikšmes.

- **Interaktyvaus vartotojo navigatoriaus ir uţklausų baziniai funkciniai komponentai** (visos interaktyvios funkcijos be redagavimo galimybių):
	- o Kiek **pradţios ikonų** turite savo programoje?\_\_\_\_\_\_\_\_\_\_\_
	- o Kiek skirtingų **prisijungimo ir atsijungimo langų** turite?\_\_\_\_\_\_\_\_\_
	- o Kiek skirtingų **meniu** turite savo programoje?\_\_\_\_\_\_
	- o Kiek **pasirinkimo sąrašų [\(išplečiamų sąrašų\)](res:////ld1063.dll/type=1_word=išplečiamasis%20sąrašas)** turite savo programoje?\_\_\_\_\_
	- o Kiek **uţklausų langų** turite (rodančius duomenų bazės turinį vartotojams ekrane, neredaguojant nieko)?\_\_\_\_\_\_\_\_
	- o Kiek **naršymo sąrašų** langų (rodančių keletą įvykių su tais pačiais duomenų tipais) turite?\_\_\_\_\_
	- o Kiek skirtingų **ekranų pradėti ataskaitų generavimui** turite?\_\_\_\_
- **Interaktyvaus vartotojo informacijos įvedimo baziniai funkciniai komponentai** (kiekvienas tipas turi skirtingas redagavimo galimybes):
	- o Kiek skirtingų **1-funkcinių (įvesti ar redaguoti ar trinti) vartotojo ivedimo langu** turite?
	- o Kiek skirtingų **2-funkcinių (įvesti ir/ar redaguoti ir/ar trinti) vartotojo įvedimo langų turite?**
	- o Kiek skirtingų **3-funkcinių (įvesti, redaguoti arba trinti) vartotojo**  *j***vedimo langų** turite?
- **Neinteraktyvaus vartotojo informacijos išvedimo baziniai funkciniai komponentai:**
	- o Kiek skirtingų **išvedimo formų** numatyta programoje?\_\_\_\_
	- o Kiek skirtingų **ataskaitų** numatyta programoje?\_\_\_\_\_
	- o Kiek skirtingų **elektroninių laiškų** ar **tekstinių ţinučių** Jūsų programoje yra rašoma ar siunčiama?\_\_\_\_\_
	- o Kiek skirtingų **monitoriaus ekrano išvedimų** Jūs turite?\_\_\_\_
- **Sąsajų su kitomis programomis baziniai funkciniai komponentai:**
	- o Kiek skirtingų **ţinučių kitoms programoms** išsiunčiate?\_\_\_\_\_
	- o Kiek skirtingų **signalų įrenginiams** išsiunčiate?\_\_\_\_
	- o Kiek skirtingų **paketo įrašų kitai programai** išsiunčiate?\_\_\_\_\_
- **Sąsajų iš kitų programų baziniai funkciniai komponentai:**
	- o Kiek skirtingų **ţinučių iš kitų programų** gaunate?\_\_\_\_\_
- o Kiek skirtingų **signalų iš įrenginių** gaunate?\_\_\_\_
- o Kiek skirtingų **paketo įrašų iš kitų programų** gaunate?\_\_\_\_\_
- **Duomenų saugojimo paslaugos:**  $\bullet$ 
	- o Kiek **skirtingų objektų ar veiklos klasių** turite?\_\_\_\_
	- o Kiek **kitų loginių įrašų tipų** turite?\_\_\_\_\_
- **Algoritmų ir manipuliavimo paslaugos:**
	- o Kiek skirtingų **nepriklausomų saugumo paprogramių** Jūsų programa įtraukia?\_\_\_
	- o Kiek skirtingų **nepriklausomų skaičiavimo paprogramių** Jūsų programa įtraukia?\_\_\_
	- o Kiek skirtingų **nepriklausomų simuliacijos paprogramių** Jūsų programa įtraukia?\_\_\_
	- o Kiek skirtingų **nepriklausomų formatavimo paprogramių** Jūsų programa įtraukia?\_\_\_
	- o Kiek skirtingų **nepriklausomų duomenų bazės valymo paprogramių** Jūsų programa įtraukia?\_\_\_
	- o Kiek **kitų** skirtingų **nepriklausomų algoritminių paprogramių** Jūsų programa įtraukia?\_\_\_

# **4.1.2. Skaičiavimo taisyklės kiekvienam tipui**

1. *Interaktyvaus vartotojo navigatoriaus ir užklausų baziniai funkciniai komponentai (q):*

$$
S_q = a_q + n/d_q + r_r/c_q
$$

kur

 $S_q = u \check{z}$ klausos (dialogo, meniu ir t. t. dydis)

n = duomenų elementų skaičius, laukai

 $r_r$  = esybių skaitymų nuorodų skaičius

 $d<sub>q</sub>$  = klasei būdingas duomenų elementų skaičius, duodantis 1 funkcinį vienetą Ffp

 $c_q$  = klasei būdingas skaitymo nuorodų skaičius, duodantis 1 funkcinį vienetą Ffp

 $a_q$  = nustatymo konstanta, 0,2 Ffp

 $Ffp =$  funkcinio vieneto *FiSMA* funkciniai taškai, dq = 7,00 cq = 2,00

2. *Interaktyvaus vartotojo informacijos įvedimo baziniai funkciniai komponentai (i):*  $S_i = m * (a_i + n/d_i + r_w/c_i + r_r/b_i)$ 

kur

 $S_i$  = ivedamos informacijos apimtis

m = funkcionalumo daugiklis, kurio reikšmė 1, 2 ar 3, priklausomai nuo to, kiek sukūrimo, įterpimo ir naikinimo funkcijų apima baziniai funkciniai komponentai.

n = duomenų elementų, laukų skaičius

 $r_w =$ esybių rašymo nuorodų skaičius

 $r_r$  = esybių tik skaitymo nuorodų skaičius

 $d_i$  = klasei būdingas duomenų elementų skaičius, duodantis 1 funkcinį vienetą Ffp

 $c_i$  = klasei būdingas rašymo nuorodų skaičius, duodantis 1 funkcinį vienetą Ffp

 $b_i$  = klasei būdingas skaitymo nuorodų skaičius, duodantis 1 funkcinį vienetą Ffp

 $a_i$  = Nustatymo konstanta, 0,2 Ffp

 $Ffp =$  funkcinio vieneto *FiSMA* funkciniai taškai, di = 5,00 ci = 1,50, bi = 2,00

3. *Neinteraktyvaus vartotojo informacijos išvedimo baziniai funkciniai komponentai (o):*

$$
S_o = a_o + n/d_o + r_r/c_o
$$

kur

 $S<sub>o</sub> = išvedamos informacijos apimtis$ 

 $n =$  duomenų elementų, laukų skaičius

 $r_r$  = esybių skaitymo nuorodų skaičius

 $d_0$  = klasei būdingas duomenų elementų skaičius, duodantis 1 funkcinį vienetą Ffp

 $c<sub>o</sub>$  = klasei būdingas skaitymo nuorodų skaičius, duodantis 1 funkcinį vienetą Ffp

ao = nustatymo koeficientas 1,0 Ffp

 $Ffp =$  funkcinio vieneto *FiSMA* funkciniai taškai, do = 5,00 ci = 2,00, "FiSMA" funkcinės apimties matavimo vienetas, vertė do yra 5,00 ir vertė co yra 2,00

4. *Sąsajų su kitomis programomis baziniai funkciniai komponentai (t):*

$$
S_t = a_t + n/d_t + r_r/c_t
$$

kur

 $S_t$  = sasajų su kitomis programomis apimtis

n = duomenų elementų (atributų) skaičius

 $r_r$  = esybių skaitymo nuorodų skaičius

 $d_t$  = klasei būdingas duomenų elementų skaičius, duodantis 1 funkcinį vienetą Ffp  $c_t$  = klasei būdingas skaitymo nuorodų skaičius, duodantis 1 funkcinį vienetą Ffp  $a_t$  = Nustatymo koeficientas 0,5 Ffp

 $Ffp =$  funkcinio vieneto FiSMA funkciniai taškai, dt = 7,00 ct = 2,00

5. *Sąsajų iš kitų programų baziniai funkciniai komponentai (f):*

$$
S_f = a_f + n/d_f + r_w/c_f + r_r/b_f
$$

kur

 $S_f$  = sąsajų iš kitų programų apimtis

n = duomenų elementų, laukų skaičius

 $r_w =$ esybių rašymo nuorodų skaičius

 $r_r$  = esybių skaitymo nuorodų skaičius

 $d_f$  = klasei būdingas duomenų elementų skaičius, duodantis 1 funkcinį vienetą Ffp  $c_f$  = klasei būdingas rašymo nuorodų skaičius, duodantis 1 funkcinį vienetą Ffp  $b_f$  = klasei būdingas rašymo nuorodų skaičius, duodantis 1 funkcinį vienetą Ffp  $a_f$  = nustatymo koeficientas 0,2 Ffp

Ffp = funkcinio vieneto *FiSMA* funkciniai taškai, dt = 7,00 cf = 2,00, Bf = 2,00

6. *Duomenų saugojimo paslaugos (d):*

$$
S_d = a_d + n/d_d
$$

kur

 $S_d$  = esybės ar įrašo dydis

n = duomenų elementų (atributų) skaičius

 $d_d$  = klasei būdingas duomenų elementų skaičius, duodantis 1 funkcinį vienetą Ffp

 $a_d$  = nustatymo koeficientas 1,5 Ffp

 $Ffp =$  funkcinio vieneto *FiSMA* funkciniai taškai, dd = 4,00

7. *Algoritmų ir manipuliavimo paslaugos (a):*

$$
S_a = a_a + n/d_a + r_c/c_a
$$

kur

 $S_a$  = algoritmo apimtis

 $n =$  duomenų elementų (kintamųjų, operandų) skaičius

 $r_c$  = operacijų skaičius

 $d_a$  = klasei būdingas duomenų elementų skaičius, duodantis 1 funkcinį vienetą Ffp

 $c_a$  = klasei būdingas skaičiavimo taisyklių skaičius, duodantis 1 funkcinį vienetą Ffp  $a_a$  = nustatymo koeficientas 0,1 Ffp

 $Ff_p =$  funkcinio vieneto *FiSMA* funkciniai taškai, da = 5,00, ca = 3,00

#### **4.1.3. Funkcinės apimties apskaičiavimas programinės įrangos daliai**

Kiekviena programinės įrangos dalis turi būti išmatuota atskirai, ir visi funkciniai dydžiai sudėti kartu. Visas funkcinis programinės įrangos sistemos dydis yra suma funkcinių jos komponentų dydžių, t.y. programinės įrangos dalys įtrauktos į sistemą.

Programinės įrangos dalies funkcinė apimtis (S) yra suma dydžių (Sx) klasių. Bazinių funkcinių komponentų apimtis priklauso nuo jo tipo ir klasės konkrečių elementų kiekio.

Pateikta formule yra suskaičiuojamas funkcinis programinės įrangos dydis, kuris yra funkcinių komponentų dydžių suma:

$$
S = S_q + S_i + S_o + S_f + S_t + S_d + S_a
$$

#### **4.1.4. Funkcinės apimties įvertinimo taikymo procesas**

"*FiSMA* 1.1" įvertinimo procesas susideda iš sekančių žingsnių:

- 1. Turi būti surinkta dokumentacija, aprašanti informacinės sistemos funkcinius reikalavimus. Tai gali apimti preliminarius parengtus vartotojo reikalavimus, dalykinės srities esybių modelį, panaudojimo atvejus, ataskaitas, duomenų bazės modelius, duomenų srautų diagramas ir taip toliau – tas, kas apibūdina tai, ką programinė įranga atliks išreiškiant uţduotimis ar paslaugomis, nepriklausomai nuo kokybės ar techninių reikalavimų.
- 2. Nustatoma *FSM* apimtis. "*FiSMA 1.1*" apimtis yra nustatomas apimant funkcinius reikalavimus, kurie bus suprojektuoti ar patobulinti informacinėje sistemoje.
- 3. Reikalinga nustatyti ir apibrėžti, kurie yra funkciniai vartotojų reikalavimai (šie reikalavimai apibūdina tai, ką programinė įranga turi atlikti išreiškiant užduotimis ir paslaugomis), jie bus įvertinti "*FiSMA 1.1*", nustatant apimtį.
- 4. Identifikuoti funkcinių reikalavimų pagrindiniai funkciniai komponentai į 2 dalis:
	- įvertinant galutinio vartotojo sąsajos paslaugas;
	- ivertinant netiesiogines paslaugas.

Jei viena iš šitų dviejų dalių neegzistuoja programinės įrangos daliai, tai procesas matavimas susideda tiktai iš paslaugų, kurios dalyvauja.

- 5. Klasifikuoti pagrindinius funkcinius komponentus į tinkamą tipą. Identifikuojant identišką funkcionalumą, jis turi būti įskaičiuojamas tiktai vieną kartą. Tipai yra identiški, jei jie turi tas pačias savybes (t.y., identiški duomenų elementai).
- 6. Priskiriama tinkama skaitmeninė vertė kiekvienam tipui.
- 7. Skaičiuojama funkcinė apimtis.

Šie žingsniai yra pateikiami 25 paveiksle:

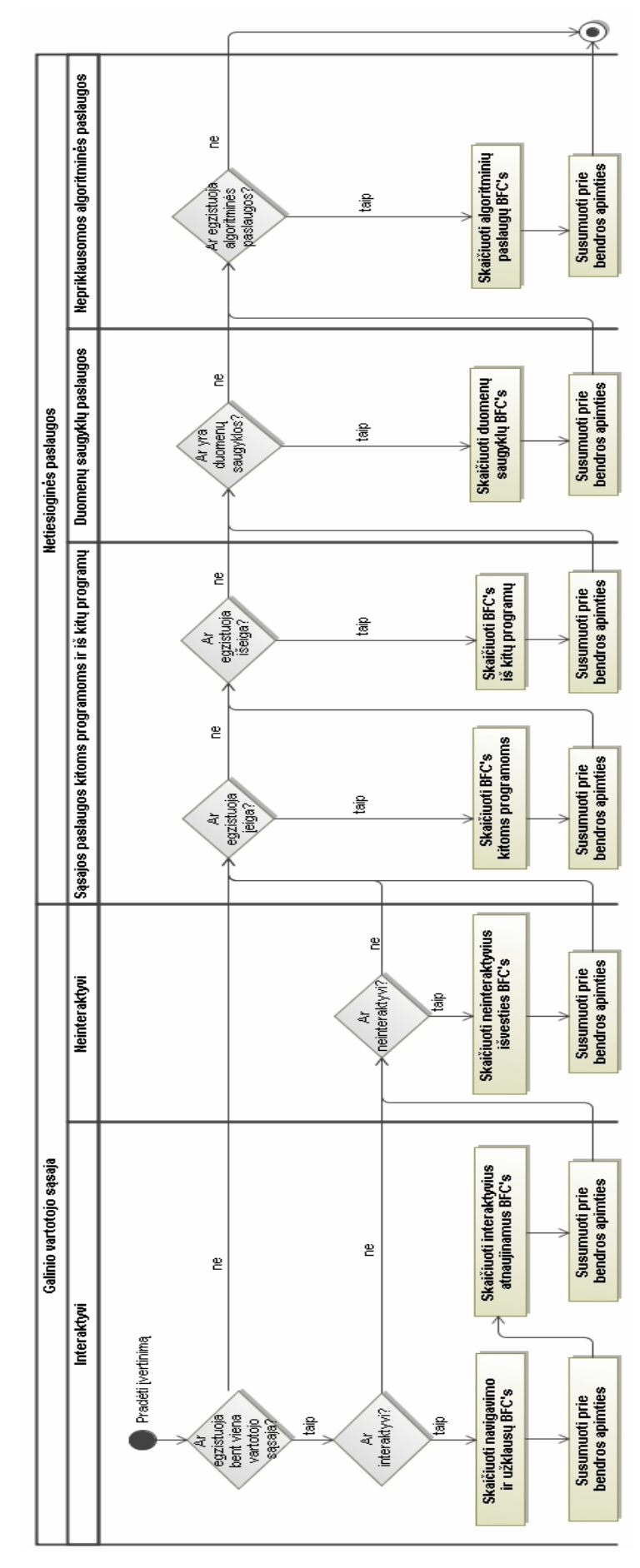

*25 pav. "FiSMA" taikymo proceso schema pagal 7 tipus (klases)*

Visų funkcinių reikalavimų iteracijos yra sumuojamos ir gaunamas bendras projekto įvertinimas.

Atliktas apskaičiavimas pagal *FiSMA* bus lyginamas su prieš tai numatytu (spėtu). Bus daromos išvados, kaupiami istoriniai duomenys. Tuomet projektų vadovas priskirs reikalavimą darbų vykdytojui, nurodydamas pagal atliktus apskaičiavimus iki kada tai turi būti atlikta, priskirs įkainį.

#### **4.1.5. Detalizuotas taikymo procesas**

#### **4.1.5.1. Vartotojo paslaugos**

Sudarius navigavimo planą (26 - 28 pav.) galima matyti, kokios formos bus sistemoje.

Prisijungus, administratoriui atveriamas prisijungimo langas per kurį prisijungiama prie pagrindinio, iš kurio galima pasiekti vartotojų langą ir valdyti sistemą, sukuriant vartotoją, priskiriant jam teises, jį šalinant.

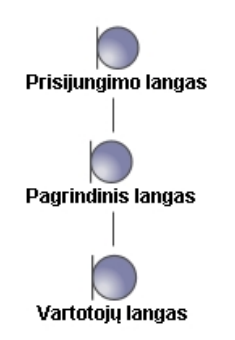

*26 pav. Navigavimo planas administratoriui*

Darbų vykdytojas gali atlikti veiksmus su reikalavimais, profilio keitimu. Reikalavimų lange darbų vykdytojas gali peržiūrėti priskirtus atlikti funkcinius reikalavimus (kada jie turi būti atlikti, koks jų įkainis). Taip pat profilio lange keisti savo profilio informaciją. Darbų vykdytojo navigavimo planas yra pateikiamas 27 pav.

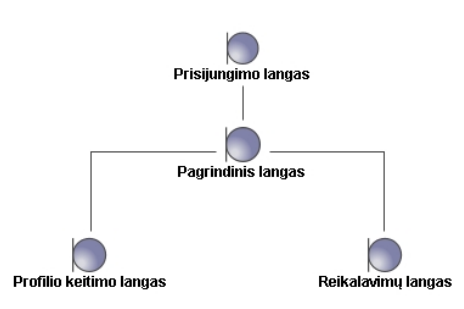

*27 pav. Navigavimo planas darbų vykdytojui*

Projektų vadovas gali įvesti su sistema susijusius duomenis, čia bus registruojama teorinis, faktinis darbų apimties atlikimo laikas. Iš įkeltų reikalavimų bus atskiriami funkciniai reikalavimai, su kuriais bus atliekami tolimesni apskaičiavimai. Vykdytojai, kurie atliks reikalavimus yra sukuriami vykdytojų formoje. Funkcinių reikalavimų tipų formoje įvedami nauji, koreguojami, šalinami tipai, suvedama šių tipų parametrų informacija. Funkcinio reikalavimo tipų parametrų formoje suvedamos koeficientų reikšmės, pagal pasirinktą funkciniam reikalavimui tinkamą tipą. Įkainių lange galima įvesti naują įkainį, jį redaguoti, pašalinti. Funkcinio reikalavimo priskyrimo lange pasirenkamas vykdytojas, kuris realizuos reikalavimą, priskiriamas įkainis, terminas, iki kada reikalavimas turi būti atliktas. Projektų vadovo navigavimo planas pavaizduotos 28 pav.

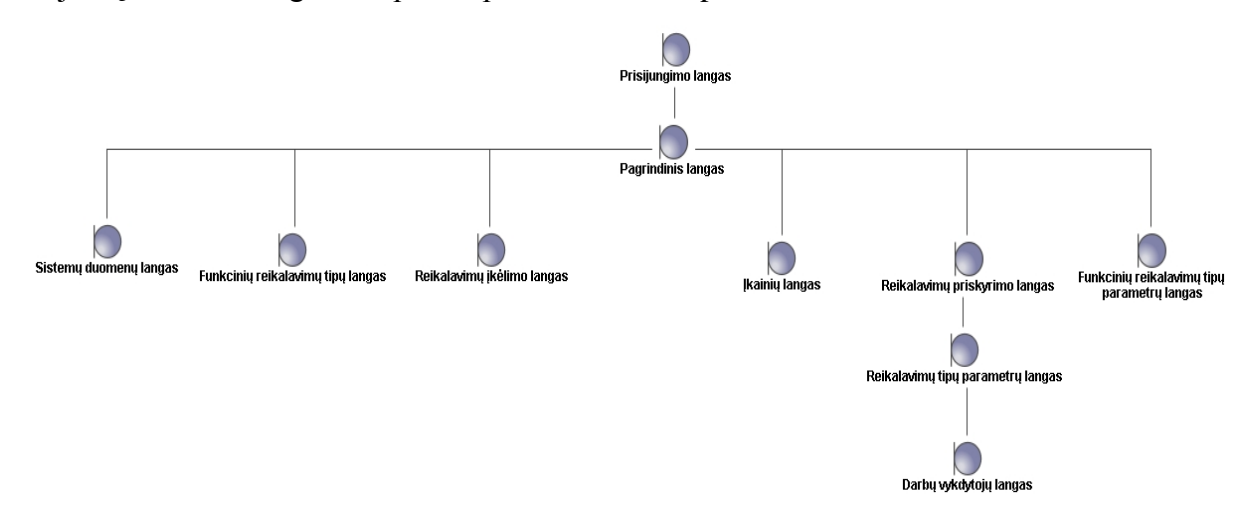

*28 pav. Navigavimo planas projektų vadovui*

#### **4.1.5.2. Loginė sistemos architektūra**

Naudojama trijų lygių architektūra atskiriant vartotojo, veiklos ir duomenų paslaugas (29 - 30 pav.). Vartotojo paslaugų pakete realizuojama sistemos vartotojo sąsaja, veiklos paslaugų pakete – veiklos logika. Duomenų paslaugos atspindi duomenis, kuriuos naudoja valdymo klasės.

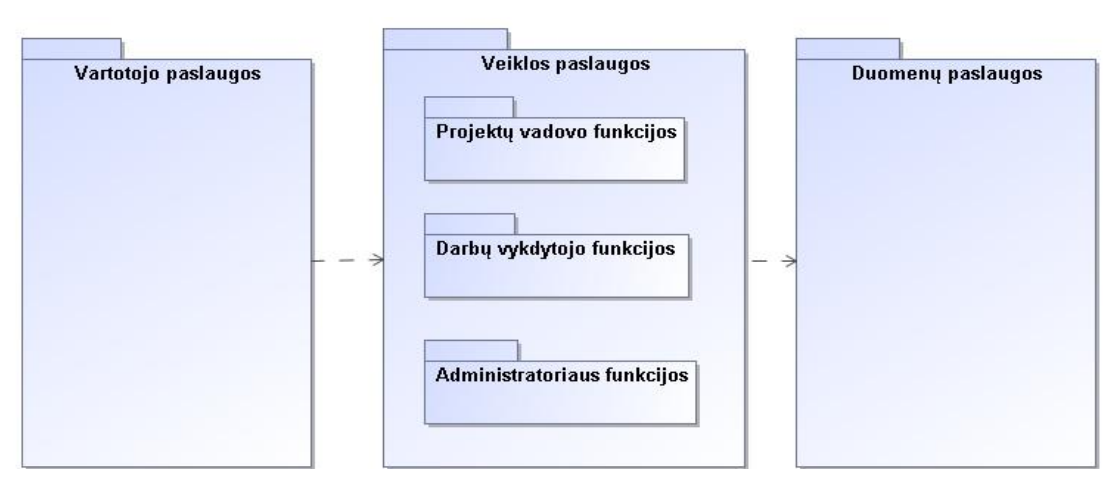

*29 pav. "FiSMA" loginė architektūra*

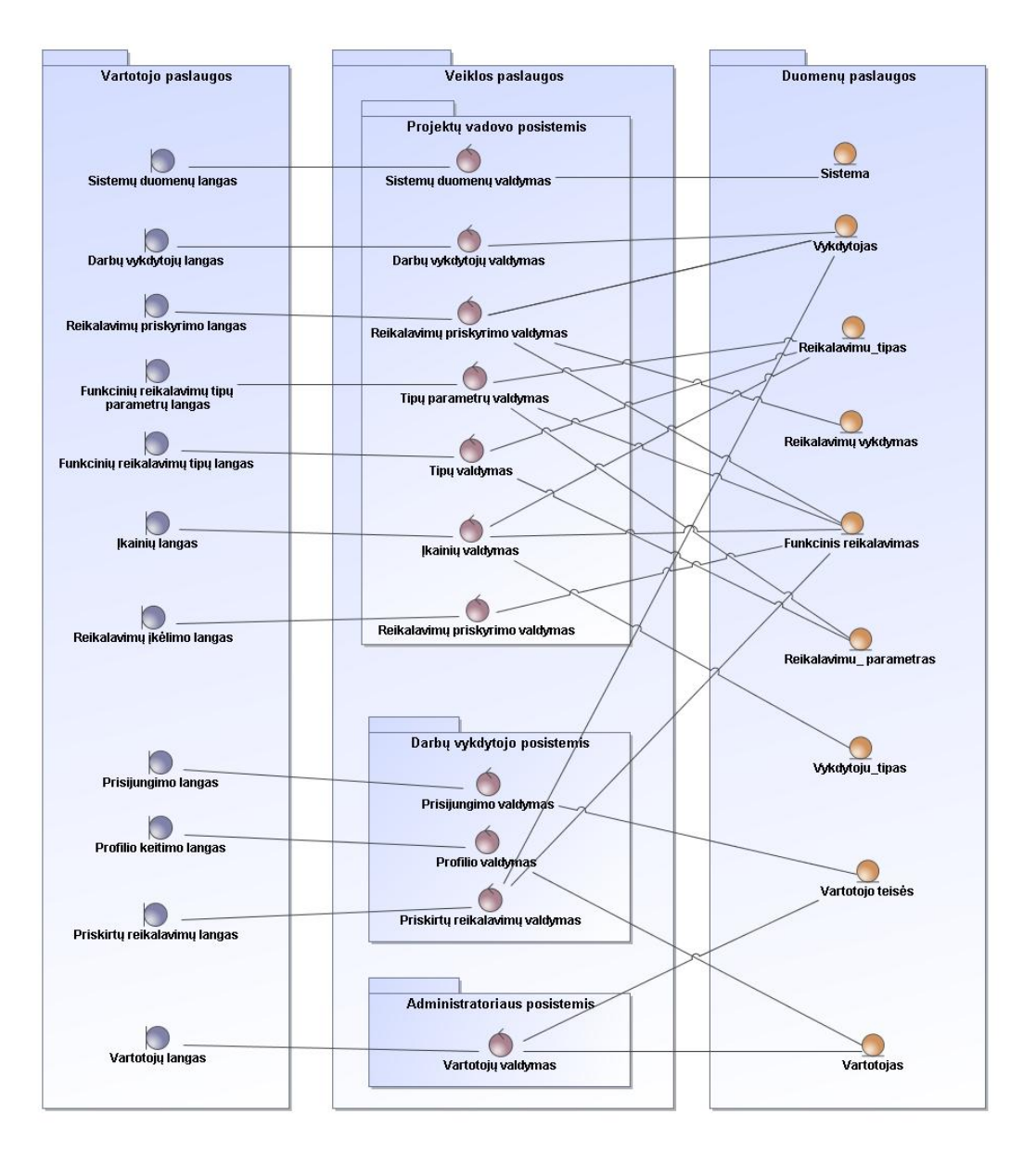

*30 pav. Detali "FiSMA" projekto loginė architektūra*

#### **4.1.5.3. Panaudojimo atvejų realizacijos klasių diagramos**

31 – 41 paveiksluose pateiktos panaudojimo atvejų realizacijos projekto klasėmis diagramos. Jos padeda išanalizuoti, kurie veiksmai bei atributai reikalingi norint realizuoti projektą.

Toliau pateikiamos projektų vadovo posistemyje esančių panaudojimo atvejų "Ikelti reikalavimus" (31 pav.), "Įvesti sistemos duomenis" (32 pav.), "Skaičiuoti funkcinio reikalavimo apimtį (33 pav.), "Priskirti funkcinį reikalavimą vykdytojui" (34 pav.), "Valdyti funkcinių reikalavimų tipų informaciją" (35 pav.), "Valdyti įkainių informaciją" (36 pav.), "Valdyti vykdytojų duomenis" (37 pav.) realizacijos diagramos.

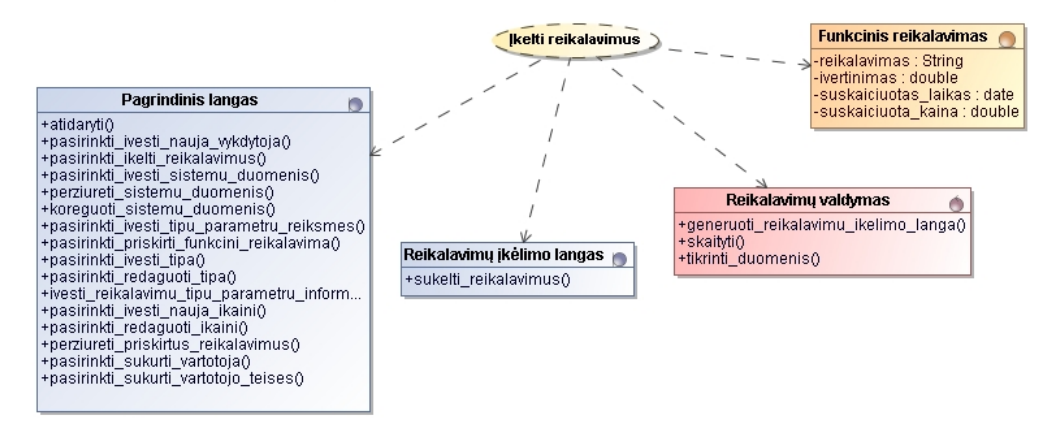

*31 pav. Panaudojimo atvejo "Įkelti reikalavimus" realizacijos diagrama*

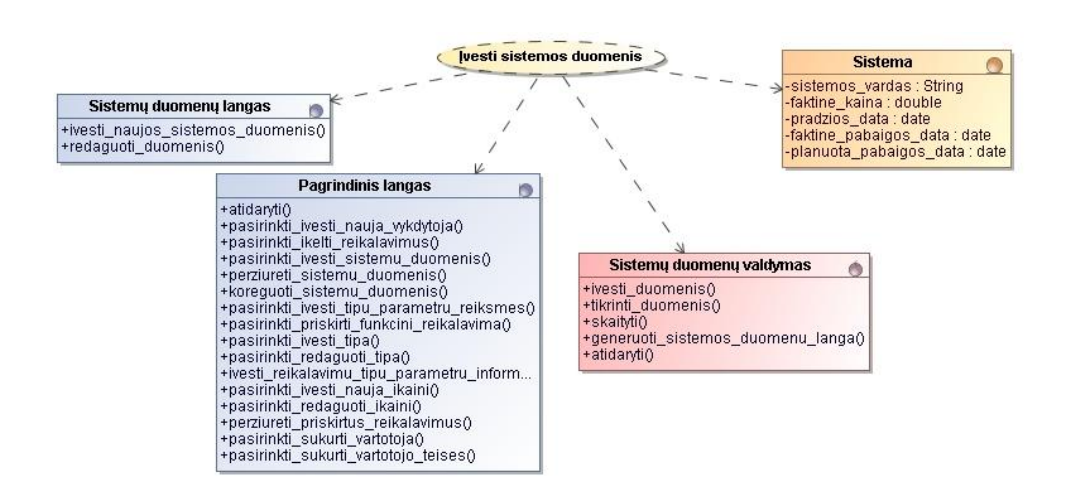

*32 pav. Panaudojimo atvejo "Įvesti sistemos duomenis" realizacijos diagrama*

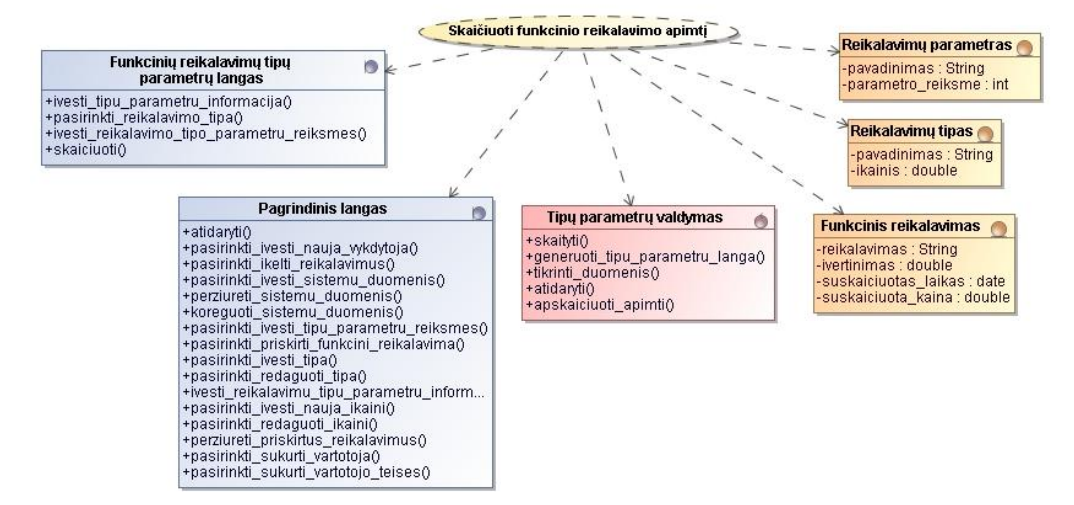

*33 pav. Panaudojimo atvejo "Skaičiuoti funkcinio reikalavimo apimtį" realizacijos diagrama*

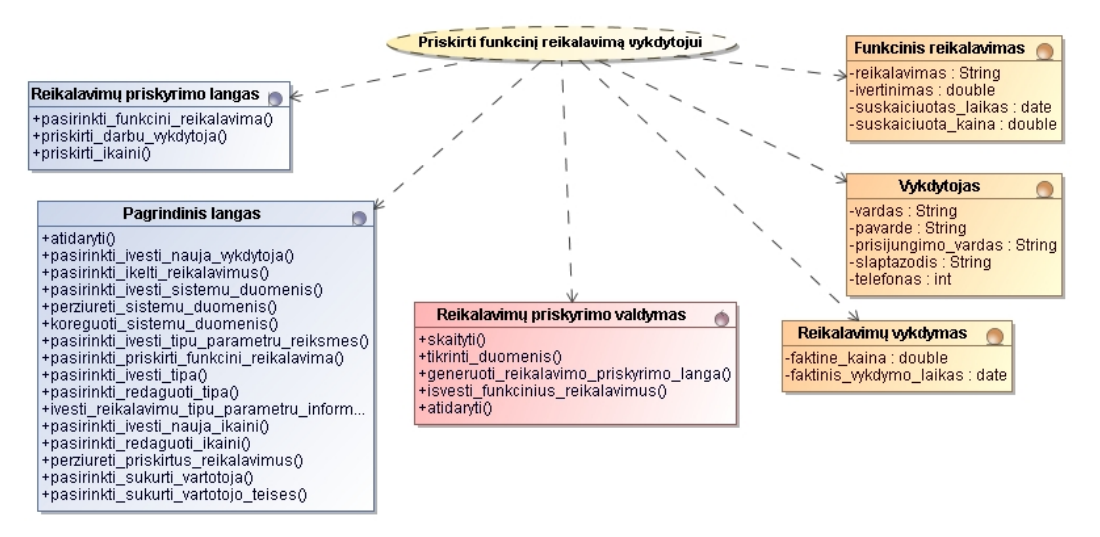

*34 pav. Panaudojimo atvejo "Priskirti funkcinį reikalavimą vykdytojui" realizacijos diagrama*

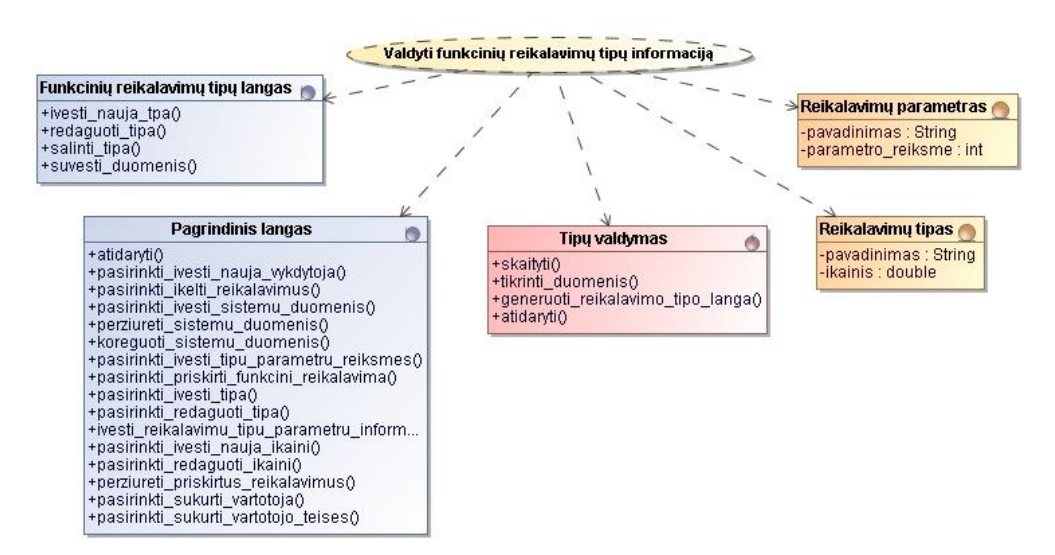

*35 pav. Panaudojimo atvejo "Valdyti funkcinių reikalavimų tipų informaciją" realizacijos diagrama*

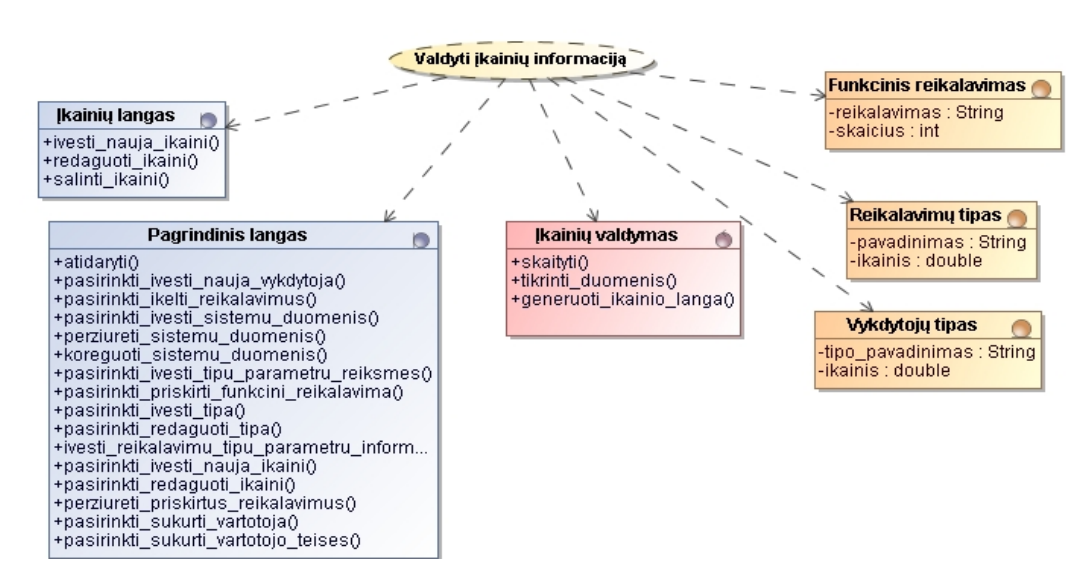

*36 pav. Panaudojimo atvejo "Valdyti įkainių informaciją" realizacijos diagrama*

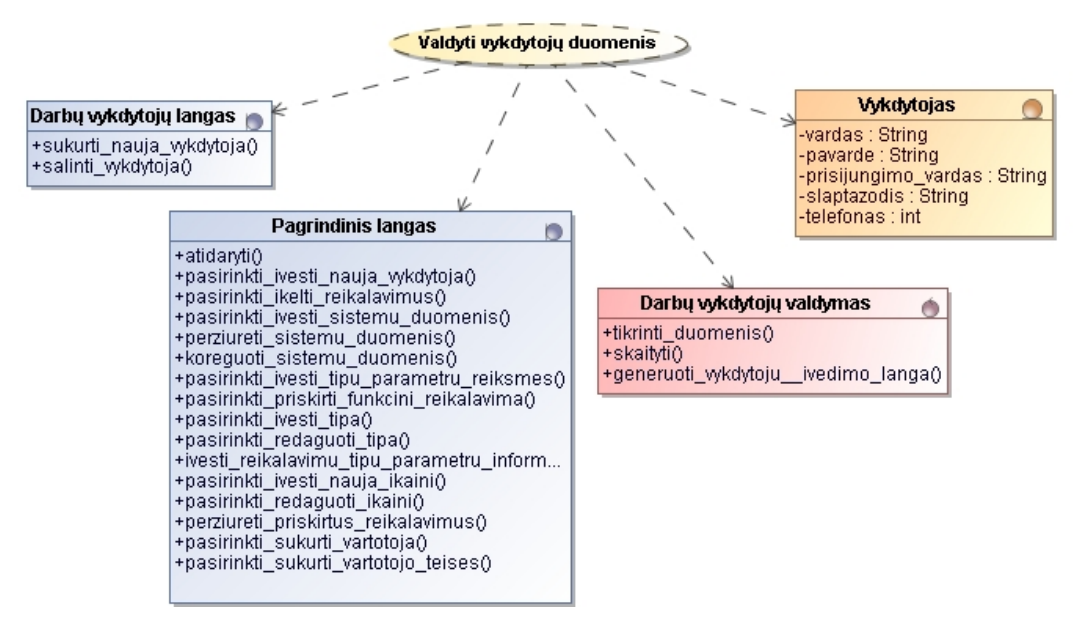

*37 pav. Panaudojimo atvejo "Valdyti vykdytojų duomenis" realizacijos diagrama*

Toliau pateikiamos administratoriaus posistemyje esantis panaudojimo atvejis "Valdyti vartotojų duomenis" (38 pav.)

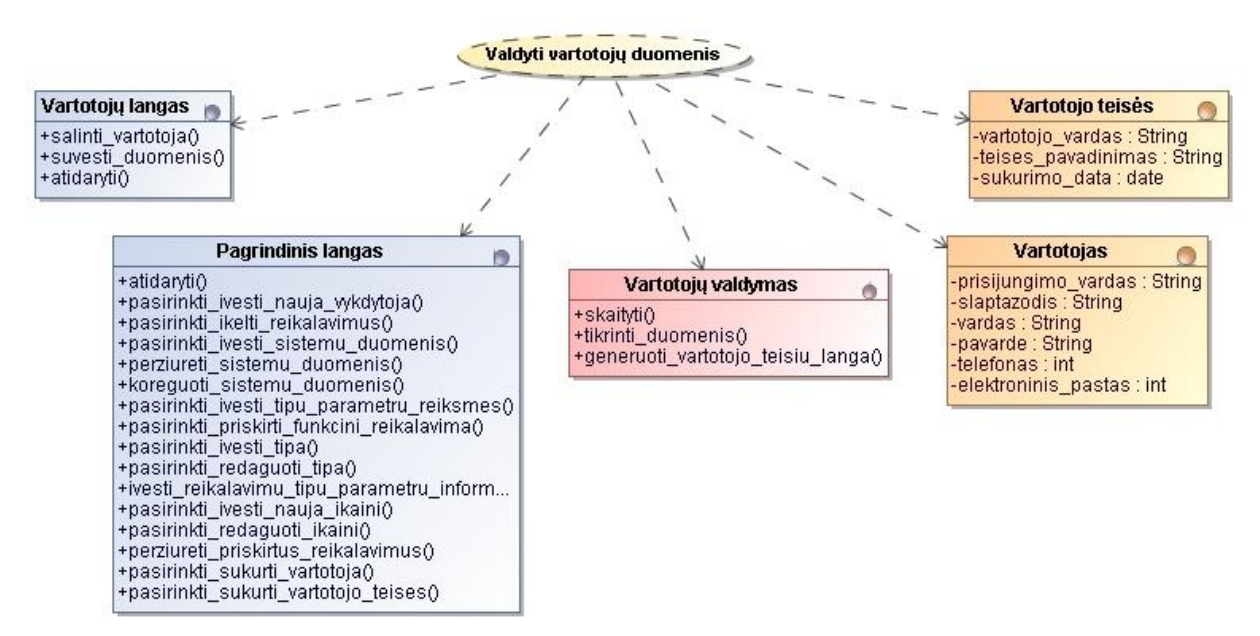

*38 pav. Panaudojimo atvejo "Valdyti vartotojų duomenis" realizacijos diagrama*

Toliau pateikiamos darbų vykdytojo posistemyje esančių panaudojimo atvejų "Prisijungti prie sistemos" (39 pav.), "Peržiūrėti priskirtus reikalavimus" (40 pav.), "Keisti savo profilio informaciją" (41 pav.) realizacijos diagramos.

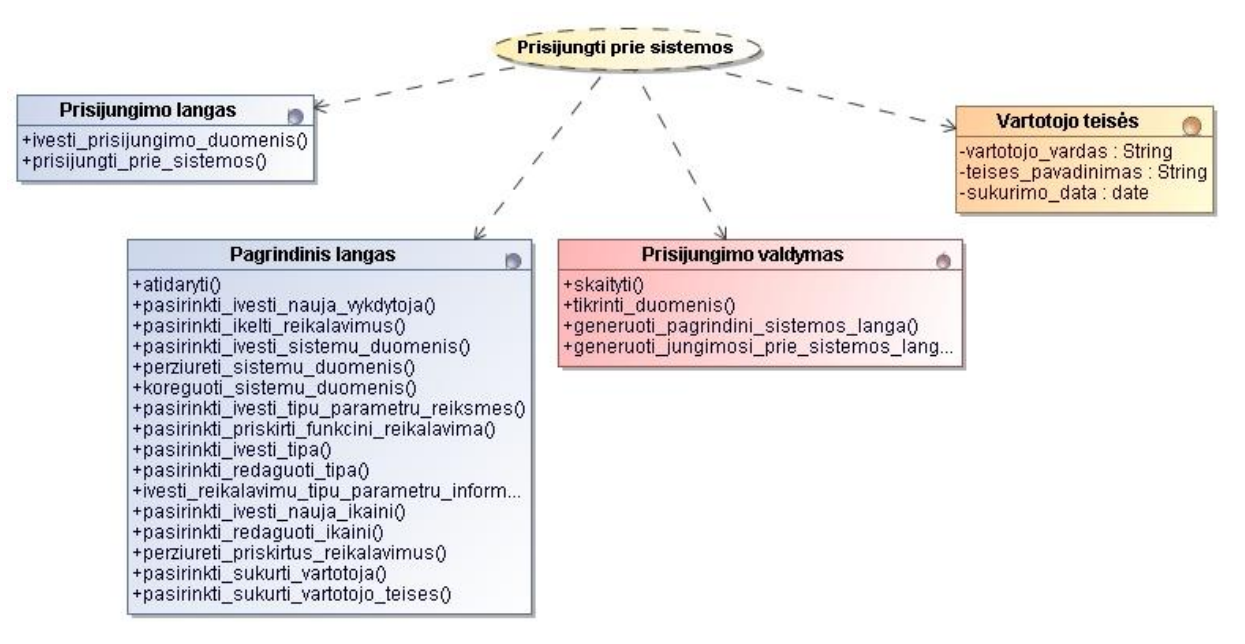

*39 pav. Panaudojimo atvejo "Prisijungti prie sistemos" realizacijos diagrama*

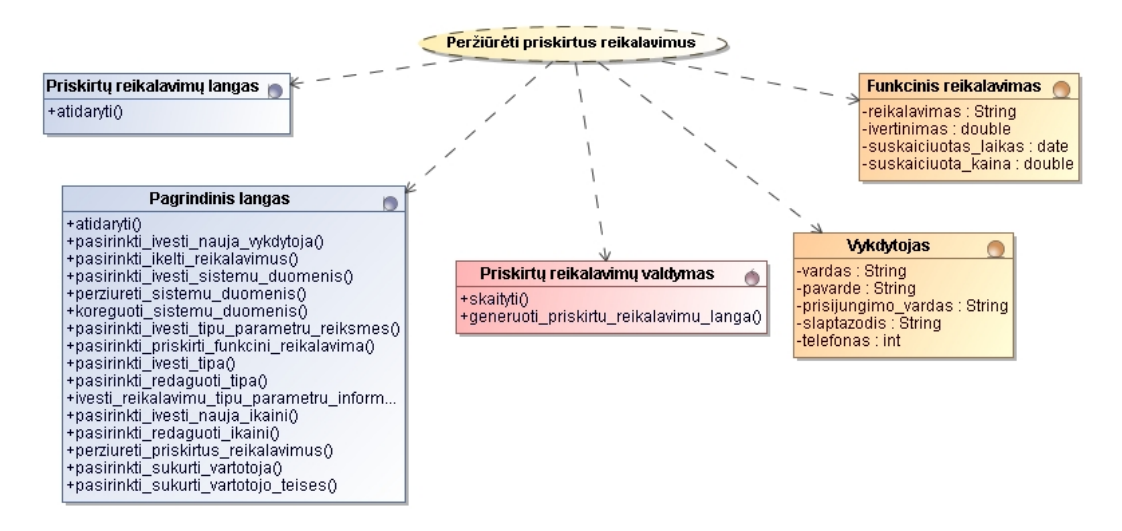

*40 pav. Panaudojimo atvejo "Peržiūrėti priskirtus reikalavimus" realizacijos diagrama*

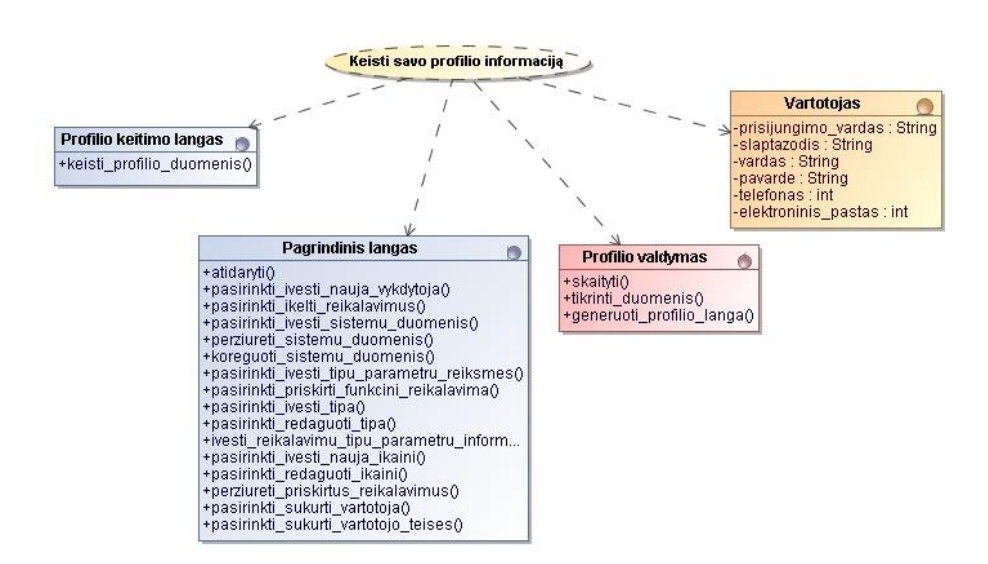

*41 pav. Panaudojimo atvejo "Keisti savo profilio informaciją" realizacijos diagrama*

#### **4.1.5.4. Sistemos panaudojimo atvejus realizuojančios sekų diagramos**

Panaudojimo atvejų sekų diagramos atvaizduoja kaip sistemos klasės dirba tarpusavyje kiekvieno panaudojimo atveju. Toliau pateikiamos sekų diagramos parodančios sistemos elgseną pasirenkant vienas ar kitas sistemos funkcijas.

Panaudojimo atvejo "Įkelti reikalavimus" sekos diagramoje (42 pav.) matome, kaip vartotojas pasirenka įkelti reikalavimus į sistemą, generuojamas reikalavimų įkėlimo langas, vartotojas (šiuo atveju projektų vadovas) juos sukelia, sistema patikrina duomenis ir juos įveda.

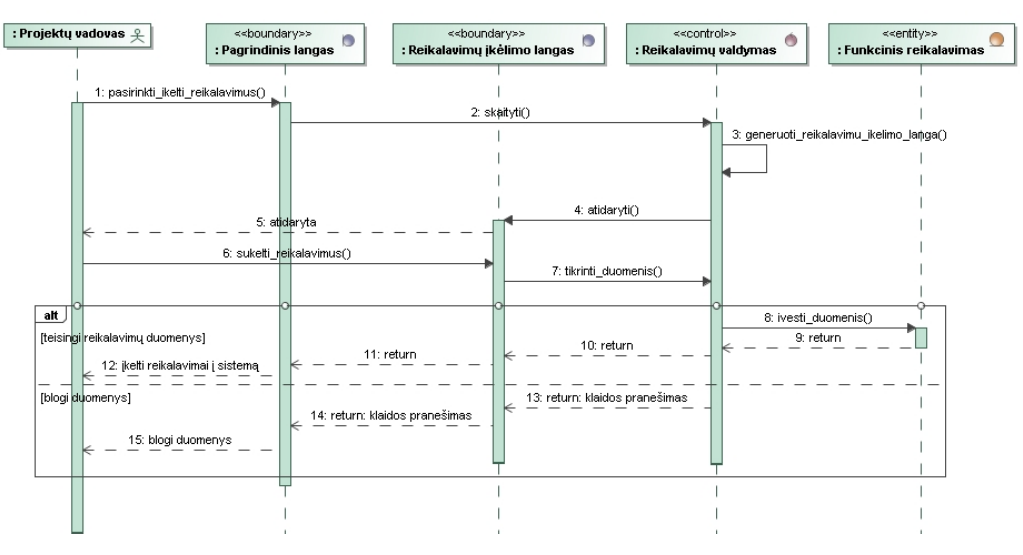

*42 pav. Panaudojimo atvejo "Įkelti reikalavimus" sekų diagrama* 

Panaudojimo atvejo "Ivesti sistemos duomenis" sekos diagramoje (43 pav.) vartotojas gali įvesti naujai planuojamos realizuoti sistemos duomenis, juos pakoreguoti ar peržiūrėti. Prieš įvedant juos į sistemą jie yra patikrinami.
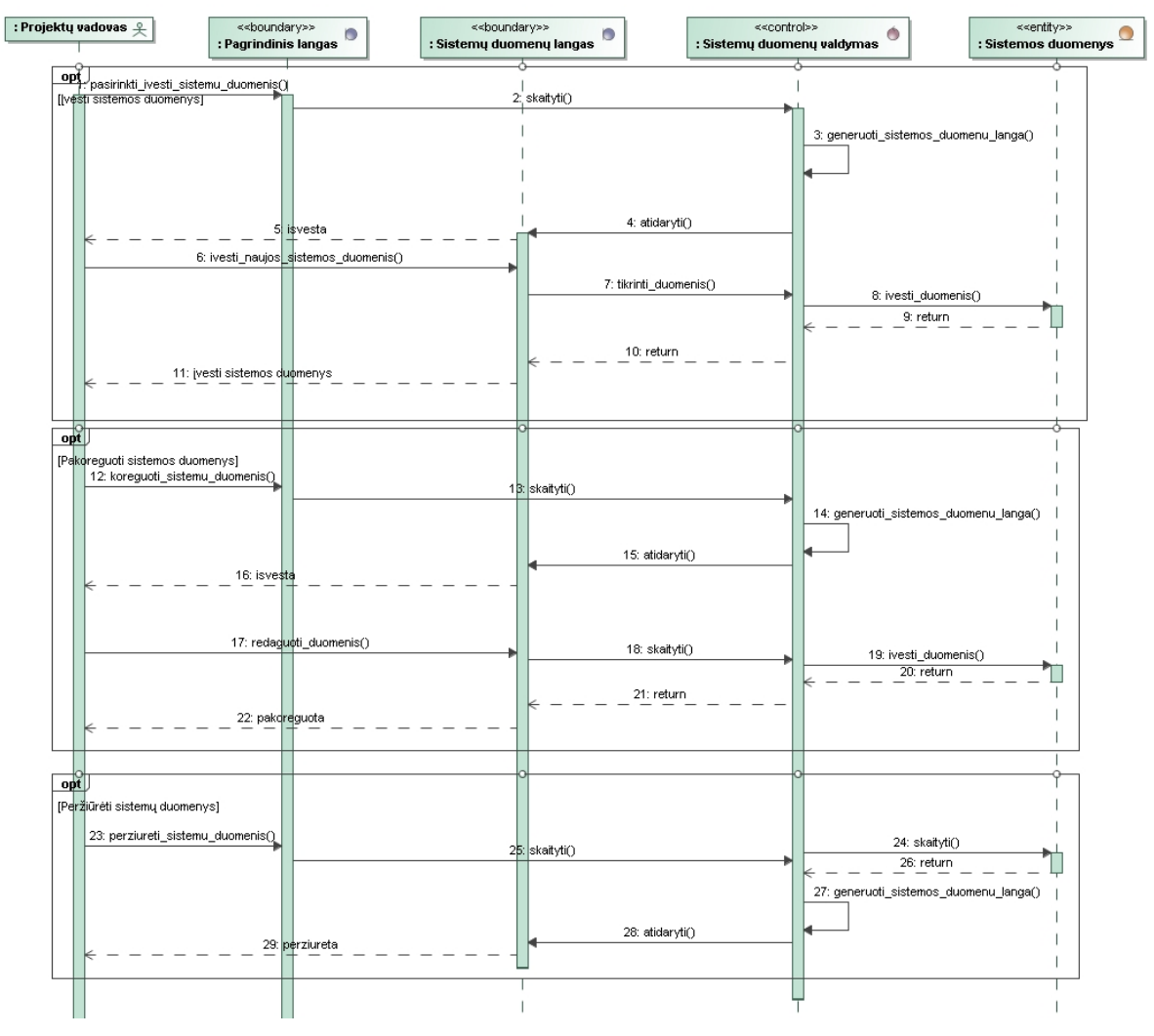

*43 pav. Panaudojimo atvejo "Įvesti sistemos duomenis" sekų diagrama*

Panaudojimo atvejo "Įvesti funkcinio reikalavimo tipų parametrų reikšmes" sekos diagramoje (44 pav.) pavaizduota, kaip generuojamas tipų parametrų langas ir įvedamos tipų parametrų reikšmės.

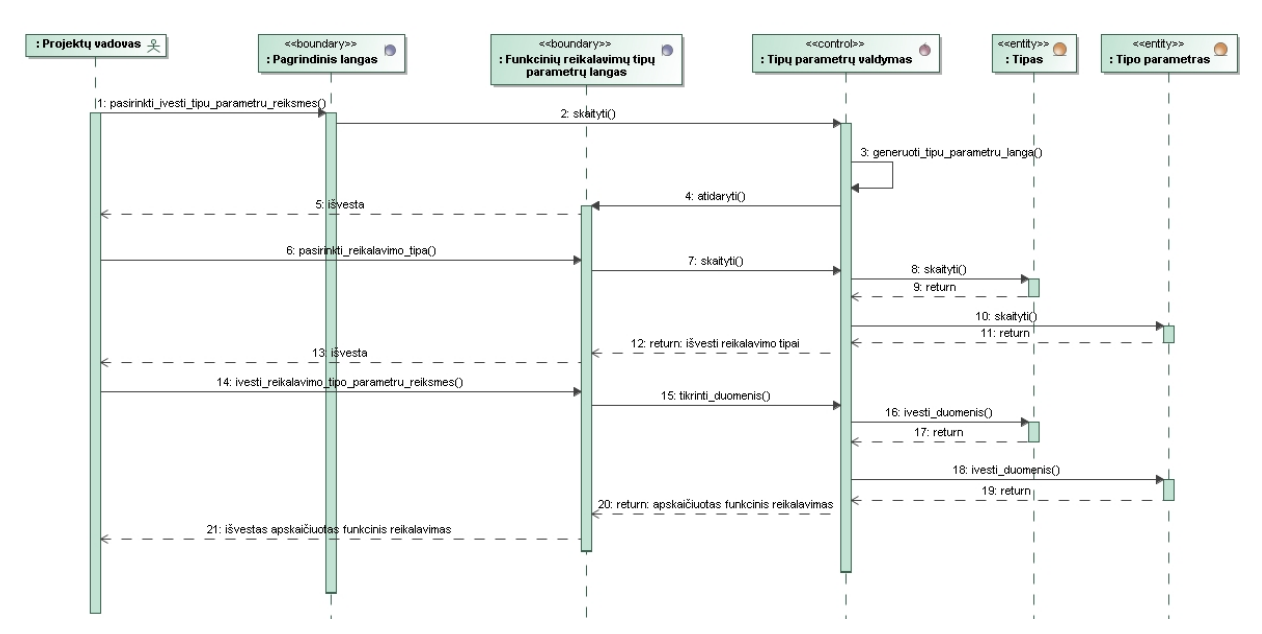

*44 pav. Panaudojimo atvejo "Įvesti funkcinio reikalavimo tipų parametrų reikšmes" sekų diagrama*

Panaudojimo atvejo "Priskirti funkcinį reikalavimą vykdytojui" sekos diagramoje (45 pav.) pavaizduota, kaip išvedami funkciniai reikalavimai juos projektų vadovas priskiria darbų vykdytojui, taip pat priskirdamas ir kainą.

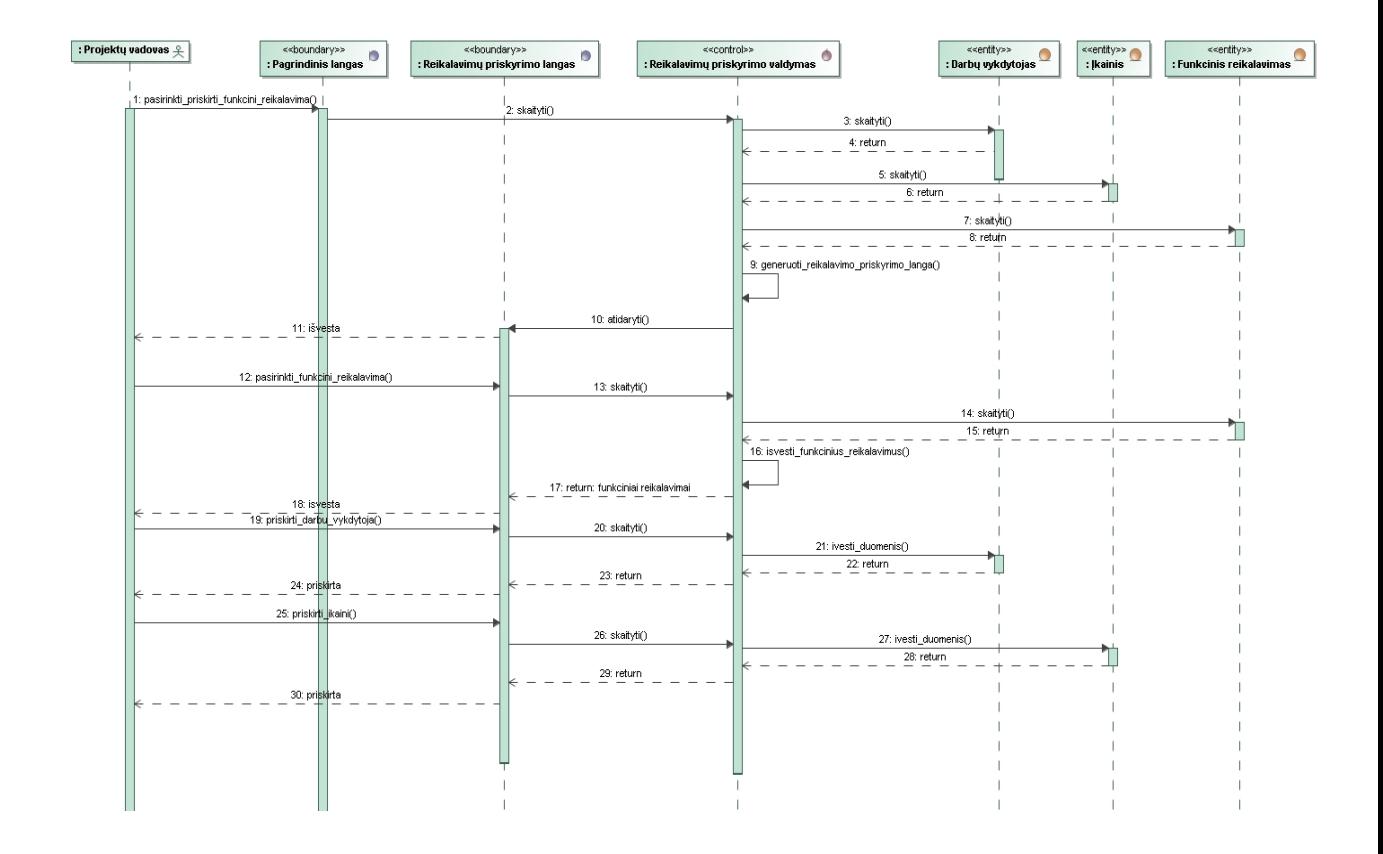

*45 pav. Panaudojimo atvejo "Priskirti funkcinį reikalavimą vykdytojui" sekų diagrama*

Panaudojimo atvejo "Valdyti funkcinių reikalavimų tipų informaciją" sekos diagramoje (46 pav.) pavaizduota galimybė įvesti naują reikalavimų tipą, jį redaguoti, pašalinti, įvesti reikalavimų tipų parametrų informaciją.

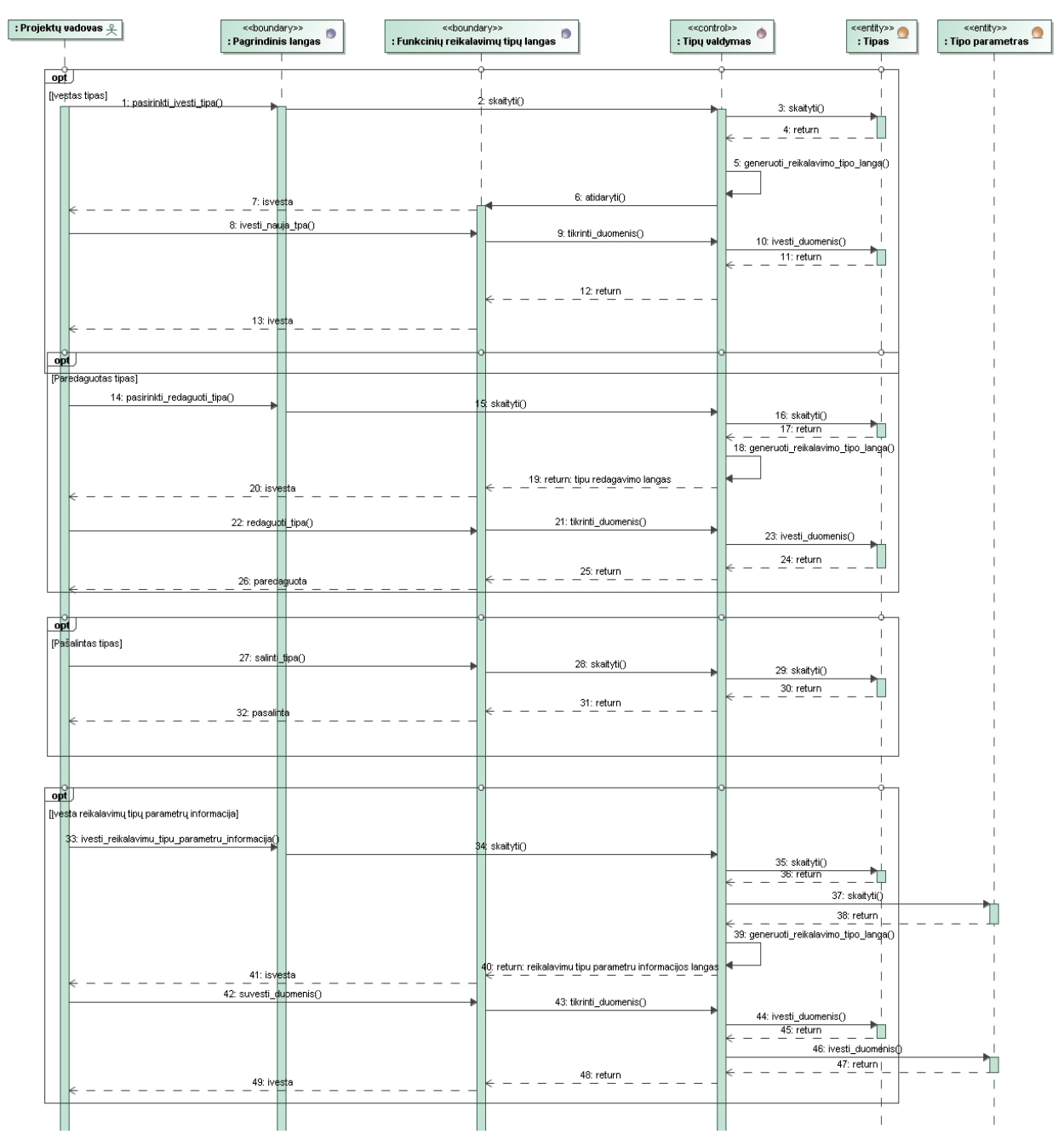

*46 pav. Panaudojimo atvejo "Valdyti funkcinių reikalavimų tipų informaciją" sekų diagrama*

Panaudojimo atvejo "Valdyti įkainių informaciją" sekos diagramoje (47 pav.) pavaizduota galimybė įvesti naują įkainį, jį redaguoti, pašalinti.

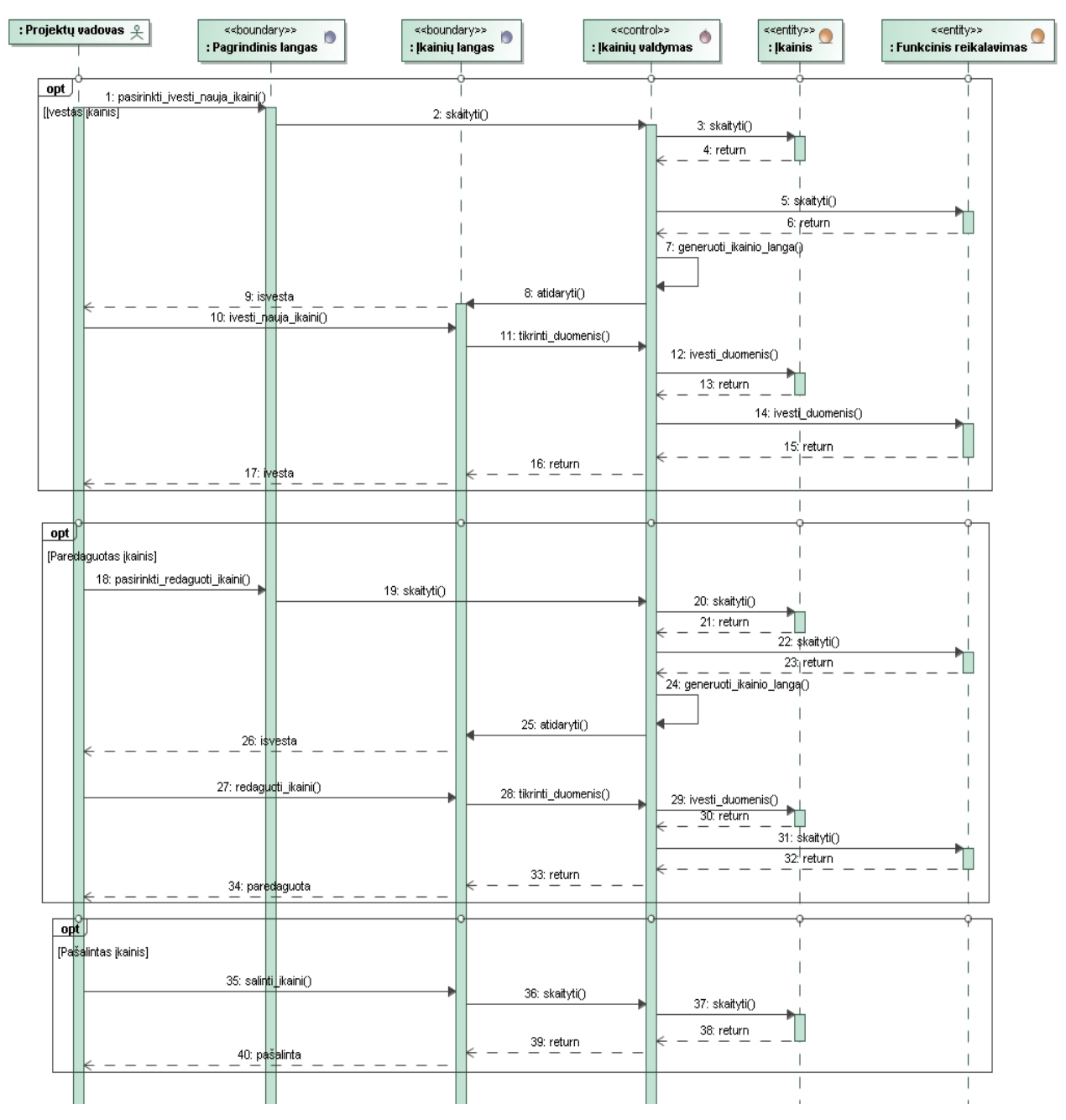

*47 pav. Panaudojimo atvejo "Valdyti įkainių informaciją" sekų diagrama*

Panaudojimo atvejo "Valdyti vykdytojų duomenis" sekos diagramoje (48 pav.) pavaizduota galimybė įvesti naują vykdytoją, jį pašalinti.

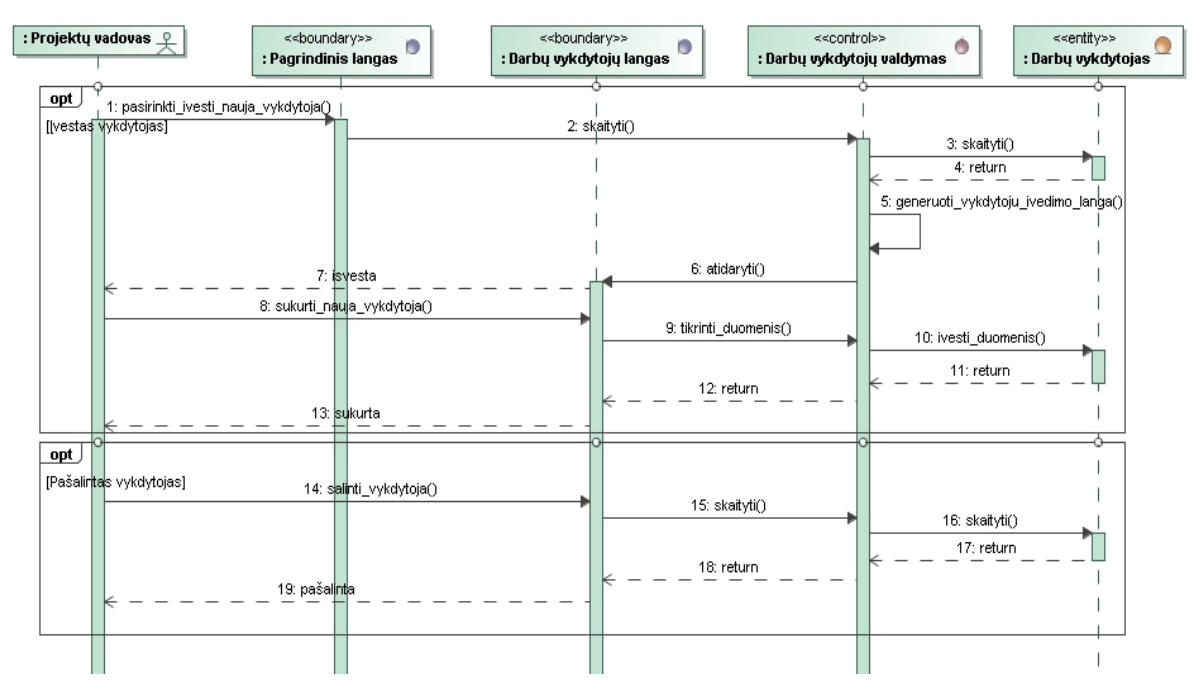

*48 pav. Panaudojimo atvejo "Valdyti vykdytojų duomenis" sekų diagrama*

Panaudojimo atvejo "Valdyti vartotojų duomenis" sekos diagramoje (49 pav.) pavaizduota galimybė sukurti naują vartotoją, jo teises.

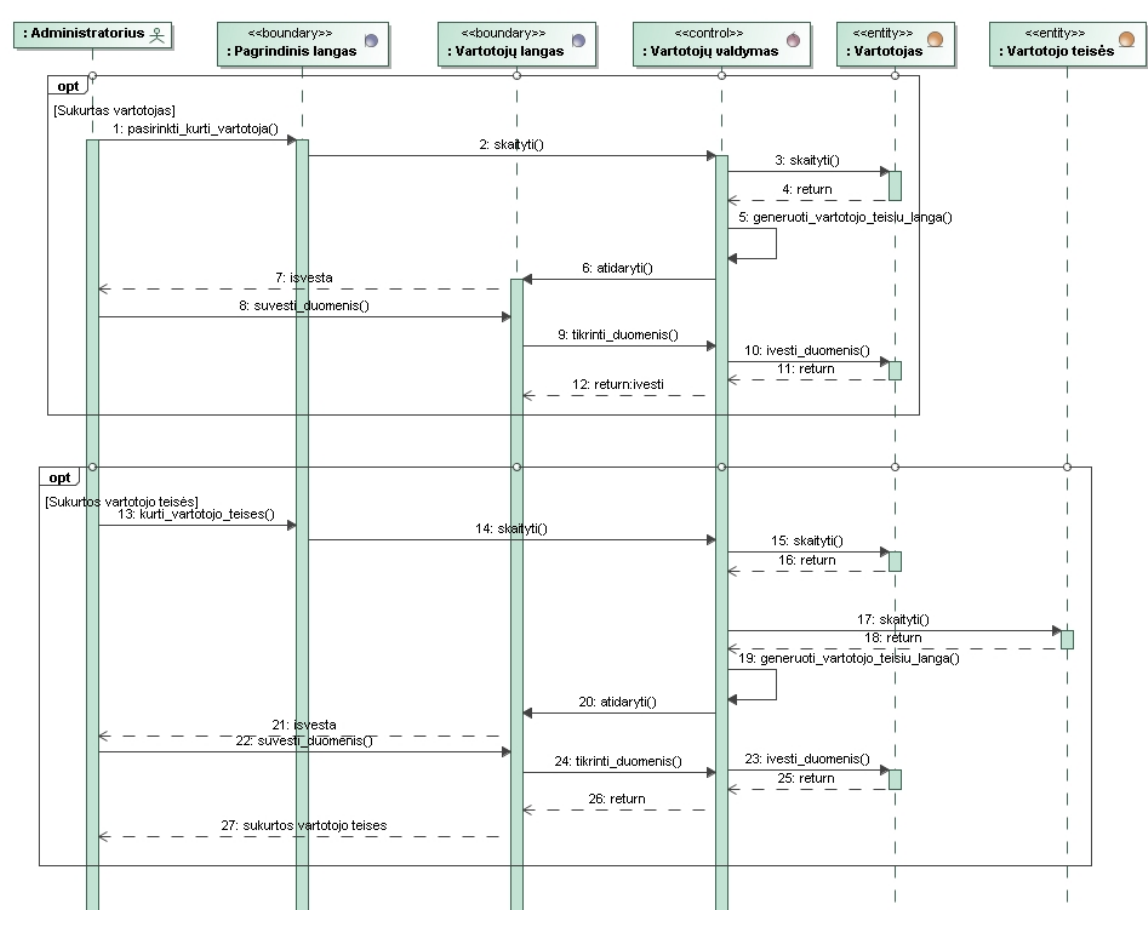

*49 pav. Panaudojimo atvejo "Valdyti vartotojų duomenis" sekų diagrama*

Panaudojimo atvejo "Prisijungti prie sistemos" sekos diagramoje (50 pav.) pavaizduota, kaip vartotojas jungiasi prie sistemos, pavaizduota sistemos reakcija į neteisingus duomenis.

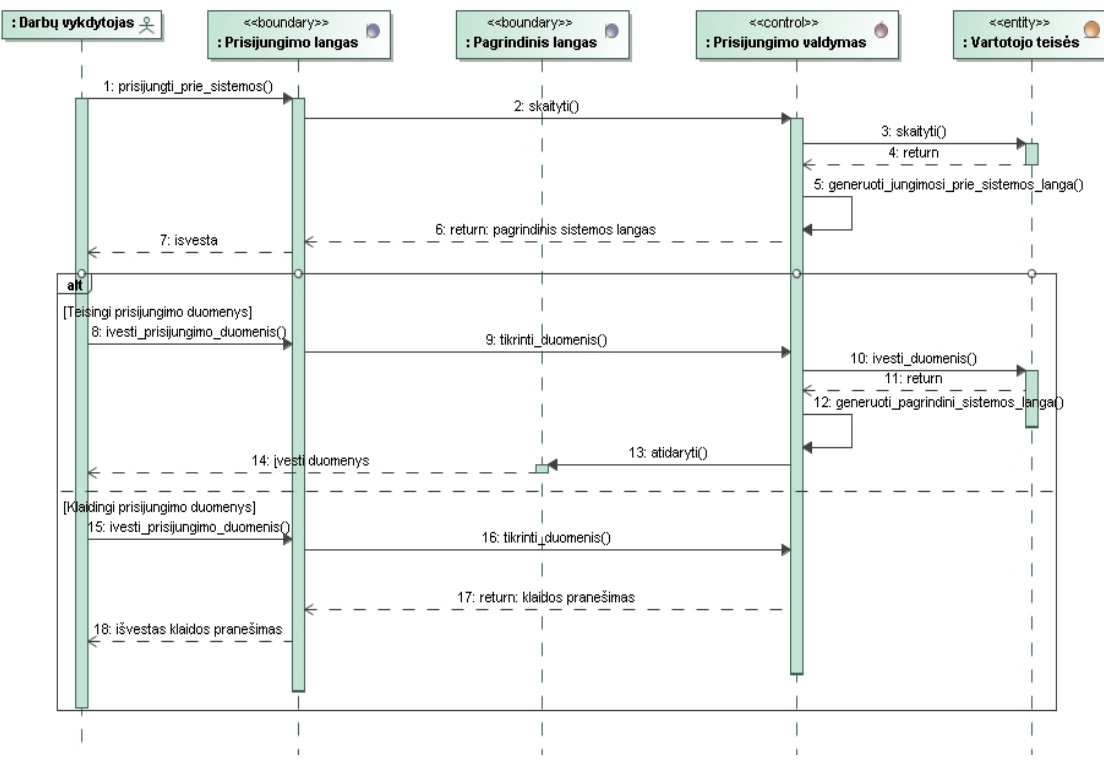

*50 pav. Panaudojimo atvejo "Prisijungti prie sistemos" sekų diagrama*

Panaudojimo atvejo "Peržiūrėti priskirtus reikalavimus" sekos diagramoje (51 pav.) pavaizduota, kaip darbų vykdytojas gali peržiūrėti jam priskirtus reikalavimus.

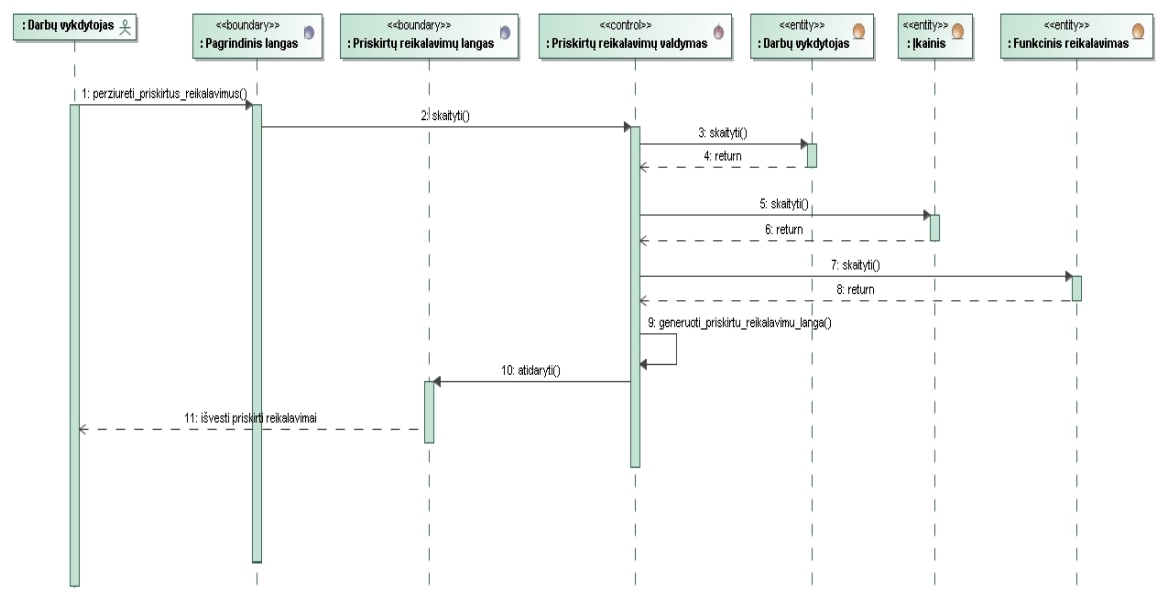

*51 pav. Panaudojimo atvejo "Peržiūrėti priskirtus reikalavimus" sekų diagrama*

Panaudojimo atvejo "Keisti savo profilio informaciją" sekos diagramoje (52 pav.) pavaizduota, kaip darbų vykdytojas gali keisti savo profilio duomenis.

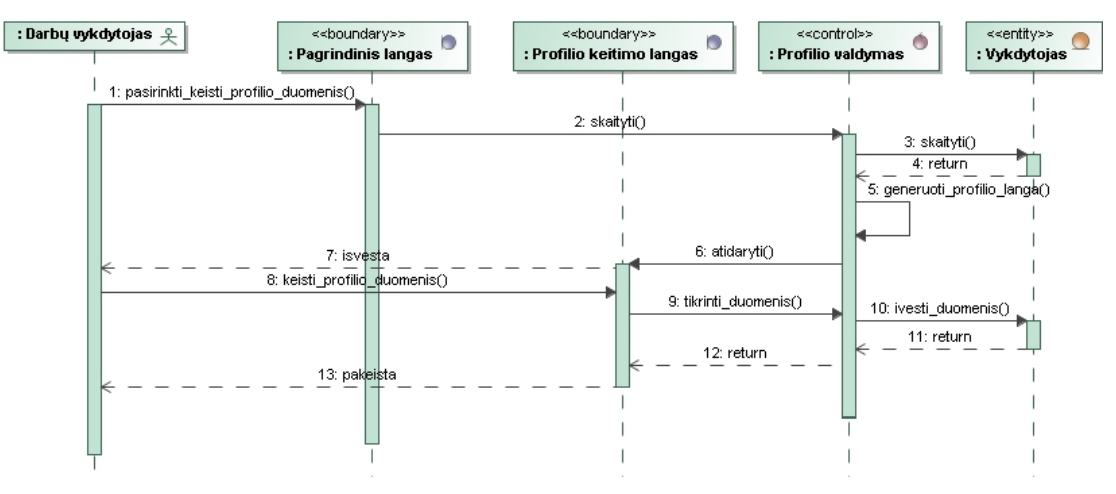

*52 pav. Panaudojimo atvejo "Peržiūrėti priskirtus reikalavimus" sekų diagrama*

#### **4.1.6. Sistemos klasių modelis**

Sistemos klasių modelyje (53 pav.) matome sistemoje esančias duomenų esybes, valdiklius ir ribines klases.

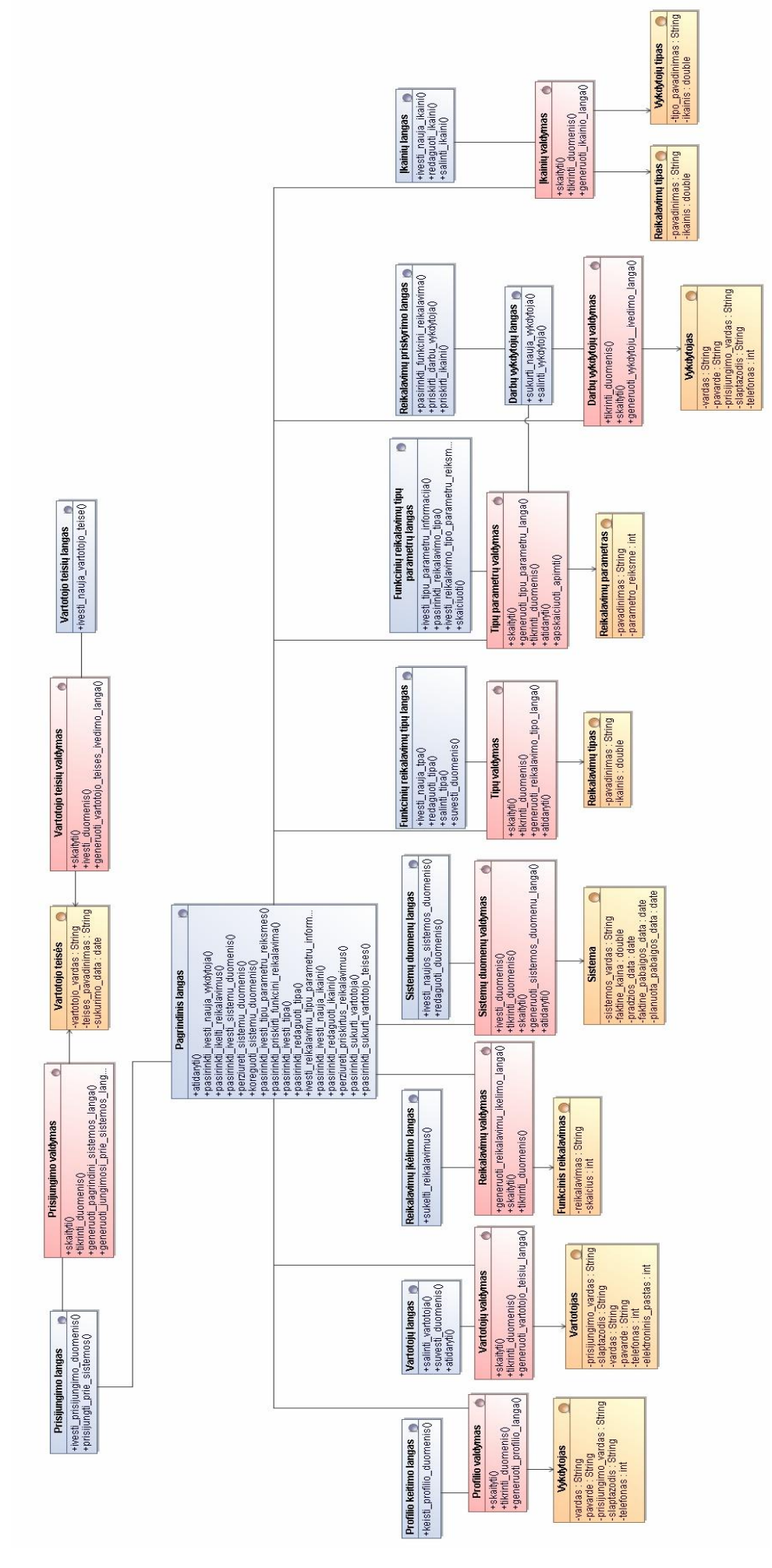

*53 pav. Sistemos klasių modelis*

# **4.1.7. Duomenų bazės schema**

54 paveikslėlyje pateikta duomenų bazės diagrama.

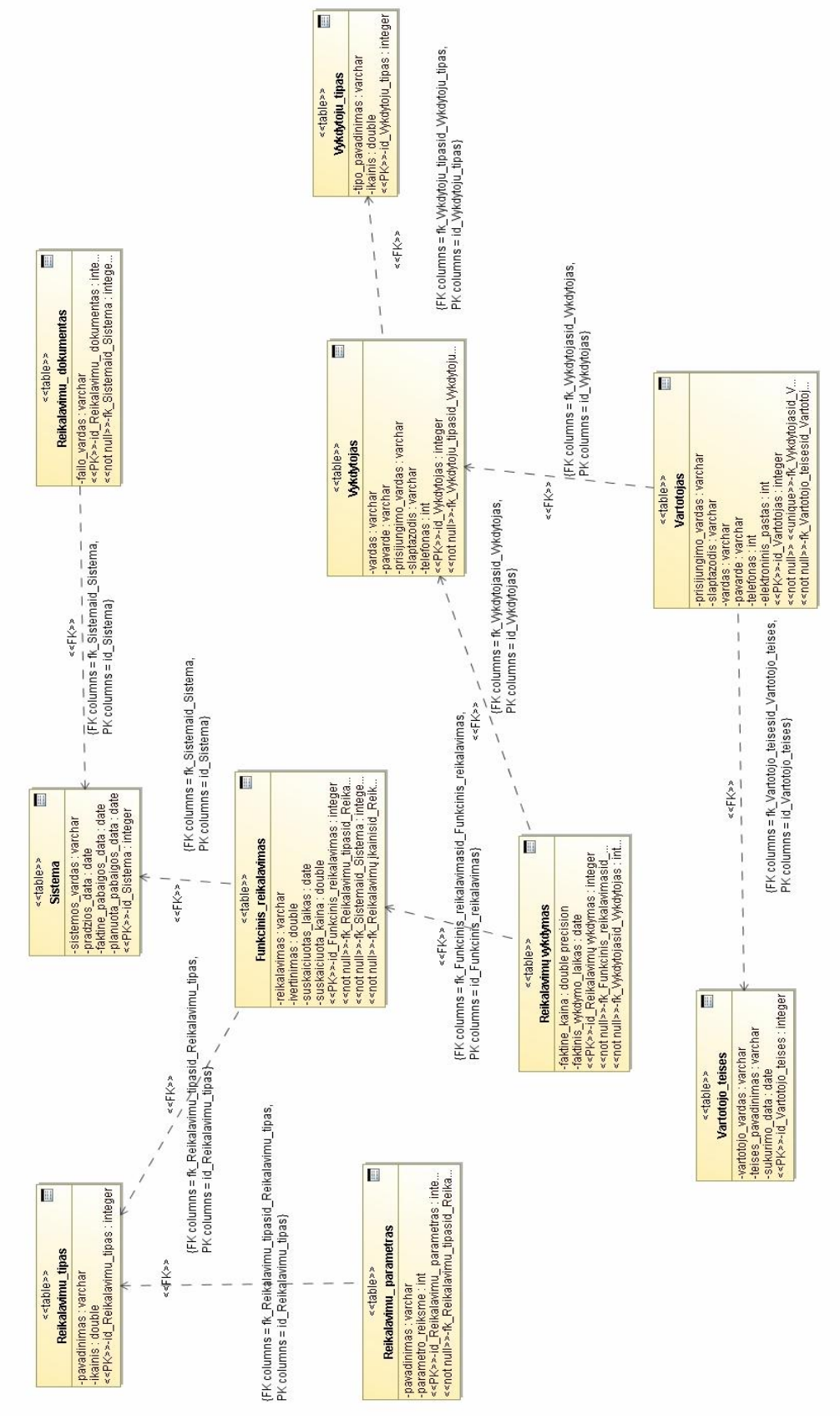

*54 pav. DB schema*

# **4.2. Metodikos apibendrinimas**

- 1. Pateiktas *FiSMA* metodikos aprašas. Aprašas padėjo įsigilinti į *FiSMA* klases ir jų tipus, skaičiavimo taisykles kiekvienam tipui, funkcinės apimties įvertinimo taikymo procesą.
- 2. Aprašytas detalizuotas taikymo procesas, t.y vartotojo paslaugos (navigavimo planai projektų vadovui, administratoriui, darbų vykdytojui) padėjo suprasti kokios sąsajos naujai kuriamoje sistemoje bus reikalingos.
- 3. Nustatyti naujai kuriamos sistemos reikalavimai pagal *FiSMA* metodiką: pateiktos panaudojimo atvejų realizacijos klasių diagramos, sistemos panaudojimo atvejus realizuojančios sekų diagramos, duomenų modelis, sudarytas sistemos architektūros modelis, suprojektuota duomenų bazės schema. Įsigilinimas į *FiSMA* metodiką padėjo suprasti šios metodikos taikymo procesą, klasių ir tipų struktūrą, kaip galima būtų panaudoti ir papildyti standartą realizuojant sistemą.

#### **5. Sistemos realizacija pagal** *FiSMA* **metodiką**

Šiame skyriuje pateikiamas sistemos realizacijos pagal *FiSMA* metodiką procesas, naudotojo vadovas, testavimo medžiaga.

#### **5.1. Realizuota funkcinių reikalavimų įvertinimo ideologija**

Norint tiksliau įvertinti *IS* projekto darbų apimtį realizuota informacinė sistema paremta *FiSMA* standarto ideologija. Minėtas standartas siūlo funkcinius reikalavimus priskirti atitinkamoms klasėms, kurios yra smulkinamos į tipus, šie tipai turi savo parametrus, kas įtakoja darbų apimties skaičiavimo tikslumą. *FiSMA* tikslas padėti suskaičiuoti konkretaus reikalavimo, bendros sistemos funkcinius taškus. Tačiau nėra nustatomi rėžiai, kokia funkcinio taško vertė laiko atžvilgiu. Tai yra tikslinga, kadangi sistemos gali būti skirtingo dydžio, sudėtingumo, paliekama laisvė vartotojui sekti projektų eigą, jų istoriją, kaupti statistinius duomenis, su tikslu tobulinti laiko ir funkcinių taškų tinkamumą.

Kadangi literatūroje kiti standartai ir metodikos, skirtos projekto darbų apimčiai įvertinti, turi skirtingus funkcinių taškų vertinimus laiko atžvilgiu arba jų nepateikia, norint atlikti vertinimą buvo nutarta standartą papildyti. Funkcinio reikalavimo tipai įkainoti valandiniu įkainiu, tai teorinis reikalavimo įkainis. Faktinis reikalavimo įkainis formuojamas įvedant reikalavimo tipų parametrų reikšmes. Teorinis laikas nurodomas prie tipo priskiriant kiek bus užtrukta laiko. Faktinis laikas – kuomet fiksuojamas realiai atliktas darbas, jo trukmė.

#### **5.2. Realizuotas funkcinių reikalavimų įvertinimo procesas**

Informacinėje sistemoje *FiSMA* sukuriama nauja sistema, kuriai bus atliekamas laiko ir kainos vertinimas. Įkeliami suformuoti pagal *Volere* šabloną funkciniai reikalavimai. Funkcinio reikalavimo pavyzdys pateikiamas 55 pav.:

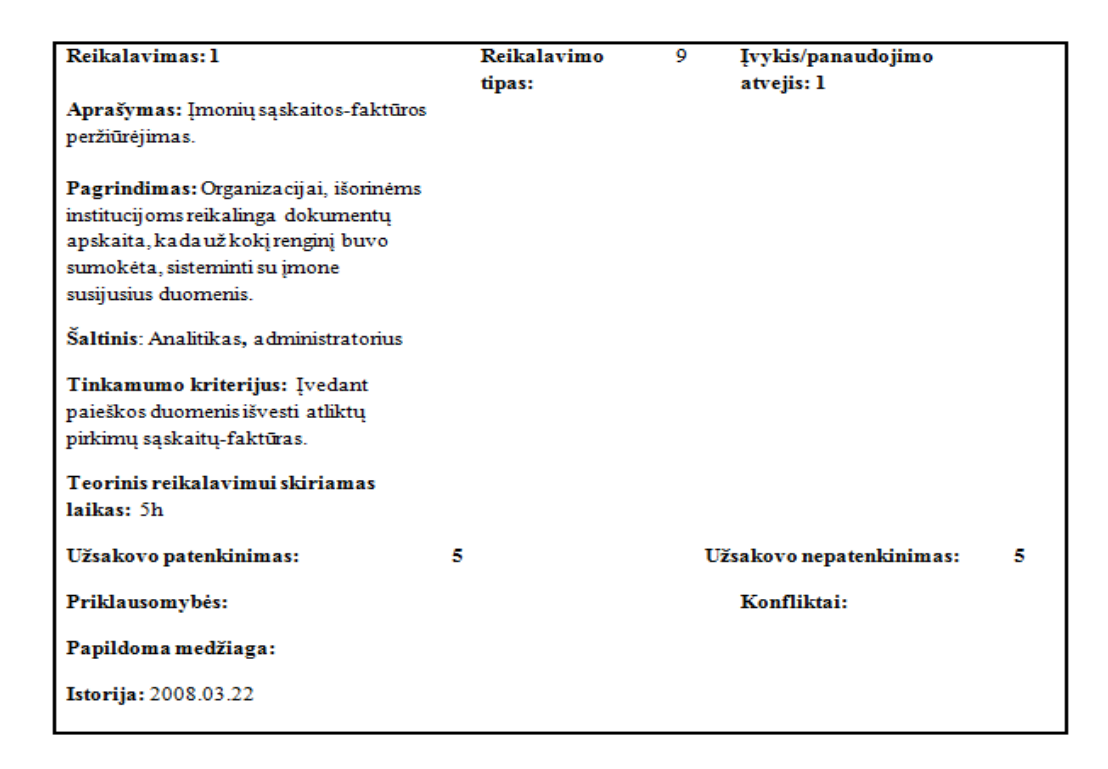

*55 pav. Funkcinis reikalavimas "Įmonių sąskaitos – faktūros peržiūrėjimas" pateiktas Volere šablonu, paruoštas kėlimui į "FiSMA" sistemą*

Į sistemą yra tikslas įkelti aprašymo laukelį, kuriame nurodomas funkcinio reikalavimo pavadinimas. Šiam tikslui buvo panaudota atviro kodo projekto bendruomenės *(Open Source Project Community - CodePlex)* biblioteka *DocX.dll*, kurios pagalba atidaromi MS Word 2007 failai [14]. Jo veikimo principas: eiti per paragrafus ir ieškoti teksto "Aprašymas:" ir paimti funkcinio reikalavimo pavadinimą.

Tolesnėje realizacijos veiksmų sekoje pasirinktam funkciniam reikalavimui yra nustatoma atitinkama klasė. Išvedami klasei priklausantys tipai, suvedus šių tipų parametrus ir laiką, kiek prie kiekvieno planuojama užtrukti, skaičiuojami ir pateikiami funkciniai taškai. Kiekviena funkcinio reikalavimo klasė yra įvertinama valandiniu įkainiu, kuris yra dauginamas iš valandų skaičiaus, priskirto konkrečiam klasės tipui. Taip yra gaunamas apskaičiuotas laikas ir kaina pagal *FiSMA* klasių klasifikaciją, kuomet projekto vadovas įveda funkcinio reikalavimo klasių įkainį ir jų atlikimo laiką. Faktinis laikas ir kaina apskaičiuojama kuomet projektų vadovas priskiria konkretų funkcinį reikalavimą darbų vykdytojui, prieš tai priskyręs vykdytojui tipą, kuris įkainojamas taip pat valandiniu įkainiu. Kuomet darbų vykdytojas atlieka pavestus darbus, fiksuojamas faktinis darbo laikas valandomis ir kaina, kiek funkcinis reikalavimas kainavo viso projekto kontekste.

# **5.3. Naudotojo vadovas**

Prie sistemos prisijungti ir su ja dirbti gali tik registruoti sistemos naudotojai. Kadangi šioje sistemoje išskiriamos 3 vartotojų grupės: projektų vadovai, darbų vykdytojai ir darbų vykdytojai, todėl jie turi 3 skirtingas prisijungimo sąsajas.

Projektų vadovas prisijungęs prie sistemos sąsajos gali dirbti su naujai kuriamais projektais, įkeldamas į sistemą reikalavimus, priskirdamas reikalavimams klases, nurodydamas tipų reikšmes.

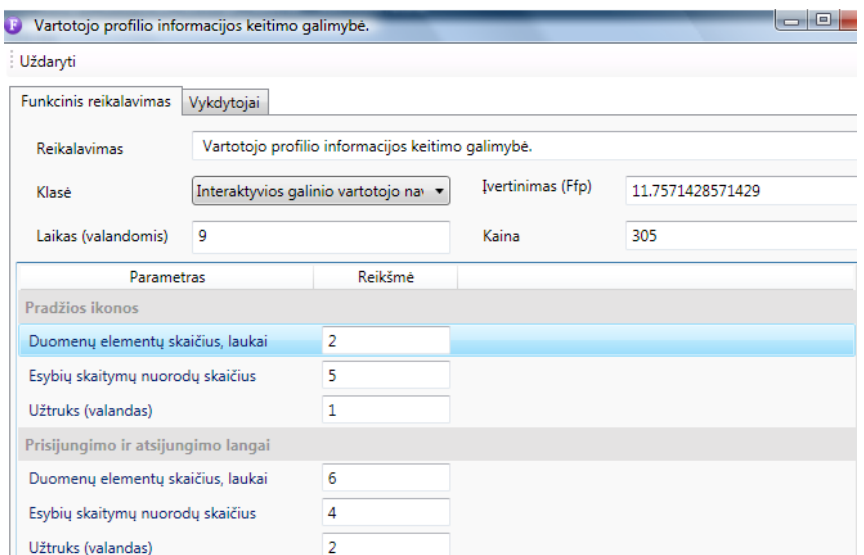

Funkcinio reikalavimo įvertinimo langas pateiktas 56 paveiksle.

*56 pav. "FiSMA" Konkretaus funkcinio reikalavimo detalių langas*

Įvertintą funkcinį reikalavimą projektų vadovas gali priskirti darbų vykdytojui, parenkant darbų vykdytojo tipą. Vykdytojo tipo priskyrimo langas pateiktas 57 paveiksle:

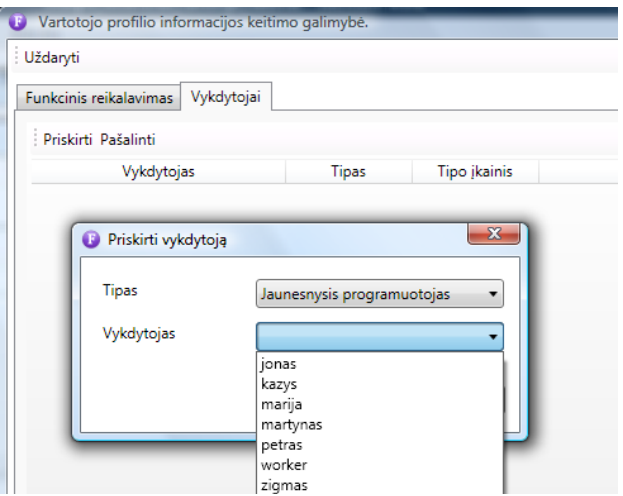

*57 pav. "FiSMA" vykdytojo priskyrimo detalių langas*

FiSMA metodika buvo papildyta vykdytojų tipų priskyrimu. Šie tipai yra reikalingi tam, kad apibrėžti valandinį įkainį priklausomai nuo to kokiam vartotojo tipui priskirtas darbų vykdytojas. Nuo šio faktoriaus priklauso funkcinio reikalavimo faktinė kaina.

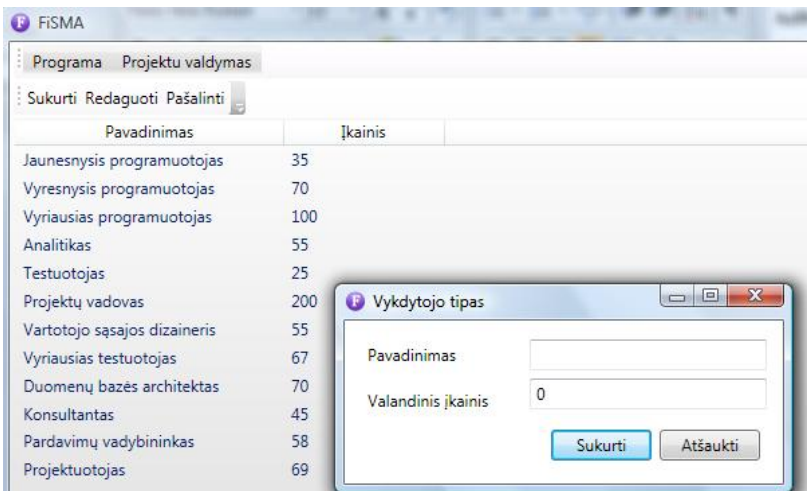

Vykdytojo tipo kūrimo langas pateikiamas 58 paveiksle.

*58 pav. "FiSMA" vykdytojo tipo kūrimo detalių langas*

Taip pat sistema buvo papildyta reikalavimų tipų įkainiais. Šiems tipams taip galima parinkti tinkamą įkainį.

Kadangi projektų vadovas veda spėjamąjį laiką, prisijungęs darbų vykdytojas fiksuoja prie reikalavimo užgaištą faktinį laiką, jei iškyla nesklandumų su reikalavimu ir reikalingi reikalavimo pataisymai, reikalavimo laiką galima koreguoti. 59 paveiksle pateikiama faktinio laiko vedimo sąsaja.

| Projektu valdymas<br>Programa      | Vykdymas                                                 |
|------------------------------------|----------------------------------------------------------|
| Redaguoti                          |                                                          |
| Sistema                            | Vykdymo laikas<br>Reikalavimas                           |
| Projektų valdymo sistema           | Projekto biudžeto įvedimas.                              |
| Sporto mokyklos administravimo si: | Galimybė užpildyti dokumento šabloną.<br>$\overline{4}$  |
|                                    |                                                          |
| Kelių valymo sistema               | 5<br>Su projektu susijusių asmenų registravimas.         |
|                                    | $\mathbf{x}$<br>回<br>$\Box$<br>Reikalavimo vykdymas<br>Ð |
|                                    | Reikalavimas<br>Projekto biudžeto įvedimas.              |
|                                    | 10<br>Laikas (valandomis)                                |

*59 pav. "FiSMA" Naujos sistemos kūrimo detalių langas*

Išsamesnis naudotojo vadovas yra pateikiamas **10.1. Priede. Naudotojo vadovas**

# **5.4. Testavimo medţiaga**

Vartotojo sąsajos testavimas atliekamas pagal "juodos dėžės" principą užbaigtam produktui.

Sistema buvo nuodugniai ištestuota pagal reikalavimų specifikaciją ir patikrinta. Radus neatitikimą tarp sistemos ir vartotojo poreikių buvo patikrinta reikalavimų specifikacija.

#### **Testavimo resursai**

Jokių papildomų techninių ar programinių resursų, kurie viršytų jau turimus resursus skirtus sistemos kūrimui, nereikia. Testavimo darbams buvo naudojamas asmeninis programinės įrangos kūrėjos kompiuteris.

#### **Testavimo atvejai**

Skyriuje pateikiami testavimo atvejai, kurie buvo naudojami atliekant programinės įrangos testavimą.

# **Vartotojo sąsajos (UI) detalesnis testavimas**

Žemiau lentelėse pateikiami testavimo atvejai.

| Veiksmas                                                                          | <b>Įvesti duomenys</b>                                        | Laukiamas rezultatas                                                                                                    | Gauti rezultatai                  |
|-----------------------------------------------------------------------------------|---------------------------------------------------------------|----------------------------------------------------------------------------------------------------|-----------------------------------|
| Įvedami teisingi<br>prisijungimo duomenys                                         | $\text{Vartoto}$ ias = dzulija<br>$Slaptažodis=$<br>zzzz1234! | Parodomas pagrindinis<br>programos langas, pagal<br>tai kokios rolės priskirtos<br>naudotojui, tokie<br>atitinkami meniu punktai<br>pateikiami. | Prie sistemos<br>prisijungiama    |
| Įvedamas neteisingai<br>prisijungimo vardas                                       | $Vartotojas = jolanta$<br>Slaptažodis=<br>zzzz1234!           | Vartotojas informuojamas,<br>kad įvesti neteisingi<br>duomenys.                                                                                 | Prie sistemos<br>neprisijungiama. |
| Ivedamas neteisingai<br>slaptažodis                                               | $Vartotojas = jolanta$<br>Slaptažodis = zzzz                  | Vartotojas informuojamas,<br>kad įvesti neteisingi<br>duomenys.                                                                                 | Prie sistemos<br>neprisijungiama. |
| Įvedami neteisingai abu<br>laukeliai                                              | $Vartotojas = mantas$<br>Slaptažodis = kkkk                   | Vartotojas informuojamas,<br>kad įvesti neteisingi<br>duomenys.                                                                                 | Prie sistemos<br>neprisijungiama. |
| Į sistemą prisijungimo<br>duomenys nevedami,<br>spaudžiamas uždaryti<br>mygtukas. |                                                               | Programa užsidaro.                                                                                                    | Baigiamas darbas.                 |

*18 lentelė. Prisijungimo lango testavimo atvejai*

*19 lentelė. Pagrindinio lango testavimo atvejai*

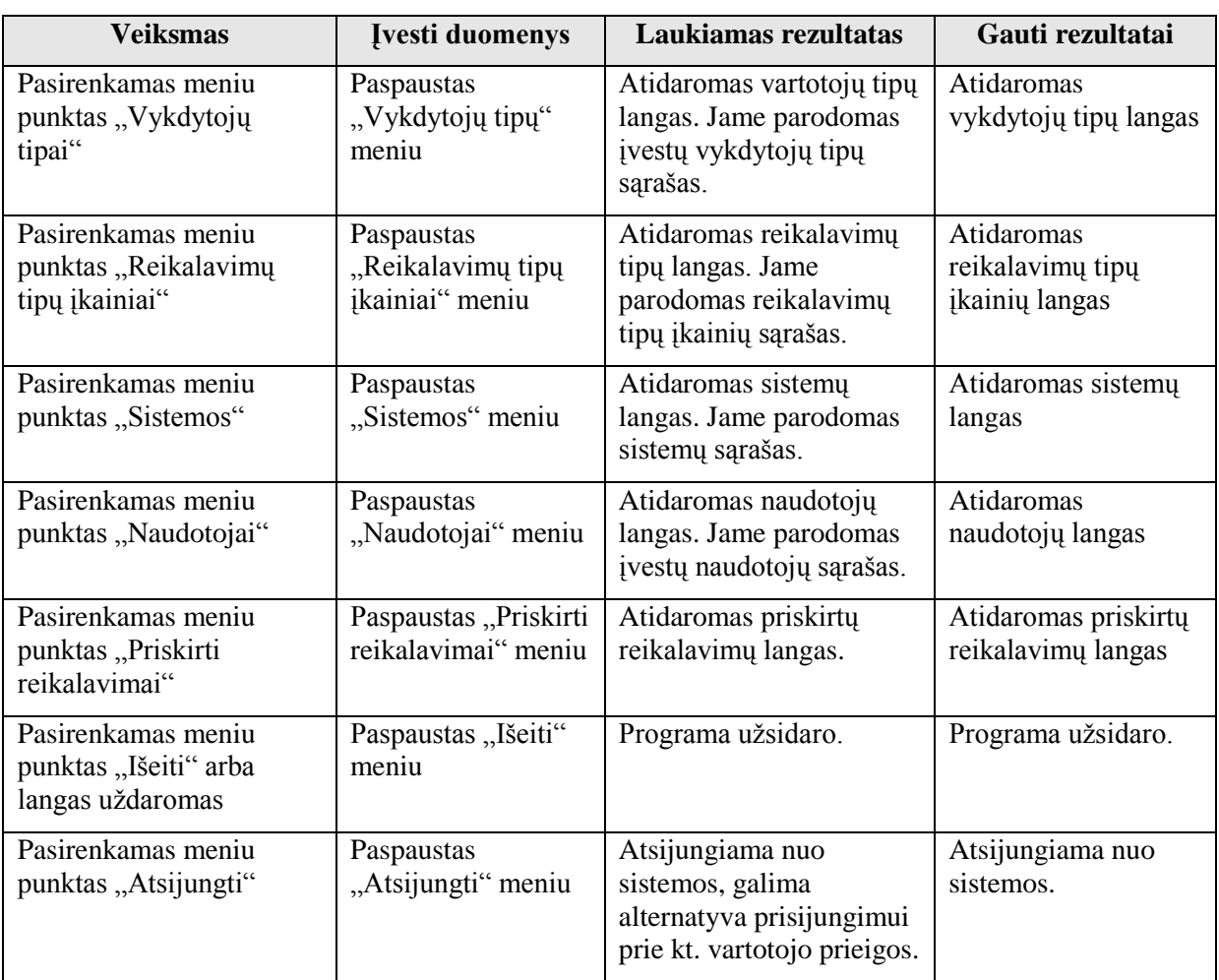

Išsamesnė testavimo medžiaga yra pateikiamas 10.2. Priede. Testavimo medžiaga

# **5.5. Sukurtos sistemos apibendrinimas**

1. Pateiktas sistemos funkcinių reikalavimų įvertinimo procesas. Buvo nutarta sutrumpinti apimties skaičiavimo procesą, realizuojant funkcinio reikalavimo įkėlimą pagal pateiktą šabloną.

2. Išsamiai aprašytas naudotojo vadovas, su tikslu projektuotojui lengviau įsisavinti sistemos veikimą.

2. Testavimo metu buvo stengtasi atrasti vietų, kurias galima tobulinti, kad standarto *FiSMA* skaičiavimo procesą pateikti suprantamesnį ir intuityvesnį. Testuojant buvo nuspręsta sistemos funkcionalumą praplėsti sukūrus ataskaitą, kurioje bus galima stebėti reikalavimų tipų vidurkius, t. y bus kaupiami reikalavimų tipų funkcinių taškų įvertinimo vidurkiai, teoriniai, faktiniai laikai ir teorinės,

faktinės kainos. Šioje ataskaitoje įvertindamas naujus funkcinius reikalams projektų vadovas galės stebėti kintančias su tipais susijusias vertes.

4. Testavimas buvo atliekamas nuolat, t. y testuojami atskiri sistemos elementai, vėliau jų integracija tarpusavyje. Dauguma defektų buvo pašalinta programavimo fazės metu. Atliktas grafinės vartotojo sąsajos detalus testavimas, sistema buvo nuodugniai testuojama pagal reikalavimų specifikaciją. Tačiau testavimas dar nėra baigtinis, kadangi atsiradus naujai ataskaitai, bus reikalinga suvesti nemažai duomenų, kad būtų galima stebėti duomenų pasiskirstymą. Atliekant eksperimentą, gali iškilti poreikis sistemą koreguoti.

# **6. Eksperimentinis sistemos realizuotos pagal FiSMA metodiką tyrimas**

# **6.1. Eksperimento tikslas**

Eksperimentas atliekamas siekiant nustatyti:

1. pradinę funkcinio taško vertę, kurią būtų galima panaudoti skaičiuojant kitų projektų vykdymo laiką;

2. projekto elementų skaičiavimo laiką ir jo santykį su visa projekto trukme, t. y. patikrinti, ar šis laikas nėra pernelyg didelis.

Taip pat siekiama išbandyti sukurtą sistemą ir įsitikinti, ar ji gali padėti įvertinti informacinių sistemų projekto darbų apimtį pagal *FiSMA* standartą ir stebėti, kiek skaičiuojama projektų realizavimo trukmė skiriasi nuo faktinės, siekiant patikslinti *FiSMA* įvertinimus pagal sukauptų projektų duomenis.

Eksperimentas turi padėti įvertinti, ar šis įrankis gali palengvinti darbą projektų vadovui. Eksperimento metu su tam tikru projektu skaičiumi siekiama sužinoti, kokia šiems projektams susidarys vieno funkcinio taško vertė laiko atžvilgiu. Žinant bendrą projekto funkcinių taškų sumą ir projekto trukmę bus gauta 1 funkcinio taško reikšmė. Kadangi projekto darbų apimties įvertinimo metodikos yra svarbi projekto planavimo dalis reikia įvertinti ar laikas skirtas funkcinių reikalavimų suvedimui ir projekto elementų suskaičiavimui nėra per ilgas ir sudėtingas atsižvelgiant į projekto numatomą realizavimo trukmę.

# **6.2. Eksperimento apibrėţimas**

Eksperimentas bus vykdomas dviem etapais, jo planas atsispindi 20 lentelėje.

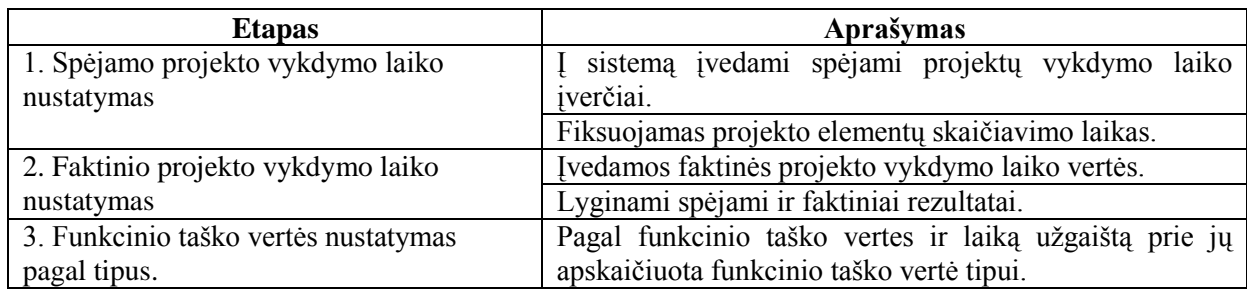

*20 lentelė. Eksperimento vykdymo etapai*

**Eksperimento objektas** yra sistema, realizuojanti FiSMA metodiką.

**Eksperimento subjektas** yra projekto vadovas, šiuo atveju – magistro darbo autorė.

**Nepriklausomi kintamieji** yra 5 IS projektai: 3 bakalauro ir 2 magistrų darbai.

**Priklausomi kintamieji** yra įvairių tipų projekto elementų spėjami ir faktiniai vykdymo laikai (jie išvardyti anketoje, kuri pateikta 2 priede) bei projekto elementų skaičiavimo laikai.

Šį eksperimentą galima įvardyti kaip mini eksperimentą, kadangi tikslesnei analizei reikalingas kelių metų laikotarpis, kuomet turėtų būti registruojami vykdomi projektai, stebimi projektų spėjamų ir faktinių laikų nuokrypiai. Toks eksperimentas padėtų tiksliau įvertinti faktinę 1 funkcinio taško vertę. Dėl laiko stokos eksperimentas buvo atliekamas 2 mėnesius, todėl gauti tik preliminarūs rezultatai, tačiau iš jų galima spręsti, ar sistema bus pritaikoma.

# **6.3. Eksperimento vykdymas**

Eksperimento metu dalyviams 2 kartus buvo pateikta identiška anketa.

Pirmo apklausos etapo metu siekiama sužinoti, kokia spėjama bendra visos sistemos realizavimo trukmė. Taip pat eksperimento dalyvių prašoma įvesti savo projektų elementų tipų skaičius, kiek numatoma prie jų užtrukti. Pateikti rezultatai yra suvedami į naujai realizuotą sistemą pagal *FiSMA* standartą, fiksuojamas projekto pavadinimas, pradžios data, įkeliami projekto funkciniai reikalavimai, pagal pateiktus anketos duomenis, kiekvienam reikalavimui parenkama klasė ir jos tipas. Apskaičiuojami reikalavimo tipo funkciniai taškai, priskiriamas vykdytojas.

Antros apklausos etapo metu eksperimento dalyvių pateiktas faktinis laikas yra suvedamas prie darbo vykdytojui priskirtų reikalavimų tipų. Susumuotas laikas išvedamas kaip faktinis projekto pabaigos laikas.

#### **6.4. Eksperimento interpretavimas ir pateikimas**

Žemiau esančioje lentelėje pateikiamos spėjamos programos realizavimo trukmės bei faktinės.

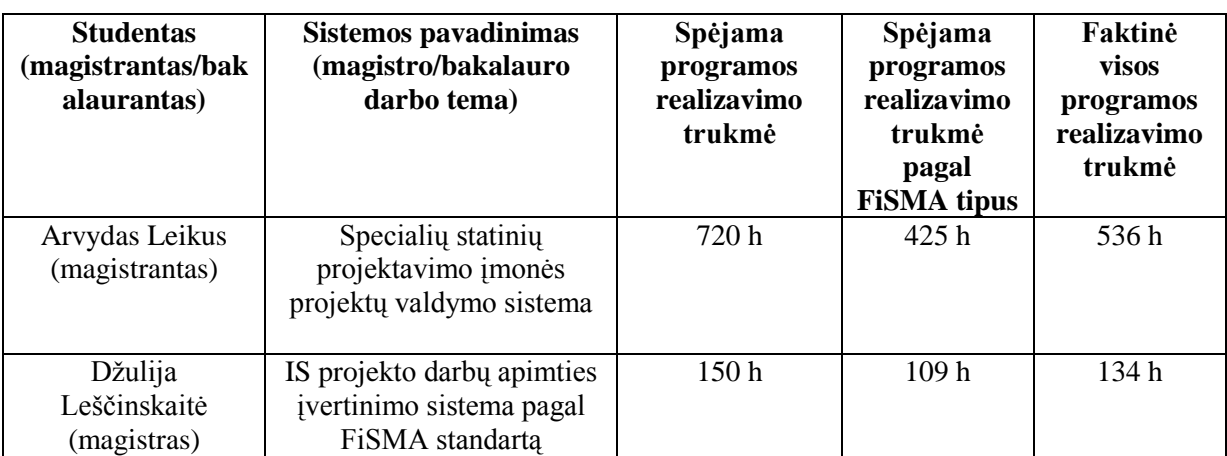

*21 lentelė. Pateiktos spėjamos ir faktinės programos realizavimo trukmės* 

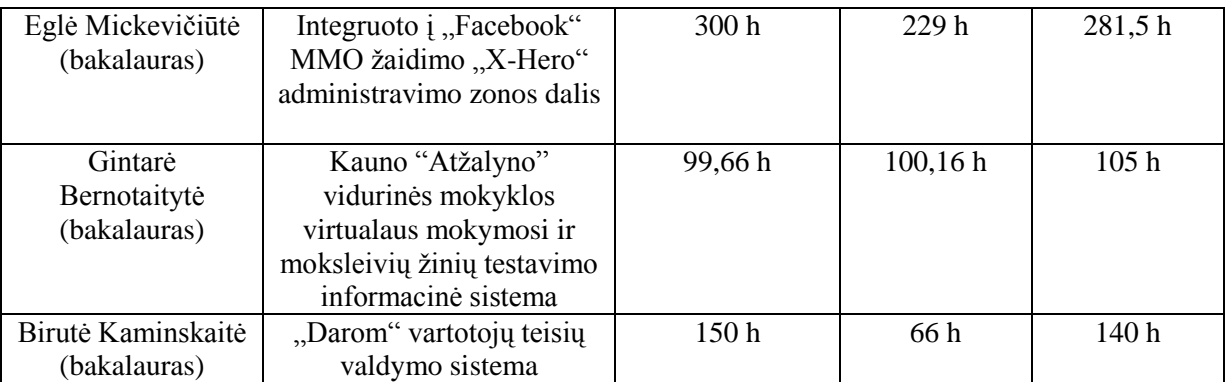

21 lentelės 3 stulpelyje yra pateikiama eksperimento apklaustųjų spėjama visos programos realizavimo trukmė, pateiktos valandos - preliminarus spėjimas, remiantis prieš tai realizuotais projektais ar vertinant panašius projektus.

4 stulpelio spėjamas programos realizavimo laikas pagal *FiSMA* tipus skiriasi ţenkliausiai nuo spėjamo visos programos realizavimo trukmės magistranto Arvydo projekte, greičiausiai todėl, kad projektas pradėtas dar bakalauro studijose ir buvo plėstas projektų valdymo procesas, kas įtakojo papildomus laiko ir išteklių įvertinimus. Kitaip tariant kuo projekte daugiau pokyčių, tuo labiau reikalingas tikslesnis projekto elementų įvertinimas.

Lyginant spėjamas programos realizavimo trukmes su faktinėmis, galima matyti, jog apklaustųjų projektų faktinis laikas buvo didesnis už spėjamąjį (pagal *FiSMA* tipus), nuokrypiai pateikti 22 lentelėje.

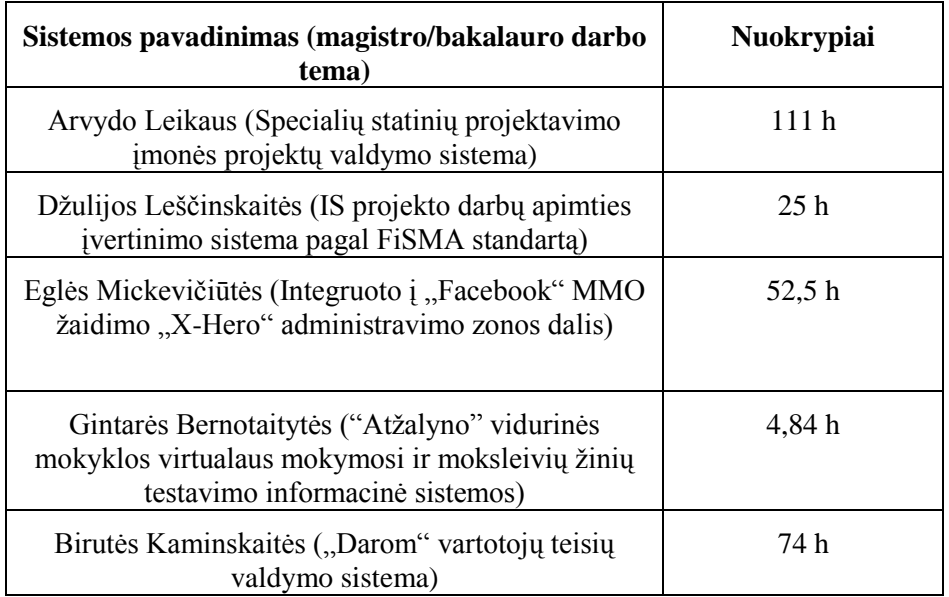

*22 lentelė. Pateikti projektų spėjamo ir faktinio laiko nuokrypiai* 

Pateikti rezultatai rodo, kad egzistuoja neatitikimai, vėluojama su užsibrėžtais terminais ir reikalinga metodika, kuri galėtų padėti tiksliau įvertinti.

Norint tiksliau įvertinti teorinį laiką (pagal *FiSMA* standartą) reikalingas supratimas kokia vertė bus funkcinio taško laiko skalėje.

Visų funkcinių reikalavimų funkcinių taškų iteracijos yra sumuojamos ir gaunamas bendras projekto įvertinimas, 23 lentelėje pateikti bendri projektų funkciniai taškai.

| <b>Studentas</b><br>(magistrantas/bakala<br>urantas) | Sistemos pavadinimas<br>(magistro/bakalauro<br>darbo tema)                                                               | <b>Bendri sistemos FFP</b><br>taškai |
|------------------------------------------------------|----------------------------------------------------------------------------------------------------|--------------------------------------|
| Arvydas Leikus<br>(magistrantas)                     | Specialių statinių<br>projektavimo įmonės<br>projektų valdymo<br>sistema                                                 | 343,14 taškų                         |
| Džulija Leščinskaitė<br>(magistras)                  | IS projekto darbų<br>apimties įvertinimo<br>sistema pagal FiSMA<br>standarta                                             | 303,05 taškų                         |
| Eglė Mickevičiūtė<br>(bakalauras)                    | Integruoto į "Facebook"<br>MMO žaidimo "X-<br>Hero" administravimo<br>zonos dalis                                        | 220,44 taškų                         |
| Gintarė Bernotaitytė<br>(bakalauras)                 | Kauno "Atžalyno"<br>vidurinės mokyklos<br>virtualaus mokymosi ir<br>moksleivių žinių<br>testavimo informacinė<br>sistema | 115,95 taškų                         |
| Birutė Kaminskaitė<br>(bakalauras)                   | "Darom" vartotojų teisių<br>valdymo sistema                                                                              | 86,56 taškų                          |

*23 lentelė. Pagal FiSMA klasių tipus apskaičiuoti bendri sistemų FFP taškai* 

Funkciniai taškai yra skaičiuoti pagal *FiSMA* standarto suformuotas klasių tipams tinkamas formules, kurios pateiktos darbo praktinės dalies 59 - 62 psl. Vedant projektų elementus į sistemą pagal *FiSMA* standartą yra automatiškai paskaičiuojami funkciniai taškai. Iš 23 lentelės galima matyti, jog magistrantų projektai įvertinti didesniu kiekiu funkcinių taškų, kadangi projektų sudėtingumas yra ženklesnis.

Iš turimų duomenų 21 - 23 lentelėse buvo apskaičiuotos funkcinių taškų vertės, kokios jos buvo susidariusios preliminariai įvertinus sistemą, suskaičiavus projektų elementus pagal *FiSMA* tipus ir pabaigus projektą, įvedant faktinius laikus.

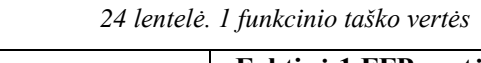

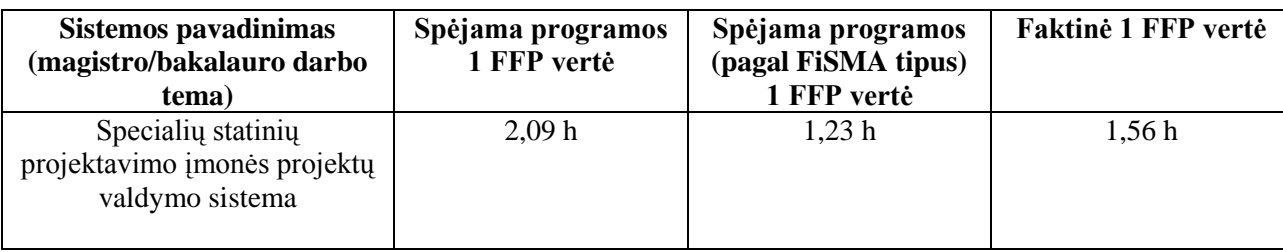

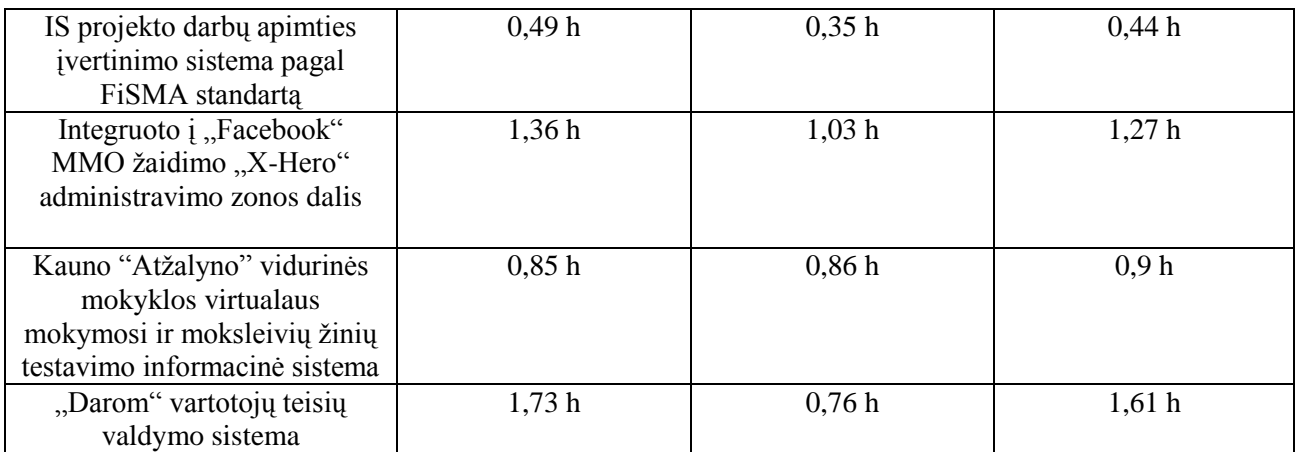

60 paveiksle pateiktos 5 projektų 1 funkcinio taško vertės vidurkiai, pagal šias reikšmes galima matyti, jog pagal numatytus projektų laikus, kurie buvo skaičiuoti pagal *FiSMA* elementus buvo nukrypta 0,25 h nuo faktinio laiko.

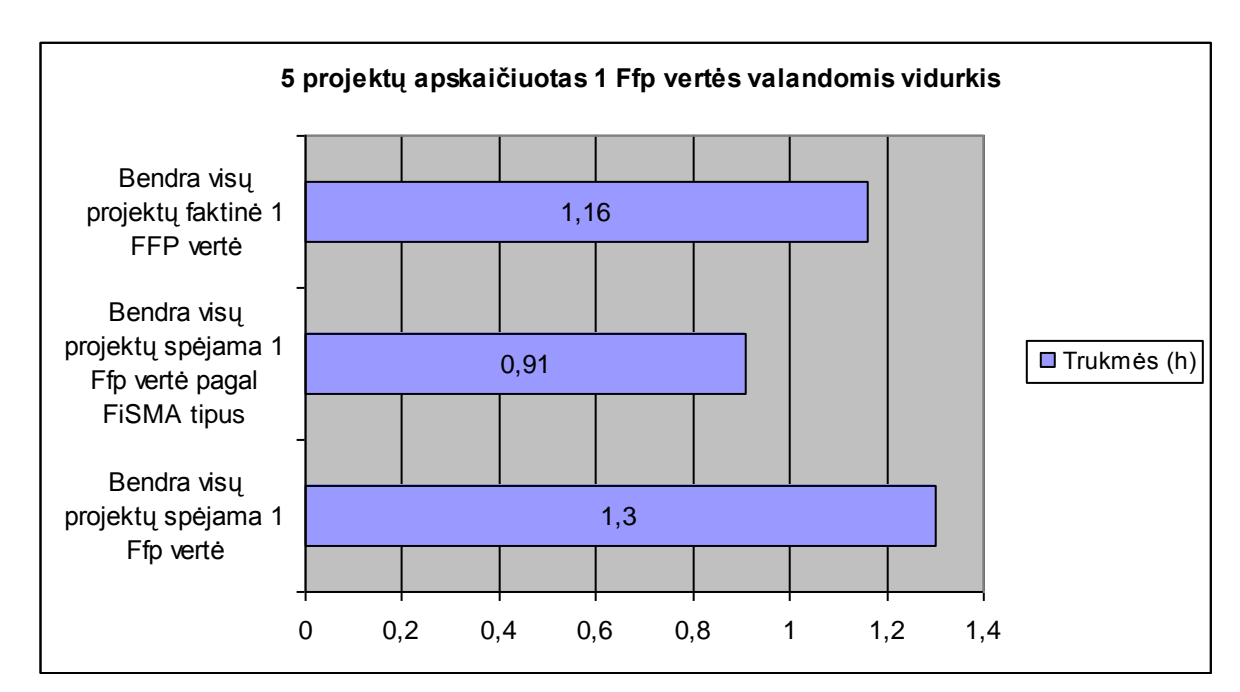

*60 pav. 5 projektų apskaičiuotas 1 Ffp vertės valandomis vidurkis*

Vertės buvo paskaičiuotos turint bendrą funkcinių taškų skaičių ir priklausomai nuo trukmių gaunama atitinkama vertė. Dalinant trukmę iš suskaičiuotų funkcinių taškų skaičiaus, buvo gauta 1 funkcinio taško reikšmė. Taigi, matome, kad 5 projektų bendra 1 funkcinio taško vertė yra lygi 1,16 valandos. Kadangi eksperimentas truko 2 mėnesius ir buvo įvesti 5 projektai gautas valandų skaičius yra orientacinė funkcinio taško vertė.

*FiSMA* standartas remiasi klasių ir jas apimančių tipų hierarchija. Kadangi tipai yra skirtingi, prie jų buvo užgaišta skirtingai laiko, todėl pateikiami apskaičiavimai, kokia buvo gaunama funkcinio taško vertė pagal tipus.

61 - 65 paveiksluose pateikiami šioms klasėms priklausančių tipų apskaičiuoti funkciniai taškų vidurkiai bei atitinkami spėjami ir faktiniai laikai.

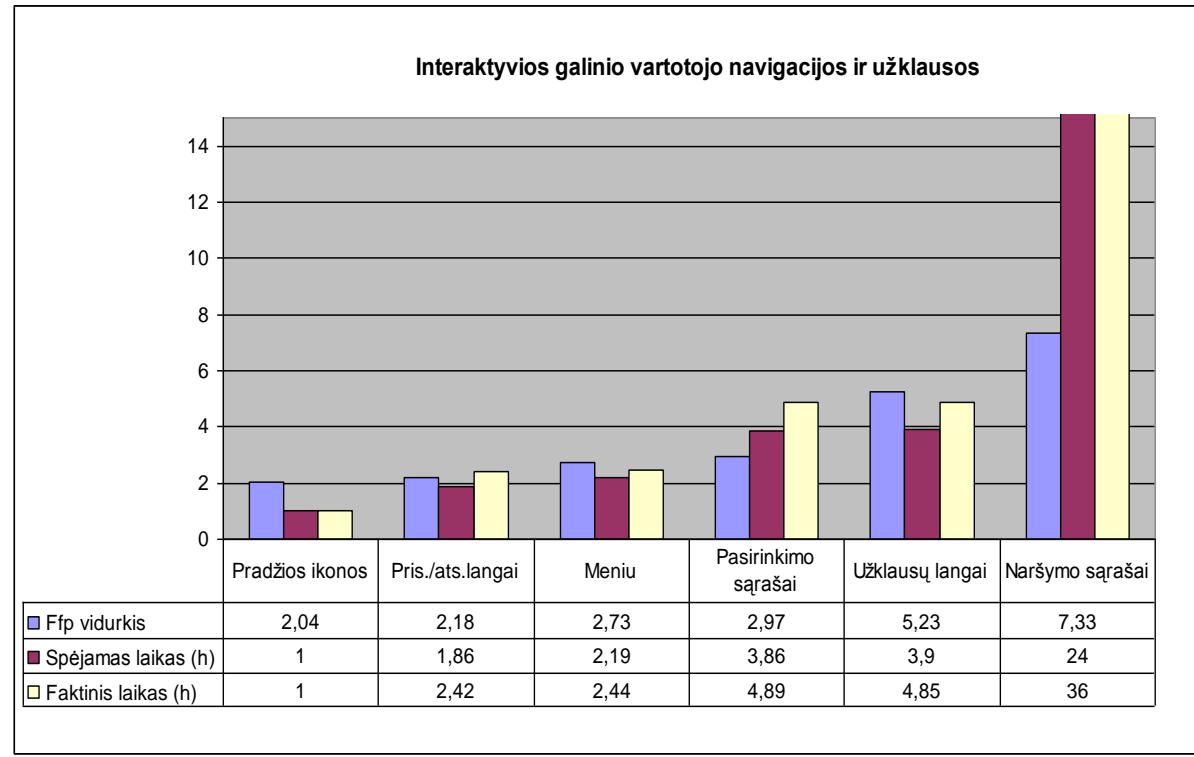

*61 pav. 5 projektų apskaičiuotas 1 Ffp vertės valandomis vidurkis*

61 paveiksle matome, jog tipo pradžios ikonos spėjamas ir faktinis laikai sutampa, didžiausia paklaida tarp spėjamo ir faktinio laikų – naršymo sąrašų tipas (12 h skirtumas).

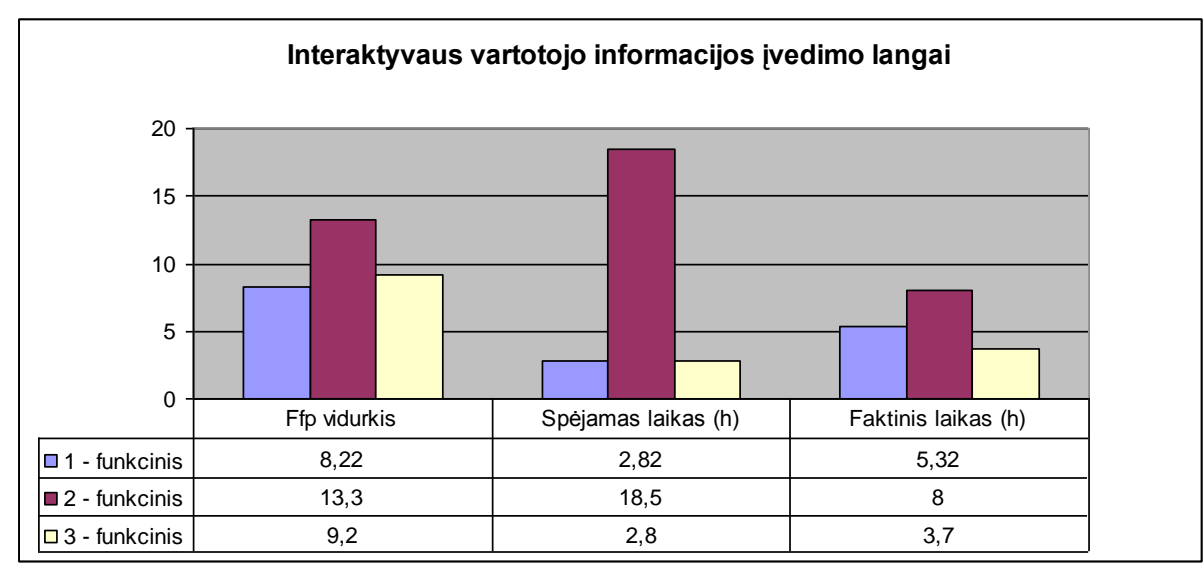

*62 pav. 5 projektų apskaičiuotas 1 Ffp vertės valandomis vidurkis*

62 paveiksle 2 funkcinio tipo (pvz.: vartotojo langas su dviem funkcijom įvesti ir redaguoti) faktinio laiko paklaida buvo mažesnė lyginant su spėjamu laiku.

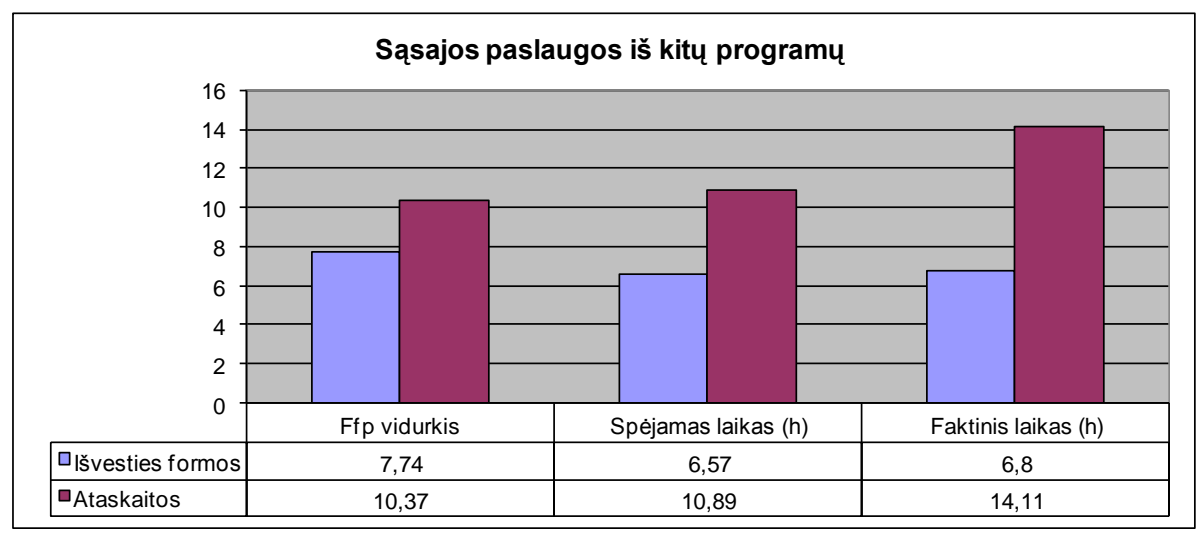

*pav. 5 projektų apskaičiuotas 1 Ffp vertės valandomis vidurkis*

63 paveiksle išvesties formų spėjamo laiko paklaida neženkliai skyrėsi nuo faktinio laiko (0,23 min), ataskaitų laiko skirtumas – 3,22 h)

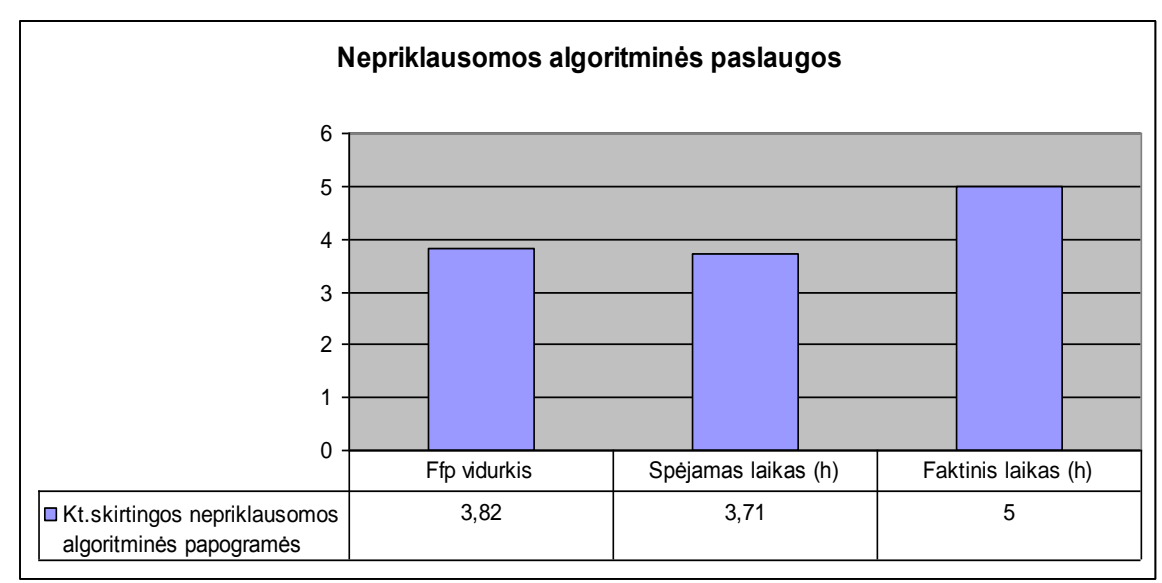

*pav. 5 projektų apskaičiuotas 1 Ffp vertės valandomis vidurkis*

 paveiksle kitų skirtingų nepriklausomų algoritminių paprogramių spėjamo ir faktinio laikų paklaidos skirtumas – 1,29 h.

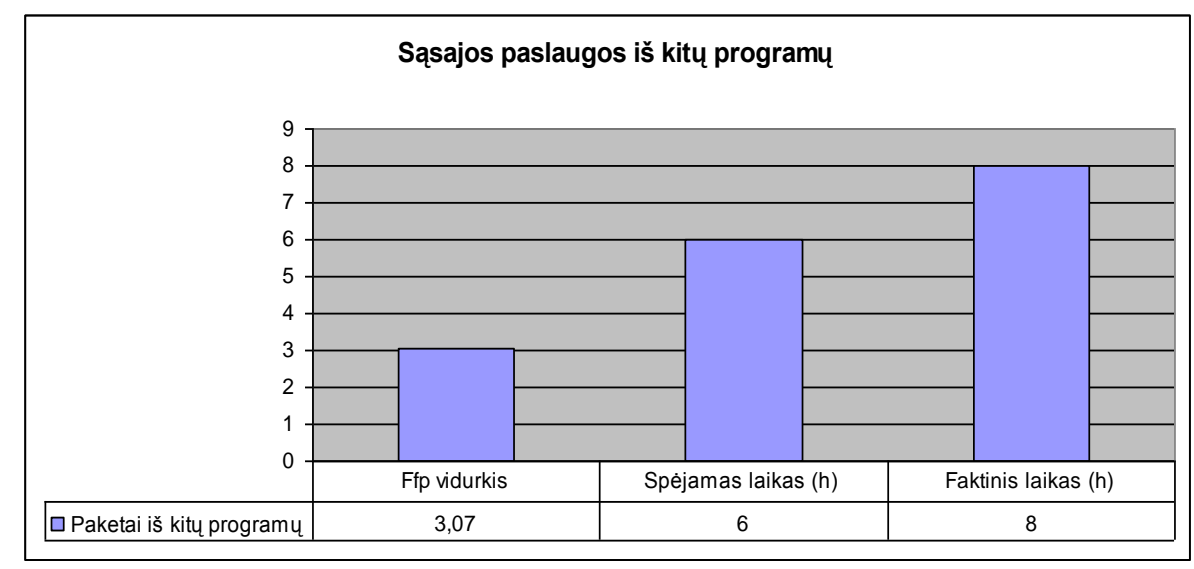

*65 pav. 5 projektų apskaičiuotas 1 Ffp vertės valandomis vidurkis*

65 paveiksle paketų iš kitų programų tipo spėjamo ir faktinio laikų paklaidos skirtumas  $-2 h.$ 

Iš 61 - 65 paveiksluose pateiktų spėjamų ir faktinių laikų galima matyti, jog lyginant spėjamus ir faktinius laikus pagal tipus egzistuoja neatitikimų paklaidos. Tai yra tik vienam tipui (1 – funkciniam langui) faktinis laikas buvo mažesnis už spėjamą. Tipui pavadinimu pradžios ikonos spėjamas ir faktinis laikas sutapo. Likusiems tipams (tokiems kaip naršymo sąrašai) susidarė gana didelė neatitikimo paklaida, net iki 12 h skirtumo, kitų tipų neatitikimo laikas svyravo nuo 0,2 iki 10 h. Tai rodo, naujai realizuotojo sistemoje pagal *FiSMA* standartą statistinių duomenų kaupimas apie spėjamų ir faktinių laikų, bei funkcinių taškų vertes gali būti orientacinis rodiklis įvertinant projektų laiką.

Taip pat vienas iš svarbių kriterijų naudojant vienokią ar kitokią įvertinimo metodiką yra paskaičiuoti kokią procentinę dalį užima projekto elementų apskaičiavimas, vedimas į sistemą, kad nuspręsti ar tai nėra per sudėtingas, per ilgai trunkantis procesas.

Eksperimento dalyvių buvo prašoma įvesti laiką kiek buvo užtrukta skaičiuojant projektų elementus ir kreipimąsi į esybes.

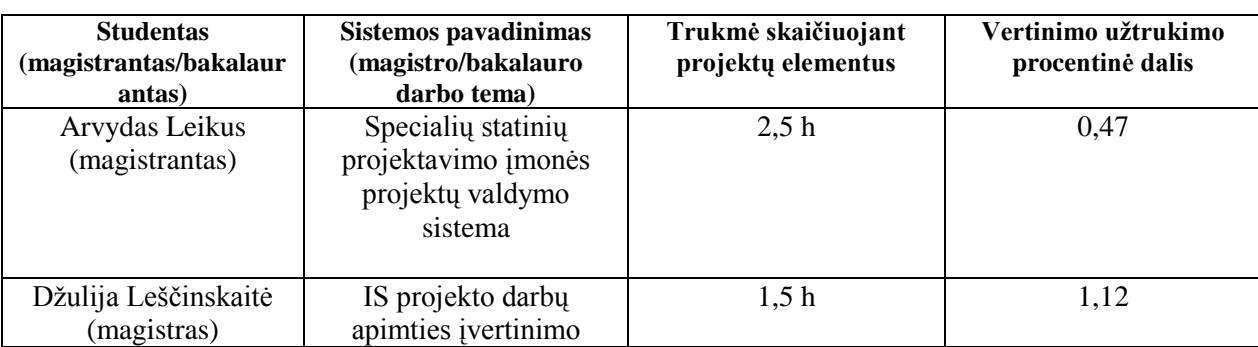

*25 lentelė. Trukmės vertinant projekto elementus*

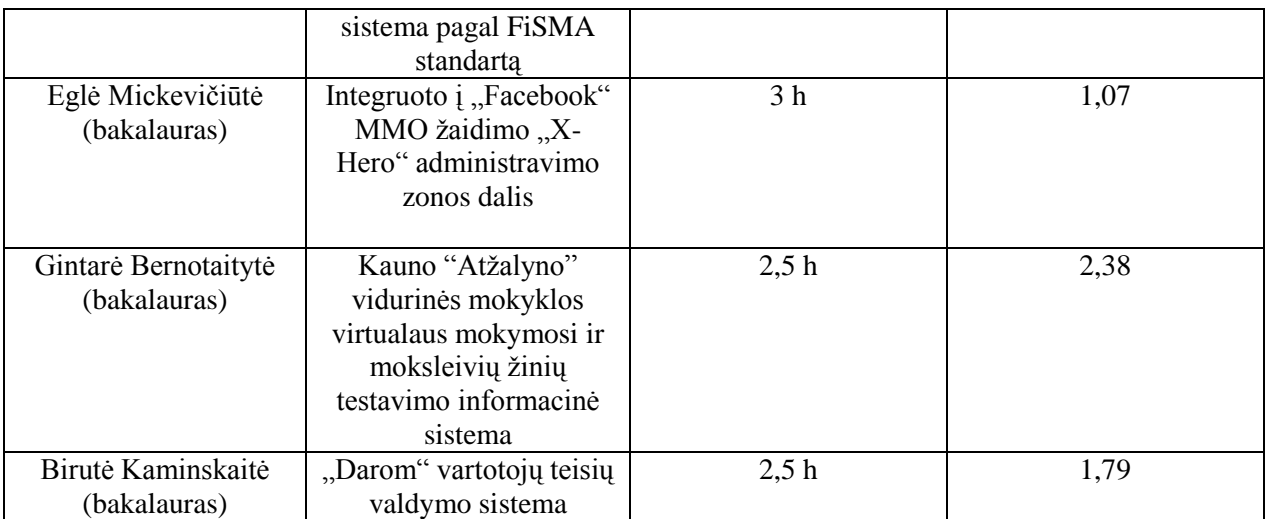

Vertinant projektų elementus pagal užtrukimo trukmę, visi projektuotojai nesunkiai suprato *FiSMA* metodiką, o jų sugaištas laikas neviršijo 3 procentų (svyruoja nuo 0,5 – 2,4 procentų) nuo visos projekto realizavimo trukmės. (projektų faktiniai laikai yra patiekiami 21 lentelėje).

# **6.5. Eksperimento išvados**

1. Pateikiama eksperimento apklaustųjų spėjama visos programos realizavimo trukmė ir spėjama programos realizavimo trukmė pagal *FiSMA* tipus. Spėjamas programos realizavimo laikas pagal *FiSMA* tipus skiriasi ženkliausiai nuo spėjamos visos programos realizavimo trukmės magistranto Arvydo projekte, greičiausiai todėl, kad projektas pradėtas dar bakalauro studijose ir buvo plėstas projektų valdymo procesas, kas įtakojo papildomus laiko ir išteklių įvertinimus.

2. Eksperimento apklaustųjų projektų faktinis laikas buvo didesnis už spėjamąjį: Arvydo projektas nukrypo 111 h nuo spėjamojo laiko, Birutės projektas – 74 h, Eglės projektas – 52,5 h, Džulijos projektas – 25 h ir tik Gintarės Bernotaitytės projekto spėjamas laikas nuo faktinio laiko skyrėsi tik 4,84 h. Gauti rezultatai rodo, kad egzistuoja neatitikimai, vėluojama su užsibrėžtais terminais ir reikalinga metodika, kuri galėtų padėti tiksliau įvertinti.

3. 5 projektų bendra 1 funkcinio taško vertė yra lygi 1,16 valandos. Kadangi eksperimentas truko 2 mėnesius ir buvo įvesti tik 5 projektai gautas valandų skaičius yra orientacinė funkcinio taško vertė.

4. *FiSMA* standartas remiasi klasių ir jas apimančių tipų hierarchija. Kadangi tipai yra skirtingi, prie jų buvo užgaišta skirtingai laiko, pateikti 5 projektų tipų apskaičiuoti funkcinių taškų vidurkiai bei atitinkami spėjami ir faktiniai laikai. Didžiausia paklaida gauta tipui - naršymo sarašai, net iki 12 h skirtumo, likusių tipų neatitikimo laikas svyravo nuo 0,2 iki 10 h, ir tik vienam tipui (1 – funkciniam langui) faktinis laikas buvo mažesnis už spėjamą, t.p tik vienam tipui (pradžios ikonos) spėjamas ir faktinis laikas sutapo. Tai rodo, kad statistinių duomenų kaupimas apie spėjamų ir faktinių laikų, bei funkcinių taškų vertes gali būti orientacinis rodiklis įvertinant projektų laiką.

5. Vertinant projektų elementus pagal užtrukimo trukmę, visi projektuotojai nesunkiai suprato *FiSMA* metodiką, o jų sugaištas laikas neviršijo 3 procentų (svyruoja nuo 0,5 – 2,4 procentų) nuo visos projekto realizavimo trukmės.

6. Kadangi realizuotoje sistemoje numatomas tipų funkcinių verčių, faktinio, spėjamo laiko saugojimas, vertinant daugiau projektų bus gaunama tikslesnė 1 faktinio taško vertė. Todėl daroma prielaida, jog ilgesniame laikotarpyje, naujai realizuota sistema turėtų padėti tiksliau vertinti *IS* projektų darbų apimtį.

# **7. Išvados**

- 1. Literatūros šaltinių ir esamų projektų darbų apimties skaičiavimo metodų analizė rodo, kad praktikoje trūksta tinkamos metodikos darbų apimčiai skaičiuoti.
- 2. Buvo pasirinkta ištirti naujo *FiSMA* standarto tinkamumą, kadangi ši metodika atrodė labiausiai tinkama, tačiau jai taikyti gaištamas laikas galėjo būti pernelyg didelis.
- 3. Kuriant sistemą projektų apimčiai skaičiuoti, *FiSMA* metodika buvo papildyta galimybe kaupti faktinius projektų duomenis ir patikslinti funkcinių taškų įvertinimus, taip pat realizuotas funkcinių reikalavimų įkėlimas į sistemą, tuo palengvinama reikalavimų analizė, sutrumpinamas jos laikas.
- 4. Atliekant eksperimentą su 5 projektais gauta 1 funkcinio taško vertė yra lygi 1,16 valandos, gautas valandų skaičius yra orientacinė funkcinio taško vertė. Visi projektuotojai nesunkiai suprato *FiSMA* metodiką, o jų sugaištas laikas neviršijo 3 procentų nuo visos projekto realizavimo trukmės.
- 5. Siekiant įrodyti, kad sistema realizuota pagal *FiSMA* metodiką pasiteisins, reikėtų išbandyti projektų vertinimą realioje aplinkoje ir ilgesnį laiką, kadangi taip bus sukaupta daugiau statistinių duomenų, todėl bus gaunama vis tikslesnė faktinė 1 funkcinio taško vertė. Atliktas eksperimentas parodė, kad metodika yra naudinga.

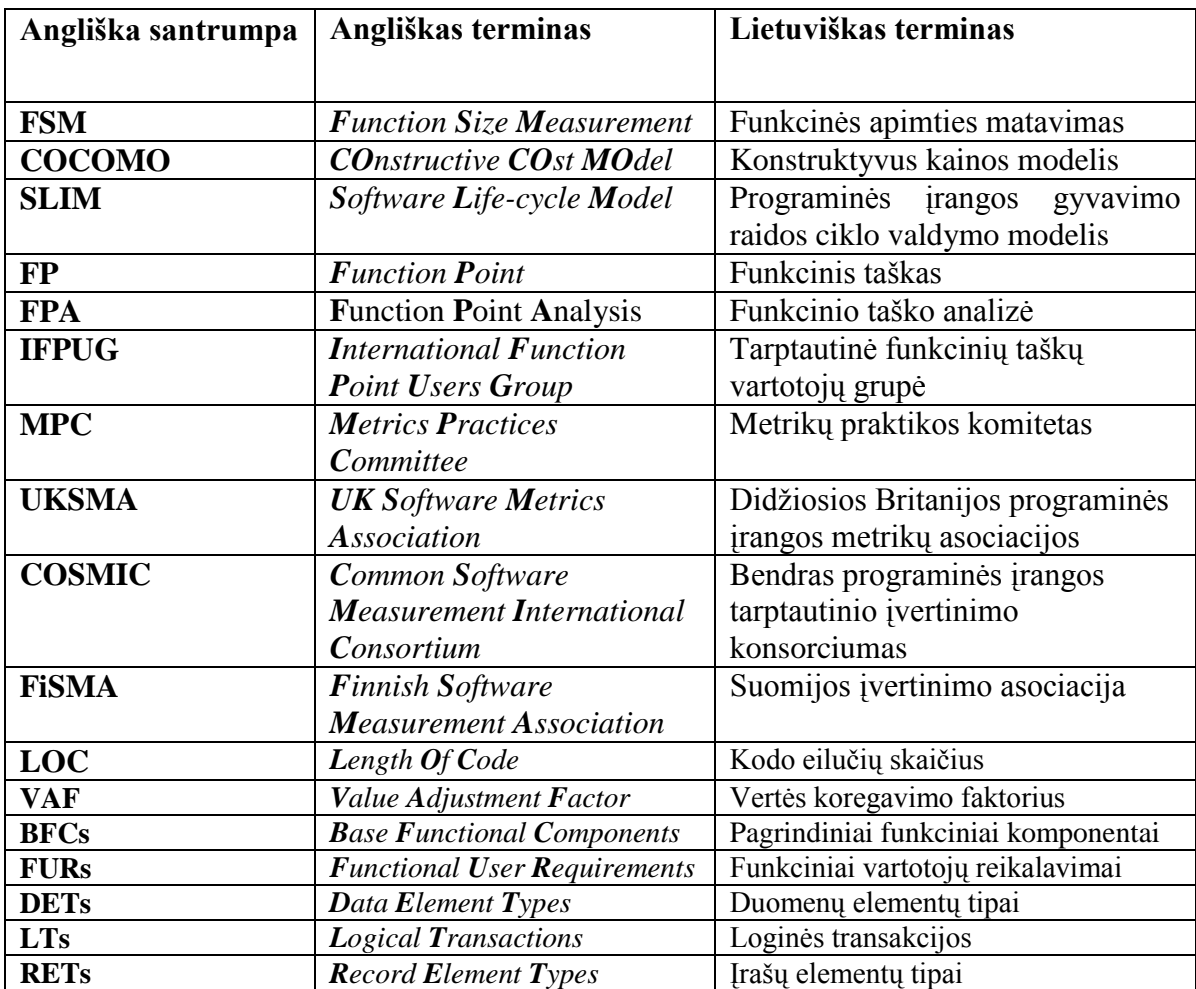

# 8. Santrumpų ir terminų žodynas

# **9. Literatūra**

[1] Tamošaitis R., Projektų vadybos metodiniai nurodymai, Vilnius, Technika, 2004, [žiūrėta 2008-01-20]. Prieiga internete:

[http://www.vgtu.lt/leidiniai/elektroniniai/projektu\\_vad\\_met\\_nurodymai.pdf](http://www.vgtu.lt/leidiniai/elektroniniai/projektu_vad_met_nurodymai.pdf)

[2] Lapienė A., IT projekto apimties įvertinimas, 2008-06-30, [žiūrėta 2008-01-21]. Prieiga internete: <http://www.softconsulting.lt/next.php?nr=181&news=33&page=31>

[3] Lašinskas K., Geros ir blogos projektų valdymo praktikos, 2008-04-23,

[ţiūrėta 2008-01-21]. Prieiga internete:

http://www.google.lt/search?hl=lt&q=IS+projekto+darbu+apimties&meta=&aq=f&oq=IS +projekto+darbu+apimtie

[4] Banker R.D., Kemerer C.F., Algorithmic cost models, [žiūrėta 2008-01-23]. Prieiga internete: <http://www.ecfc.u-net.com/cost/models.htm>

[5] Sommervile I. "Software engineering", Eighth edition, 2007

[6] Wallace S., Estimating. Why, What, How?, 1999-2007, **[**ţiūrėta 2008-01-24]. Prieiga internete: <http://www.epmbook.com/estimating.htm#approaches>

[7] Putnam, Lawrence H., Ware M., ,Metrics – based scheduling, ITT corporation [ţiūrėta 2008-01-24]. Prieiga internete:<https://www.goldpractices.com/practices/mbs/index.php>

[8] Karakaž U., Sultanošlu S., Cost Estimation Models, 1998, [žiūrėta 2008-01-23]. Prieiga internete: <http://yunus.hacettepe.edu.tr/~sencer/cocomo.html>

[9] Symons C., COSMIC and Mark II Function Point interview, Computer Aid, Inc. (CAI), 2006, [ţiūrėta 2008-01-24]. Prieiga internete:

<http://www.compaid.com/caiinternet/ezine/charlessymonsinterview.pdf>

[10] SLIM (Putnam's Software Life-cycle Model), Quantitative Software Management, [žiūrėta 2008-01-25]. Prieiga internete: <http://softwareestimation.googlepages.com/-slim>

[11] Gencel C., An architectural dimensions based software functional size measurement method, Middle East technical university, 2005, [žiūrėta 2008-01-24]. Prieiga internete: <http://etd.lib.metu.edu.tr/upload/12606732/index.pdf>

[12] FiSMA 1.1. A functional size measurement method with continuous scale: basic principles and practical examples, [ţiūrėta 2008-01-24]. Prieiga internete:

[http://www.fisma.fi/wp-content/uploads/2008/02/fisma-11-introduction-with](http://www.fisma.fi/wp-content/uploads/2008/02/fisma-11-introduction-with-examples.pdf)[examples.pdf](http://www.fisma.fi/wp-content/uploads/2008/02/fisma-11-introduction-with-examples.pdf)

[13] Forselius P., A CAI State of the Practice Interview, 2007, [žiūrėta 2008-01-24]. Prieiga internete: <http://www.compaid.com/caiinternet/ezine/pekkaforseliusinterview.pdf>

[14] What is DocX?2006-2010, [žiūrėta 2009-11-20]. Microsoft, Prieiga internete: <http://docx.codeplex.com/>

# **10. Priedai**

# **10.1. Priedas. Naudotojo vadovas**

# Prisijungimas prie IS "FiSMA"

Šia sistema gali naudotis tik registruoti naudotojai, kuriems yra suteiktas prisijungimo vardas bei slaptažodis. Prisijungimo vardas bei slaptažodis yra suteikiamas sistemos administratoriaus. Prie sistemos gali prisijungti 3 vartotojų tipai: administratorius, projektų vadovas ir darbų vykdytojas.

Prie sistemos prisijungti galima:

- paleidus "FiSMA" sistemą,
- $\bullet$  jei sistema yra paleista, tačiau prie jos neprisijungęs joks naudotojas, pasirinkite pagrindinio meniu komandą **Programa**  $\rightarrow$  **Prisijungti**.

Abiem atvejais atidaromas prisijungimo langas, kuriame nurodykite:

- 1. Lauke **Naudotojas** įvedamas prisijungimo vardas.
- 2. Lauke **Slaptažodis** įvedamas slaptažodis.

# **IS "FiSMA" langų struktūra**

IS langai yra kelių tipų:

1. Peržiūros (žr. 66 pav.) – kuriuose matomi įvestų objektų (sistemų, naudotojų, vykdytojų tipų, reikalavimų tipų įkainių) rezultatai, kiek aukščiau pateiktos informacijos matoma peržiūros lango standartinė juosta, kurioje matomos visos galimos komandos įrašams.

Pastaba: Jeigu neteisingai suvedėte slaptažodį kelis kartus iš eilės, prisijungimas yra automatiškai blokuojamas. Sistemos administratorius gali atblokuoti naudotoją meniu *Administravimas* punkte *Naudotojai* .

| Projektu valdymas<br>Programa           |               |                    |                 |
|-----------------------------------------|---------------|--------------------|-----------------|
| Sukurti Atidaryti Pašalinti             |               |                    |                 |
| <b>Pavadinimas</b>                      | Pradžios data | Planuojama pabaiga | Faktine pabaiga |
| Nauja sistema                           | 10/13/2009    | 10/16/2009         | 10/22/2009      |
| Bilietų rezervavimo sistema             | 12/28/2009    | 01/22/2010         | 01/19/2010      |
| Mokytojo dienyno pildymo sistema        | 12/14/2009    | 12/15/2009         | 12/14/2009      |
| Projektų valdymo sistema                | 09/16/2009    | 09/18/2009         | 09/18/2009      |
| Sporto mokyklos administravimo sistema  | 05/12/2009    | 05/13/2009         | 05/12/2009      |
| Teisinių bylų sistema                   | 01/04/2010    | 01/05/2010         | 01/05/2010      |
| Giraitės mokyklos renovacijos projektas | 01/27/2010    | 01/27/2010         | 01/29/2010      |
| Namu ūkio sistema                       | 01/18/2010    |                    |                 |
| Vadybos apmokymo projektas              |               |                    |                 |
| Namų ūkio šildymo sistema               | 01/12/2010    | 01/12/2010         | 01/13/2010      |
| Kelių valymo sistema                    | 12/28/2009    | 12/28/2009         | 12/29/2009      |
| Testavimo sistema                       |               |                    |                 |
| Pastatų atnaujinimo darbų sistema       | 01/19/2010    | 01/20/2010         | 01/22/2010      |

*66 pav. "FiSMA" sistemų peržiūros langas*

2. detalių (žr. 67 pav.) – kuriuose matoma visa informacija apie pasirinktą įrašą.

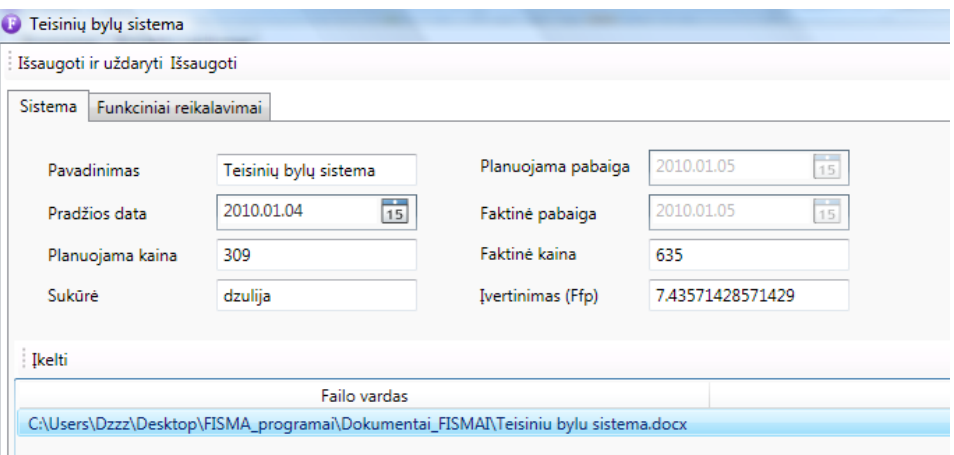

#### *67 pav. "FiSMA" konkrečios sistemos detalių langas*

Detalių lange esanti informacija priklauso nuo pasirinkto lapo. Informacijos zonoje gali būti vienas ar keli lapai (žr. 67 pavyzdyje matomus lapus Sistema ir Funkciniai *reikalavimai*). Virš lapų yra detalių lango įrankių juosta, kurioje matomos visos tam įrašui galimos komandos.

#### **Naudotojų kūrimas**

Prie sistemos prisijungti ir su ja dirbti gali tik registruoti sistemos naudotojai. Įdiegus sistemą sukuriamas pirmasis naudotojas, kuris turi administratoriaus teises. Kitus naudotojus turi sukurti sistemos administratorius. Naudotojo kūrimo langas pateikiamas 68 pav.:

| Programa                    | Administravimas      |                     |                  |                          |              |                                  |
|-----------------------------|----------------------|---------------------|------------------|--------------------------|--------------|----------------------------------|
| Sukurti Atidaryti Pašalinti |                      |                     |                  |                          |              |                                  |
| Naudotojas                  | <b>Fl.Paštas</b>     | <b>Patvirtintas</b> | <b>Užblokuot</b> | Paskutinis prisijungimas |              |                                  |
| admin                       | admin@nospam.lt      | True                | False            | 1/28/2010 1:01:52 AM     |              |                                  |
| admin <sub>2</sub>          | admin2@admin.lt      | True                | <b>False</b>     | 1/27/2010 11:54:52 PM    |              |                                  |
| dzulija                     | dzulija@dzulija.lt   | True                | False            | 1/28/2010 12:23:17 AM    |              |                                  |
| jonas                       | jonas@jonas.lt       | True                | False            | 1/27/2010 11:49:32 PM    |              |                                  |
| kazys                       | kazys@kazys.lt       | True                | False            | 1/28/2010 12-18-41 AM    |              |                                  |
| manager                     | manager@nospam.lt    | <b>True</b>         | False            | Vartotojo kūrimas<br>o   |              | $\mathbf{x}$<br>▣<br><b>REST</b> |
| marija                      | marija@marija.lt     | True                | False            | Prisijungimo vardas:     |              |                                  |
| martynas                    | martynas@martynas.lt | True                | False            | Slaptažodis:             |              | Generuoti                        |
| nijolė                      | nijole@nijole.lt     | False               | False            |                          |              |                                  |
| ona                         | ona@ona.lt           | True                | False            | El. pašto adresas:       |              |                                  |
| petras                      | petras@petras.lt     | True                | False            | Klausimas:               |              |                                  |
| worker                      | worker@nospam.com    | True                | False            | Atsakymas:               |              |                                  |
| zigmas                      | zigmas@zigmas.lt     | True                | False            |                          | Patvirtintas |                                  |

*68 pav. "FiSMA" vartotojo kūrimo detalių langas*

Norint sukurti naują sistemos naudotoją:

- 1. Prisijungiama įvedant prisijungimo vardą ir slaptažodį.
- 2. Atveriamas meniu *Administravimas* punktas *Naudotojai*.

**Pastaba:** Jei nėra matomas meniu *Administravimo* punktas *Naudotojai*, gali būti, kad nesuteikta privilegija valdyti naudotojus. Reikia kreiptis į sistemos administratorių.

- 3. Atsidariusiame naudotojų peržiūros lange spaudžiamas mygtukas **Sukurti**.
- 4. Atsidariusiame naudotojo detalių lange nurodomas naudotojo prisijungimo vardas, slaptažodis, el. pašto adresas, klausimas/atsakymas pamiršus slaptažodį, žymė skirta statusui Patvirtintas.
- 5. Nurodoma naudotojo rolė sistemoje: paspaudžiant mygtuką Priskirti rolę, atsidariusiame lange pažymima reikiama rolė ir spaudžiamas mygtukas Patvirtinti pasirinktus įrašus. Pridėjus visas reikiamas roles uždaromas rolių pasirinkimo langas.

**Pastaba:** Naudotojui būtina priskirti bent vieną rolę. Jei naudotojui nurodomos kelios rolės, naudotojas įgyja visas teises, kurios numatytos kiekvienai rolei atskirai.

- 6. Statuso pasirinkimo lange galima matyti kada slaptažodis buvo keistas, kada naudotojas paskutinį kartą buvo prisijungęs, galima vartotoją užblokuoti, patvirtinti.
- 7. Patvirtinama įvesta informacija apie naudotoją.

Sukurtas naudotojas iš karto gali jungtis prie sistemos, su nurodytu prisijungimo vardu ir slaptažodžiu.

# **Vykdytojų tipų kūrimas**

Vykdytojų tipai yra kuriami meniu *Projektų valdymas* punkte *Vykdytojų tipai*. Šie tipai yra reikalingi tam, kad apibrėžti valandinį įkainį priklausomai nuo to kokiam vartotojo tipui priskirtas darbų vykdytojas. Nuo šio faktoriaus priklauso funkcinio reikalavimo faktinė kaina.

Vykdytojo tipo kūrimo langas pateikiamas 69 pav.:

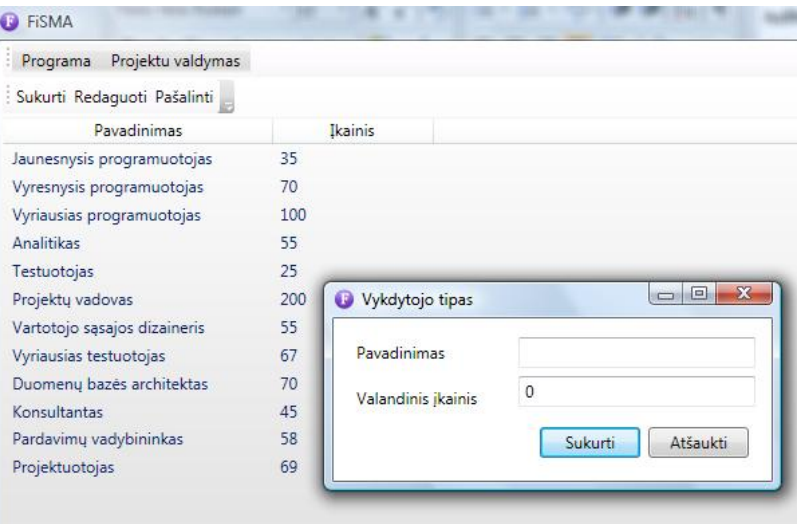

*69 pav. "FiSMA" vykdytojo tipo kūrimo detalių langas*

Norint sukurti naują vykdytojo tipą:

1. Atsidariusiame vykdytojų tipų peržiūros lange spaudžiamas mygtukas Sukurti.

2. Įvedamas vykdytojo tipo pavadinimas ir valandinis įkainis, spaudžiamas mygtukas **Sukurti**.

# **Reikalavimų tipų įkainių redagavimas**

Reikalavimų tipų įkainiai yra redaguojami meniu *Projektų valdymas* punkte *Reikalavimų tipų įkainiai*. Kadangi buvo remtasi "FiSMA" standartu sukurtos 7 klasės, kurios turi 27 tipus. Naujos klasės, tipai nėra kuriami. Iš vartotojo sąsajos galima pasikoreguoti tipo pavadinimą ir priskirti jam valandinį įkainį.

Reikalavimų tipų įkainių redagavimo langas pateikiamas 70 pav.:

| Projektu valdymas<br>Programa                            |                                                          |                                    |                    |
|----------------------------------------------------------|----------------------------------------------------------|------------------------------------|--------------------|
| Redaguoti                                                |                                                          |                                    |                    |
| Klase                                                    | Tipas                                                    |                                    | Ikainis            |
| Interaktyvios galinio vartotojo navigacijos ir užklausos | Pradžios ikonos                                          |                                    | 15                 |
| Interaktyvios galinio vartotojo navigacijos ir užklausos | Prisijungimo ir atsijungimo langai                       |                                    | 25                 |
| Interaktyvios galinio vartotojo navigacijos ir užklausos | Meniu                                                    |                                    | 45                 |
| Interaktyvios galinio vartotojo navigacijos ir užklausos | Pasirinkimo sarašai                                      |                                    | 35                 |
| Interaktyvios galinio vartotojo navigacijos ir užklausos | Užklausų langai                                          |                                    | 100                |
| Interaktyvios galinio vartotojo navigacijos ir užklausos | Naršymo sara <b>U</b> Reikalavimo tipo įkainis           |                                    | $\Box$ $\Box$<br>۰ |
| Interaktyvios galinio vartotojo navigacijos ir užklausos | Ekranai ataska                                           |                                    |                    |
| Interaktyvios galinio vartotojo įvestys                  | Pavadinimas<br>1-funkcinė                                | Prisijungimo ir atsijungimo langai |                    |
| Interaktyvios galinio vartotojo įvestys                  | 2-funkcinė                                               | 25                                 |                    |
| Interaktyvios galinio vartotojo įvestys                  | Valandinis ikainis<br>3-funkcinė                         |                                    |                    |
| Neinteraktyvios galinio vartotojo išvestys               | Išvesties form                                           |                                    | Uždaryti           |
| Neinteraktyvios galinio vartotojo išvestys               | Ataskaitos                                               |                                    |                    |
| Neinteraktyvios galinio vartotojo išvestys               | Elektroniniai läiskar ar tekstines zinute                |                                    |                    |
| Neinteraktyvios galinio vartotojo išvestys               | Monitoriaus ekrano išvestys                              |                                    | 150                |
| Sasajos paslaugos kitoms programoms                      | Žinutės kt. programoms                                   |                                    | 156                |
| Sąsajos paslaugos kitoms programoms                      | Signalų įrenginiai kt. programoms                        |                                    | 160                |
| Sąsajos paslaugos kitoms programoms                      | Paketų įrašai kt. programoms                             |                                    | 145                |
| Sąsajos paslaugos iš kitų programų                       | Žinutės iš kt. programų                                  |                                    | 165                |
| Sąsajos paslaugos iš kitų programų                       | Signalai iš kt. įrenginių                                |                                    | 123                |
| Sąsajos paslaugos iš kitų programų                       | Paketai iš kt. programų                                  |                                    | 100                |
| Duomenų saugyklų paslaugos                               | Objektai ar veiklos klasės                               |                                    | 89                 |
| Duomenų saugyklų paslaugos                               | Kiti loginiai įrenginiai                                 |                                    | 95                 |
| Nepriklausomos algoritminės paslaugos                    | Nepriklausomos saugumo paprogramės                       |                                    | 220                |
| Nepriklausomos algoritminės paslaugos                    | Nepriklausomos simuliacijos paprogramės                  |                                    | 300                |
| Nepriklausomos algoritminės paslaugos                    | Nepriklausomos formatavimo paprogramės                   |                                    | 400                |
| Nepriklausomos algoritminės paslaugos                    | Nepriklausomos duomenų bazės valymo paprogramės          |                                    | 220                |
| Nepriklausomos algoritminės paslaugos                    | Kitos skirtingos nepriklausomos algoritminės paprogramės |                                    | 310                |
|                                                          |                                                          |                                    |                    |

*70 pav. "FiSMA" Reikalavimų tipų įkainių redagavimo detalių langas* Norint paredaguoti reikalavimų tipų įkainį:

1. Atsidariusiame reikalavimų tipų peržiūros lange spaudžiamas mygtukas Redaguoti.

2. Pakoreguojamas reikalavimo tipo įkainio pavadinimas ir valandinis įkainis, spaudžiamas mygtukas **Uždaryti**.

#### **Sistemų kūrimas**

Sistemos yra kuriamos meniu *Projektų valdymas* punkte *Sistemos*. Kuriamos naujos sistemos, kurioms tikslinga apskaičiuoti darbų apimtį ir kainą.

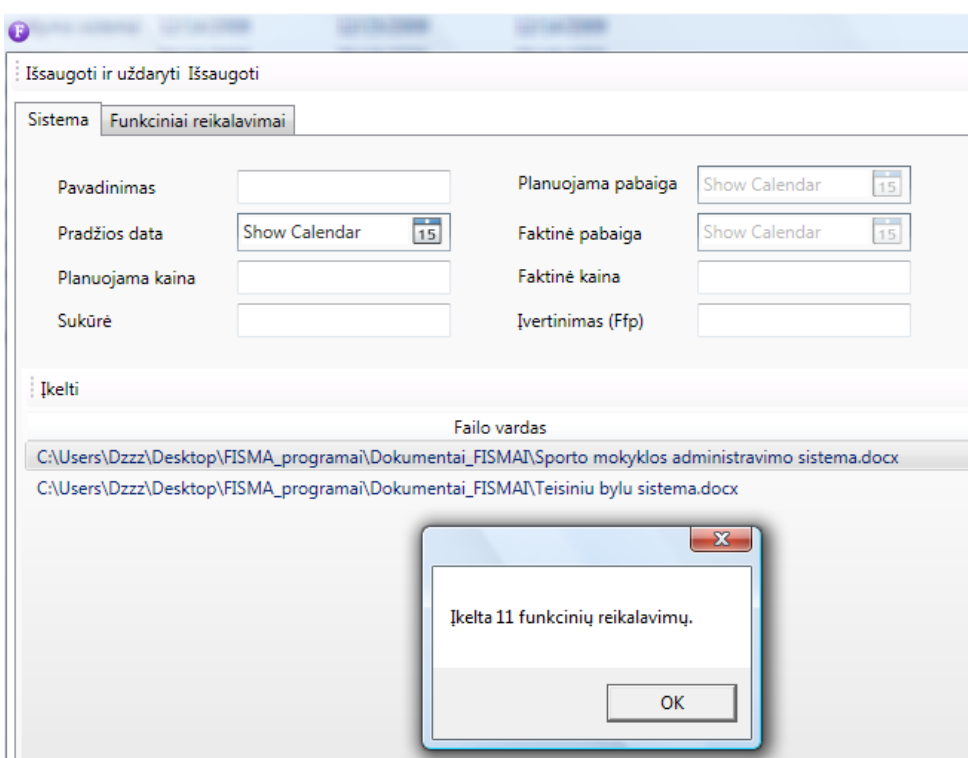

*71 pav. "FiSMA" Naujos sistemos kūrimo detalių langas*

Norint sukurti naują sistemą:

3. Atsidariusiame sistemų peržiūros lange spaudžiamas mygtukas **Sukurti**.

4. Atveriamas sistemos detalių langas. Į sistemos lapą įvedamas sistemos pavadinimas, pradžios data.

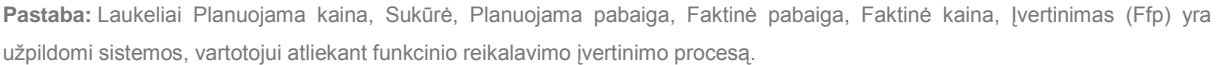

5. Reikalavimai yra įkeliami spaudžiant mygtuką Įkelti. Išvedamas pranešimas kiek reikalavimų buvo įkelta (žr. 71 pav.).

6. Su funkciniais reikalavimais yra dirbama Funkcinių reikalavimų lape. Funkcinių reikalavimų peržiūros lange matomos apskaičiuotos reikšmės, priklausomai nuo to kokios parametrų reikšmės buvo įvestos (žr. 72 pav.).

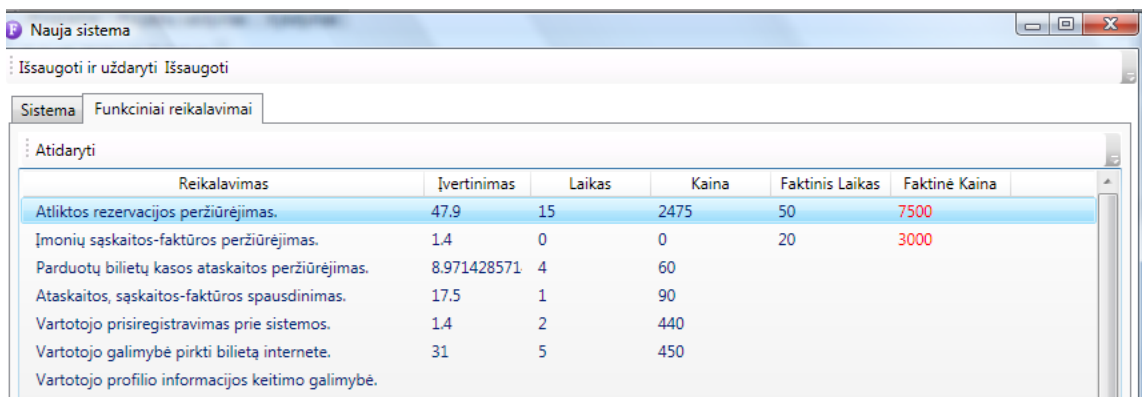
**Pastaba:** Raudonai pažymėta faktinė kaina reiškia, jog darbų vykdytojas suvedė faktiškai užgaištas valandas prie reikalavimo.

7. Konkretus reikalavimas yra atidaromas mygtuku **Atidaryti**. Lape Funkcinis reikalavimas (žr. 73 pav.) parenkama reikalavimui "Vartotojo profilio informacijos keitimo galimybė" tinkama klasė "Interaktyvios galinio vartotojo navigacijos ir užklausos", ją parinkus išvedami klasės parametrai, tokie kaip "Pradžios ikonos", "Prisijungimo ir atsijungimo langai", "Meniu", "Parinkimo sąrašai" ir t.t. Suvedus reikalavimui reikiamas parametrų reikšmes apskaičiuojami laikas, įvertinimas ir kaina.

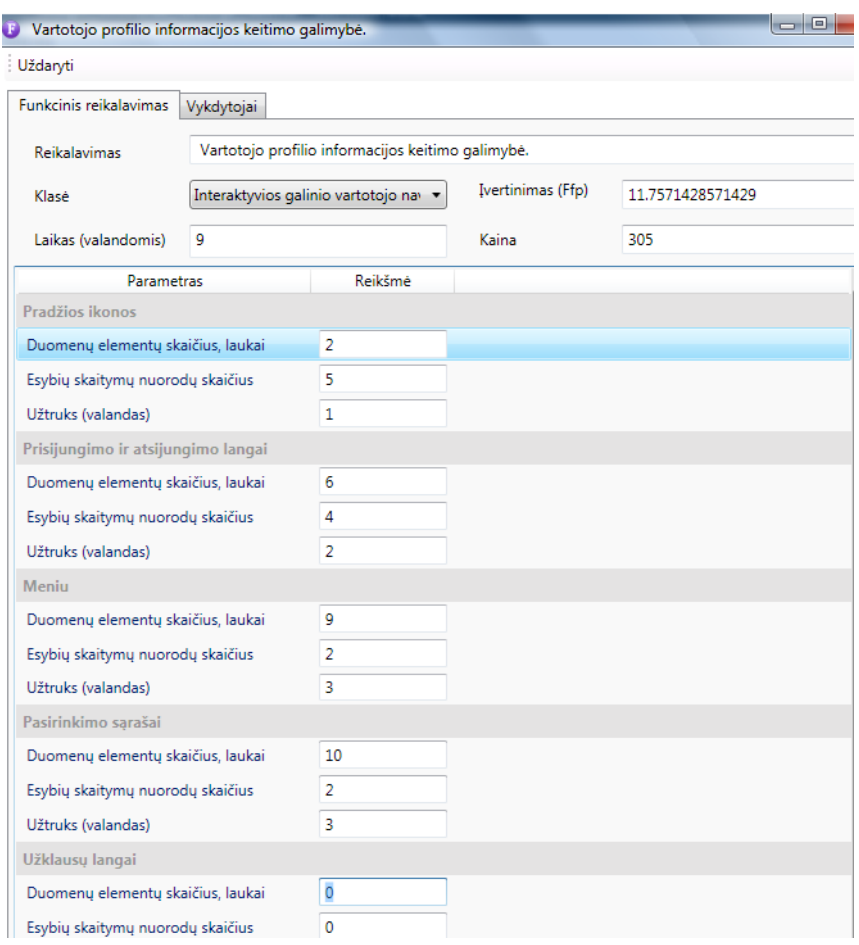

*73 pav. "FiSMA" Konkretaus funkcinio reikalavimo detalių langas*

**Pastaba:** Funkciniui reikalavimui gali nereikėti tam tikrų klasės tipų, jų vietoje paliekami 0.

8. Pasirinkus lapą Vykdytojas (žr. 74 pav.) mygtuku **Priskirti** yra atidaromas vykdytojo priskyrimo langas. Priskyrus tipą ir vykdytoją mygtuku **Uţdaryti** priskiriamas reikalavimui darbų vykdytojas.

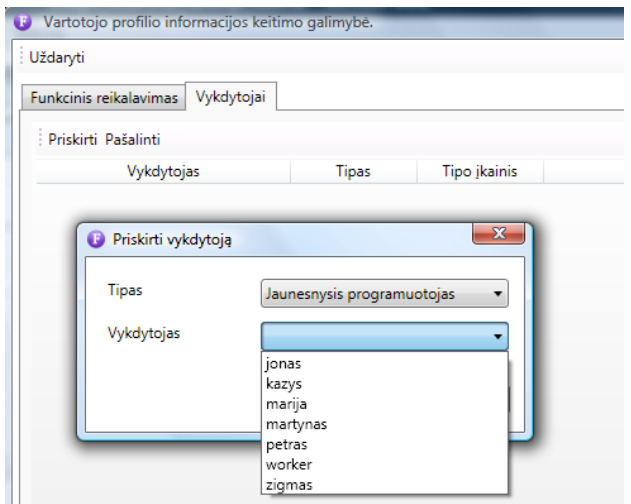

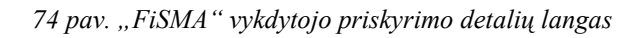

**Pastaba:** Funkcinis reikalavimas gali būti priskirtas keliems darbų vykdytojams.

### **Faktinio laiko įvedimas**

Funkciniam reikalavimui yra priskiriamas darbų vykdytojas. Prisijungęs vartotojas prie savo prieigos gali atidaryti meniu Vykdymas punktą Priskirti reikalavimai ir peržiūrėti reikalavimus, kurie jam skirti.

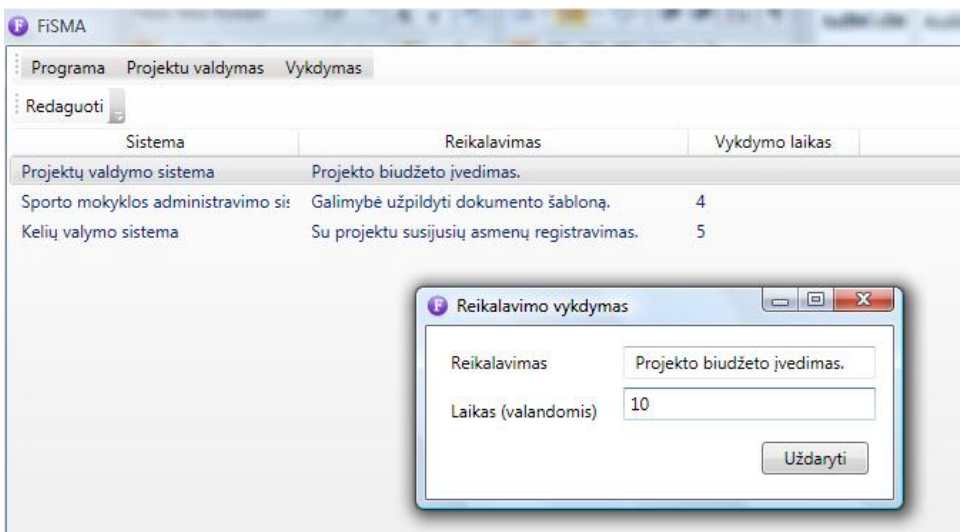

*75 pav. "FiSMA" Naujos sistemos kūrimo detalių langas*

Norint paredaguoti, susivesti naujai faktiškai užgaištą laiką (valandomis):

1. Atsidariusiame priskirtų reikalavimų peržiūros lange spaudžiamas mygtukas **Redaguoti**.

2. Pakoreguojamas arba įvedamas naujai konkretaus priskirto reikalavimo valandinis įkainis, spaudžiamas mygtukas Uždaryti.

**Pastaba:** Darbų vykdytojo suvestas faktinis laikas yra fiksuojamas prie sistemos, kuriai jis priskirtas, pagal tai kokiam vykdytojo tipui priskirtas vartotojas taip pat apskaičiuojama faktinė kaina.

### **10.2. Priedas. Testavimo medţiaga**

Pateikiama bendra testavimo apžvalga, testavimo tikslai, testavimo strategija su testavimo atvejais.

### **Testavimo tikslai ir objektai**

Kuriant informacine sistema siekiama sukurti produkta, turinti kuo mažiau klaidų ir defektų. Testavimo tikslas atskleisti kaip galima daugiau programinės įrangos klaidų, su tikslu jas ištaisyti, beabejonės išlieka visada kiekis defektų, naujų sistemos savybių, kurios nebus pastebėtos, kadangi nėra žinoma kaip vartotojui bus patogiau prieiti prie vienokių ar kitokių sistemos funkcijų.

Taip pat svarbu patikrinti ar kurtojo informacinė sistema yra tinkama skirtam tikslui, t. y ar ji atitinka vartotojo reikalavimus ir specifikaciją, ar vartotojui bus patogu, nesudėtinga ja naudotis. Testavimo metu stengiamasi atrasti vietų, kurias galima tobulinti, kad standarto "FiSMA" skaičiavimo procesą pateikti suprantamesnį ir intuityvesnį.

Skyriuje pateikiami testavimo atvejai leidžiantys užtikrinti kiek įmanoma mažesnį informacinės sistemos projekto darbų apimties nustatymo metodikos klaidų kiekį.

### **Testavimo apimtis**

Informacinės sistemos projekto darbų apimties nustatymo metodika pagal standartą "FiSMA" buvo ištestuota pagal reikalavimų specifikaciją ir patikrinta ar sistema atitinką vartotojo poreikius.

### **Pagrindiniai apribojimai**

Pagrindiniai apribojimai, kurie galėjo įtakoti testavimo plano nevykdymą:

- Laiko stoka.
- Patirties trūkumas dalykinėje srityje.
- Kadangi lygiagrečiai atliekama keletas darbų, tai įtakoja testavimo neišbaigtumą.

### **Testuojama programinė įranga**

Testuojama informacinė sistema, kuri leidžia įvertinti darbų apimtį, prieš pateikiant funkcinį reikalavimą, įvertinant planuojamą kainą ir laiką ir apskaičiuojant faktinę kainą ir laiką atlikus projekto darbus.

Testuojant sąsajas buvo ištestuoti šie langai (sąsajos):

**Prisijungimo langas.** Lange prašoma įvesti sistemos vartotojo prisijungimo duomenis: vartotojo vardą ir slaptažodį. Paspaudus prisijungimo mygtuką, tikrinami įvesti duomenys. Įvedus neteisingus duomenis apie tai sistemos vartotojas informuojamas atskiru pranešimu. Paspaudus uždarymo mygtuką langas užsidaro ir programa baigia darbą. Įvedus teisingus duomenis prisijungimo langas uždaromas, aktyvuojamas pagrindinis langas, priklausomai nuo to kokiai vartotojų grupei besijungiantysis buvo priskirtas.

**Pagrindinis langas.** Lange rodomas pagrindinis menių. Pasirinkus menių punktą pagal priskirtą funkciją atidaromas atitinkamas kitas langas. Galimi langai aprašyti žemiau.

**Vykdytojų tipų langas.** Lange yra vaizduojami vykdytojų tipų pavadinimai ir jų valandiniai įkainiai. Pasirinkus konkretų vykdytojo tipą ir paspaudus redagavimo mygtuką yra iškviečiamas atskiras vykdytojo tipo langas su užpildytais laukais. Toks pats langas iškviečiamas ir pasirinkus naujo vykdytojo tipo sukūrimo mygtuką, tik su tuščiais laukais. Pasirinkus konkretų vykdytojo tipą ir paspaudus mygtuką šalinti, įrašas pašalinamas

**Reikalavimų tipų įkainių langas.** Pateikiamos reikalavimų klasės ir šioms klasėms priskirti tipai. Kadangi pagal "FiSMA" standartą klasės yra apibrėžtos, vartotojo sąsajoje jos yra neredaguojamos. Galima tik pakoreguoti klasėms priskirtų tipų pavadinimus. Paspaudus redaguoti mygtuką yra iškviečiamas konkretaus tipo langas, kuriame vartotojas gali įvesti naujai, redaguoti tam tikros klasės, jai priskirto tipo pavadinimą ir šiam įkainiui atlikti nustatytą valandinį įkainį.

**Sistemų langas.** Šiame lange yra pateikiamos įvestos planuojamos kurti/kuriamos sistemos, galima matyti, sistemos pavadinimą, pradžios datą, planuojamą pabaigą, faktinę pabaigą. Pradžios data yra pasirenkama tik įvedus sistemą. Planuojama pabaigos data yra apskaičiuojama, atsižvelgiant į funkciniams reikalavimams priskirtų klasių susumuotus valandinius atlikimo laikus. Faktinė sistemos pabaigos data yra įvedama, kuomet vartotojai atlieka jiems priskirtus reikalavimus, susivedę prie reikalavimo užgaištą laiką. Mygtuku sukurti iškviečiamas naujos sistemos sukūrimo langas, kuriame langas skiriamas į du lapus: sistema ir funkciniai reikalavimai.

Sistemos lape įvedamas sistemos pavadinimas, pasirenkama sistemos realizacijos pradţios data, mygtuku įkelti įkeliami į sistemą pasirenkami iš vartotojo kompiuteryje esančio katalogo MS Word dokumentai, kurių funkciniai reikalavimai pateikti pagal Volere šabloną.

Funkcinių reikalavimų lape galima matyti įkeltus reikalavimus. Šiame lape matoma kiek Ffp taškų įvertinti reikalavimai, kiek laiko numatoma užtrukti ir kiek preliminariai kainuos reikalavimo atlikimas, taip pat faktinė kaina ir laikas.

**Funkcinio reikalavimo langas.** Paspaudus atidaryti mygtuką yra iškviečiamas konkretaus funkcinio reikalavimo langas, kuriame vartotojas gali pasikoreguoti įkelto reikalavimo pavadinimą, priskirti šiam reikalavimui tinkamą klasę, pagal klasės tipus iškviečiami šiai klasei priklausantys tipai ir jų parametrai. Vartotojui įvedus tipo parametrų reikšmes įvertinamas Ffp, įvedus šiam tipui laiką, kiek bus užgaišta, sumuojamos valandos, priklausomai nuo to, kiek reikalavimas įvertintas apskaičiuojamas funkcinio reikalavimo preliminari kaina. Vykdytojų priskyrimas vykdomas vykdytojų lape, mygtuku priskirti yra iškviečiamas vykdytojų priskyrimo langas.

**Vykdytojų priskyrimo langas.** Šis langas yra iškviečiamas paspaudus priskirti mygtuką paskaičiavus konkretaus funkcinio reikalavimo atlikimo laiką ir kainą. Iš tipo laukelio yra pasirenkamas vykdytojo tipas, iš vykdytojo laukelio sistemos registruotas darbų vykdytojas. Pasirinkus reikšmes vykdytojas yra priskiriamas funkciniam reikalavimui. Jei vykdytojas buvo pasirinktas klaidingai, ar nutarta jį pakeisti kitu vykdytoju, šalinama mygtuku prie reikalavimo priskirtą vykdytoją.

**Priskirtų reikalavimų langas.** Paspaudus meniu punktą vykdymas yra iškviečiamas vykdytojui priskirtų reikalavimų langas, kuriame patiekiama informacija apie sistemą, šiai sistemai reikalingą atlikti funkcinį reikalavimą, paspaudus redaguoti veiklą iškviečiamas konkretaus reikalavimo vykdymo langas, kuriame vykdytojas nurodo valandas, kiek konkrečiai užtruko atlikdamas reikalavimą.

Sistemos naudotojų langas. Lange vaizduojami užregistruoti naudotojai. Pasirinkus naudotoją ir paspaudus redagavimo mygtuką yra iškviečiamas atskiras naudotojo langas su užpildytais laukais, kur galima keist naudotojo duomenis. Toks pats langas iškviečiamas ir pasirinkus naujo naudotojo sukūrimo mygtuką, tik su tuščiais laukais. Pasirinkus šalinimo mygtuką šalinamas pasirinktas naudotojas.

**Sistemos naudotojo langas.** Langas skirtas naudotojo duomenims įvesti, redaguoti arba patvirtinti naudotojo šalinimą. Jame yra vartotojo duomenims reikalingi laukai, bei patvirtinimo ir atšaukimo mygtukai. Lango ir jo mygtukų funkcijos priklauso nuo to koks metodas jį iškvietė.

### **Testavimo strategija**

Vartotojo sąsajos testavimas atliekamas pagal "juodos dėžės" principą užbaigtam produktui.

Sistema buvo nuodugniai ištestuota pagal reikalavimų specifikaciją ir patikrinta ar atitinka vartotojo poreikius. Radus neatitikimą tarp sistemos ir vartotojo poreikių, buvo patikrinta reikalavimų specifikacijoje.

### **Testavimo resursai**

Jokių papildomų techninių ar programinių resursų, kurie viršytų jau turimus resursus skirtus sistemos kūrimui, nereikia. Testavimo darbams buvo naudojamas asmeninis programinės įrangos kūrėjos kompiuteris.

### **Testavimo atvejai**

Skyriuje pateikiami testavimo atvejai, kurie buvo naudojami atliekant programinės įrangos testavimą.

### **Vartotojo sąsajos (UI) detalesnis testavimas**

Žemiau lentelėse pateikiami testavimo atvejai.

*26 lentelė. Prisijungimo lango testavimo atvejai*

| <b>Veiksmas</b>                                                                   | <b>Įvesti duomenys</b>                                      | Laukiamas rezultatas                                                                                                    | Gauti rezultatai                  |  |
|-----------------------------------------------------------------------------------|-------------------------------------------------------------|----------------------------------------------------------------------------------------------------|-----------------------------------|--|
| Įvedami teisingi<br>prisijungimo duomenys                                         | $\text{Vartoto}$ jas = dzulija<br>Slaptažodis=<br>zzzz1234! | Parodomas pagrindinis<br>programos langas, pagal<br>tai kokios rolės priskirtos<br>naudotojui, tokie<br>atitinkami meniu punktai<br>pateikiami. | Prie sistemos<br>prisijungiama    |  |
| Ivedamas neteisingai<br>prisijungimo vardas                                       | $Vartotojas = jolanta$<br>$Slaptažodis=$<br>zzzz1234!       | Vartotojas informuojamas,<br>kad įvesti neteisingi<br>duomenys.                                                                                 | Prie sistemos<br>neprisijungiama. |  |
| Įvedamas neteisingai<br>slaptažodis                                               | $Vartotojas = jolanta$<br>Slaptažodis = zzzz                | Vartotojas informuojamas,<br>kad įvesti neteisingi<br>duomenys.                                                                                 | Prie sistemos<br>neprisijungiama. |  |
| Įvedami neteisingai abu<br>laukeliai                                              | $Vartotojas = mantas$<br>Slaptažodis = kkkk                 | Vartotojas informuojamas,<br>kad įvesti neteisingi<br>duomenys.                                                                                 | Prie sistemos<br>neprisijungiama. |  |
| Į sistemą prisijungimo<br>duomenys nevedami,<br>spaudžiamas uždaryti<br>mygtukas. |                                                             | Programa užsidaro.                                                                                                    | Baigiamas darbas.                 |  |

#### *27 lentelė. Pagrindinio lango testavimo atvejai*

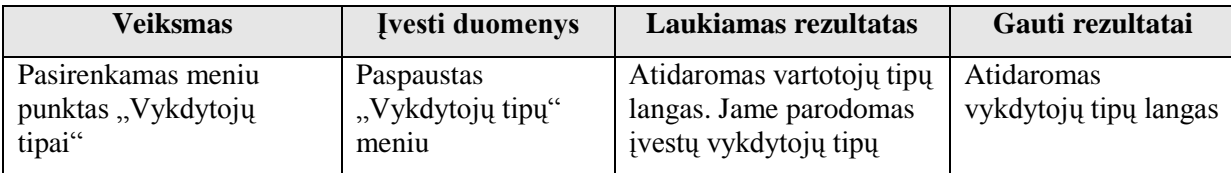

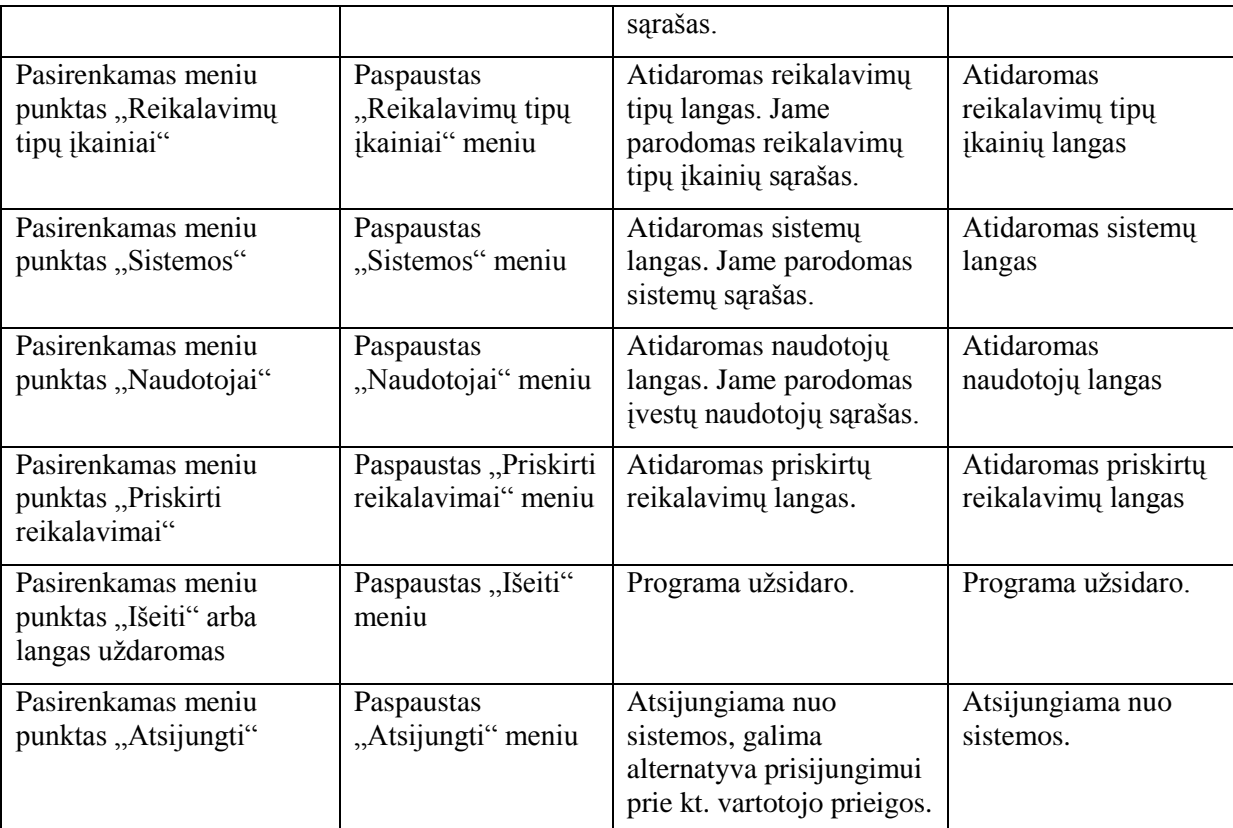

*28 lentelė. Vykdytojų tipų lango testavimo atvejai*

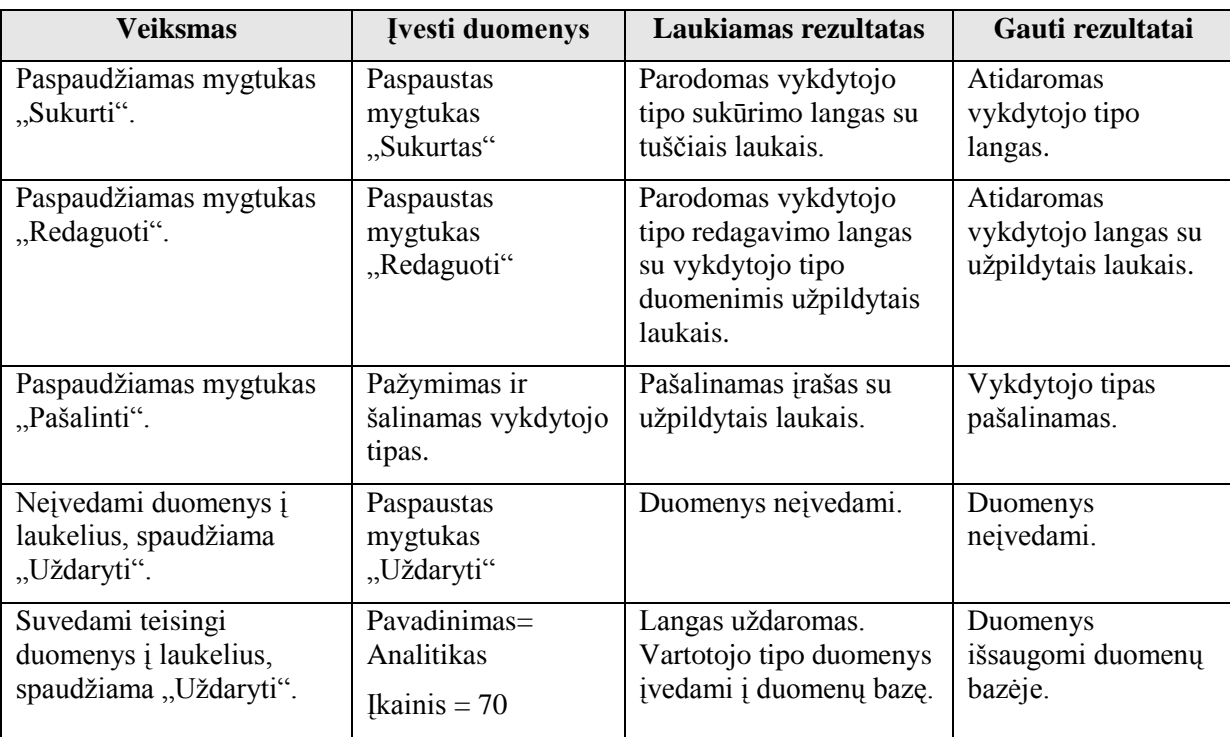

*29 lentelė. Reikalavimų tipų įkainių lango testavimo atvejai*

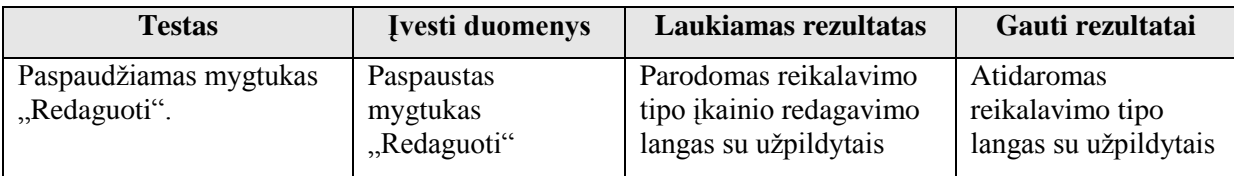

|                                                                                      |                                                       | laukais.                                                                                                | laukais.                                                |
|--------------------------------------------------------------------------------------|-------------------------------------------------------|----------------------------------------------------------------------------------------------------|---------------------------------------------------------|
| Redaguojami reikalavimo<br>tipo įkainio lango laukeliai<br>ir spaudžiama "Uždaryti". | Pavadinimas<br>$=$ Meniu, Valandinis<br>$ikains = 15$ | Reikalavimo tipo įkainio<br>langas uždaromas.<br>Paredaguoti duomenys<br>atnaujinami duomenų<br>bazėje. | Paredaguoti<br>duomenys<br>užsaugomi duomenų<br>bazėje. |

*30 lentelė. Sistemų lango testavimo atvejai*

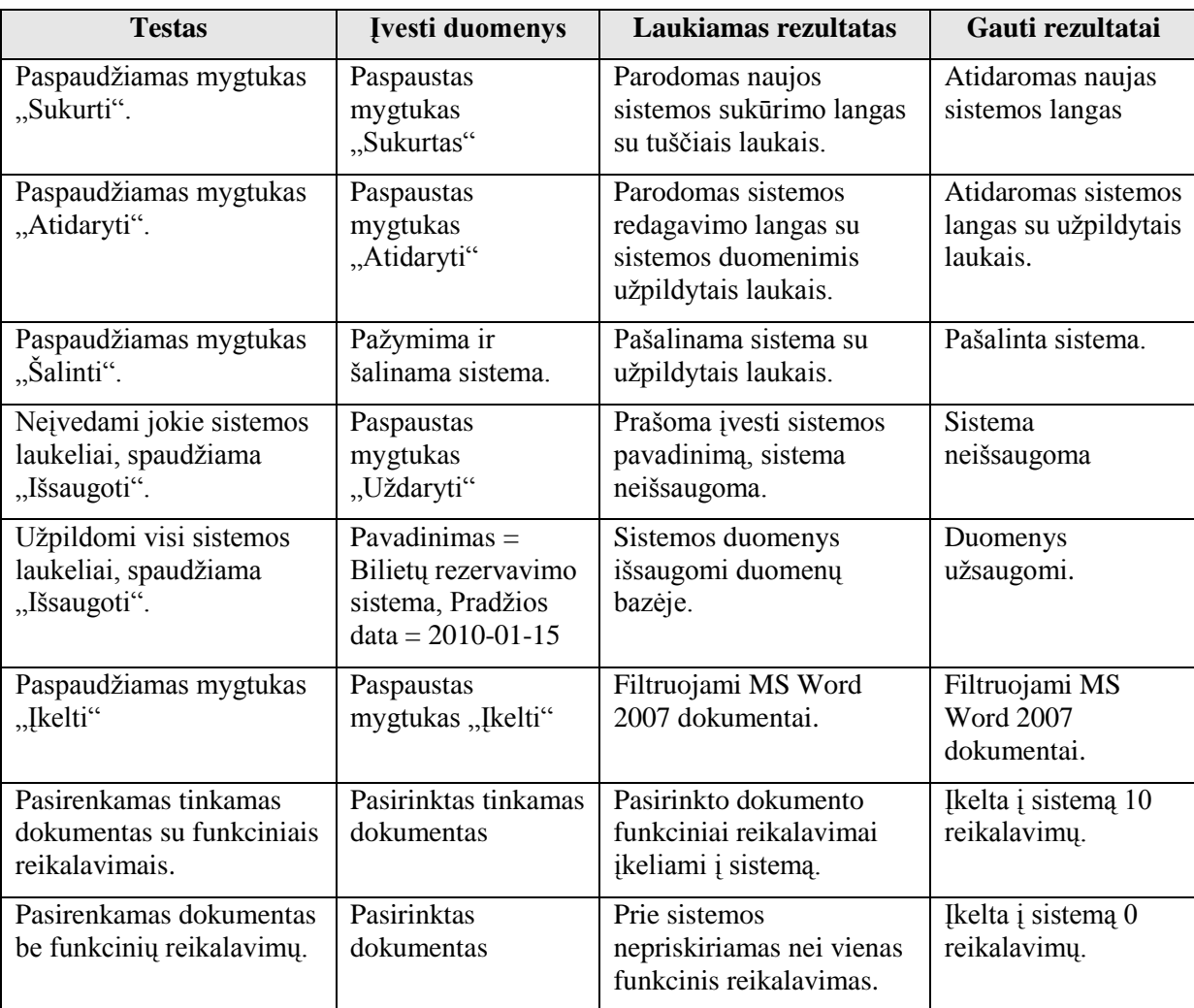

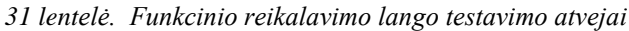

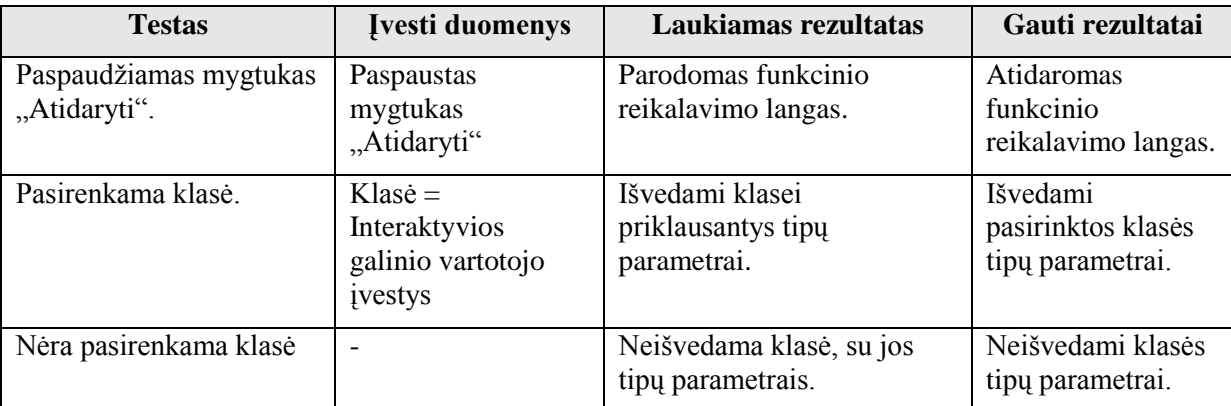

| Suvedamos parametrų                                                     | Funkcionalumo                                                                                                    | Apskaičiuojamas                                                                 | Apskaičiuojamas                                    |  |
|-------------------------------------------------------------------------|----------------------------------------------------------------------------------------------------|---------------------------------------------------------------------------------|----------------------------------------------------|--|
| reikšmės.                                                               | daugiklis $= 5$ ,                                                                                                   | įvertinimas (Ffp), laikas,                                                      | Ffp, laikas, kaina,                                |  |
|                                                                         | Duomenų elementų,<br>laukų skaičius = $15$ ,                                                                        | kaina, duomenys išsaugomi<br>duomenų bazėje.                                    | duomenys<br>išsaugomi.                             |  |
|                                                                         | Esybių tik skaitymo<br>nuorodų skaičius =<br>5, Esybių rašymo<br>nuorodų skaičius =<br>2, Užtruks valandas<br>$= 6$ |                                                                                 |                                                    |  |
| Nesuvedamos parametrų<br>reikšmės.                                      | $\overline{a}$                                                                                                    | Neapskaičiuojamas<br>ivertinimas (Ffp), laikas,<br>kaina.                       | Neapskaičiuojamas<br>Ffp, laikas, kaina            |  |
| Paspaudžiamas mygtukas<br>"Priskirti".                                  | Paspaustas<br>mygtukas<br>"Priskirti"                                                                               | Parodomas vykdytojo tipo<br>priskyrimo langas.                                  | Atidaromas<br>vykdytojo tipo<br>priskyrimo langas. |  |
| Pasirenkami vykdytojo<br>duomenys, spaudžiamas<br>"Priskirti" mygtukas. | $Tipas = jaunesnysis$<br>programuotojas,<br>$V$ ykdytojas = Kazys                                                   | Vykdytojas priskiriamas<br>prie sistemos. Duomenys<br>išsaugomi duomenų bazėje. | Vykdytojas<br>priskirtas prie<br>sistemos.         |  |
| Paspaudžiamas mygtukas<br>"Pašalinti".                                  | Pažymimas ir<br>šalinamas<br>vykdytojas.                                                                            | Pašalinamas vykdytojas.                                                         | Vykdytojas<br>pašalintas.                          |  |

*32 lentelė. Vykdytojų priskyrimo lango testavimo atvejai*

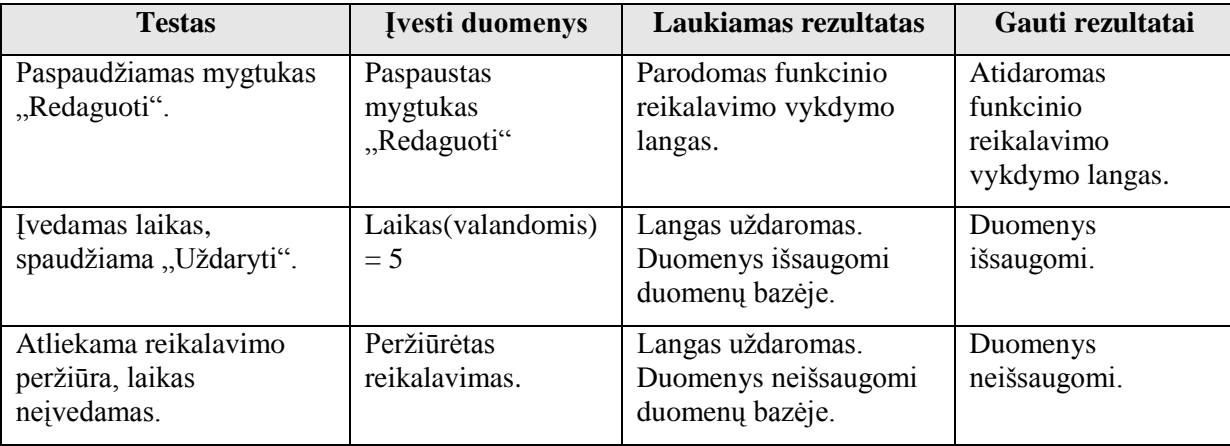

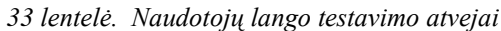

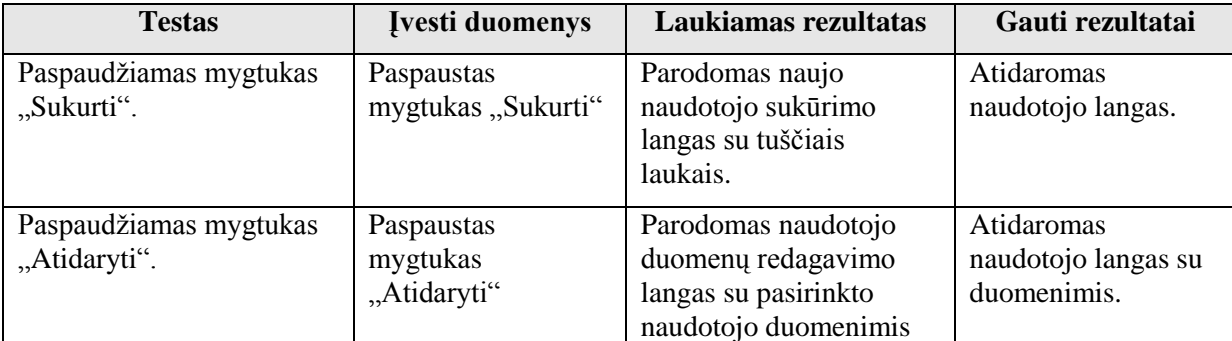

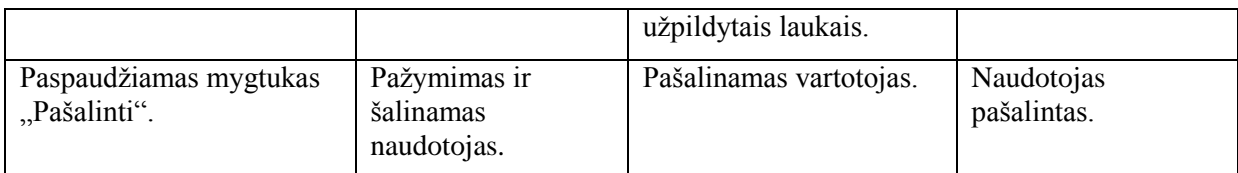

*34 lentelė. Naudotojo lango testavimo atvejai*

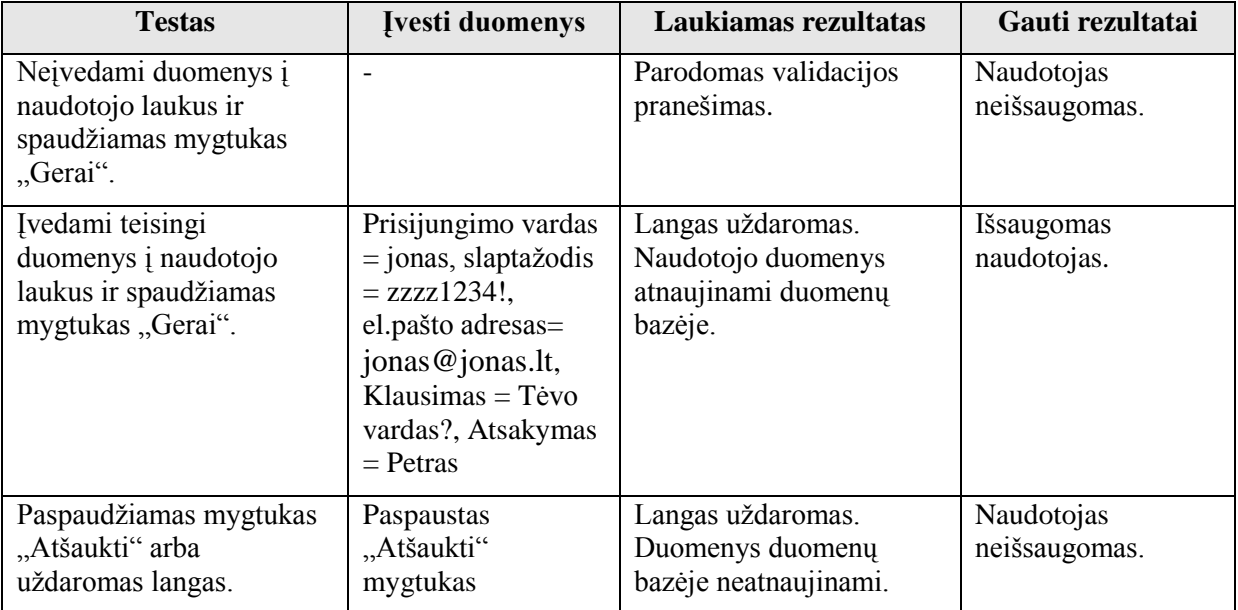

### **10.3. Priedas. Apklausos anketa**

Prašome padėti atlikti tyrimą tema "Informacinių sistemų projekto darbų apimties nustatymo metodika", Šiuo eksperimentu siekiama išsiaiškinti, ar "FiSMA" metodika yra tinkama skaičiuoti funkcinių reikalavimų apimtį. Pagal gautus duomenis bus bandoma daryti išvadą, ar "FiSMA" realiai galėtų pagerinti funkcinių reikalavimų realizavimo laiko skaičiavimą.

Prašome užpildyti lenteles savo kuriamos programos duomenimis. Ten, kur daugtaškiai, įterpkite tiek naujų eilučių, kiek reikia pagal Jūsų kuriamų elementų tipų skaičių. Trukmę rašykite valandomis, jei reikia tiksliau, pavyzdžiui, valandos ir 20 minučių, rašykite 1,33.

Pildymo pavyzdys. Tarkime, turite 4 užklausų langus, iš kurių du turi tą patį duomenų laukų ir skaitomų esybių skaičių. Tuomet sukuriate dar dvi eilutes ir įrašote atitinkamus duomenis:

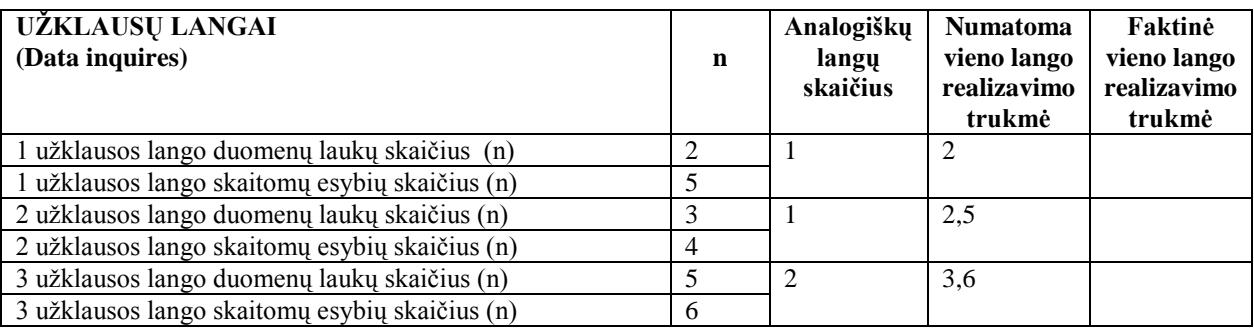

Tai reiškia, kad turite viena užklausa su 2 duomenu laukais ir 5 skaitomomis esybėmis; vieną užklausą su 3 duomenų laukais ir 4 skaitomomis esybėmis ir 2 užklausas su 5 duomenų laukais ir 6 skaitomomis esybėmis ir galvojate, kad pirmai užklausai reikės 2 val., antrai – 2,5 val. ir kiekvienai trečio tipo užklausai po 3,6 val. Jeigu Jūsu sistema jau realizuota, užpildykite faktines reikšmes. Jei žinote, kiek laiko isivaizdavote, kad reikės, ir kiek reikėjo iš tiesų, užpildykite abi reikšmes. Gali dalis reikšmių būti numatytų ir faktinių, dalis – tik numatytų. Paskutinėje lentelėje įrašykite bendrą sistemos kūrimo laiką (numatytą arba faktinį)

Šios reikšmės gali būti labai apytikslės. Jei turite daug panašių langų ar užklausų, rašykite bendrą jų skaičių ir apytikslį elementų skaičių. Praleiskite elementus, kurių pas Jus nėra.

1. Interaktyvaus vartotojo navigavimo ir užklausų funkciniai komponentai (visos interaktyvios funkcijos be redagavimo galimybių):

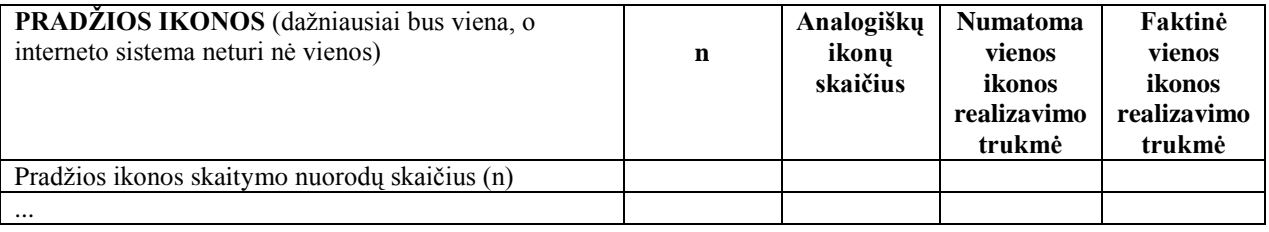

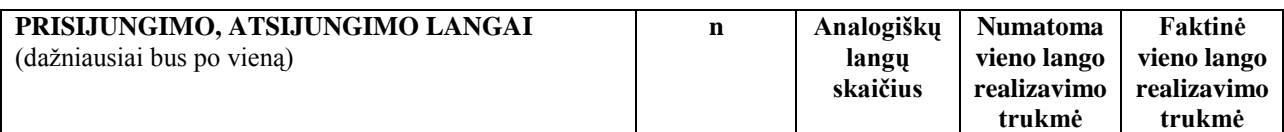

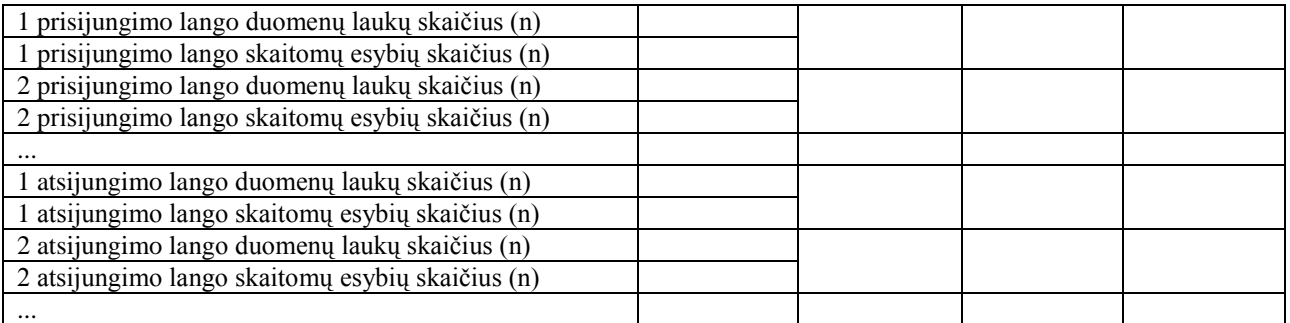

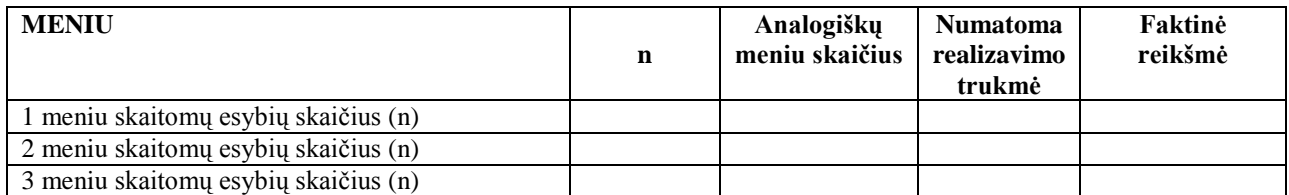

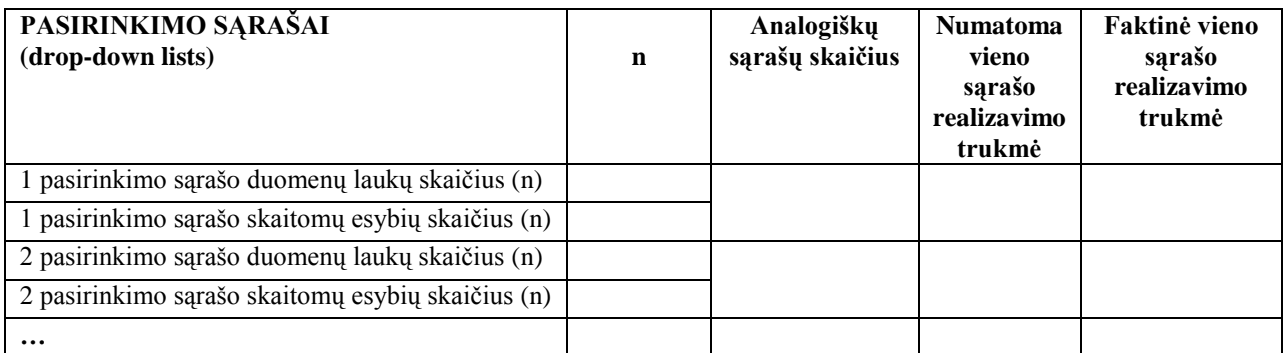

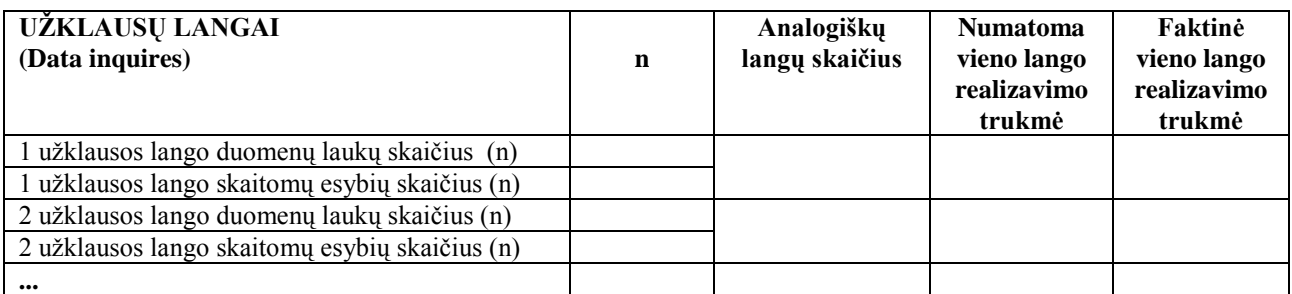

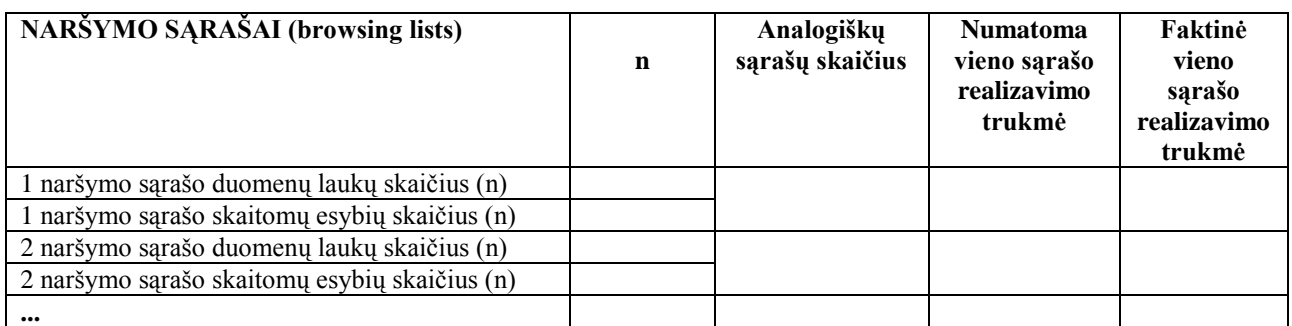

## **2. Interaktyvaus vartotojo informacijos įvedimo langai**

 $\overline{a}$ 

| VARTOTOJO LANGAI SU VIENA<br>$FUNKCIJA1$<br>(arba įvesti, arba redaguoti, arba trinti) | n | Analogiškų<br>langų skaičius | <b>Numatoma</b><br>vieno lango<br>realizavimo<br>trukmė | Faktinė<br>vieno lango<br>realizavimo<br>trukmė |
|----------------------------------------------------------------------------------------|---|------------------------------|---------------------------------------------------------|-------------------------------------------------|
|----------------------------------------------------------------------------------------|---|------------------------------|---------------------------------------------------------|-------------------------------------------------|

<sup>&</sup>lt;sup>1</sup> Reikiamą reikšmę pabraukti, pavyzdžiui, jei lange galima tik įvesti duomenis, pabraukti įvesti

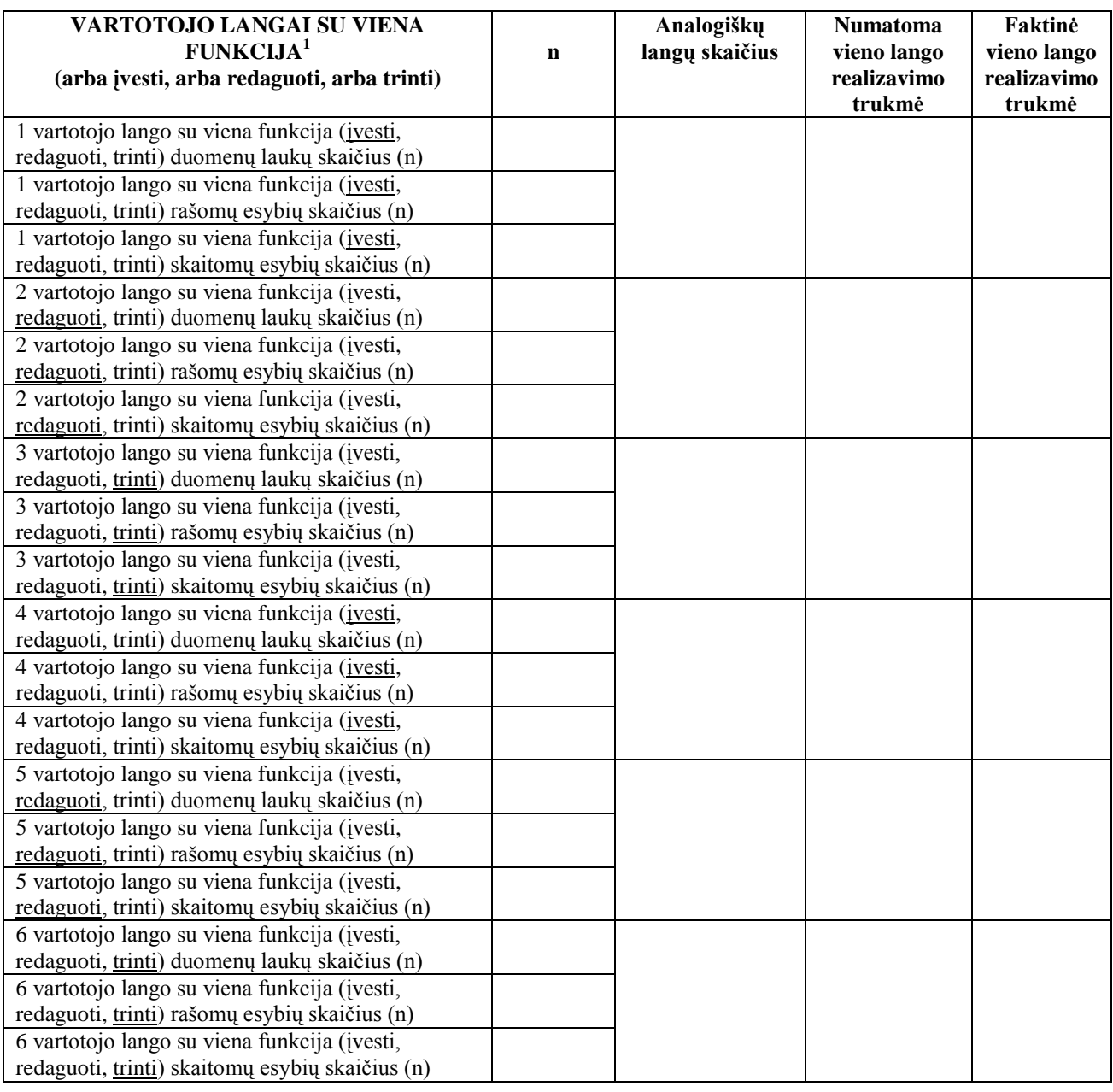

| VARTOTOJO LANGAI SU 2 FUNKCIJOM (įvesti ir<br>redaguoti; įvesti ir trinti; redaguoti ir trinti) <sup>2</sup>                             | n | Analogiškų<br>langu<br>skaičius | <b>Numatoma</b><br>vieno lango<br>realizavimo<br>trukmė | Faktinė<br>vieno lango<br>realizavimo<br>trukmė |
|----------------------------------------------------------------------------------------------------|---|---------------------------------|---------------------------------------------------------|-------------------------------------------------|
| 1 vartotojo lango su dviem funkcijom (įvesti ir redaguoti;<br>įvesti ir trinti; redaguoti ir trinti) duomenų laukų skaičius (n)          |   |                                 |                                                         |                                                 |
| 1 vartotojo lango su dviem funkcijom (įvesti ir redaguoti;<br>įvesti ir trinti; redaguoti ir trinti) rašomų esybių skaičius (n)          |   |                                 |                                                         |                                                 |
| 1 vartotojo lango su dviem funkcijom (įvesti ir redaguoti;<br>įvesti ir trinti; redaguoti ir trinti) tik skaitomų esybių skaičius<br>(n) |   |                                 |                                                         |                                                 |
| 2 vartotojo lango su dviem funkcijom (įvesti ir redaguoti;<br>įvesti ir trinti; redaguoti ir trinti) duomenų laukų skaičius (n)          |   |                                 |                                                         |                                                 |
| 2 vartotojo lango su dviem funkcijom (įvesti ir redaguoti;<br>įvesti ir trinti; redaguoti ir trinti) rašomų esybių skaičius (n)          |   |                                 |                                                         |                                                 |
| 2 vartotojo lango su dviem funkcijom (įvesti ir redaguoti;<br>įvesti ir trinti; redaguoti ir trinti) tik skaitomų esybių skaičius        |   |                                 |                                                         |                                                 |

<sup>&</sup>lt;sup>2</sup> Reikiamą reikšmę pabraukti, pavyzdžiui, jei lange galima tik įvesti ir redaguoti duomenis, pabraukti įvesti ir redaguoti

 $\overline{a}$ 

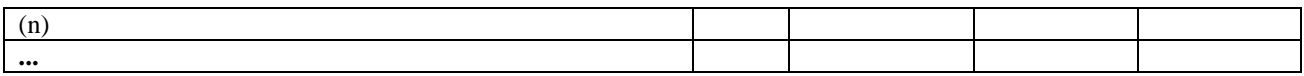

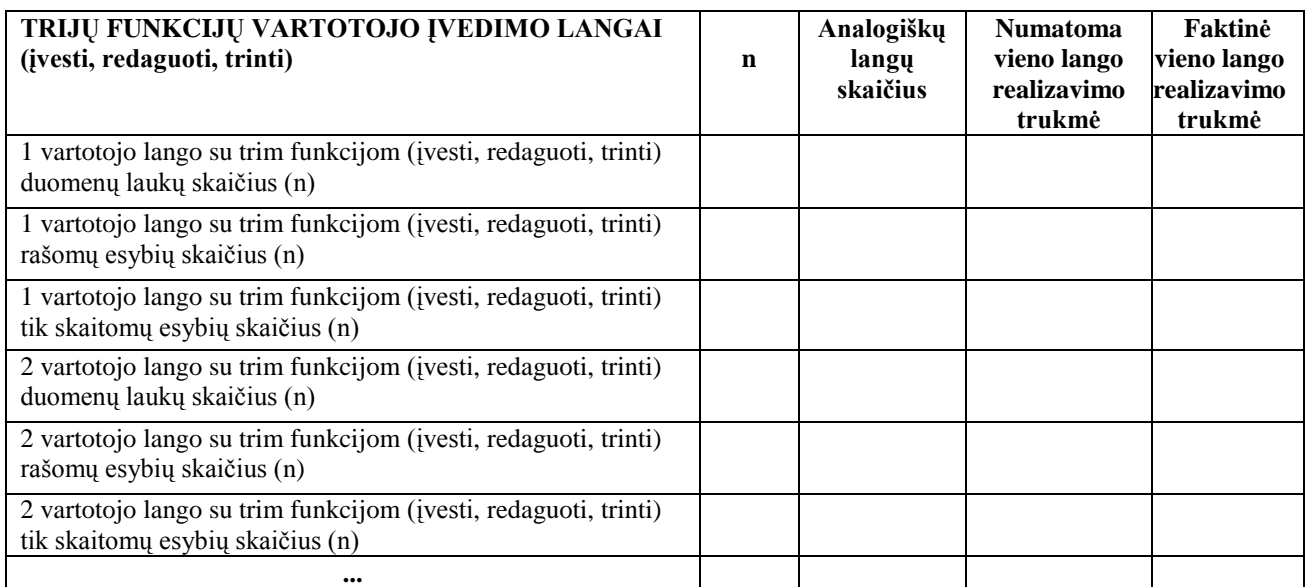

# **3. Neinteraktyvaus vartotojo informacijos išvedimo funkciniai komponentai:**

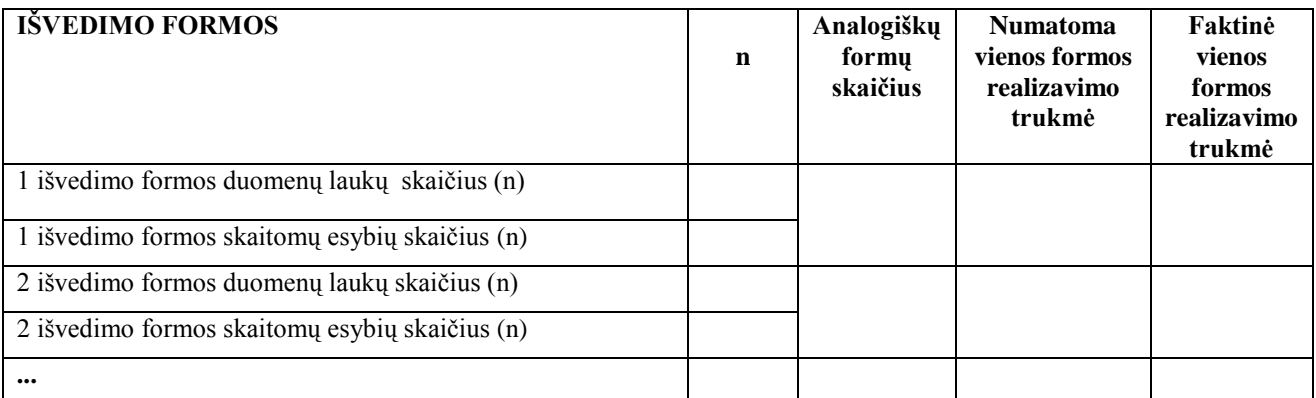

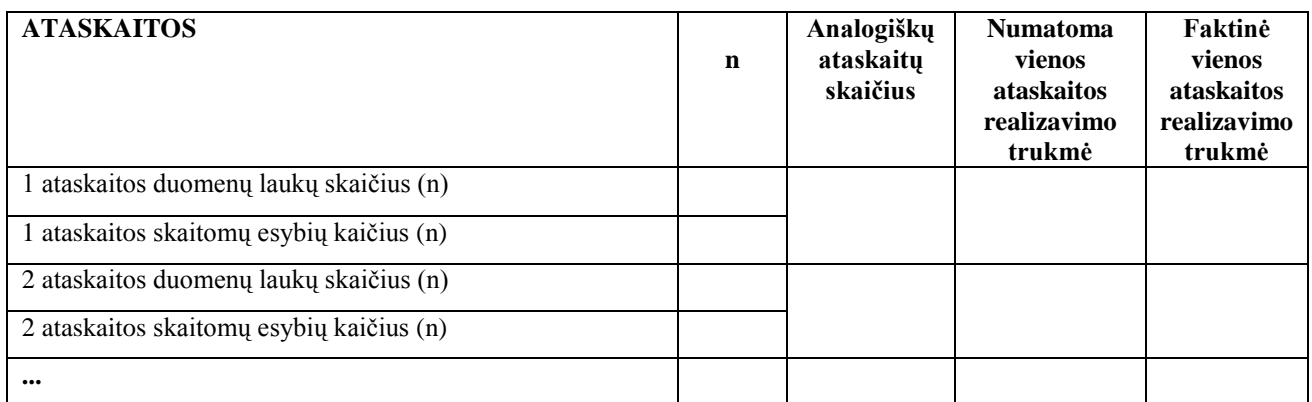

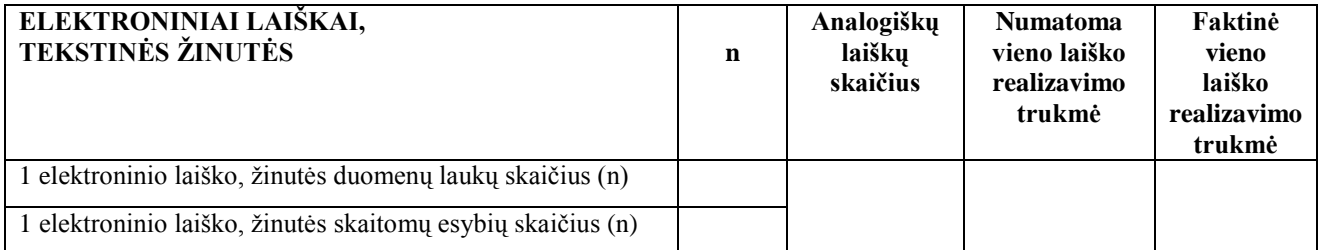

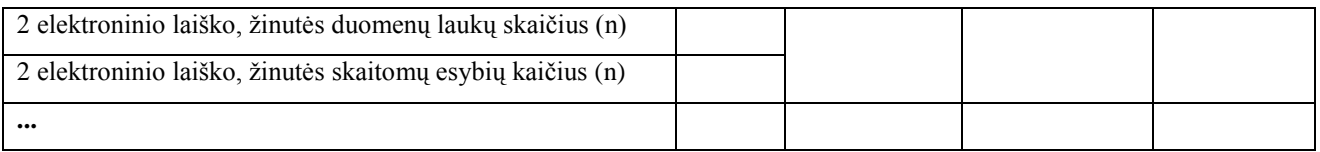

### **4. Duomenų saugojimo paslaugos:**

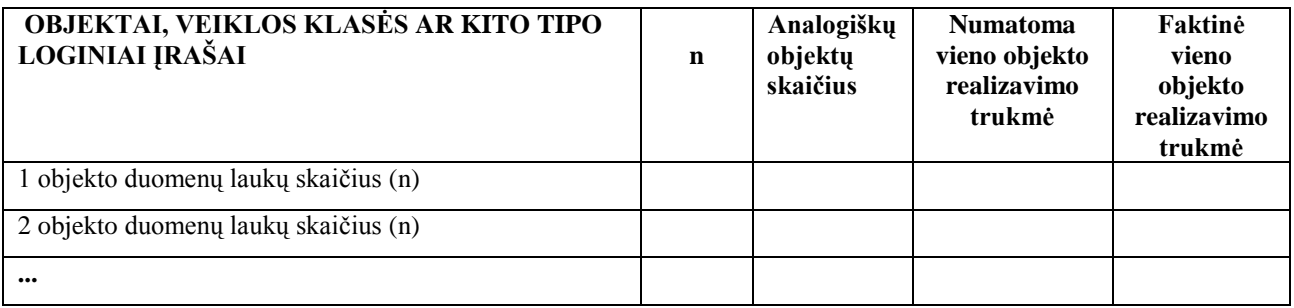

## **5. Algoritmai**

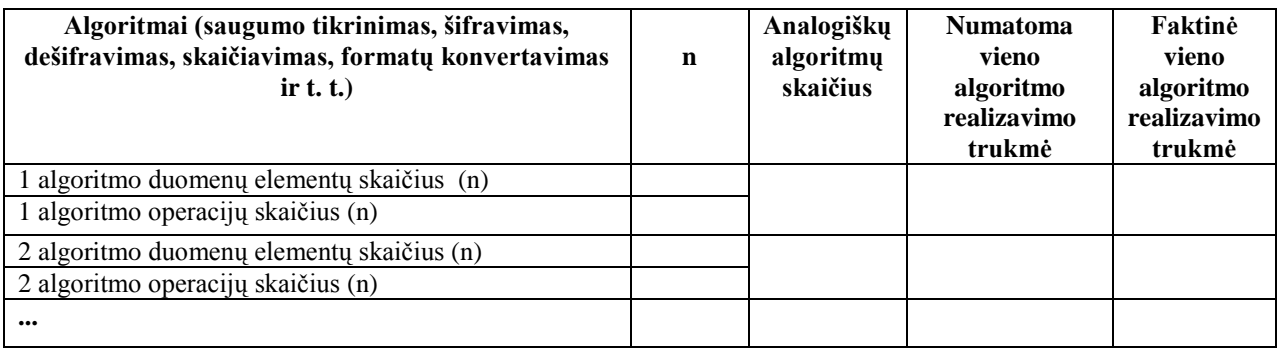

## **6. Interfeisai į kitas programas**

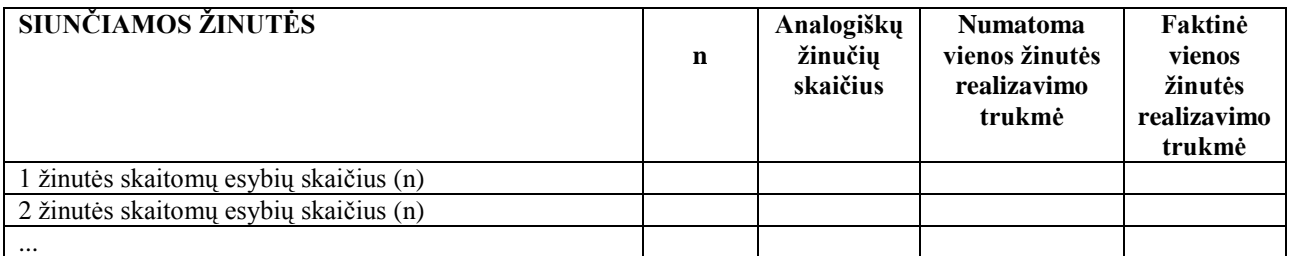

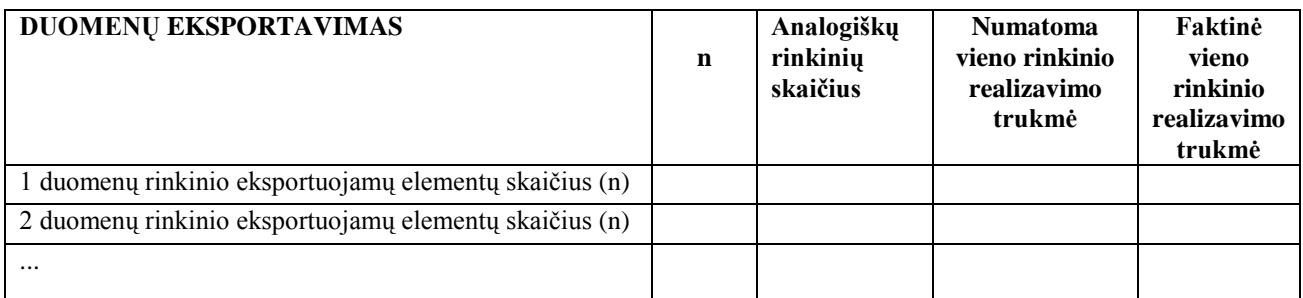

# **7. Interfeisai iš kitų programų**

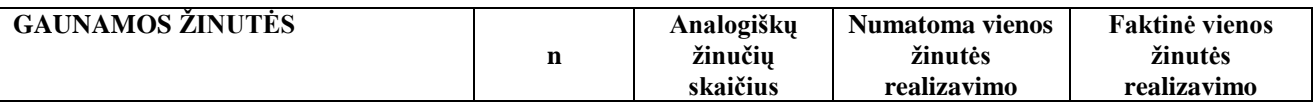

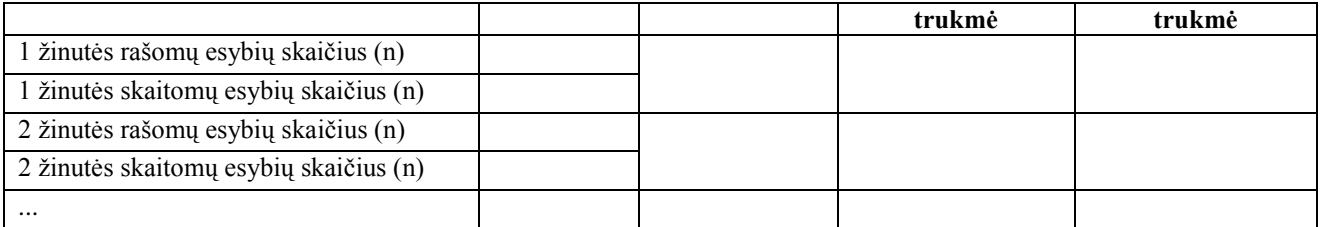

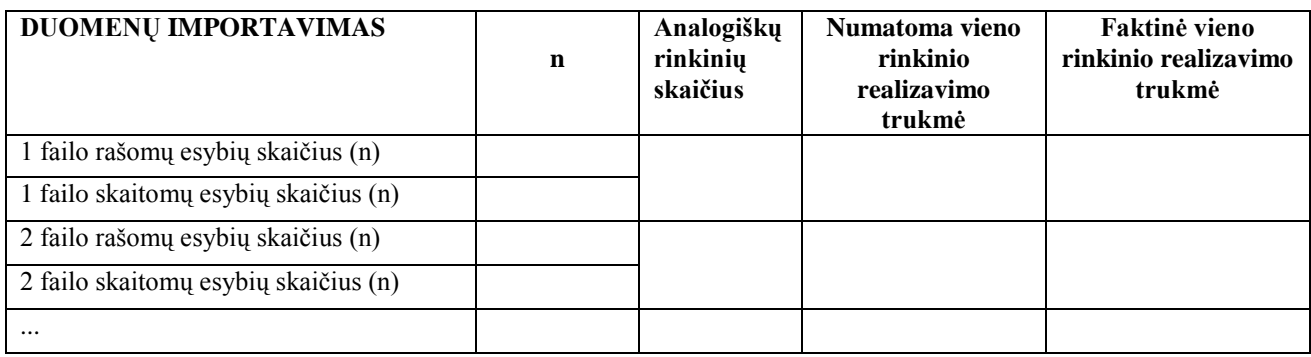

## **8. Visa programa**

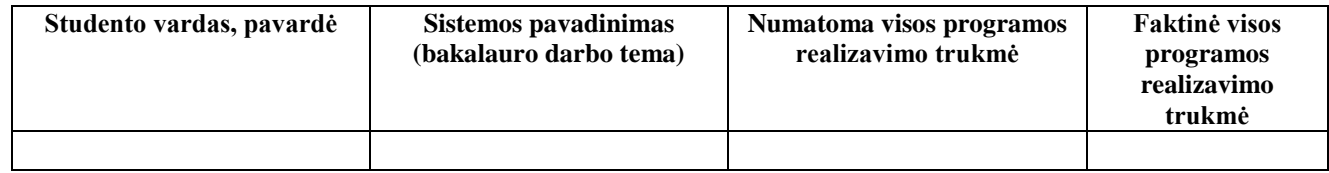

## **Dar kartą labai ačiū uţ sugaištą laiką**

## **10.4. Priedas. Skirtumai tarp** *IFPUG FPA, Mk II FPA, COSMIC FFP, FiSMA FSM* **metodų**

**"***IFPUG 4.11"*

*35 lentelė. Pagrindiniai skirtumai tarp IFPUG FPA, Mk II FPA, COSMIC FFP, FiSMA FSM metodų*

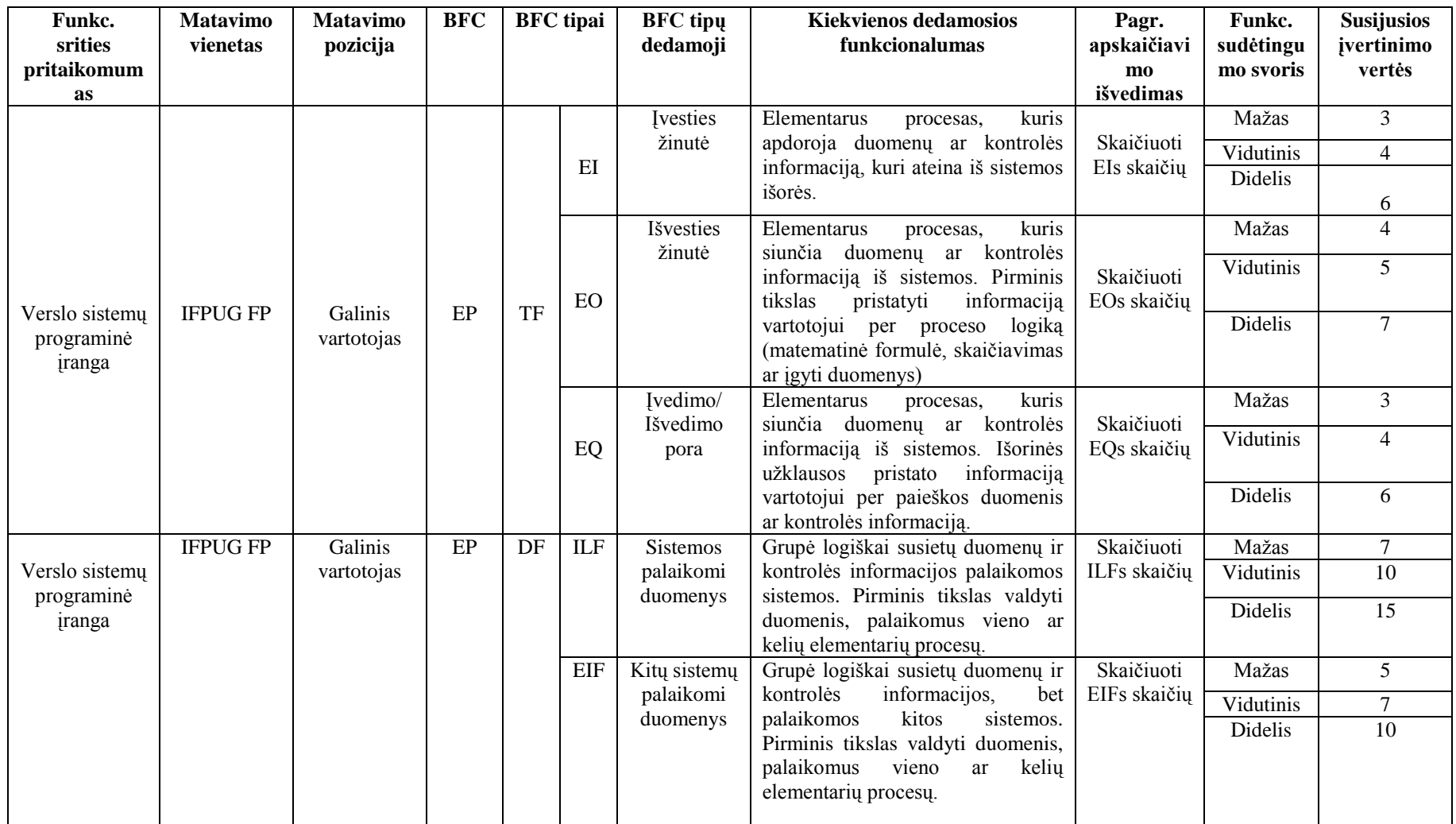

### **"***Mk II FPA 1.3.1***"**

*36 lentelė. Pagrindiniai skirtumai tarp IFPUG FPA, Mk II FPA, COSMIC FFP, FiSMA FSM metodų (tęsinys)*

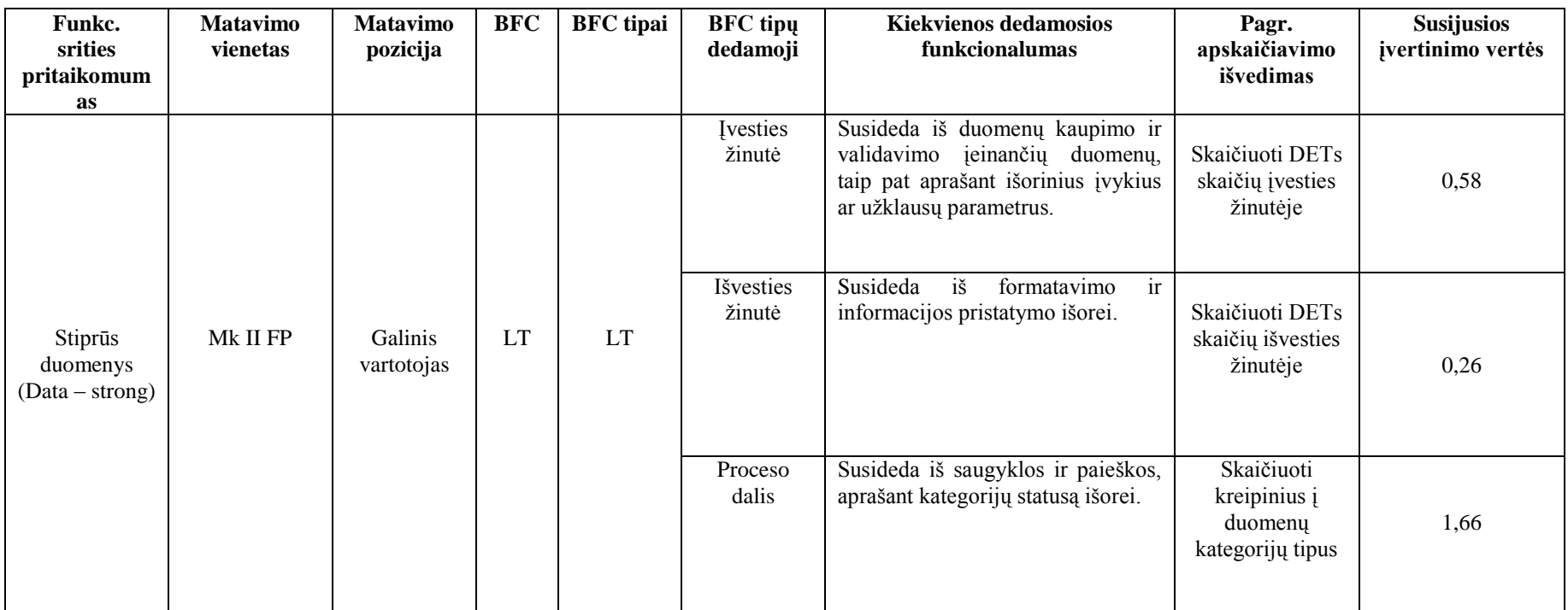

### **"***COSMIC FFP 2.2***"**

*37 lentelė. Pagrindiniai skirtumai tarp IFPUG FPA, Mk II FPA, COSMIC FFP, FiSMA FSM metodų (tęsinys)*

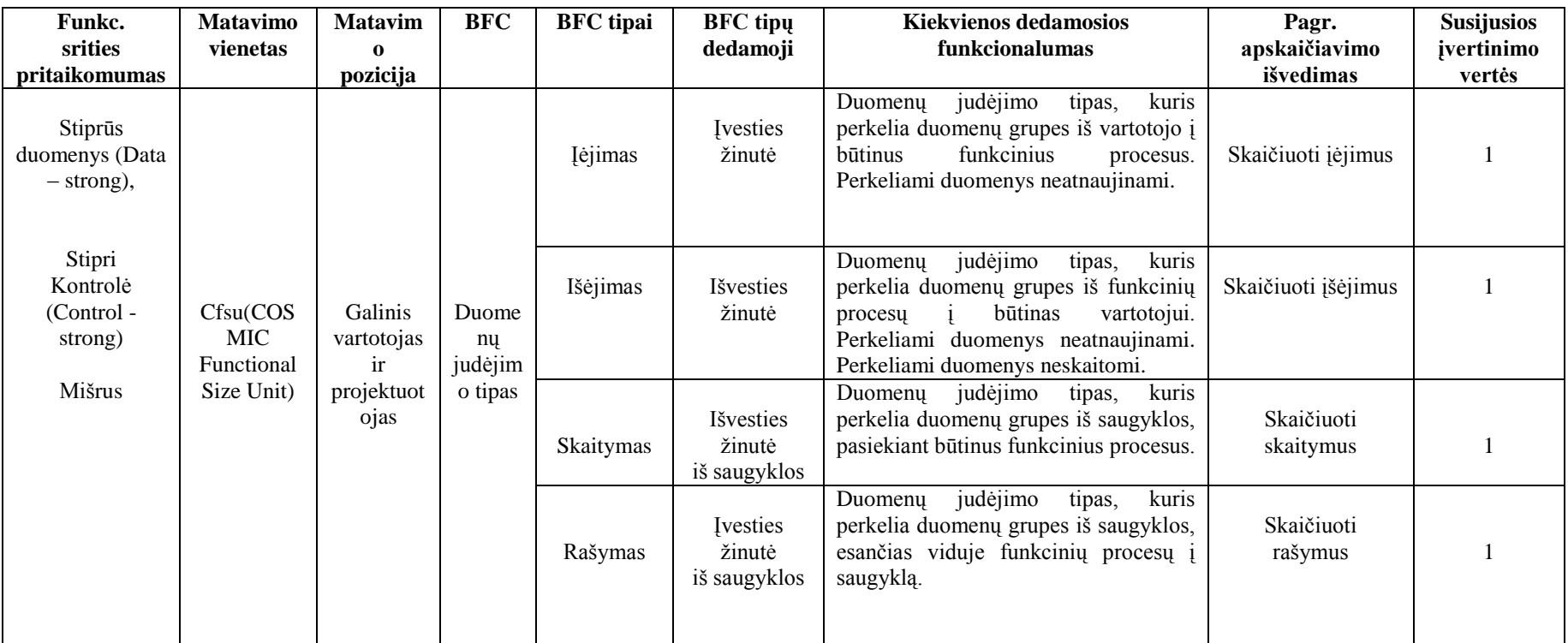

"FiSMA 1.1" (kadangi šis metodas turi 7 BFC klases ir 28 BFC tipus, kaip pavyzdys, skirtumų stebėjimui tarp prieš tai aprašytų metodų, patiekamas vienos klasės aprašas)

*38 lentelė. Pagrindiniai skirtumai tarp IFPUG FPA, Mk II FPA, COSMIC FFP, FiSMA FSM metodų (tęsinys)*

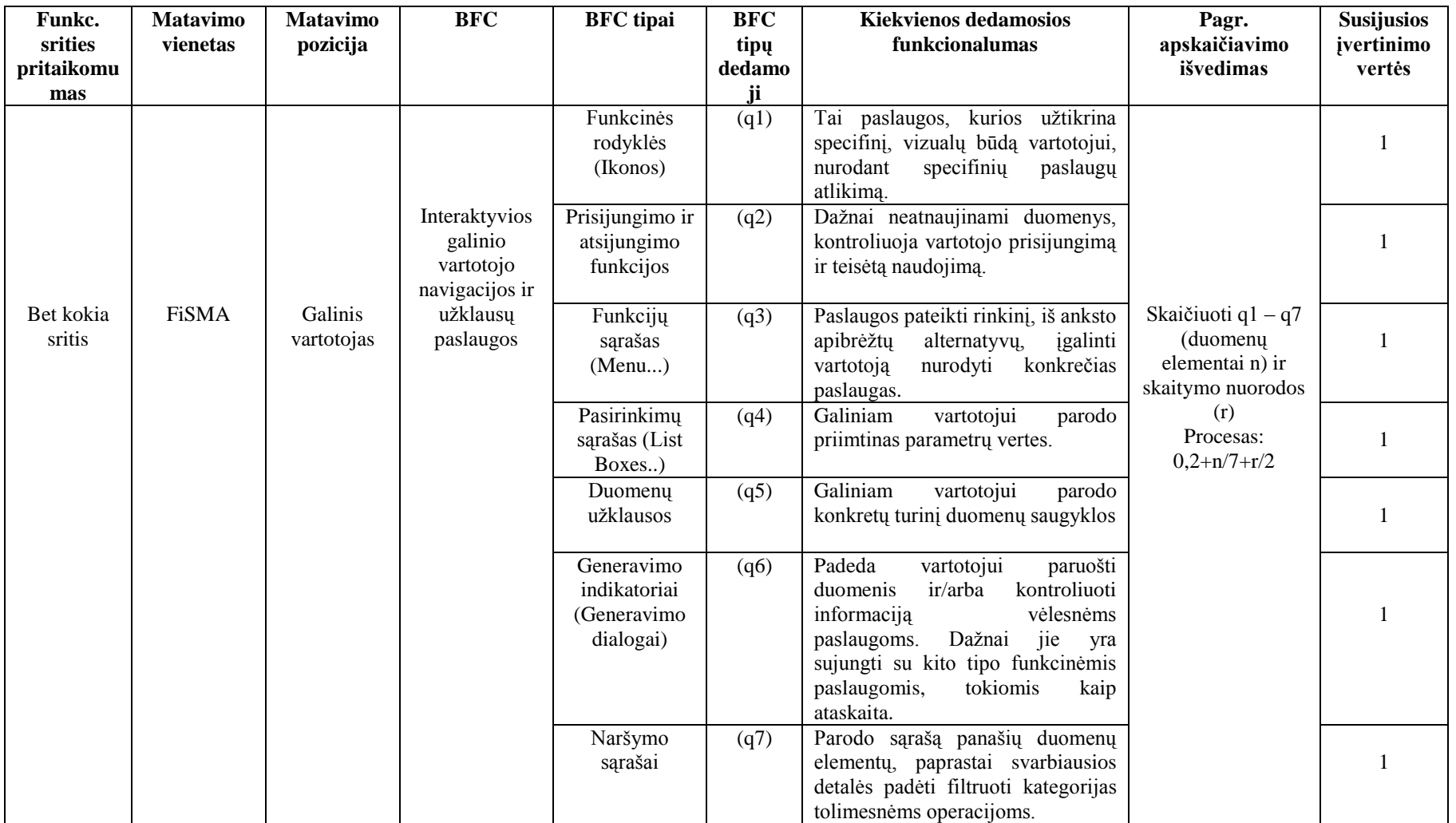